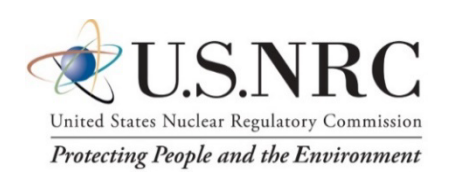

# *FAVOR Software Design Document for v20.1.12*

Date:

April 22, 2022

Prepared in response to Subtask 1.2 of task order 31310020D0005 / 31310020F0103 entitled FAVOR, REAP, and RPV Analysis by:

*Andrew Dyszel* NUMARK Associates, Inc.

*Terry Dickson* NUMARK Associates, Inc.

NUMARK Project Manager:

*Marvin Smith* NUMARK Associates, Inc.

NRC Project Manager:

*Patrick Raynaud* Senior Materials Engineer Component Integrity Branch

**Division of Engineering Office of Nuclear Regulatory Research U.S. Nuclear Regulatory Commission Washington, DC 20555–0001**

#### **DISCLAIMER**

**This report was prepared as an account of work sponsored by an agency of the U.S. Government. Neither the U.S. Government nor any agency thereof, nor any employee, makes any warranty, expressed or implied, or assumes any legal liability or responsibility for any third party's use, or the results of such use, of any information, apparatus, product, or process disclosed in this publication, or represents that its use by such third party complies with applicable law.**

**This report does not contain or imply legally binding requirements. Nor does this report establish or modify any regulatory guidance or positions of the U.S. Nuclear Regulatory Commission and is not binding on the Commission.**

# <span id="page-3-0"></span>Project Summary

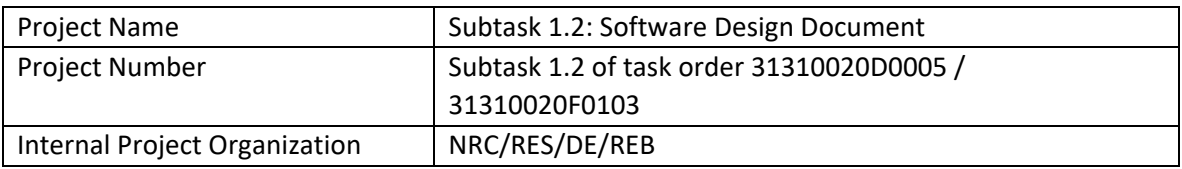

# <span id="page-3-1"></span>Revision History

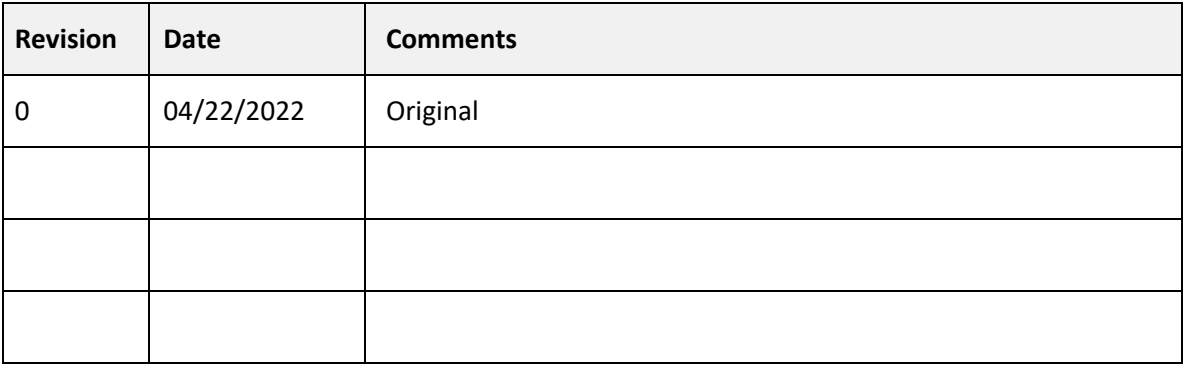

# <span id="page-3-2"></span>Signatures

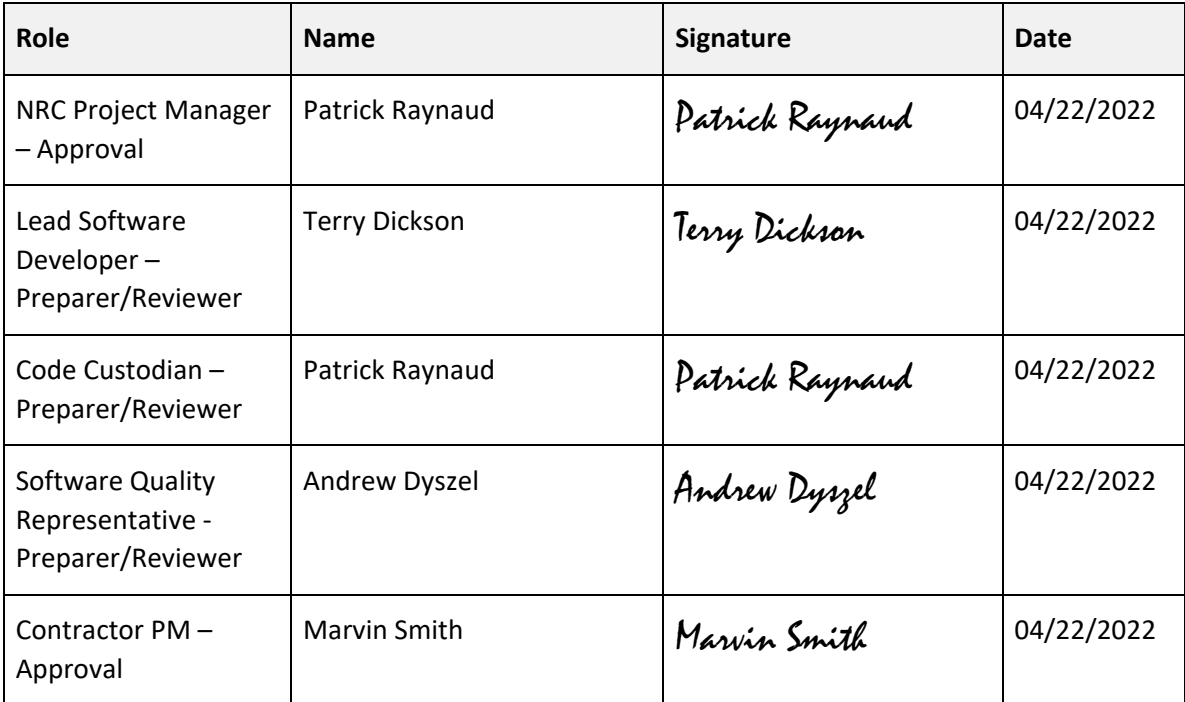

# Acronyms and Abbreviations

<span id="page-4-0"></span>This section provides abbreviations and acronyms specific to this plan and software project.

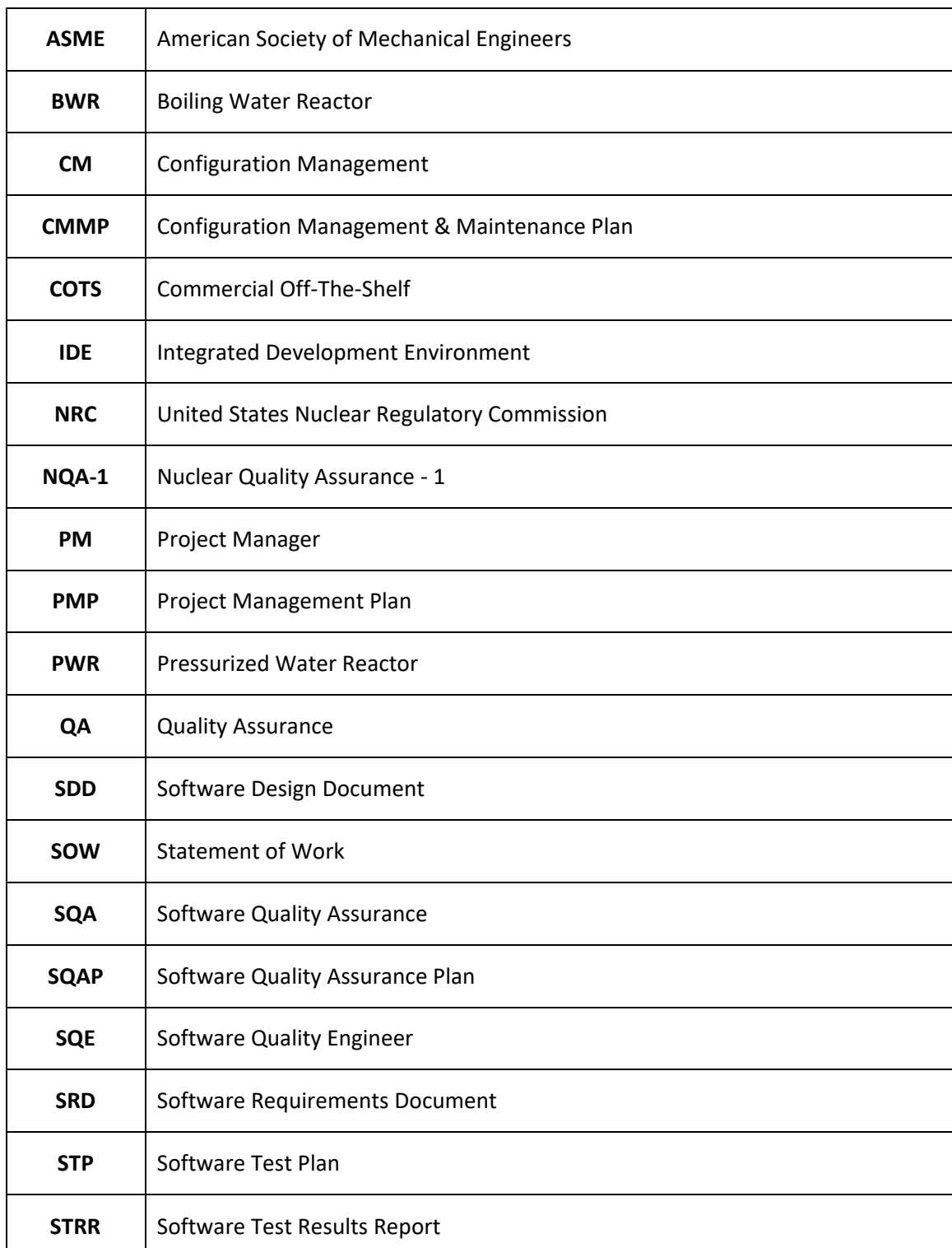

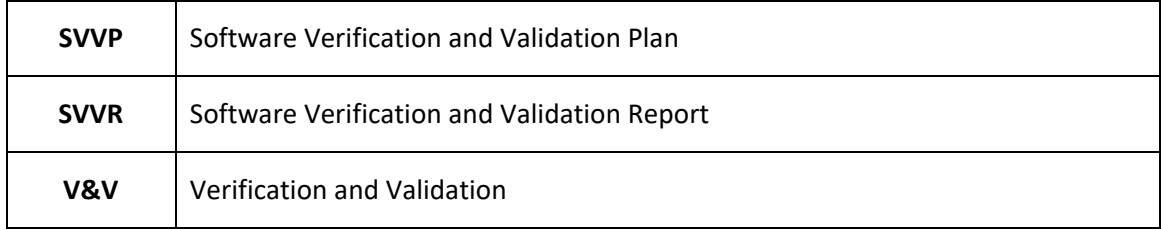

# <span id="page-6-0"></span>Definitions

This section provides definitions specific to this plan and software project.

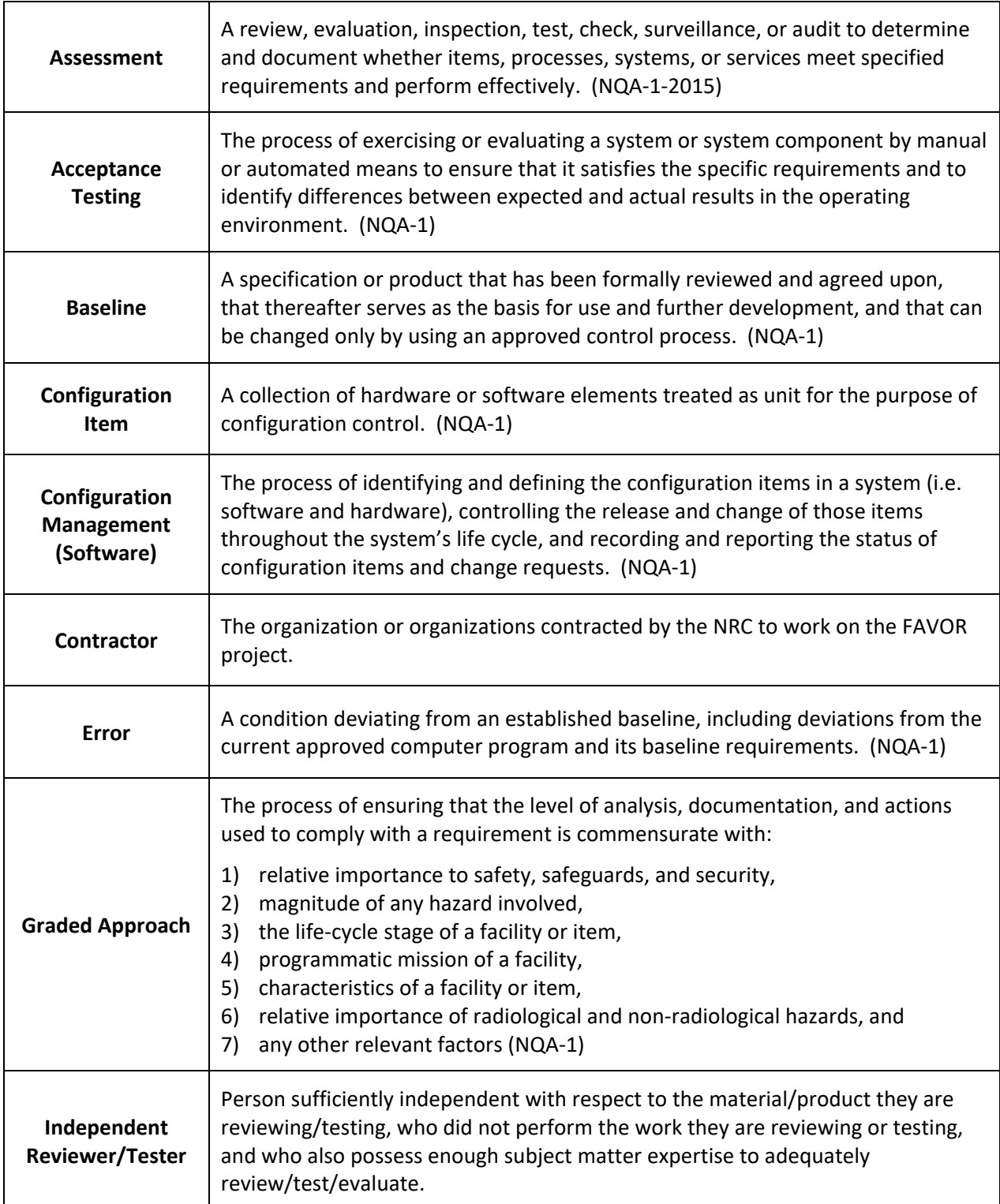

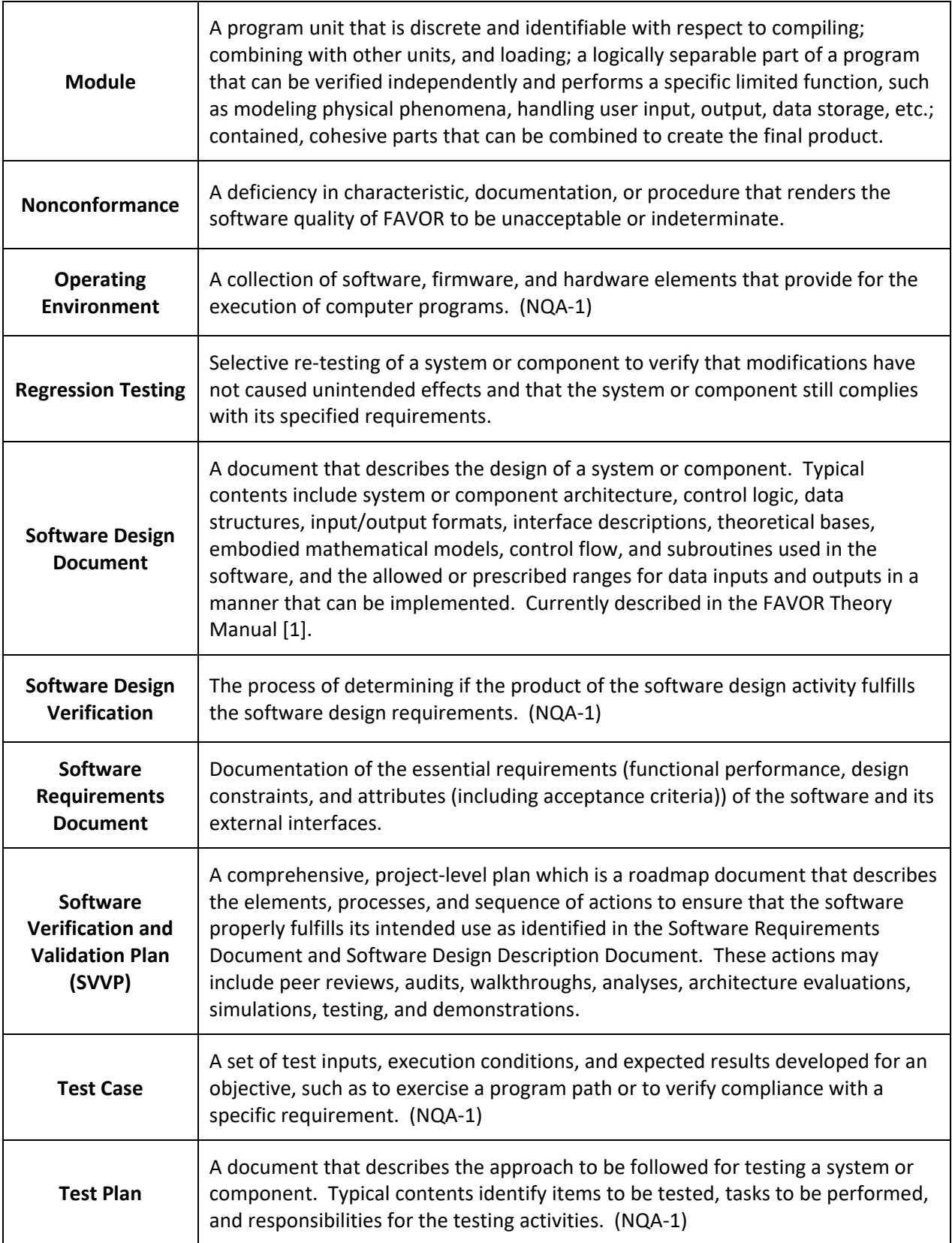

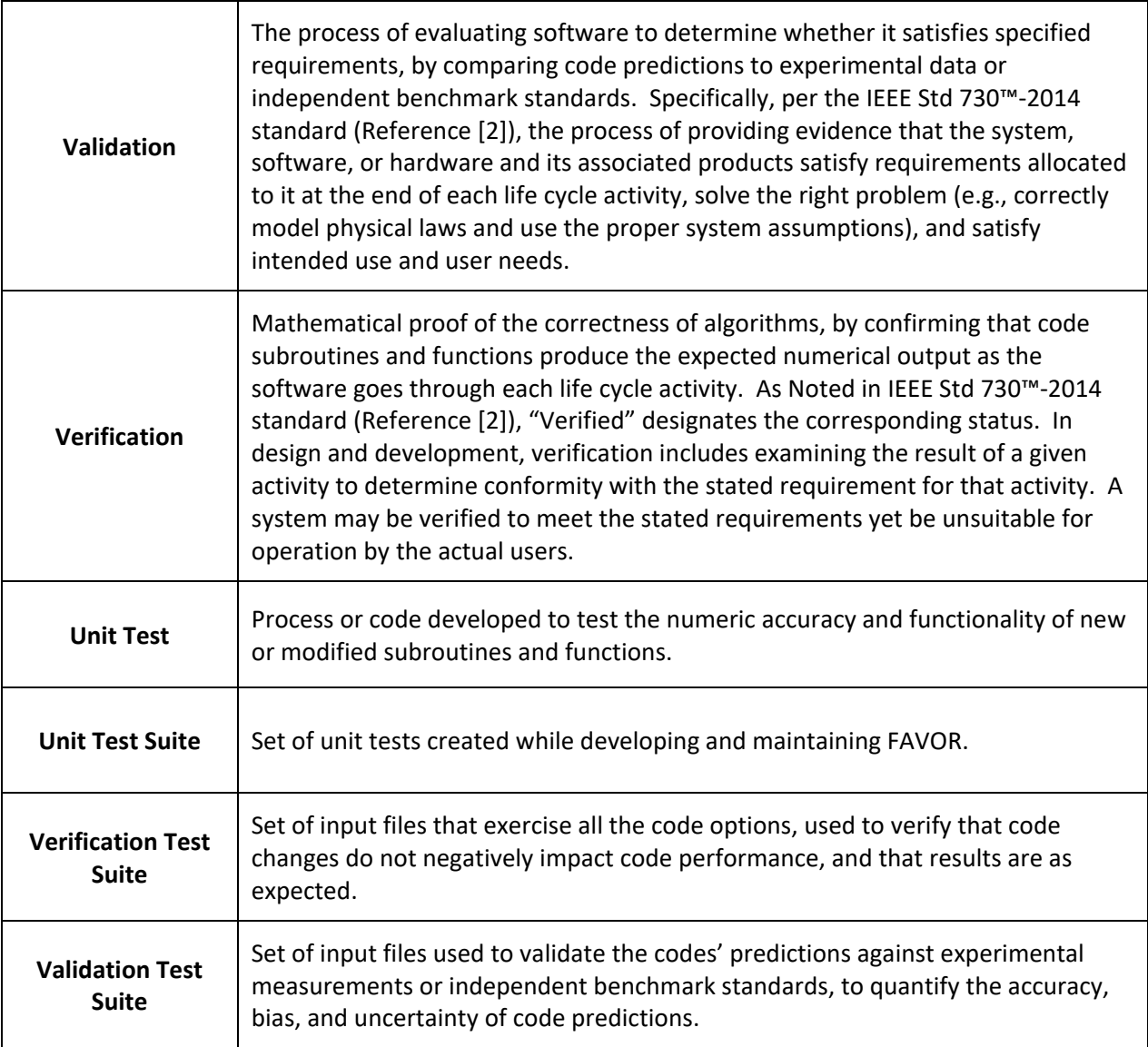

## <span id="page-9-0"></span>**Contents**

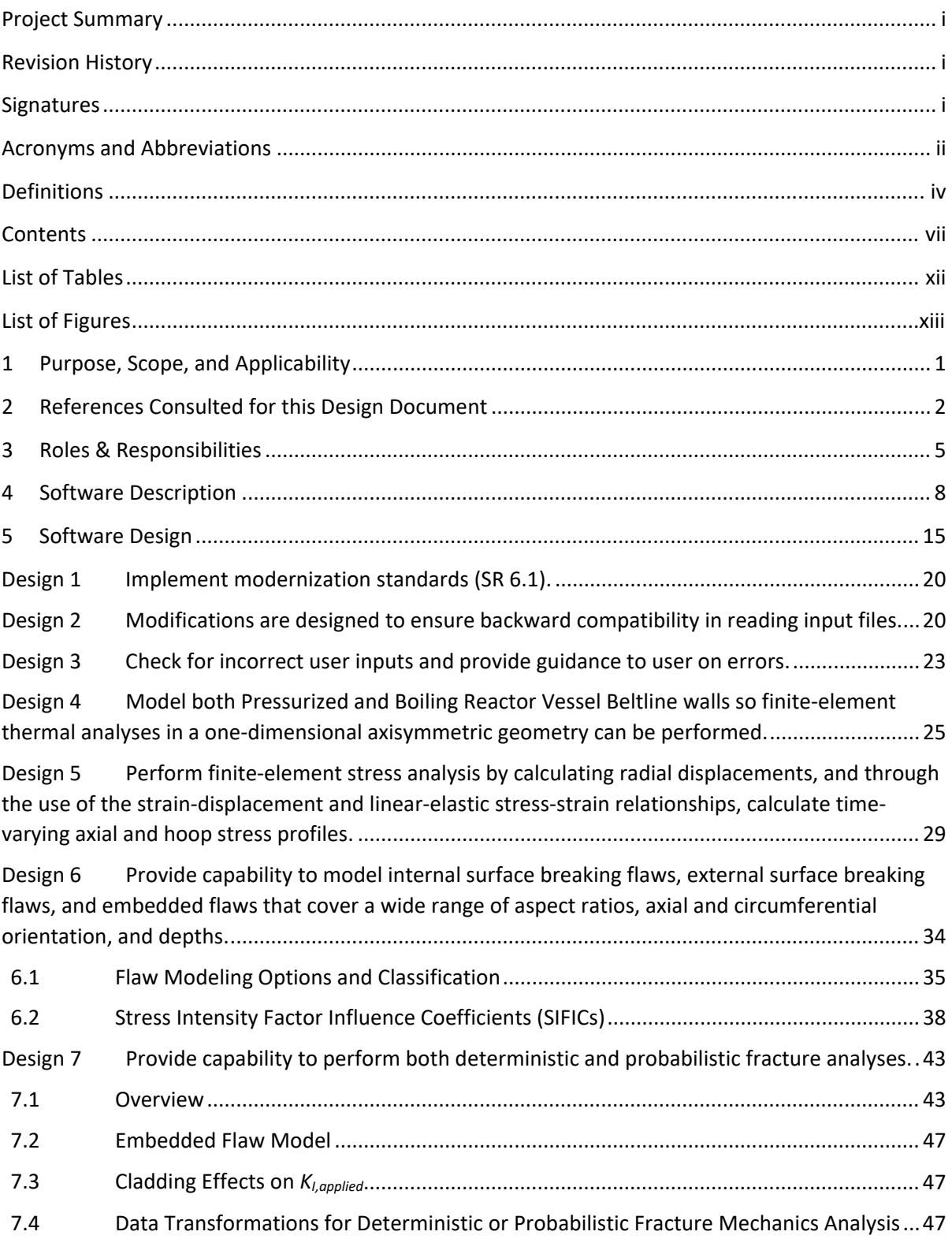

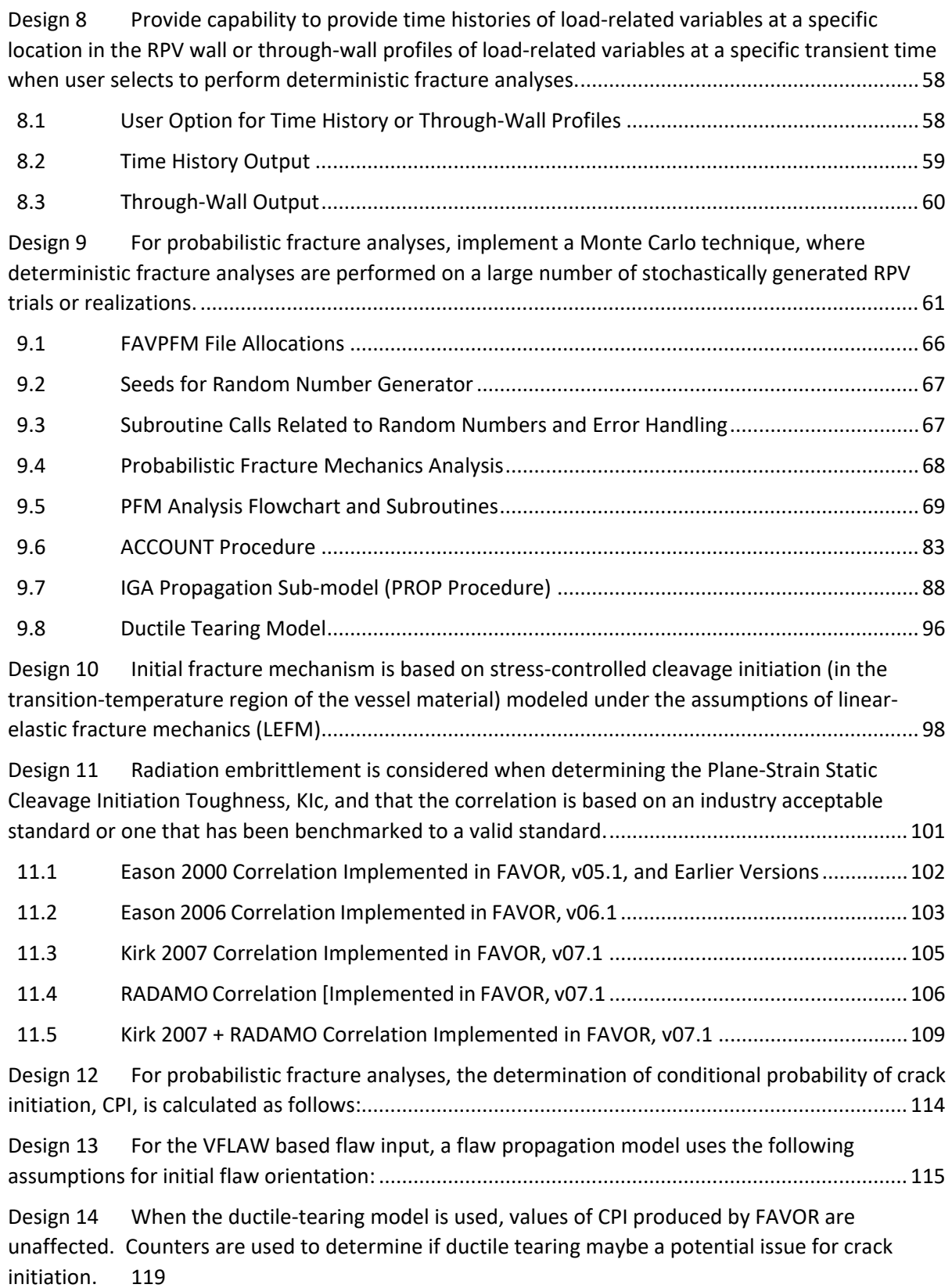

Design 15 [For probabilistic fracture analyses, the determination of conditional probability of](#page-136-0)  vessel failure, CPF, is performed as follows: [......................................................................................](#page-136-0) 120

Design 16 [Output files are created based on values of conditional of crack initiation \(e.g.,](#page-137-0)  [PFMI\(I,j\)\), and the other containing values of the conditional probability of vessel failure for each](#page-137-0)  [modeled transient for each vessel simulation \(e.g., PFMF\(i,j\)\), respectively.](#page-137-0) ...................................121

Design 17 [User input of the distribution of transient initiating frequencies \(typically obtained](#page-137-1)  [from Probabilistic Risk Analyses\) is combined with conditional probability of crack initiation from](#page-137-1)  [Design 16 to generate discrete distributions of crack initiation frequency per reactor operating year,](#page-137-1)  F*I*[, and](#page-137-1) 121

Design 18 [User input of the distributions of transient initiating frequencies \(typically obtained](#page-137-2)  [Risk Analyses\) are combined with values of the conditional probability of vessel failure from Design](#page-137-2)  [16 to generate discrete distributions of through-wall crack \(i.e., vessel failure\) per reactor operating](#page-137-2)  [year, FF, similar to FI...........................................................................................................................](#page-137-2) 121

18.1 [FAVPost Overview...........................................................................................................](#page-137-3) 121

18.2 [High-Level Overview of Main Computational Part of FAVPOST source code.................123](#page-139-0)

18.3 [Details of the above important called FAVPost subroutines follow:..............................124](#page-140-0)

Design 19 [Statistical data in the form of relative densities, cumulative probabilities, and estimated](#page-145-0)  [percentiles for vessel failure and crack initiation are developed and later presented in tabulated](#page-145-0)  [histograms and summary tables for the various discrete distributions using standard empirical](#page-145-0)  distribution functions on ordinal data. [..............................................................................................](#page-145-0) 129

Design 20 [An output file is generated that contains all important and critical input and output](#page-147-0)  [values for the user to assess and evaluate reactor vessel integrity data...........................................131](#page-147-0)

Design 21 [Sufficient verifiable information is provided in output file\(s\) that reference the FAVOR](#page-147-1)  [version number that was used to execute the case\(s\) along with date/time stamps of execution..131](#page-147-1)

Design 22 [Provide tabular results in the output file\(s\), which assist the user in sorting which flaws](#page-148-0)  [\(and flaw category\), transients, material composition, vessel region, and vessel subregion have the](#page-148-0)  [greater or greatest impact on irradiated RTNDT, CPI, and CPF............................................................132](#page-148-0)

Design 23 [Provide error messages in the output file\(s\) to assist the user in diagnosing user input](#page-148-1)  errors or code errors. [.........................................................................................................................](#page-148-1) 132

Design 24 [When the user requests a deterministic analysis for surface breaking flaws, provide](#page-148-2)  [tabular data results containing time step, transient time, coolant temperature, reactor pressure,](#page-148-2)  [hoop stress components of membrane bending for axial flaw \(for axial stress for circumferential](#page-148-2)  [flaw\), applied stress intensity factor, KI, for aspect ratios 2, 6, 10, and infinite...............................132](#page-148-2)

Design 25 [When the user requests a deterministic analysis for embedded flaws, provide tabular](#page-149-0)  [data results containing time step, transient time, coolant temperature, reactor pressure, membrane](#page-149-0)  [and bending stresses, flaw shape parameter, free-surface correction factor for membrane and](#page-149-0)  [bending stresses, and applied stress intensity factor, KI.](#page-149-0) .................................................................. 133

Design 26 [When the user requests a deterministic analysis and through-wall analysis, results are](#page-149-1)  [in the form of those in Design 24 \(surface breaking flaw\) or in the form of design 25 \(embedded](#page-149-1) 

[flaw\). The tabular data contain time step, transient time, coolant temperature, and reactor pressure](#page-149-1)  [are replaced with the user selected timestep, incremental depth, temperature at that depth, and](#page-149-1)  [pressure at that depth. Remaining tabular stays the same except the data is reported out as a](#page-149-1)  [function of reactor vessel wall depth instead of time.](#page-149-1) ...................................................................... 133

Design 27 [For probabilistic LEFM analyses, FAVPFM's software is designed to echo user options in](#page-149-2)  [either output file \(and/or "echo" type files\) such that an independent reviewer can reconstruct the](#page-149-2)  [input without seeing the actual input file with the exception of the VFLAW flaw files or as-found flaw](#page-149-2)  file. [133](#page-149-2)

Design 28 [For probabilistic LEFM analyses, FAVPFM's software is designed to provide the](#page-149-3)  following output values in the output report. [...................................................................................](#page-149-3) 133

Design 29 [For probabilistic LEFM analyses, FAVPFM's software is designed to provide the](#page-154-0)  [following output values in two output files, initiate.dat \(Fortran Unit 86\) and failure.dat \(Fortran Unit](#page-154-0)  [87\).](#page-154-0) 138

Design 30 [FAVPost output \(Fortran Unit 99\) is designed to provide final meaningful PFM statistics,](#page-157-0)  [such as a statistical breakdown of mean conditional](#page-157-0) probability of crack initiation (CPI), 95th % CPI, [and 99th % CPI along with the corresponding conditional probability of failure \(CPF\) values and a](#page-157-0)  [ratio of \(CPF/CPI\) for all transients. In addition, the following output data blocks are provided:](#page-157-0) ...141

Design 31 [FAVPost output includes a breakdown \(fractionalization\) of frequency of crack](#page-159-0)  [initiation and through-wall cracking frequency by RPV beltline major region \(parent\).](#page-159-0) ...................143

Design 32 [FAVPost output includes a breakdown \(fractionalization\) of frequency of crack](#page-159-1)  [initiation and through-wall cracking frequency by RPV beltline major region \(child\), similar to the](#page-159-1)  previous requirement for parent region. [...........................................................................................](#page-159-1) 143

Design 33 [FAVPost output includes a breakdown \(fractionalization\) of frequency of crack](#page-160-0)  [initiation and through-wall cracking frequency by material, flaw category, and flaw depth............144](#page-160-0)

Design 34 [FAVPost output includes a breakdown \(fractionalization\) of frequency of crack](#page-160-1)  [initiation and through-wall cracking frequency by material, flaw category, and flaw depth for axial](#page-160-1)  orientated flaws. [................................................................................................................................](#page-160-1) 144

Design 35 [FAVPost output includes a breakdown \(fractionalization\) of frequency of crack](#page-161-0)  initiation and [through-wall cracking frequency by material, flaw category, and flaw depth for](#page-161-0)  circumferentially orientated flaws. [....................................................................................................](#page-161-0) 145

Design 36 [FAVPost processing includes the generation of two output files to assess convergence](#page-161-1)  [of the frequency of crack initiation and through-wall cracking frequency \(per reactor-year\).](#page-161-1) .........145

Design 37 [FAVPost processing includes the generation of two output files to assess transient](#page-162-0)  [impact on frequency of crack initiation and through-wall cracking frequency \(per reactor-year\).](#page-162-0) ..146

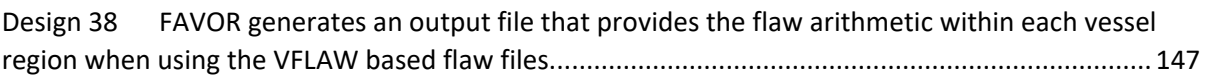

Design 39 [FAVOR generates a FLAW\\_TRAC.LOG file that provides the flaw arithmetic within each](#page-164-0)  [vessel region when using the VFLAW based flaw files.......................................................................](#page-164-0) 148

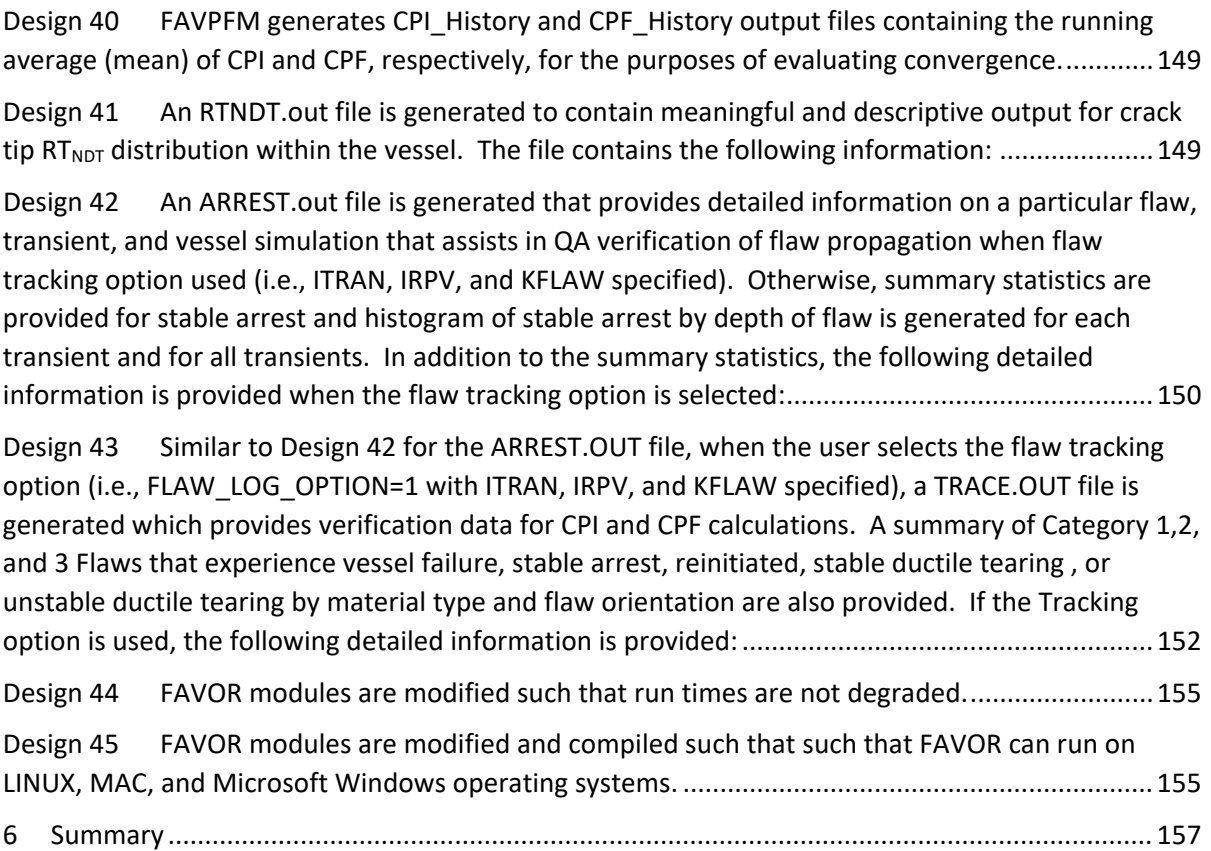

# <span id="page-14-0"></span>List of Tables

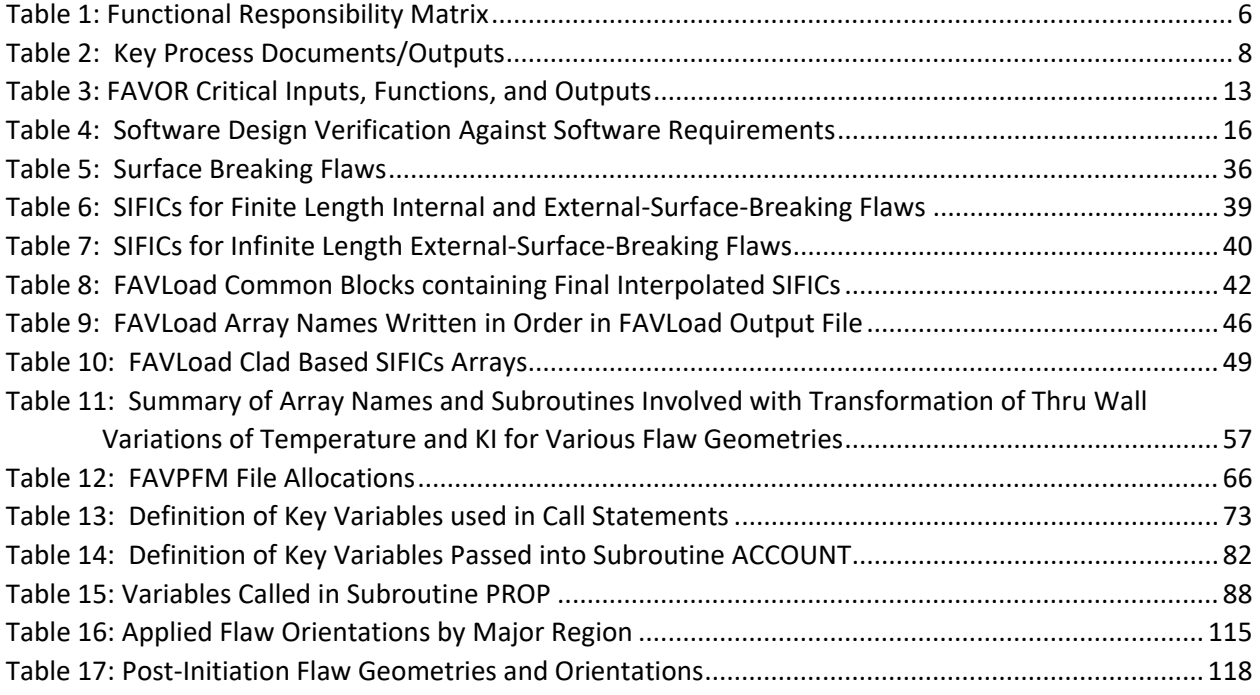

# <span id="page-15-0"></span>List of Figures

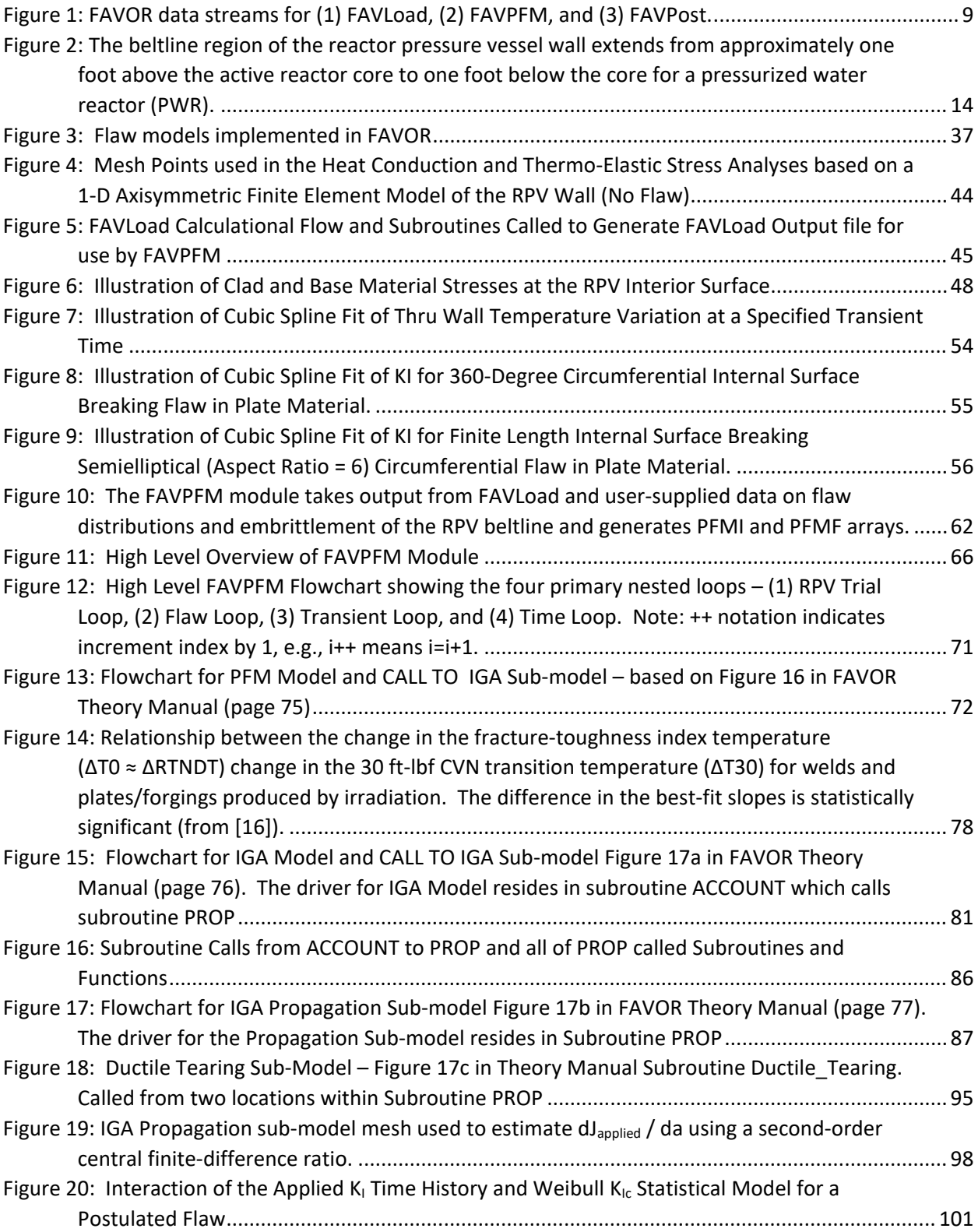

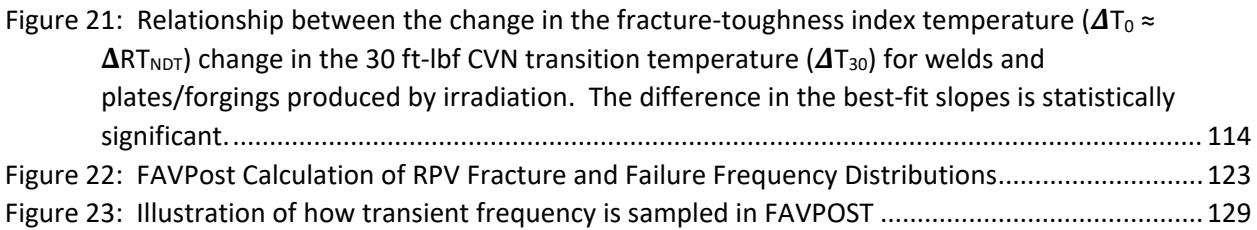

### <span id="page-17-0"></span>1 Purpose, Scope, and Applicability

The purpose is to document Software Design of v20.1.12 of FAVOR. Although this specific work was not done under a qualified SQA program, this document is intended to meet the content and intent of such a program. This report is the Software Design Document (SDD) for FAVLoad, FAVPFM, and FAVPost.

Consistent with the FAVOR Software Quality Assurance Plan (Reference [3]) , the Software Design Document (SDD) covers the computational and logical sequence necessary to meet the software requirements for v20.1.12 (Reference [4]). Consistent with the FAVOR SQA plan, applicable software architecture, numerical methods, mathematical models, physical models, control flow, control logic, data model, data flow, process flow, data structures, process structures, and the applicable relationships between data structures and process structures are addressed. The design of the user interface and design of interfaces with other software are also specified. The software design considers FAVOR's current program's operating environment. Measures are also discussed to mitigate the consequences of problems. These potential problems include external and internal abnormal conditions and events that can affect the computer program critical outputs or functionality. Sufficient information in the design has been provided such that the code description can be passed to a competent programmer for implementation. The Software Design Description Criteria Form FAVOR-SQA-5 (Appendix E of Reference [3]) are used as an aide in developing this SDD.

### <span id="page-18-0"></span>2 References Consulted for this Design Document

- [1] T. L. Dickson, M. L. Smith, A. Dyszel and P. A. C. Raynaud, "TLR-RES/DE/REB-2021-03: Fracture Analysis of Vessels – Oak Ridge FAVOR v20.1.12 Theory and Implementation of Algorithms, Methods, and Correlations," U.S. Nuclear Regulatory Commission, Washington, DC, USA, June 2021.
- [2] IEEE Computer Society, "IEEE Standard for Software Quality," The Institute of Electrical and Electronics Engineers, Inc., New York, NY, 2014.
- [3] A. Dyszel, P. Raynaud and a. et., "FAVOR Software Quality Assurance Plan (SQAP), TLR-RES/DE/REB-2021-05," U.S. Nuclear Regulatory Commission, Washington, DC, 2021.
- [4] A. Dyszel, P. Raynnaud and a. et., "FAVOR v20.1.12 Software Requirements Document, TLR-RES/DE/CIB-2021-10," U.S. Nuclear Regulatory Commission, Washington, DC, 2021.
- [5] American Society of Mechanical Engineers (ASME), ASME NQA-1-2015: Quality Assurance Requirements for Nuclear Facility Applications, New York, NY: ASME, 2015.
- [6] American Society of Mechanical Engineers (ASME), "ASME V&V 10-2006: Guide for Verification and Validation in Computational Solid Mechanics," ASME, New York, NY, December 2006, reaffirmed 2016.
- [7] A. Dyszel, P. Raynaud, T. L. Dickson and M. Smith, "TLR-RE/DE/CIB-2020-002: Assessment of V&V Efforts of Fracture Analysis of Vessels – Oak Ridge (FAVOR) Software Product – Version 16.1 (ML20017A170)," U.S. Nuclear REgulatory Commission, Washington, DC, USA, 2020.
- [8] T. L. Dickson, M. L. Smith, A. Dyszel and P. A. C. Raynaud, "TLR-RES/DE/REB-2021-04: Fracture Analysis of Vessels – Oak Ridge FAVOR v20.1.12 User's Guide," U.S. Nuclear Regulatory Commission, Washington, DC, USA, June 2021.
- [9] R. W. Lewis, K. Morgan, H. R. Thomas and K. N. Seetharamu, The Finite-Element Method in Heat Transfer Analysis, New York: John Wiley & Sons, 1996.
- [10] M. Nifenegger, "The Proper Use of Thermal Expansion Coefficients in Finite Element Calculations," Wurenlingen, Switzerland, 2005.
- [11] S. Yin, T. L. Dickson, . P. T. Williams and R. B. Bass, "STRESS INTENSITY FACTOR INFLUENCE COEFFICIENTS FOR EXTERNAL SURFACE FLAWS," in *2009 ASME Pressure Vessels and Piping Conference*, Prague, 2009.
- [12] T. L. Dickson, B. R. Bass and P. T. Williams, "Validation of a Linear-Elastic Fracture Methodology for Postulated Flaws Embedded in the Wall of a Nuclea Reactor Pressure Vessel," in *PVP Conference Proceedings - Vol. 403: Severe Accidents and Other Topics in RPV Design*, ASME, 2000, pp. 145-151.
- [13] R. Cipolla, "EPRI Report NP-1181: Failure Analysis Associates, Computational Method to Perform the Flaw Evaluation Procedure as Specified in the ASME Code, Section XI, Appendix A," EPRI, Palo Alto, CA, 1979.
- [14] American Society of Mechanical Engineers (ASME), ASME Boiler and Pressure Vessel Code – Section XI Rules for Inservice Inspection of Nuclear Power Plant Components, Two Park Avenue, New York, New York, USA.: ASME, 2017.
- [15] P. L'Ecuyer and S. Cote, "Implementing a Random Number Package with Splitting Facilities," *ACM Transactions on Mathematical Software,* vol. 17, pp. 98-111, 1991.
- [16] M. T. Kirk, B. R. Bass, T. L. Dickson, C. E. Pugh, T. Santos and P. T. Williams, "NUREG-1807: Probabilistic Fracture Mechanics: Models, Parameters, and Uncertainty Treatment Used in FAVOR Version 04.1," U.S. Nuclear Regulatory Commission, Washington, DC, 2006.
- [17] Electric Power Research Institute, EPRI NP-719-SR: Flaw Evaluation Procedures: ASME Section XI, Palo Alto, CA: Electric Power Research Institute, 1978.
- [18] K. O. Bowman and P. T. Williams, "ORNL/NRC/LTR-99/27: Technical Basis for Statistical Models of Extended KIc and KIa Fracture Toughness Databases for RPV Steels," Oak Ridge National Laboratory, Oak Ridge, TN, February, 2000.
- [19] NUREG/BR-0167: Software Quality Assurance Program and Guidelines (ML012750471), Washington, DC: U.S. Nuclear Regulatory Commission, 1993.
- [20] American Society of Mechanical Engineers (ASME), "ASME NQA-1-2015: Quality Assurance Requirements for Nuclear Facility Applications," ASME, New York, NY, 2015.
- [21] IEEE Computer Society, "IEEE Standard for Software and System Test Documentation," The Institute of Electrical and Electronics Engineers, Inc., New York, NY, 2008.
- [22] IEEE Computer Society, "IEEE Standard for System, Software, and Hardware Verification and Validation," The Institute of Electrical and Electronics Engineers, Inc., New York, NY, 2017.
- [23] American Society of Mechanical Engineers (ASME), Alternative Characterization Rules for Quasi-Laminar Flaws," ASME Boiler and Pressure Vessel Code, Case N-848, Section XI, Division 1, April 30, 2015, New York, New York: ASME, 2015.
- [24] V. Lacroix, P. Dulieu and D. Couplet, "Alternative Characterization Rules for Quasi-Laminar Flaws," in *Proceedings of ASME 2014 Pressure Vessels and Piping Division Conference, July 20-24, 2014*, Anaheim, CA, 2014.
- [25] V. Lacroix, P. Dulieu and A. S. Bogaert, "Alternative Characterization Rules for Quasi-Laminar Flaws Based on 3-D X-FEM Calculations," in *Proceedings of ASME 2015 Pressure Vessels and Piping Division Conference, July 19-23, 2015*, Boston, MA., 2015.
- [26] B. R. Bass, T. L. Dickson, S. B. Gorti, H. B. Klasky, R. K. Nanstad, M. A. Sokolov and P. T.

WIlliams, "ORNL Evaluation of Electrabel Safety Cases for Doel 3 / Tihange 2: Final Report (R1)," Oak Ridge National Laboratory (ORNL), Oak Ridge, TN, 2015.

- [27] Pacific Northwest National Laboratory, "A Generalized Procedure for Generating Flaw-Related Inputs for the FAVOR Code," Pacific Northwest National Laboratory, Richland, WA, 2004.
- [28] American Society for Testing and Materials, "Standard Test Method for Determinatino of Reference Temperature, To, for Ferritic Steels in the Transition Range," in *E 1921-97, Annual Book of ASTM Standards Section 3: Metals Test Methods and Analytical Procedures, vol. 03.01, Metals - Mechanical Testing: Elevated and Low-Temperature Tests: Metallography*, West Conshochocken, PA, American Society for Testing and Materials, 1998.

### <span id="page-21-0"></span>3 Roles & Responsibilities

The organizational structure and responsibility assignments shall be such that:

- Software development and maintenance is well planned, verified, and documented under quality assurance procedures.
- Quality is achieved and maintained by those who have been assigned responsibility for performing work, and
- Quality achievement is verified by those not directly responsible for performing the work.

The responsibilities are laid out in the FAVOR Software Quality Assurance Plan (Reference [3]) and not repeated herein. Overall, code development is performed by the NRC and/or the Contractor. The NRC is responsible for high level oversight and direction and assigns work based on staffing resources and knowledge.

A summary of the project team responsibilities is shown in [Table 1,](#page-22-0) and a list of key documents that the project team creates during the life cycle of FAVOR development are shown in [Table 2.](#page-24-1) This report focuses on the green highlighted document shown in these tables.

<span id="page-22-1"></span>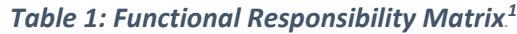

<span id="page-22-0"></span>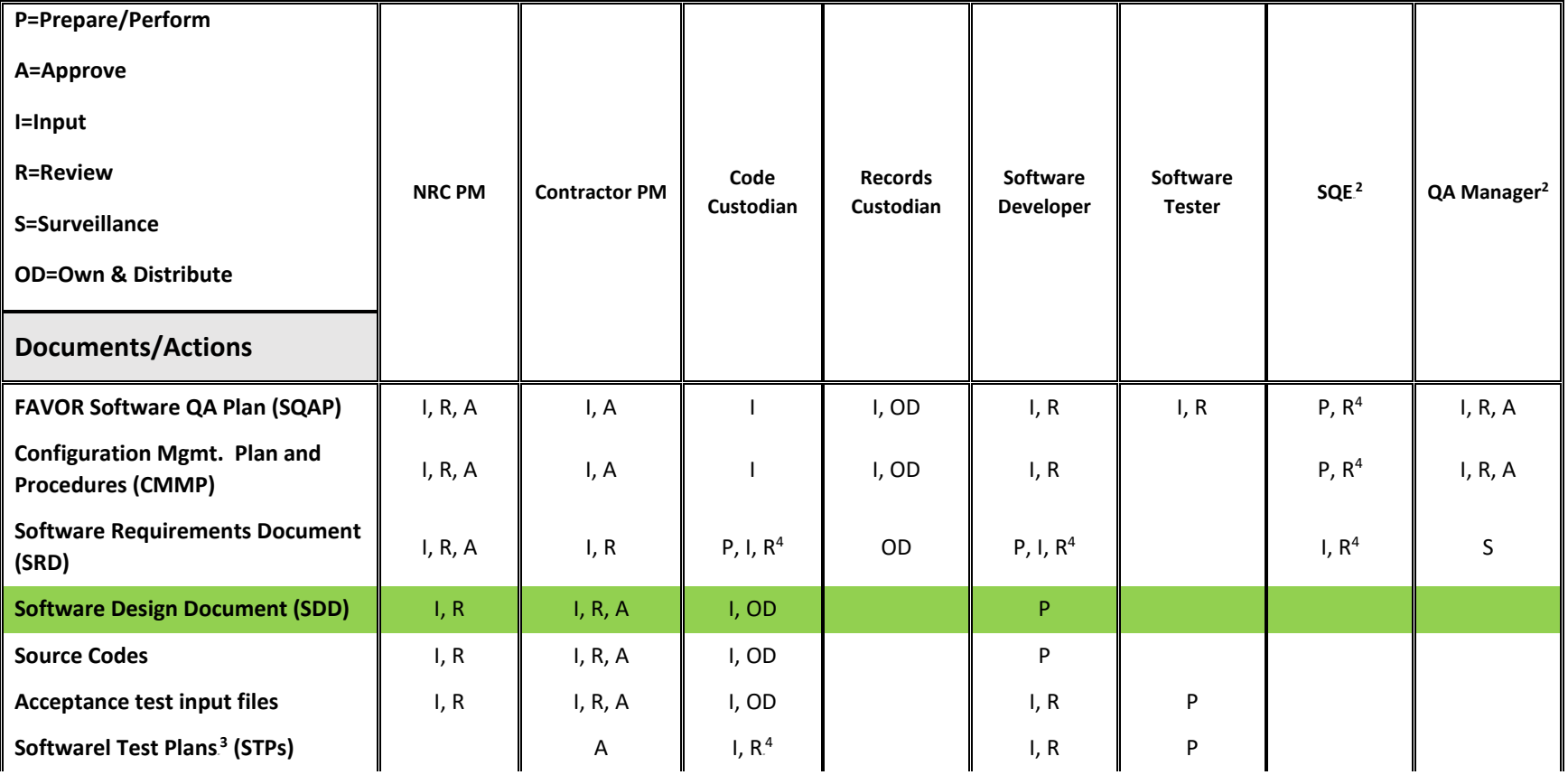

<span id="page-22-2"></span> $1$  Note that this document does not meet the full requirements of this matrix as the document was not developed under a fully qualified Software QA program.

<sup>2</sup> Positions in the Quality Assurance Organization of the Contractor. These positions can be filled by one person, depending on the organization and simplicity of the code change.<br><sup>3</sup> Per NUREG/BR-0167, these are classified as informal.<br><sup>4</sup> Independent Technical Review

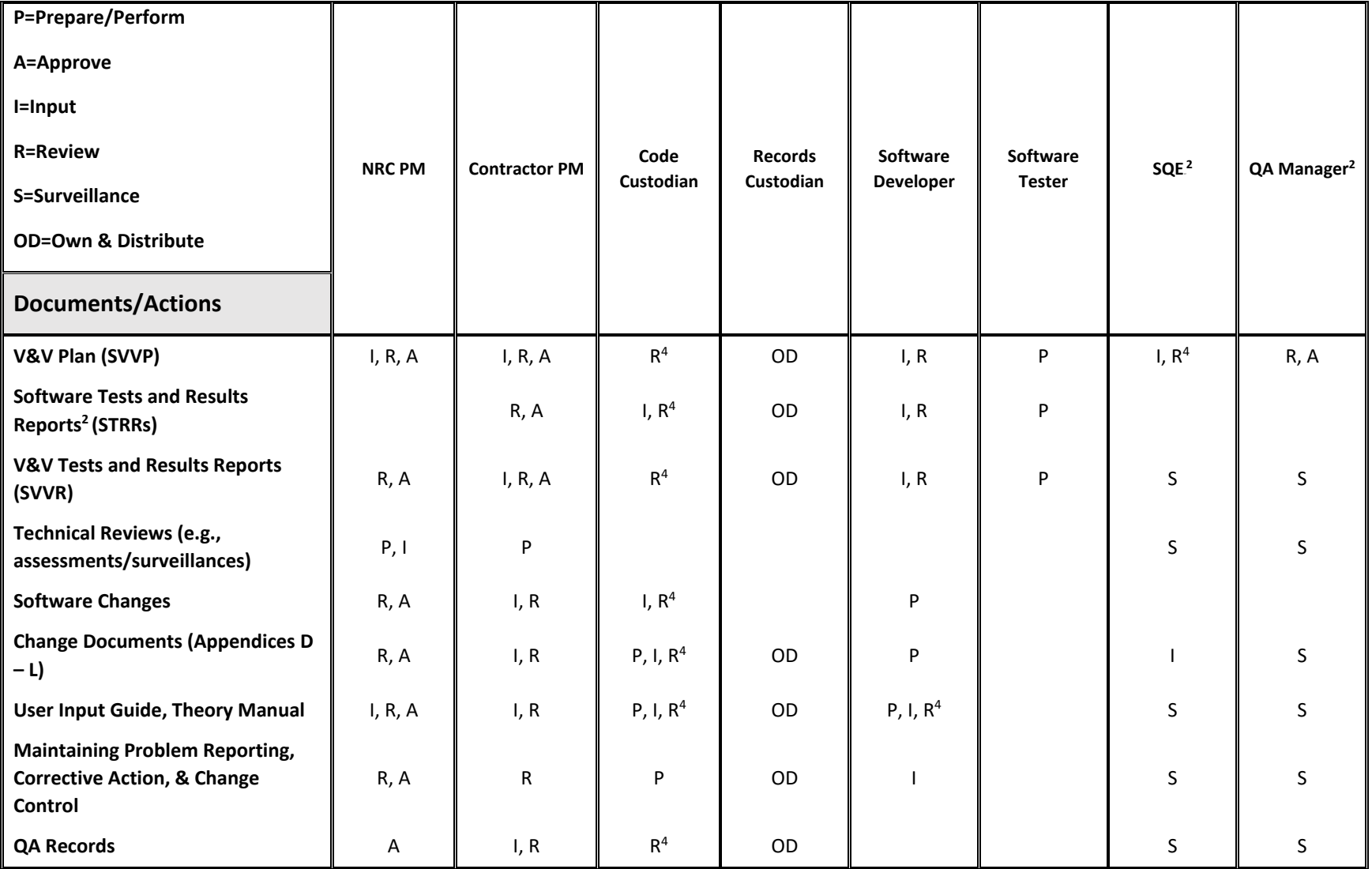

<span id="page-24-1"></span>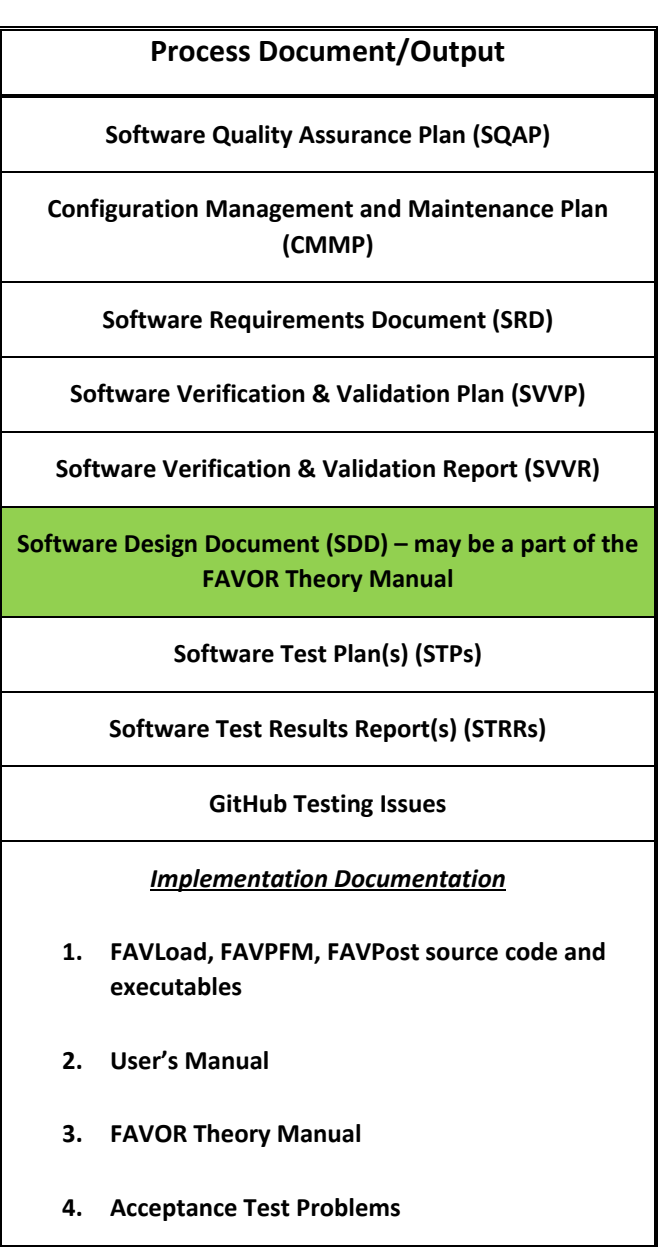

#### *Table 2: Key Process Documents/Outputs*

### <span id="page-24-0"></span>4 Software Description

The **F**racture **A**nalysis of **V**essels – **O**ak **R**idge (**FAVOR**) computer program has been developed to perform deterministic and probabilistic risk-informed analyses of the structural integrity of a nuclear reactor pressure vessel (RPV) when subjected to a range of thermal-hydraulic events. The focus of these analyses is on the beltline region of the RPV. Development of FAVOR originated under the NRCsponsored Heavy Section Steel Technology (HSST) program and, then continued under the Probabilistic Structural and Material Modeling (ProSaMM) Program, both at Oak Ridge National Laboratory (ORNL).

Thermal-hydraulic events addressed by the FAVOR code include both overcooling accidents and normal operating transients. Overcooling events, where the temperature of the coolant in contact with the inner surface of the RPV wall rapidly decreases with time, produce time-dependent temperature gradients that induce biaxial stress states varying in magnitude through the vessel wall. Near the inner surface and through most of the wall thickness, the stresses are tensile, thus generating Mode I opening driving forces that can act on possible existing internal surface-breaking or embedded flaws near the wetted inner surface. If the internal pressure of the coolant is sufficiently high, then the combined thermal plus mechanical loading results in a transient condition known as a pressurizedthermal shock (PTS) event. Normal planned reactor operational transients, such as start-up, cool-down, and leak-test can also present challenges to the structural integrity of the RPV.

As shown in [Figure 1,](#page-25-0) FAVOR, written in Fortran, is composed of three computational modules: (1) a deterministic load generator (**FAVLoad**), (2) a Monte Carlo PFM module (**FAVPFM**), and (3) a postprocessor (**FAVPost**). Also shown are the data streams that flow through the three modules.

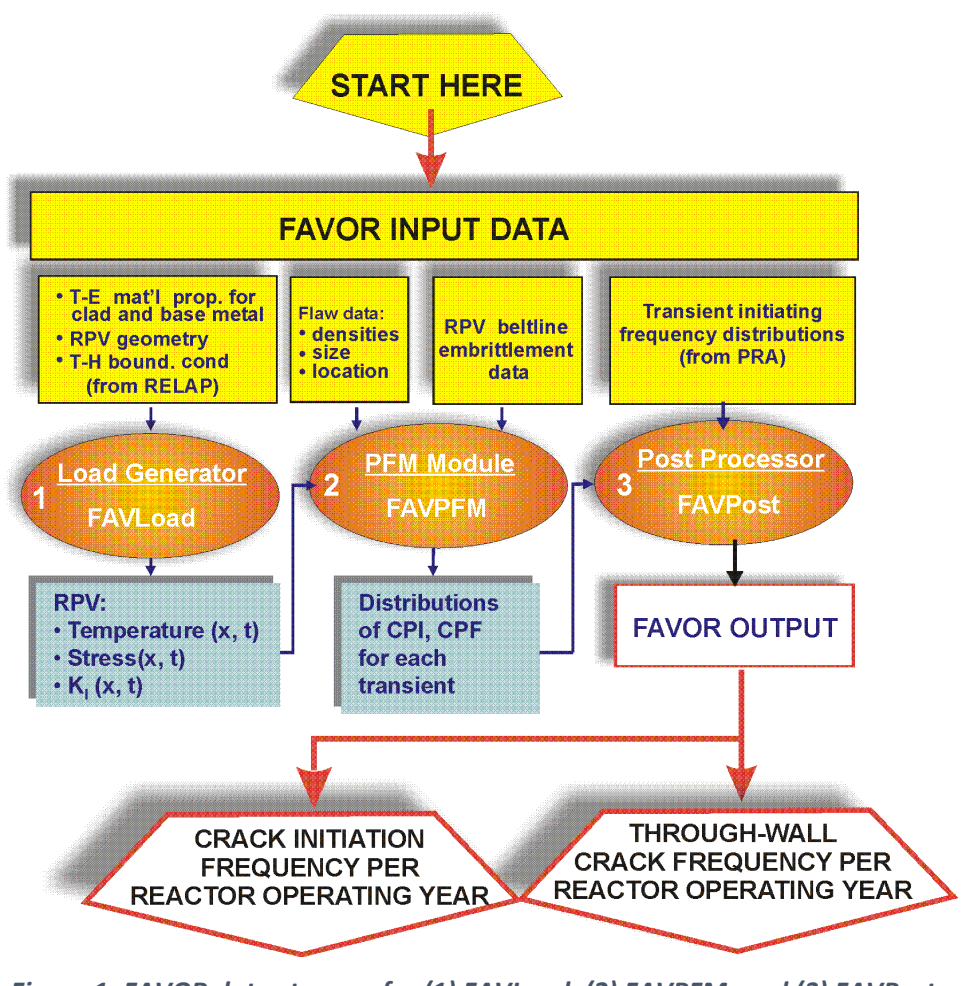

<span id="page-25-0"></span>*Figure 1: FAVOR data streams for (1) FAVLoad, (2) FAVPFM, and (3) FAVPost.*

The FAVLoad, FAVPFM, and FAVPost codes have been designed to analyze reactor vessels in commercial pressurized-water reactors (PWR) and boiling-water reactors (BWR).

Over the years of development at Oak Ridge National Labs, the focus has been on developing FAVOR to be robust and easy to use and provide the user with an estimate of the conditional probabilities of reactor vessel crack initiation and/or failure if the RPV is subjected to the transient load being analyzed with FAVOR. The FAVPost module then applies annual probability transients determined by PRA analyses to determine the annual Through-Wall Cracking Frequency, which is calculated as a product of the CPF and a matrix defining the sequence (or event) frequency of the loading transients. Calculating a mean TWCF for RPVs subjected to pressure and temperature curves requires a statistical representation of the possible transients and their frequencies of occurrence.

Based on [1], prior releases of FAVOR and its predecessors were developed primarily to address the Pressurized Thermal Shock (PTS) issue. Therefore, they were limited to applications involving PWR reactor vessels subjected to cool-down transients with thermal and pressure loading applied to the inner surface of the RPV wall. These earlier versions of FAVOR were applied in the PTS Re-evaluation Project to establish a technical basis to inform the revision of the original PTS Rule (Title 10 of the Code of Federal Regulations, Chapter I, Part 50, Section 50.61, 10CFR50.61). The FAVOR code continued to evolve and to be extensively applied by analysts from the nuclear industry and by regulators at the NRC, to ensure that the structural integrity of aging RPVs is maintained throughout the plant's operational service life including life extension. The v12.1 release of FAVOR represented a significant generalization over previous releases insofar as it included the ability to encompass a broader range of transients (i.e., both heat-up and cool-down) and vessel geometries, including both PWR and BWR RPVs. FAVOR v15.3, included improvements in the consistency and accuracy used for the calculation of  $K_I$  for internal surface-breaking flaws. FAVOR, v16.1, includes updates to the flaw-accounting logic in the FAVPFM module and corrections to some cladding influence coefficients for finite internal surface-breaking flaws.

As stated in Appendix G of the FAVOR Theory Manual (Reference [1]), the FAVOR code was subjected to both internal ORNL and external independent verification and validation studies throughout its development lifecycle. At the time of its initial release in 2001, FAVOR was being developed under the Software Quality Assurance (SQA) program at Oak Ridge National Laboratories (ORNL). Subsequent releases of FAVOR were subjected to periodic internal SQA audits; in all cases, the FAVOR code was judged compliant with ORNL SQA procedures and requirements. As the ORNL consensus standard, the ORNL SQA Program is registered to and compliant with the ISO 9001:2008 standard. In 2012, a formal ORNL SQA exemption was granted to FAVOR because the FAVOR software was being developed and maintained with funding from the NRC. The NRC support required that FAVOR be compliant with the terms and conditions of NRC Management Directive 11.7, which requires that all software development, modification, or maintenance follow the general guidance provided in NUREG/BR-0167. ASME Guides and Standards for Verification and Validation (V&V) studies and other references provided more specific guidance (specific to scientific computing applications) during the development of FAVOR. A recent effort to assess the FAVOR SQA against the ASME Code SQA standards [5] and [6] has identified some gaps in the documentation as outlined below. However, NRC has determined that the extensive independent verification and validation studies performed throughout the FAVOR lifecycle provide reasonable assurance that the FAVOR code results are sufficiently accurate and trust-worthy, such that FAVOR may be used to risk-inform regulatory decisions (Reference [7]).

Some of the elements of the updated technologies and computational methodology that have been incorporated into FAVOR (from v01.1 to the v16.1) are as follows:

- 1. Ability to incorporate new detailed flaw-characterization distributions from NRC research (with Pacific Northwest National Laboratory, PNNL).
- 2. Ability to incorporate detailed neutron fluence maps.
- 3. Ability to incorporate warm-prestressing effects into the analysis.
- 4. Ability to include temperature-dependencies in the thermo-elastic properties of base and cladding.
- 5. Ability to include crack-face pressure loading for surface-breaking flaws.
- 6. Addition of a new ductile-fracture model simulating stable and unstable ductile tearing.
- 7. Addition of a new embrittlement correlation.
- 8. Ability to include multiple transients in one execution of FAVOR.
- 9. Ability to include input from the Reactor Vessel Integrity Database, Revision 2, (RVID2) of relevant RPV material properties.
- 10. Addition of new fracture-toughness models based on extended databases and improved statistical distributions.
- 11. Addition of a variable failure criterion, i.e., how far must a flaw propagate into the RPV wall for the vessel simulation to be considered as "failed"?
- 12. Addition of semi-elliptical surface-breaking and embedded-flaw models.
- 13. Addition of through-wall weld stresses.
- 14. Addition of base material SIFIC(s) from ASME code, Section XI, Appendix A, Article A-3000, *Method of KI Determination*, for (a) finite semi-elliptical axial and circumferential inside surface flaws and (b) infinite axial and 360° continuous circumferential inside surface flaws into the FAVOR SIFIC database; and
- 15. Implementation of an improved PFM methodology that incorporates modern PRA procedures for the classification and propagation of input uncertainties and the characterization of output uncertainties as statistical distributions.

A list of key inputs to FAVOR, the important functions and algorithms used in FAVOR, and the FAVOR outputs used in critical decisions are listed in [Table 3.](#page-29-0) Some key calculated outputs of FAVOR are  $K<sub>1</sub>$ (applied stress-intensity factor) time history, through-wall temperature time history, and  $RT<sub>NDT</sub>$ (Reference Nil-Ductility Transition Temperature) at the crack tip. These FAVOR outputs are further used in determining flaw propagation and determining CPI (Conditional Probability of crack Initiation) and CPF (Conditional Probability of Failure).

The current version (v20.1.12) of FAVOR processes the [Table 3](#page-29-0) inputs from the user through intermediate data flows to support the various models within the three modules. These inputs are based on the beltline region of a reactor vessel. [Figure 2](#page-30-0) illustrates a PWR example.

One objective of the modernization of FAVOR is to not impact the results of the fundamental models and algorithms in [Table 3.](#page-29-0) The current FAVOR models and algorithms have been tested and validated against ABAQUS and used widely in the industry (Ref [7]). Maintaining consistency with the existing models and algorithms provides the foundation of the software requirements discussed in the next section.

<span id="page-29-0"></span>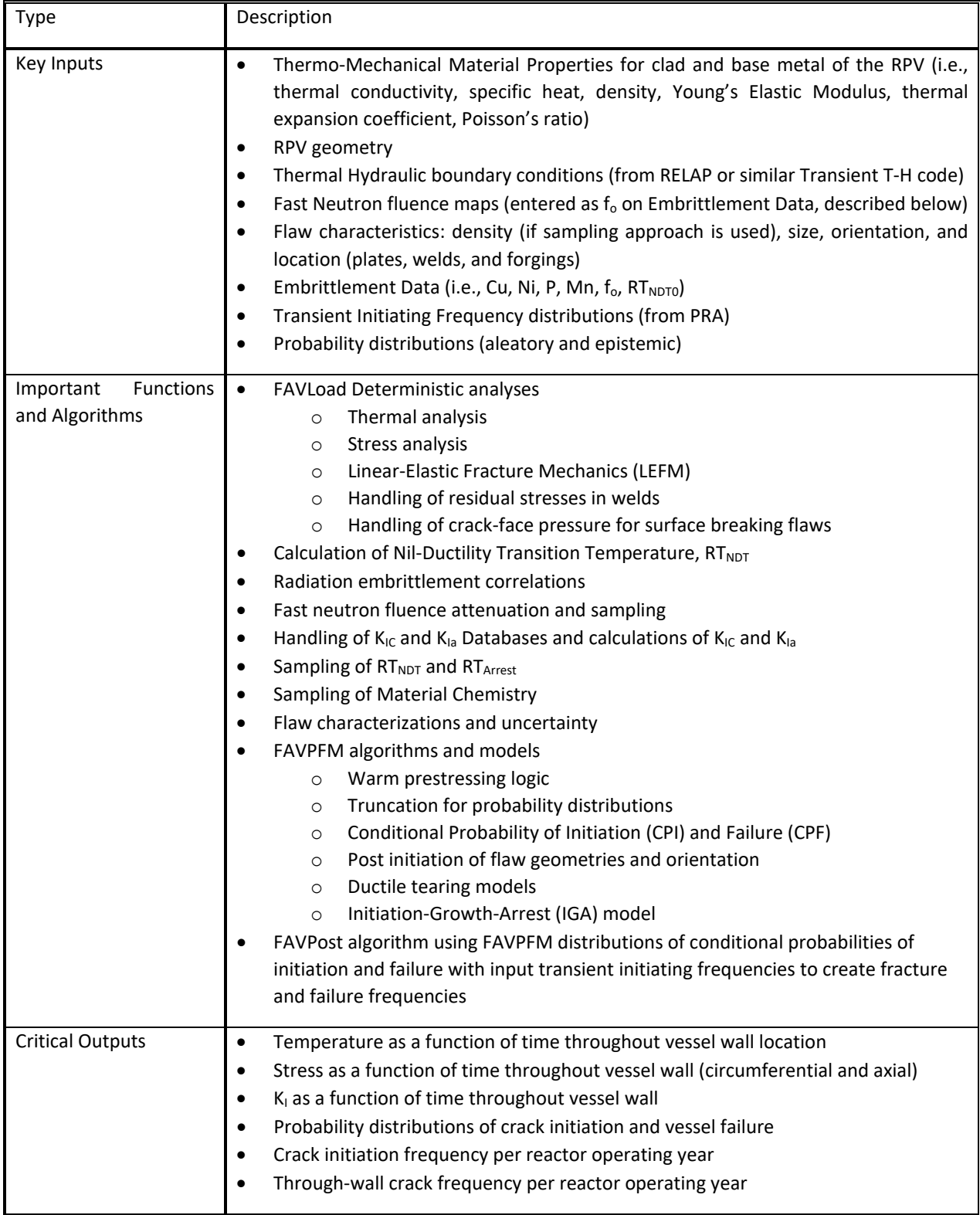

### *Table 3: FAVOR Critical Inputs, Functions, and Outputs*

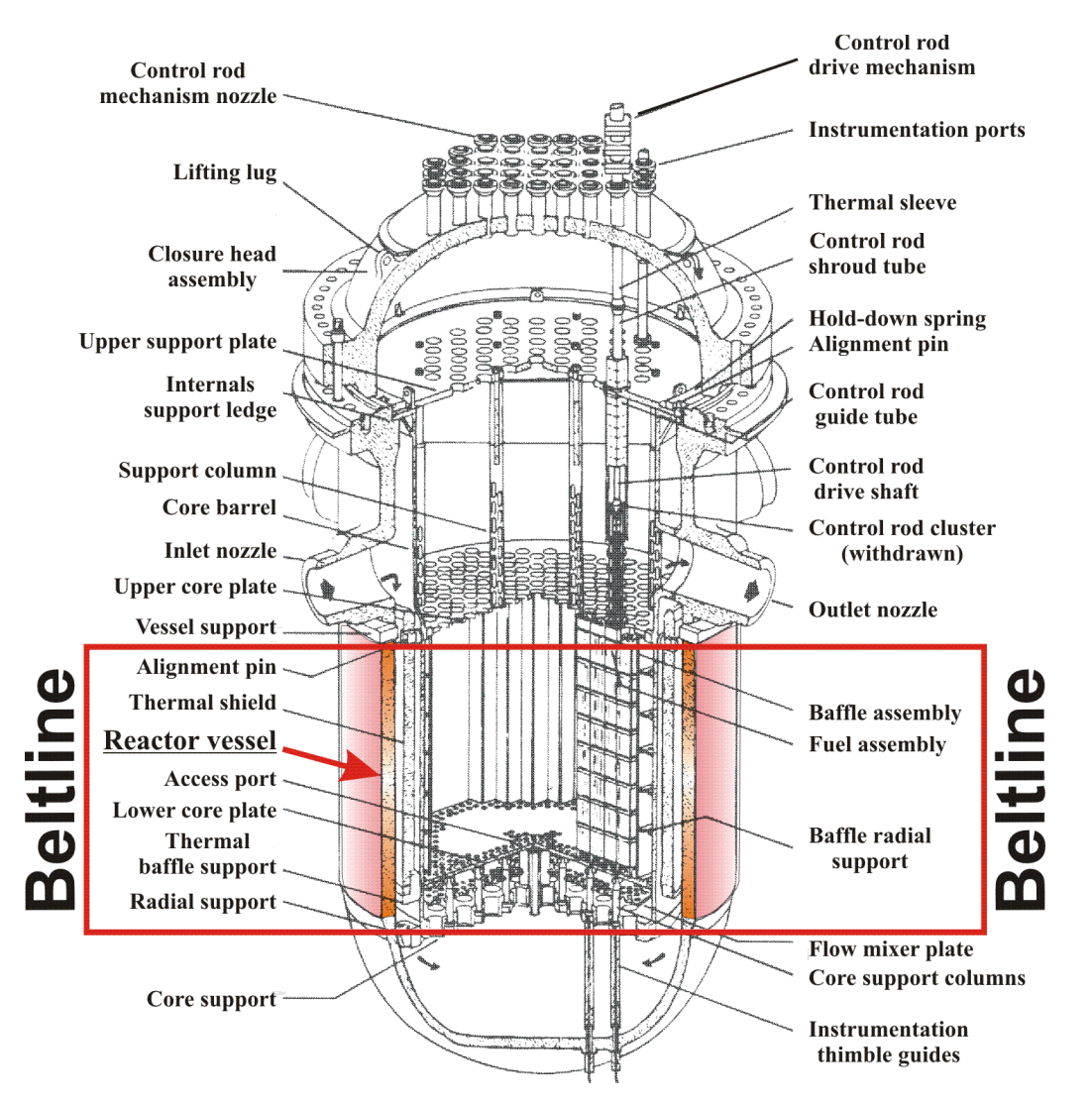

<span id="page-30-0"></span>*Figure 2: The beltline region of the reactor pressure vessel wall extends from approximately one foot above the active reactor core to one foot below the core for a pressurized water reactor (PWR).*

### <span id="page-31-0"></span>5 Software Design

Due to the history of FAVLoad, FAVPFM, and FAVPost, the past software design is referenced from the code description documents (References [1] and [8]). FAVLoad, FAVPFM, and FAVPost are written in Fortran and should remain that way for new development.

The design of the new FAVOR software modifications is focused on satisfying the software requirements specified in the following:

- The Software Design Document details how the software shall be structured to satisfy the software requirements.
- Instructions for users to compile the code on a Windows PC, MAC OS, and LINUX OS are included with the release of the code.
- An input generator is distributed as a Microsoft<sup>®</sup> Excel file.
- Separate source codes and executables (FAVLoad, FAVPFM, FAVPost) are produced.
- Executables shall be distributed with each public release of the code from GitHub.
- New design features are described in the next revision of the FAVOR Theory and or User's Manual, as applicable.

This remainder of this section defines the computational sequence necessary to meet the software requirements. Although the FAVOR Theory Manual [1] currently contains the SDD, this section complements that Theory manual by providing the additional control flow and logic required to meet the SRD requirements for the as-found flaw input. The design of the user interface and design of interfaces with other software is unaltered other than providing an as-found flaw file versus providing three VFLAW based flaw files. The design also maintains the same operating environment as v16.1 (i.e., MS Windows based). The software requirements and the design within this section incorporate measures to identify problems in user input that can affect the computer program critical outputs or functionality.

The design documentation in this section contains enough information so that the design can be passed to a competent programmer for implementation.

In order to meet software quality assurance requirements, the Software Design Description Criteria Form FAVOR-SQA-5 (see FAVOR SQAP [3] ) is used as an aide.

45 design steps comprise the incorporation of the various Software Requirements stated in Reference [4]. [Table 4](#page-32-0) provides a summary and cross reference between the primary design step and the implemented software requirement(s). Note that the table only provides the most fundamental and most relevant cross reference. When taken in whole, all design elements are required to meet the software requirements. For instance, the modules or common blocks are required for most of the Software Requirements since it contains data that will be used across multiple routines. The intent of the table is to show major design logic. Although a design step may be involved in a minor way for some software requirement, it will not be shown in the table, as this would not focus on the most important design step for that software requirement. References are provided within each design step to the relevant Fortran source routines. All the Fortran source routines for v20.1.12 can be found on the NRC's FAVPRO GitHub repository (NOTE: Access to this GitHub repository is limited to NRC and its contractors).

<span id="page-32-0"></span>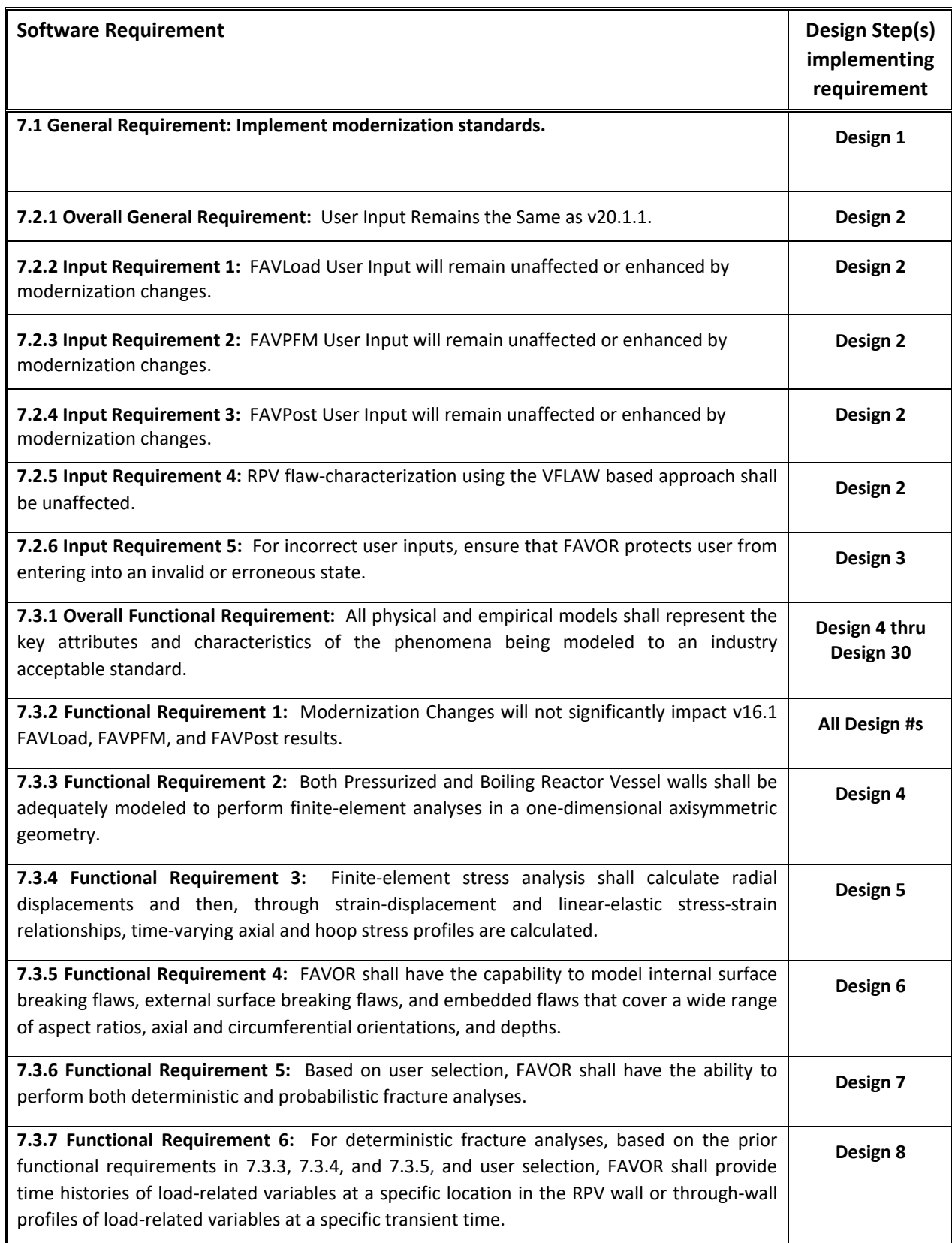

### *Table 4: Software Design Verification Against Software Requirements*

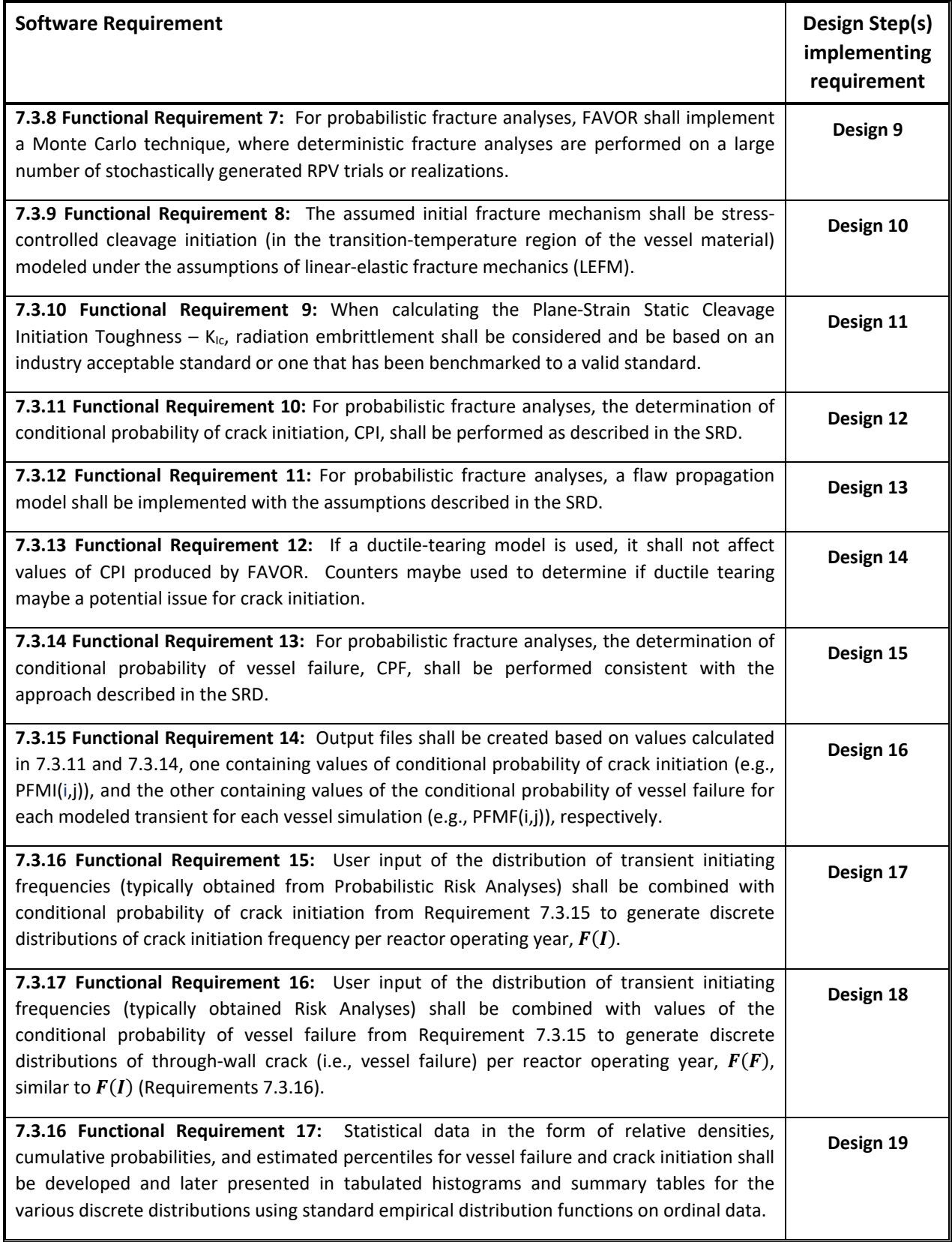

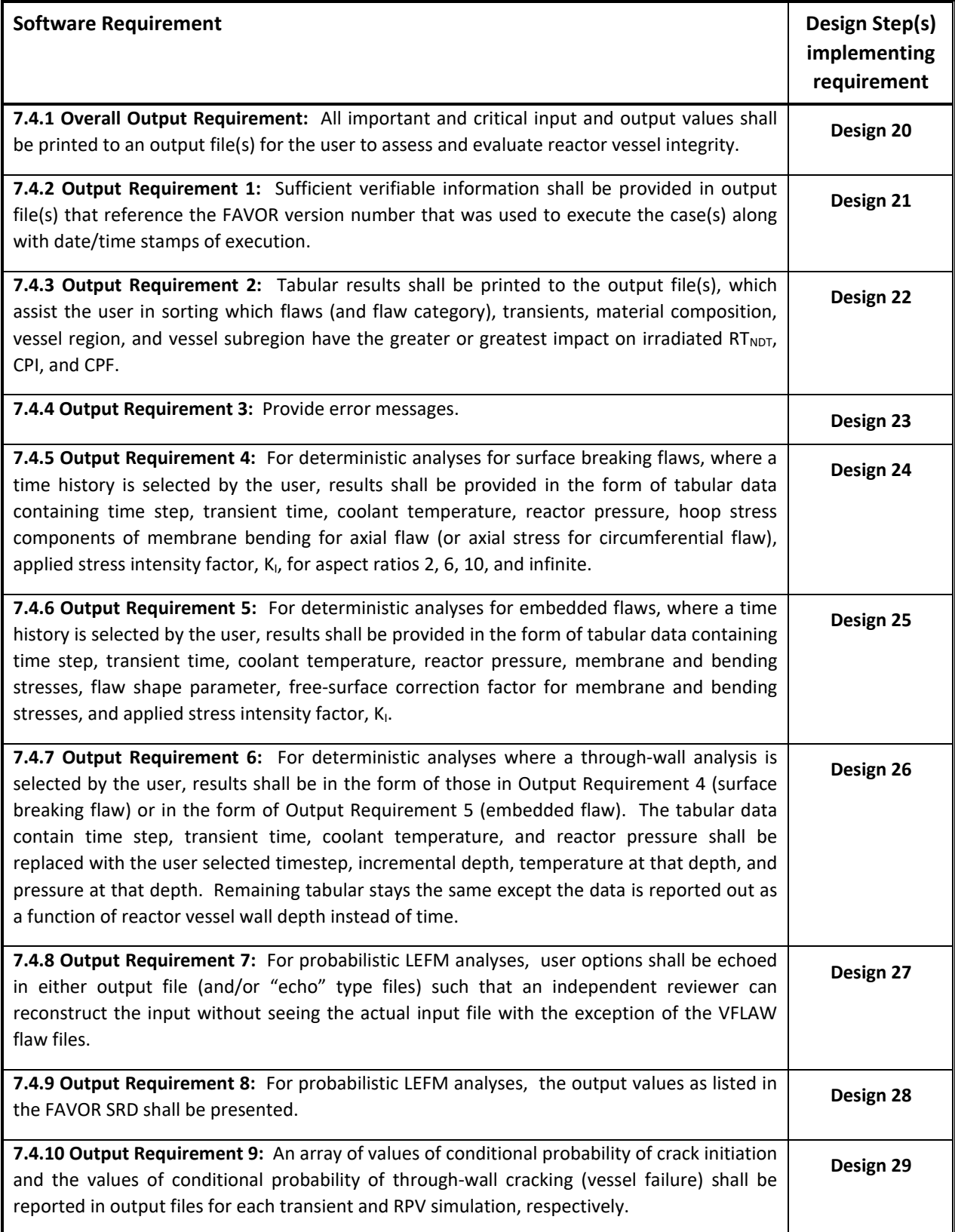

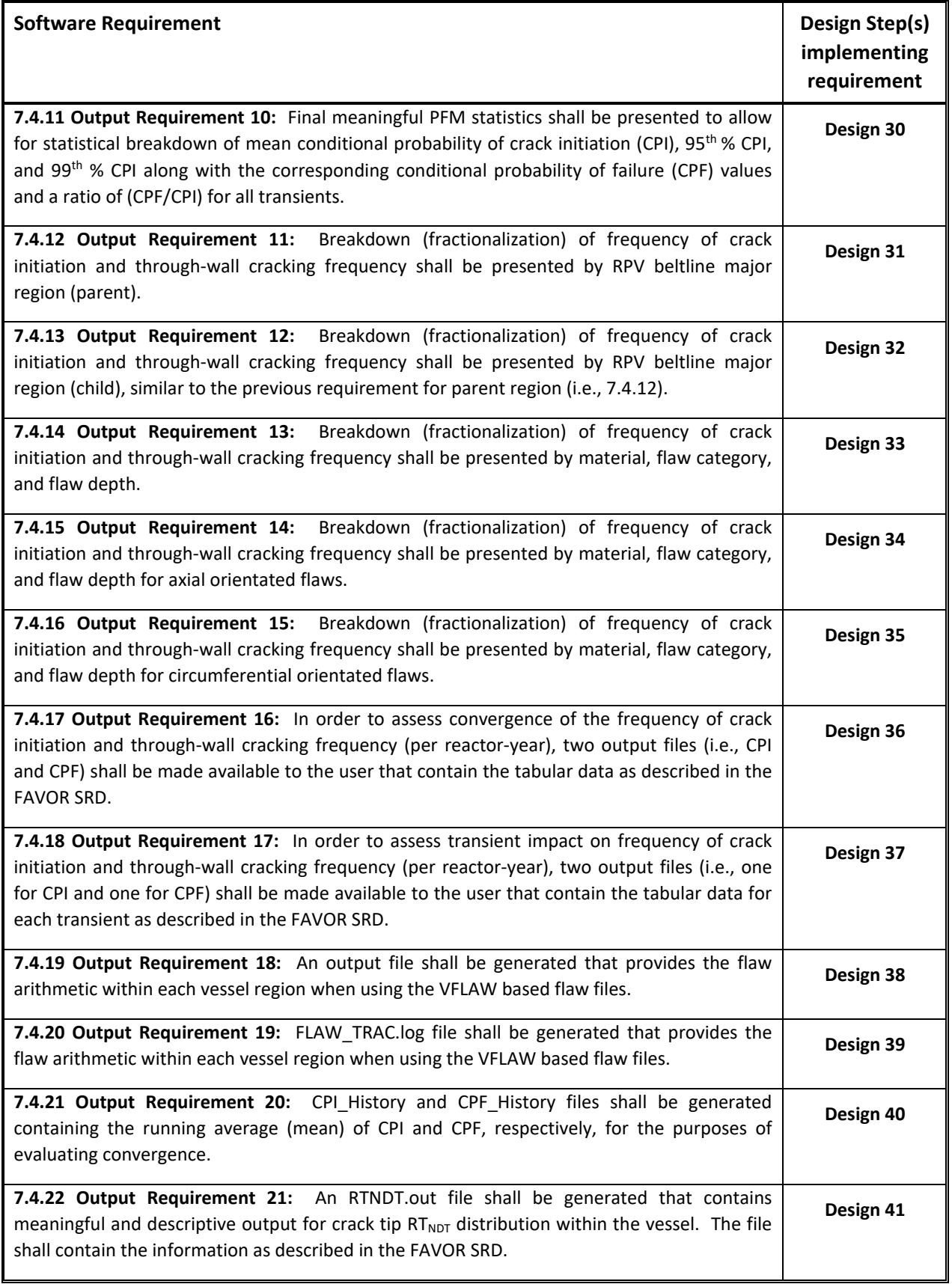
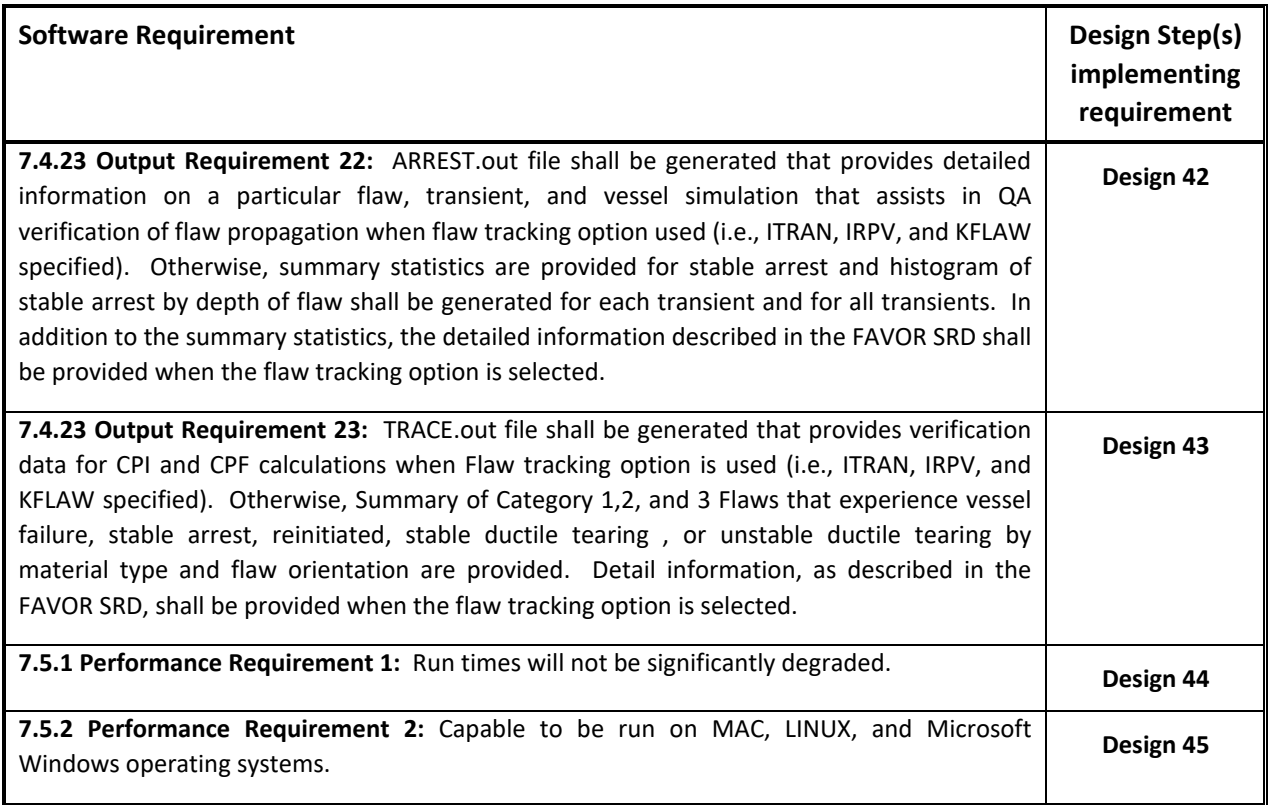

#### **Design 1 Implement modernization standards (SR 6.1).**

This design step is continuously being implemented and leverages GitHub through continous integration and testing. See github link (FAVOR/SourceCodeImprovementList.md at main · NRC-Research/FAVOR [\(github.com\)\)](https://github.com/NRC-Research/FAVOR/blob/main/reports/SourceCodeImprovementList.md)

#### <span id="page-36-0"></span>**Design 2 Modifications are designed to ensure backward compatibility in reading input files.**

Implements software requirements 1, 2, 3. The following tabulated main subroutines are used in reading user input:

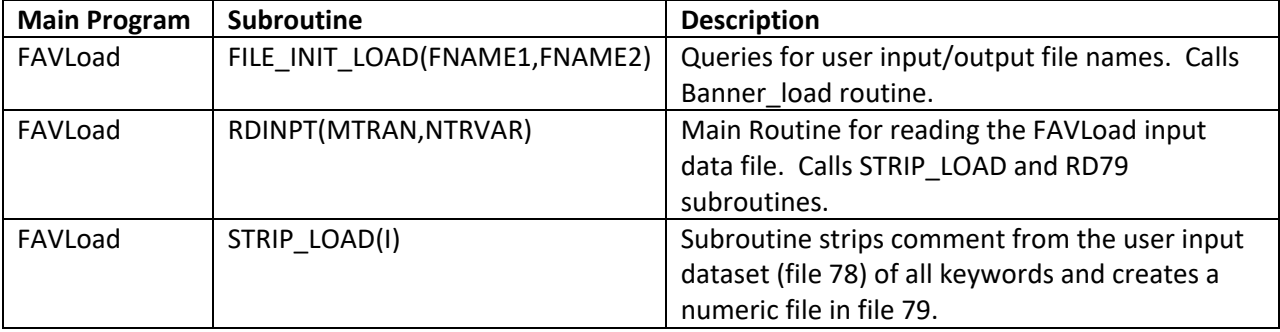

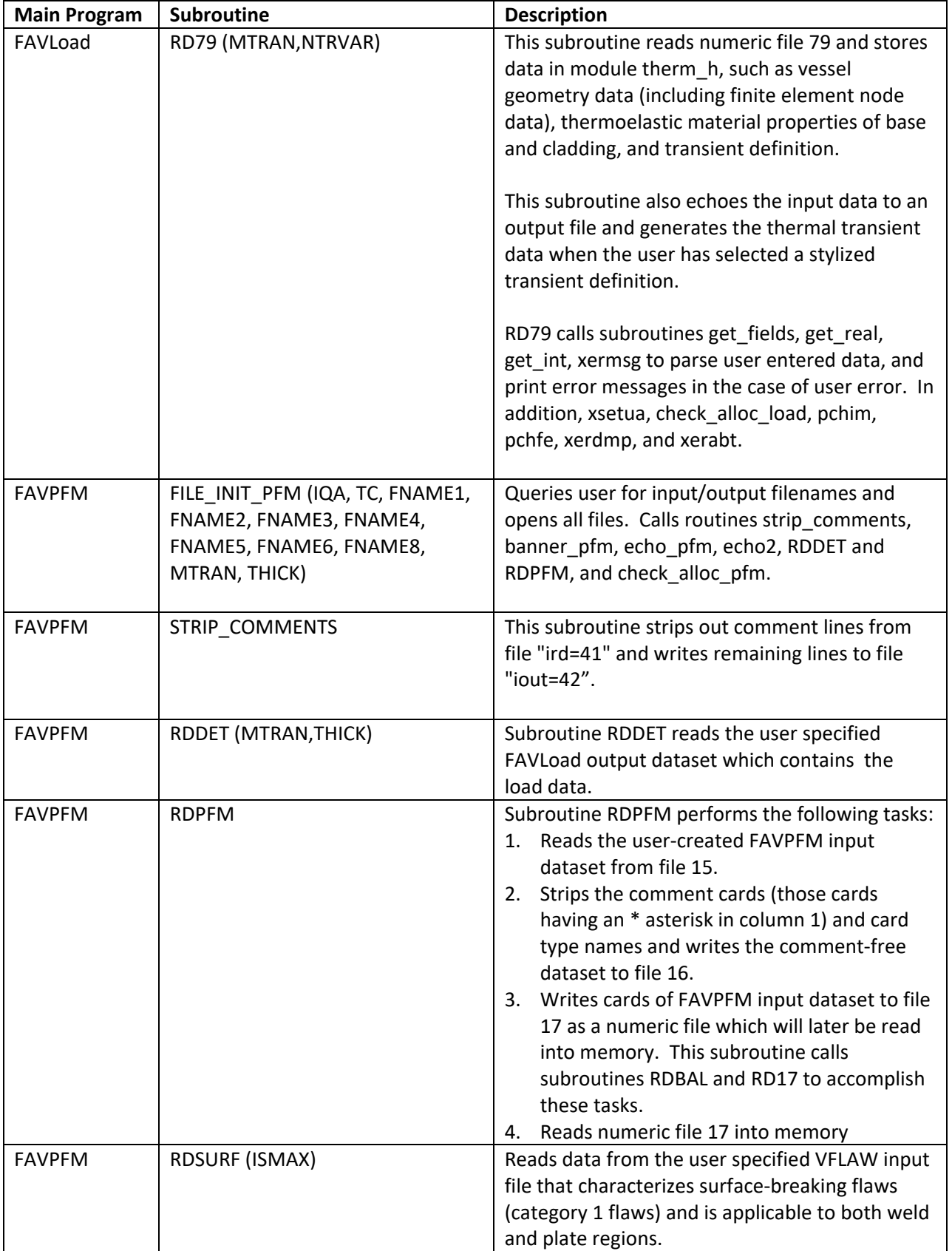

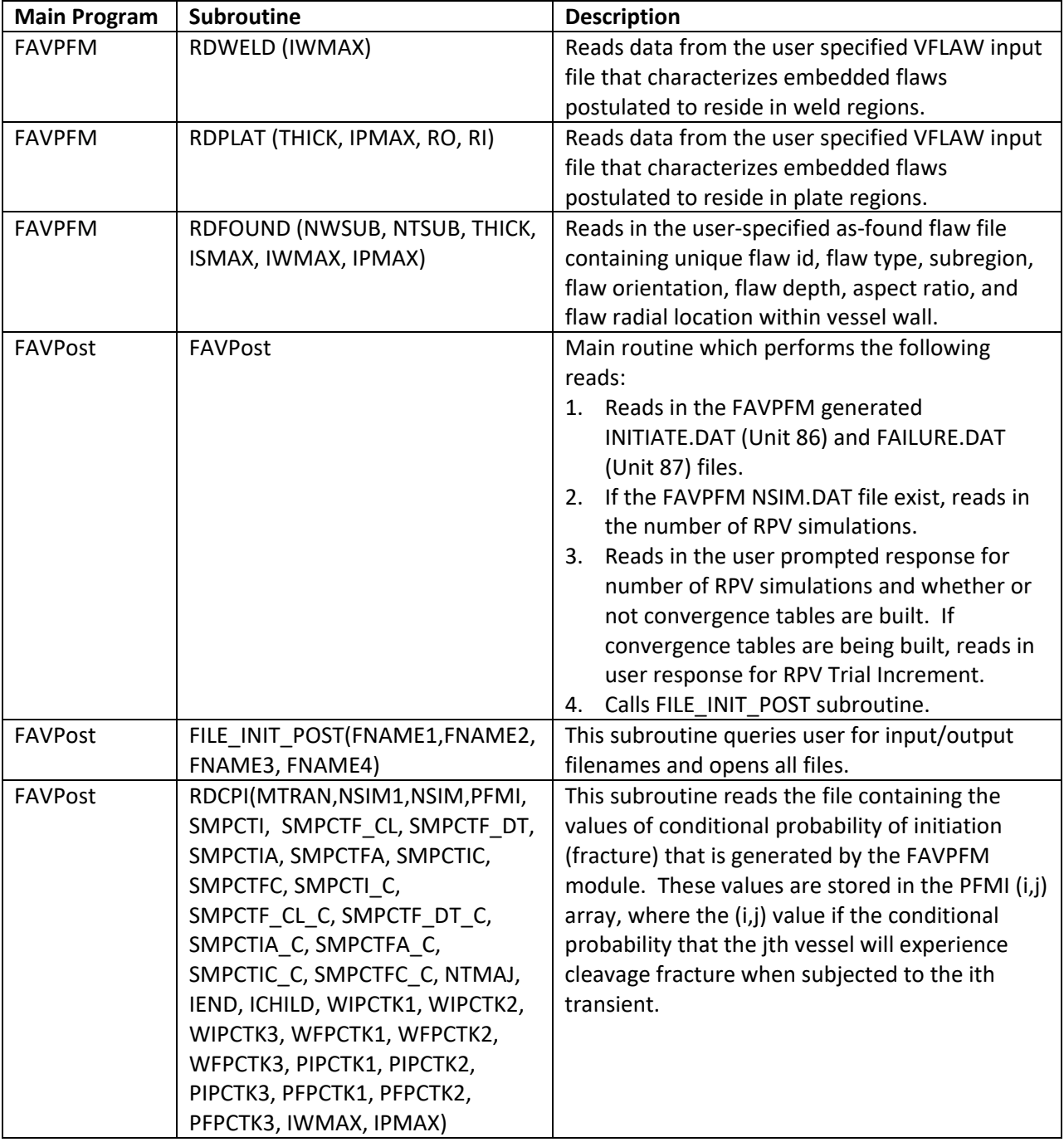

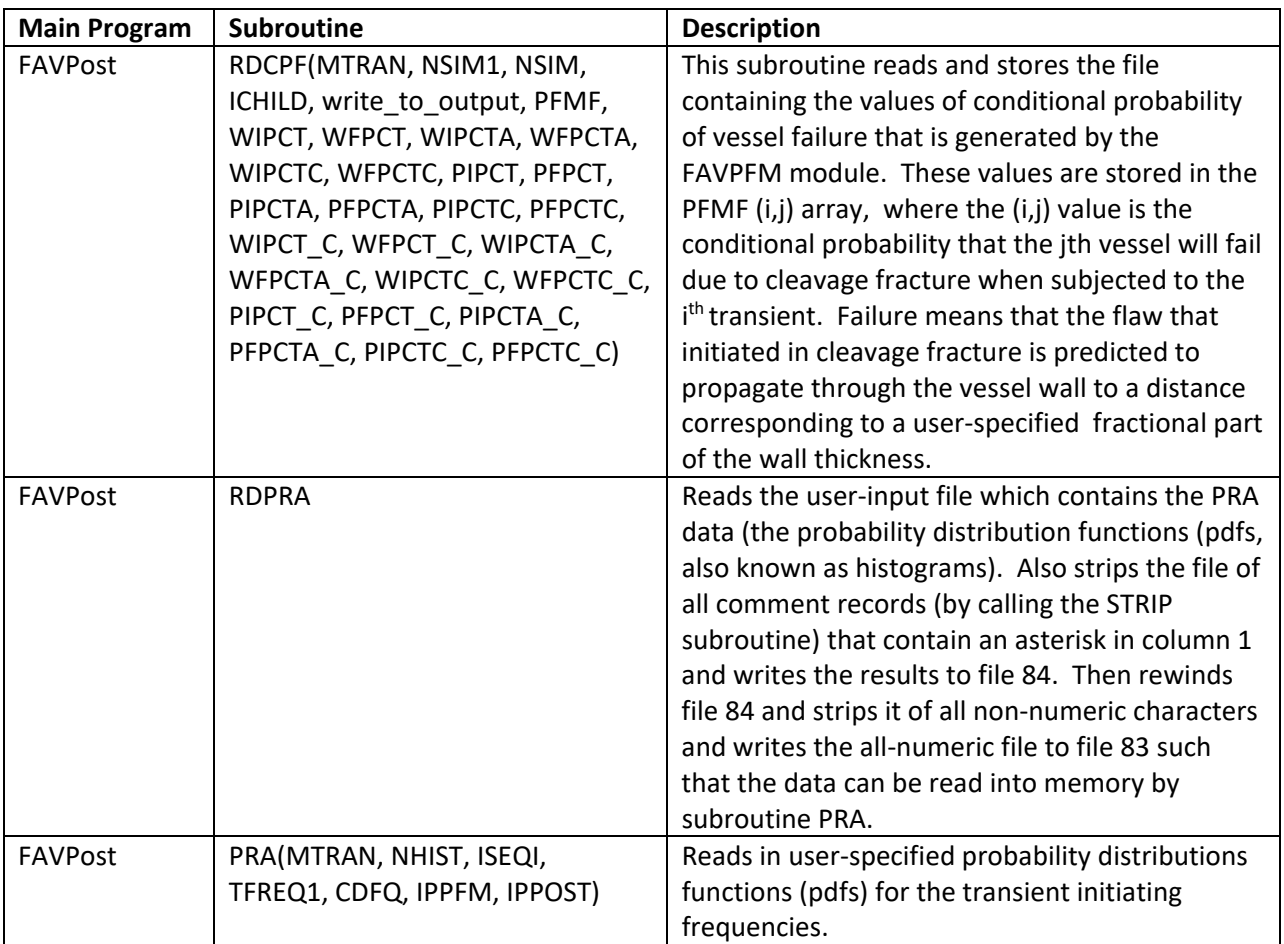

# **Design 3 Check for incorrect user inputs and provide guidance to user on errors.**

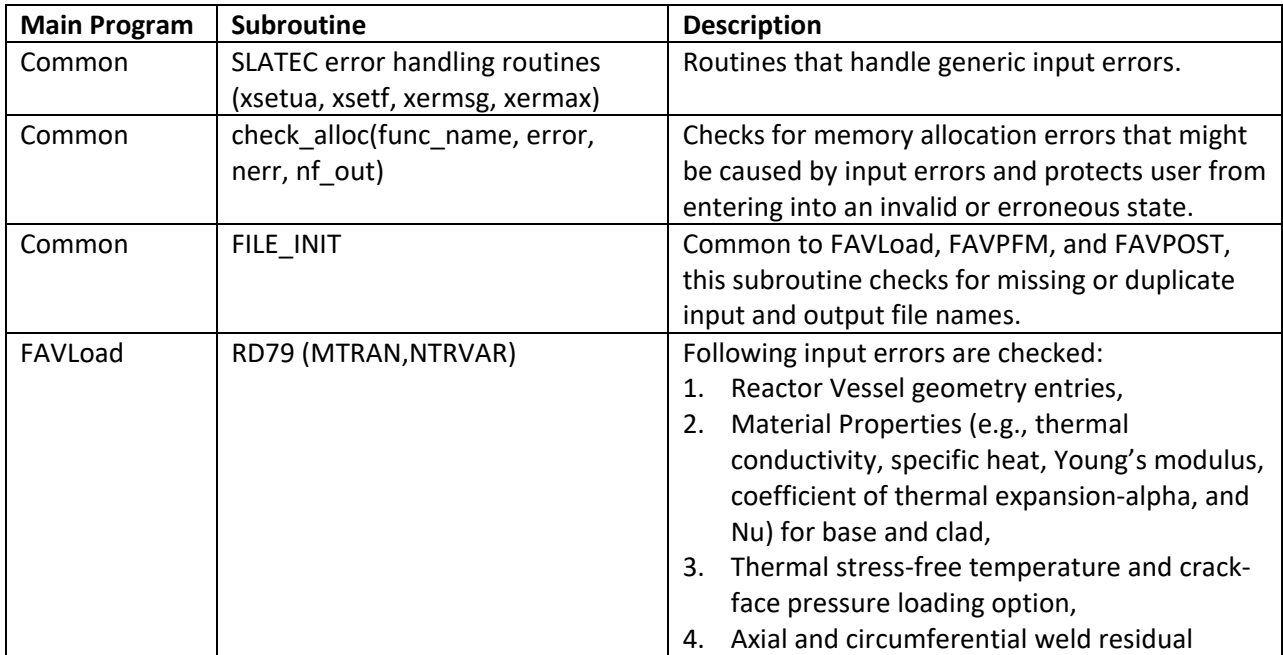

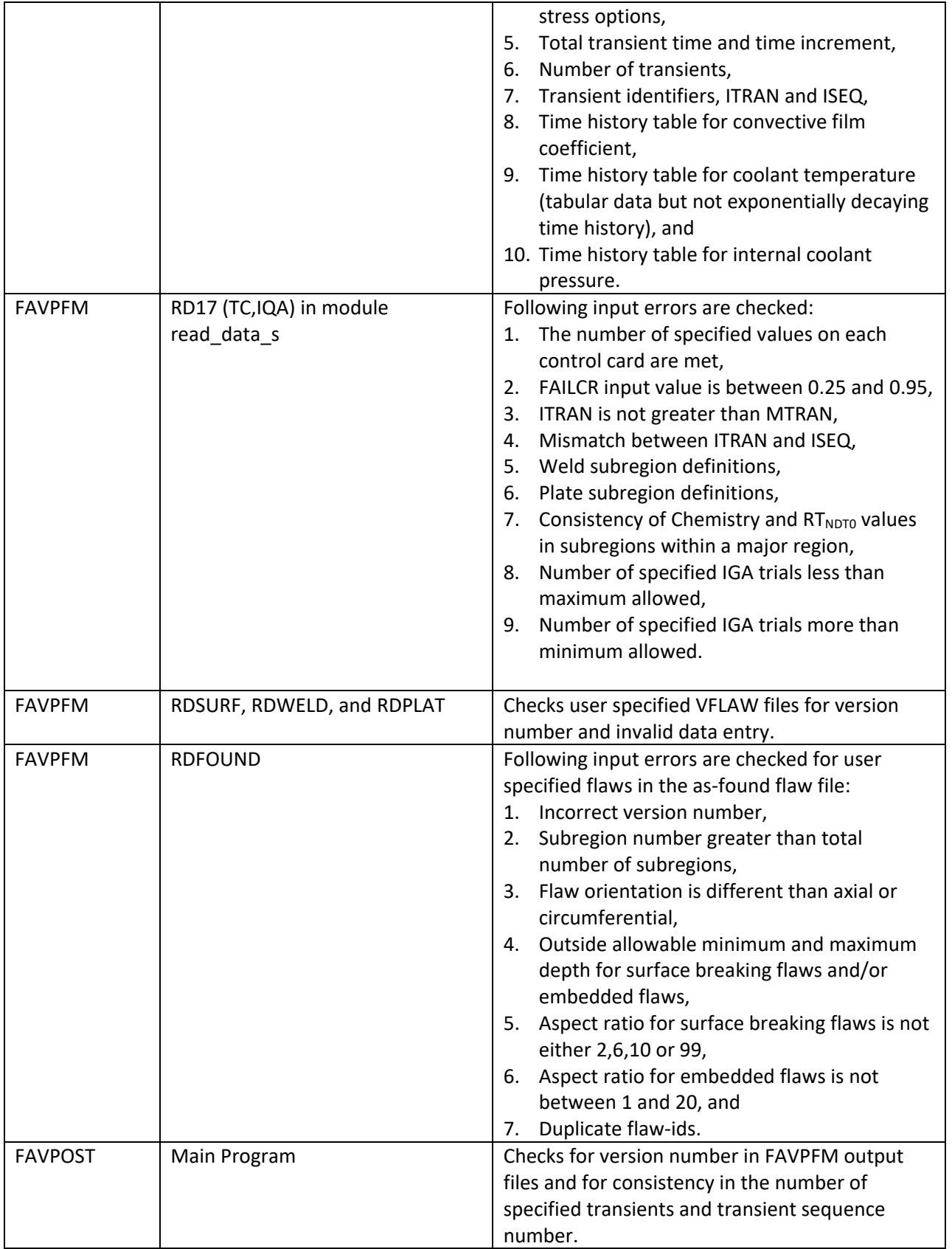

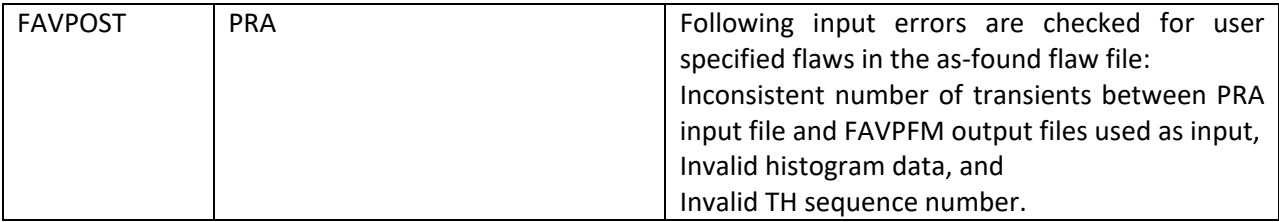

In order to ensure that all physical and empirical models represent the key attributes and characteristics identified in [Table 3](#page-29-0) to an industry acceptable standard, Design 4 through Design 41 steps are implemented.

# <span id="page-41-0"></span>**Design 4 Model both Pressurized and Boiling Reactor Vessel Beltline walls so finite-element thermal analyses in a one-dimensional axisymmetric geometry can be performed.**

The design in modeling both PWR and BWR vessel walls with a finite-element thermal analysis in a onedimensional axisymmetric geometry is based on the following:

1. In order to solve finite-element equations consistent with a one-dimensional axisymmetric geometry (Reference [9]) for a cylindrical vessel with clad and base material, fundamental vessel geometry data, including vessel's inner radius, wall thickness, and cladding thickness are required. Temperature-dependent thermo-elastic properties are also required for the cladding and base materials. This design requirement is captured under Design 2 and 3 above for the FAVLoad input. An illustrative picture of a BWR below shows how specification of subregion in FAVPFM input can be used to resolve the variation in radiation damage in terms of plate, axial weld, and circumferential weld major regions. Note for purposes of calculating temperature, hoop stress, and axial stress time-history profiles, the specification of plate, axial weld, or circumferential weld regions are not required.

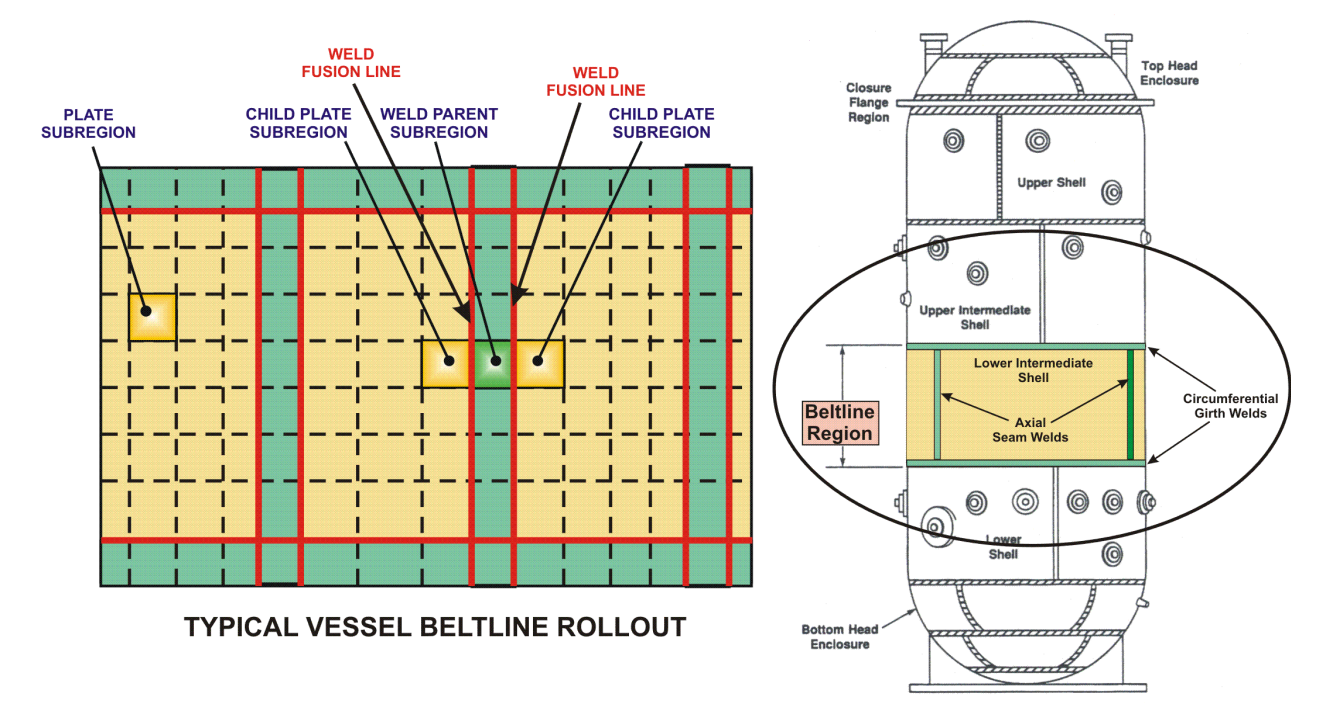

2. To perform a thermal analysis to determine the temperature time-history, *T*(*r*,τ), FAVLoad models the RPV wall as an axisymmetric one-dimensional structure with the temperature profile being dependent on the radial position,  $r$ , and elapsed time,  $\tau$ , in the transient. In the absence of internal heat generation, the transient heat conduction equation is a second-order parabolic partial differential equation:

$$
\rho \ c_p(T) \ \frac{\partial T}{\partial \tau} = \frac{1}{r} \frac{\partial}{\partial r} \Big[ k(T) r \frac{\partial T}{\partial r} \Big]
$$

where  $\rho$  is the mass density,  $c_p(T)$  is the temperature-dependent mass-specific heat capacity, and k(T) is the temperature-dependent thermal conductivity. Note that any temperature dependencies in the mass density should be included in the characterization of the mass-specific heat capacity, leaving the mass density as a constant in the problem formulation. The above equation can be expressed in the following canonical form:

$$
\frac{\partial T}{\partial \tau} - \frac{1}{r} \frac{\partial}{\partial r} \left[ \lambda(T) \ r \ \frac{\partial T}{\partial r} \right] = 0 \text{ for } r \in \mathbb{R}^1; \tau \in (0, \infty)
$$

where the property grouping  $\lambda(T) = \frac{k(T)}{\rho} \frac{r}{c_p}$  is the temperature-dependent thermal diffusivity of the material. The initial and boundary conditions are then applied.

$$
\frac{\text{Initial Condition}}{T(r, 0)} = T_{initial} \text{ for } R_i \le r \le R_o
$$
\n
$$
q(R_i, \tau) = \frac{\text{Boundary Conditions}}{h(\tau)(T_{\infty}(\tau) - T(R_i, \tau))} \text{ at } r = R_i
$$
\n
$$
q(R_o, \tau) = 0 \text{ at } r = R_o
$$

where q is a prescribed boundary heat flux,  $h(\tau)$  is the time-dependent convective film coefficient,  $T_\infty(\tau)$  is the time-dependent bulk coolant temperature, and  $R_i$  and  $R_o$  are the inner and outer radii of the vessel wall, respectively. Input data to the thermal model include the mesh definition, property data, and prescribed time-histories for  $h(\tau)$  and  $T_\infty(\tau)$ .

Isoparametric mapping is employed for the finite-element method [9], see figure below. To arrive at an axisymmetric  $\mathbb{R}^1$ Euclidean space, the isoparametric mapping uses three-node quadratic basis functions.

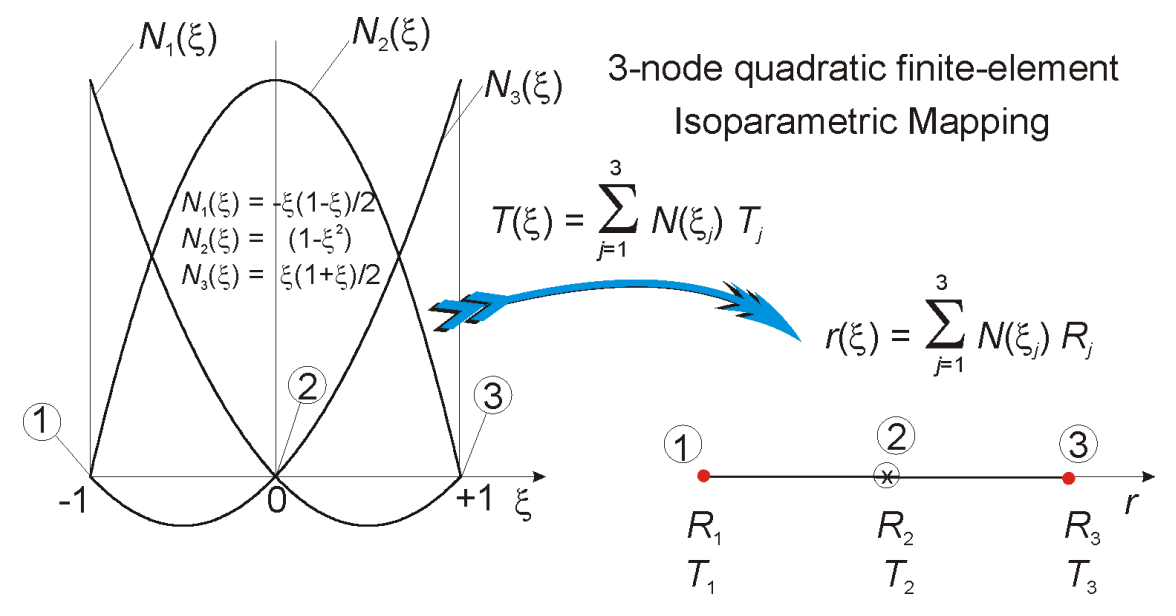

The temperature time history can be solved using the finite-element method, where the variational formulation for the transient heat conduction equation is given in [9]. The fundamental decisions required to implement the finite-element method are (1) choice of basis functions, (2) choice of mapping, and (3) choice of method for element integration. FAVLoad employs the use of the isoparametric mapping shown above with 3-node quadratic cardinal basis functions, specifically:

$$
\{N(\xi)\} = \begin{Bmatrix} N_1(\xi) \\ N_2(\xi) \\ N_3(\xi) \end{Bmatrix} = \frac{1}{2} \begin{Bmatrix} -\xi(1-\xi) \\ 2(1-\xi^2) \\ \xi(1+\xi) \end{Bmatrix}; \ \frac{dN}{d\xi} = \begin{Bmatrix} \frac{dN_1}{d\xi} \\ \frac{dN_2}{d\xi} \\ \frac{dN_3}{d\xi} \end{Bmatrix} = \frac{1}{2} \begin{Bmatrix} (-1+2\xi) \\ -4\xi \\ (1+2\xi) \end{Bmatrix}
$$

The elements of the thermal stiffness matrix [9], are calculated using a full-integration fourth-order Gauss-Legendre quadrature rule with the following weights,  $\omega_i$ , and Gauss sampling points,  $\xi_i$ ,

$$
\int_{-1}^{+1} g(\xi) d\xi \approx \sum_{i=1}^{4} \omega_i g(\xi_i) \text{ where } \{\xi_i\} = \begin{cases} -\sqrt{\frac{3+2\sqrt{6/5}}{7}} \\ -\sqrt{\frac{3-2\sqrt{6/5}}{7}} \\ \sqrt{\frac{3-2\sqrt{6/5}}{7}} \\ \sqrt{\frac{3-2\sqrt{6/5}}{7}} \\ \sqrt{\frac{3+2\sqrt{6/5}}{7}} \end{cases}; \{\omega_i\} = \begin{cases} \frac{1}{2} - \frac{1}{6\sqrt{6/5}} \\ \frac{1}{2} + \frac{1}{6\sqrt{6/5}} \\ \frac{1}{2} - \frac{1}{6\sqrt{6/5}} \end{cases}
$$

In FAVLoad, a graded mesh is generated through the wall thickness using ten three-node quadratic isoparametric axisymmetric elements (21 nodes). The first two elements represent the cladding, and the remaining eight elements model the base material. Explicit forward time integration is employed with a fixed time step of 1.0 second. For illustrative purposes, a temperature and hoopstress profile is shown below for a fixed time in an example transient.

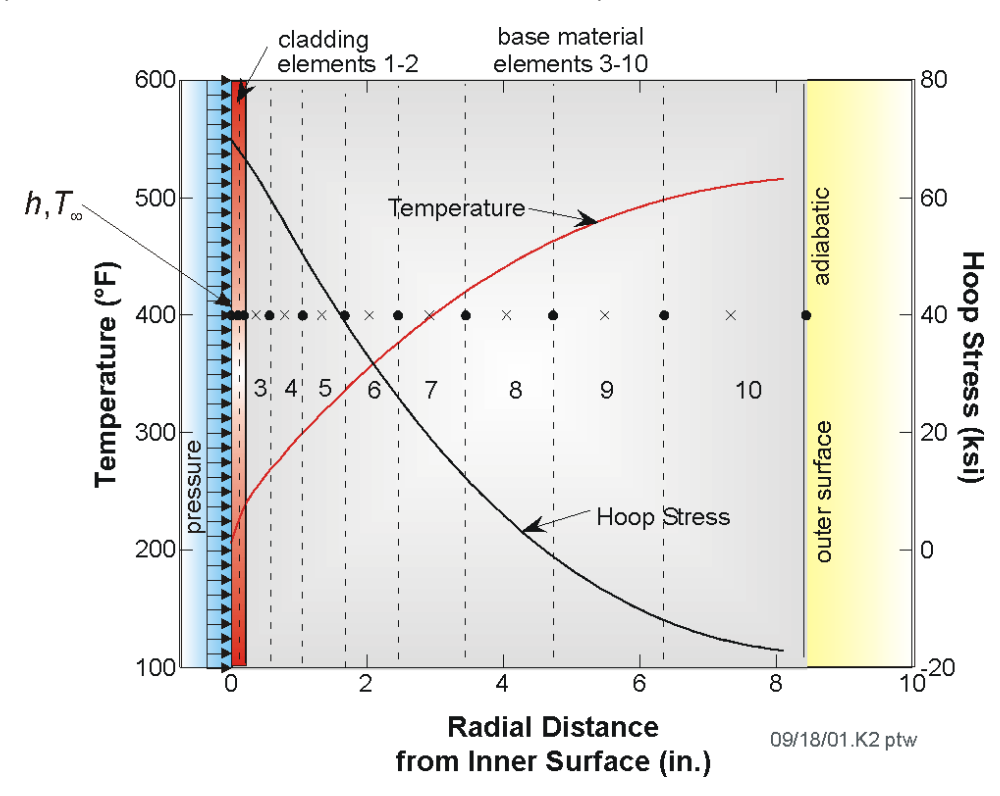

The subroutines in FAVLoad and associated descriptions that implement the thermal analysis described above are shown in the table below.

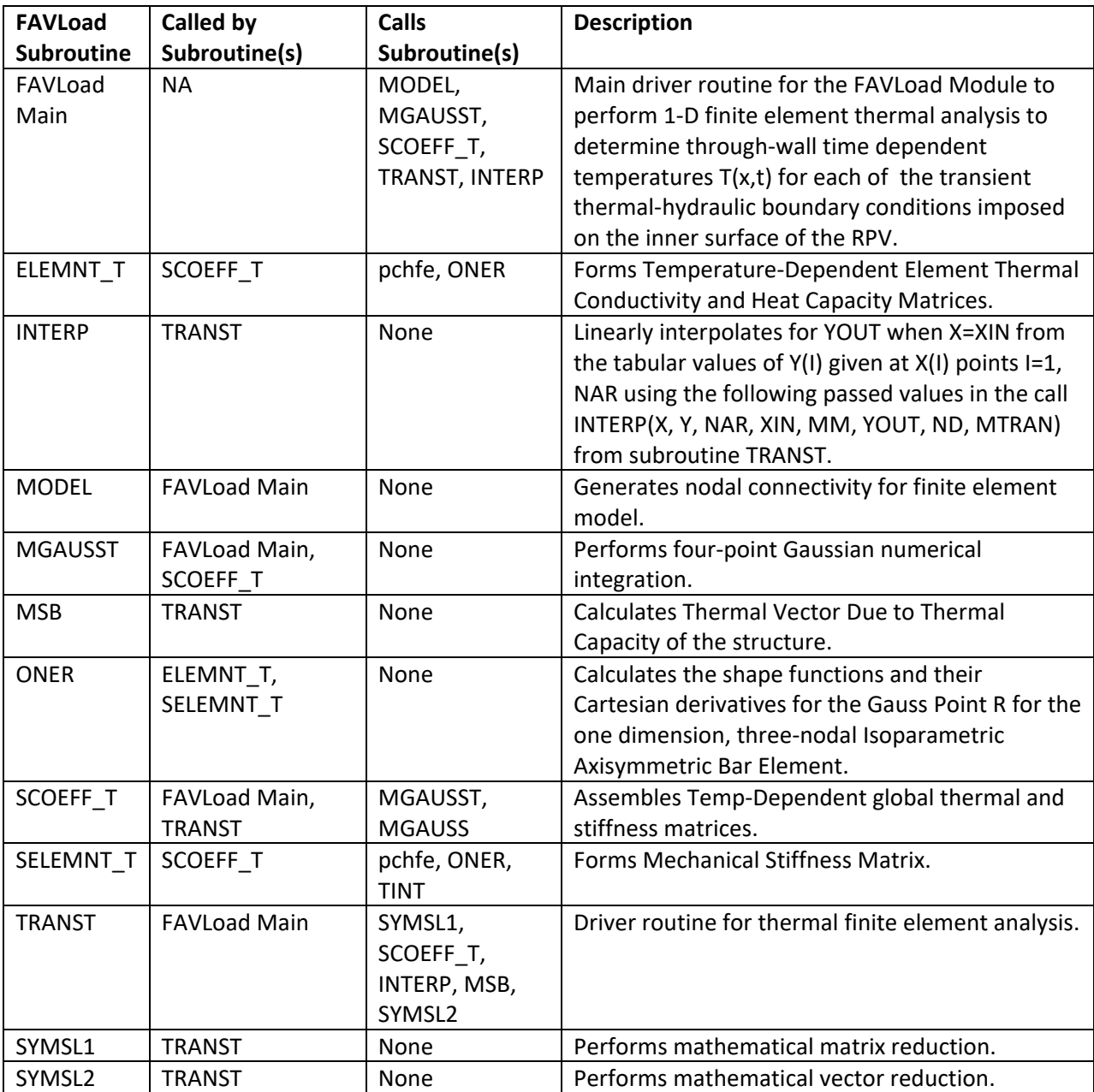

# <span id="page-45-0"></span>**Design 5 Perform finite-element stress analysis by calculating radial displacements, and through the use of the strain-displacement and linear-elastic stress-strain relationships, calculate timevarying axial and hoop stress profiles.**

FAVLoad carries out a displacement-based finite-element analysis of the vessel using a one-dimensional axisymmetric model of the vessel wall. The calculated displacements are converted into strains using strain-displacement relationships, and the associated stresses are then calculated using linear-elastic stress-strain relationships. At each time station during the transient, the structure is in a state of static equilibrium; thus, the load history is considered *quasi-static.*

Let  $(u, v, w)$  be the radial, circumferential, and axial displacements, respectively, of a material point in a cylindrical  $(r, \theta, z)$  coordinate system. The general two-dimensional axisymmetric case requires the following:

$$
\nu=0; \tau_{r\theta}=\tau_{\theta z}=0; \gamma_{r\theta}=\gamma_{\theta z}=0
$$

where  $\tau_{r\theta}$ ,  $\tau_{\theta z}$  are shear stresses and  $\gamma_{r\theta}$ ,  $\gamma_{\theta z}$  are shear strains. The strain-displacement relationships in matrix form for the two-dimensional case are as follows:

$$
\begin{Bmatrix} \varepsilon_{rr} \\ \varepsilon_{\theta\theta} \\ \varepsilon_{zz} \\ \gamma_{zrr} \end{Bmatrix} = \begin{bmatrix} \frac{\partial}{\partial r} & 0 \\ \frac{1}{r} & 0 \\ 0 & \frac{\partial}{\partial z} \\ 0 & \frac{\partial}{\partial z} \\ \frac{\partial}{\partial z} & \frac{\partial}{\partial r} \end{bmatrix} \begin{Bmatrix} u \\ w \end{Bmatrix}
$$

For the one-dimensional axisymmetric case,  $(r, \theta, z)$  are principal directions, and  $w = 0$ ;  $\frac{\partial}{\partial z} = 0$ ; such that

$$
\varepsilon_{rr} = \frac{\partial u}{\partial r}; \ \varepsilon_{\theta\theta} = \frac{u}{r}; \ \varepsilon_{zz} = \frac{\partial w}{\partial z} = 0; \ \gamma_{zr} = \frac{\partial u}{\partial z} + \frac{\partial w}{\partial r} = 0
$$

For the case of a long cylinder with free ends and no axial or circumferential variations in temperature or material properties and with no radial variation in material properties, the radial and circumferential stresses for the one-dimensional axisymmetric case are calculated from the strains by the following relationship:

$$
\sigma_{rr} = \frac{E}{(1+v)(1-2v)}[(1-v)\varepsilon_{rr} + v\varepsilon_{\theta\theta}] - \frac{\alpha E}{1-2v}(T - T_{ref})
$$

$$
\sigma_{\theta\theta} = \frac{E}{(1+v)(1-2v)}[(1-v)\varepsilon_{\theta\theta} + v\varepsilon_{rr}] - \frac{\alpha E}{1-2v}(T - T_{ref})
$$

where

 $\sigma_{rr}$  = radial normal stress

 $\sigma_{\theta\theta}$  = circumferential (hoop) normal stress

 $\varepsilon_{rr}$  = radial normal strain

 $\varepsilon_{\theta\theta}$  = circumferential (hoop) normal strain

 $T =$  wall temperature as a function of r

 $T_{ref}$  = thermal stress-free reference temperature

 $r =$  radial position in wall

- $E =$  Young's modulus of elasticity
- $v =$  Poisson's ratio
- $\alpha$  = linear coefficient of thermal expansion

For generalized plane-strain conditions, the stress in the axial direction,  $\sigma_{zz}^{PS}$ , is given by:

$$
\sigma_{zz}^{PS} = v(\sigma_{rr} + \sigma_{\theta\theta}) - \alpha E(T - T_{ref})
$$

To obtain the axial stresses with the ends free (assuming no cap load), it is necessary to remove the net end force associated with the plane-strain condition. This net load is given by:

$$
f^{PS} = 2\pi \int_{R_i}^{R_o} \sigma_{zz}^{PS} r dr
$$

where  $R_i$  and  $R_o$  are the inner and outer radii of the cylinder.

In FAVOR, the radial and hoop stresses are calculated using the finite-element method and applied to each finite element, and thus radial variations in the material properties  $E$ ,  $\alpha$ , and  $\nu$  can be included by letting the properties vary from one element material group to another. To account for radial variations in properties when calculating the axial stresses, the following equation is applied to each element *j:*

$$
\sigma_{zz-j}^{PS} = v_j(\sigma_{rr-j} + \sigma_{\theta\theta - j}) - \alpha_j E_j(T_j - T_{ref})
$$

The axial stress in each element under plane-strain conditions is now known. To achieve a free-end condition, the force  $f_j^{PS}$  must be released in such a manner that the change in axial strain (displacement) is the same for each element, because it is assumed that initial planes remain in plane under load (GPS condition). If  $\varDelta f_j$ is the reduction in the plane-strain force,  $f_j^{PS}$ , on element  $j$ , then

$$
\frac{\Delta f_1}{A_1 E_1} = \frac{\Delta f_2}{A_2 E_2} = \dots \frac{\Delta f_{nele}}{A_{nele} E_{nele}}
$$

and

$$
\sum_{j=1}^{nele} (f_j^{PS} + \Delta f_j) = 0
$$

where

$$
f_j^{PS} = A_j \big[ v_j \big( \sigma_{rr-j} + \sigma_{\theta \theta - j} \big) - \alpha_j E_j (T_j - T_{ref}) \big]
$$
  

$$
A_j = \pi (r_{o-j}^2 - r_{i-j}^2)
$$

where  $r_o$  and  $r_i$  are the outer and inner radii of element *j*, respectively. Let  $f_{p-j}$  be the axial forces that are the result of adding internal pressure, *p*. Specifying that the axial displacements for each element be the same provides the following relationships:

$$
\frac{f_{p-1}}{A_1E_1} = \frac{f_{p-2}}{A_2E_2} = \dots \frac{f_{p-nele}}{A_{nele}E_{nele}}
$$

and

$$
\sum_{j=1}^{nele} f_{p-j} = \pi R_o^2 p
$$

where

$$
f_j = \Delta f_j + f_{p-j}
$$

Recalling that the uniform change in axial strain has no effect on either  $\sigma_{rr}$  or  $\sigma_{\theta\theta}$ , the axial stress is calculated from the following:

$$
\sigma_{zz-j} = \frac{\left(f_j^{PS} + f_j\right)}{A_j}
$$

FAVOR uses a reduced-integration two-point Gauss-Legendre quadrature rule for the calculation of  $\sigma_{rr}$  and  $\sigma_{\theta\theta}$  in each element. The Gauss sample points and weights for two-point quadrature are:

$$
\int_{-1}^{+1} g(\xi) d\xi \approx \sum_{i=1}^{2} \omega_{i} g(\xi_{i}) \text{ where } \{\xi_{i}\} = \begin{cases} -\sqrt{\frac{1}{3}} \\ +\sqrt{\frac{1}{3}} \end{cases}; \{\omega_{i}\} = \begin{cases} 1 \\ 1 \end{cases}
$$

For the calculation of the axial stresses, each of the elements is divided into two sub-elements, each containing one of the two Gauss points, and the axial stresses are calculated at each of the Gauss points. Stresses at the nodes of the finite-element mesh are obtained by interpolation and extrapolation using a cubic spline fit of the stresses at the Gauss points. The stress analysis uses the same mesh and quadratic elements that are applied in the thermal analysis described in the previous design description.

When temperature-dependency is included in the thermal stress analysis, FAVLoad requires expansion coefficient data to be input that define the total thermal expansion from a specified reference temperature,  $T_{ref.}$  With  $\overline{\alpha}_{(T_{ref.}T)}$  data from handbook sources, this reference temperature is typically at room temperature, and the thermal strains should then be calculated by

$$
\varepsilon^{th} = \overline{\alpha}_{(T_{ref},T)}(T - T_{ref}) - \overline{\alpha}_{(T_{ref},T_{s-free})}(T_{s-free} - T_{ref})
$$

where the above second term represents the total thermal strain due to the difference between the reference temperature, *Tref*, and RPV stress-free temperature, *Ts-free*. This term is necessary to enforce the assumption that there is no initial thermal strain at the RPV stress-free temperature.

(1) Thermal expansion coefficient data available in the ASME BPVC, Sect. II, Part D, include both the *instantaneous* coefficient of linear thermal expansion,  $\alpha_T$ , (or *thermal expansivity*) at a specified temperature *T* and the *mean* coefficient of linear thermal expansion,  $\overline{\alpha}_{(T_{ref},T)}$ , where the two are related by:

$$
\overline{\alpha}_{(T_{ref},T)} = \frac{1}{(T - T_{ref})} \int_{T_{ref}}^{T} \alpha_T dT
$$

For the implementation in FAVLoad, the correct data input should be the mean coefficient of linear thermal expansion. In verification studies, values for  $\alpha_T$  and  $\overline{\alpha}_{(T_{ref},T)}$  were obtained from Table TE-1 of the ASME Code, Sect. II, Part D, Material Group D (includes A533B) and High Alloy Steels (includes SS304).

- (2) As noted in Reference [10],  $\overline{\alpha}_{(Tref,T)}$  is based on a specified reference temperature,  $T_{ref}$ (typically  $T_{ref} = 70 °F$ ).
- (3) For the thermal strain calculations in FAVLoad, it is assumed that there is no thermal strain at a user-input thermal stress-free temperature,  $T_{sfree}$ , where typically,  $T_{ref} \neq T_{sfree}$ . To ensure that the thermal strain is in fact zero at  $T_{sfree}$ , a mapping of  $\overline{\alpha}_{(T_{ref},T)}$  to  $\overline{\alpha}_{(T_{sfree},T)}$  is required.

$$
\overline{\alpha}_{(T_{sfree},T)} = \frac{\overline{\alpha}_{(T_{ref},T)}(T - T_{ref}) - \overline{\alpha}_{(T_{ref},T_{sfree})}(T_{sfree} - T_{ref})}{(T - T_{ref}) \left[1 + \overline{\alpha}_{(T_{ref},T_{sfree})}(T_{sfree} - T_{ref})\right]}
$$

Internally, FAVLoad scales the input thermal expansion coefficient data, resulting in the following equation:

$$
\alpha(T) = \frac{\overline{\alpha}_{(T_{ref},T)}(T - T_{ref}) - \overline{\alpha}_{(T_{ref},T_{sfree})}(T_{sfree} - T_{ref})}{(T - T_{ref}) \left[1 + \overline{\alpha}_{(T_{ref},T_{sfree})}(T_{sfree} - T_{ref})\right]}
$$

This relationship ensures that the correct total thermal strain is being calculated with respect to *Ts-free*.

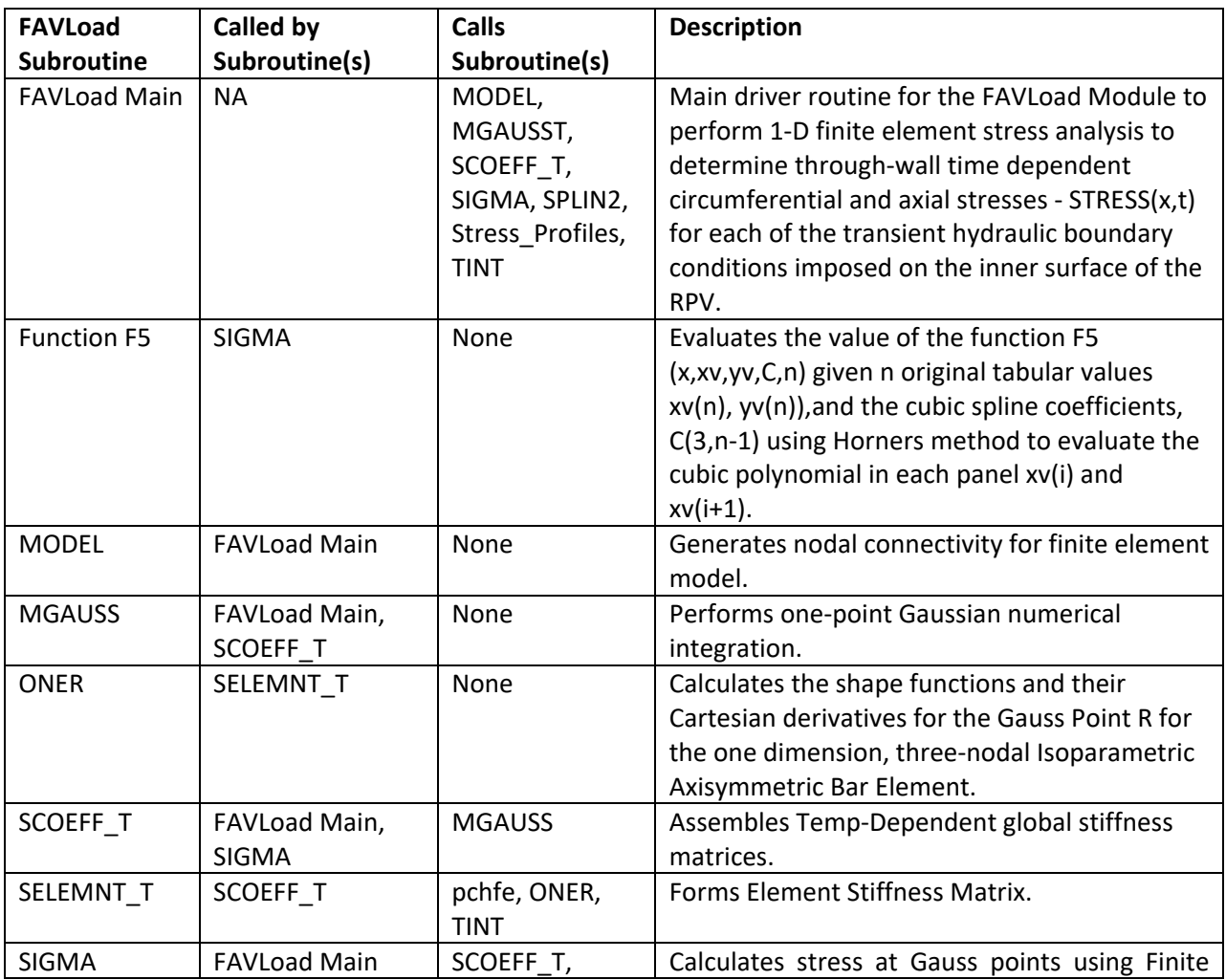

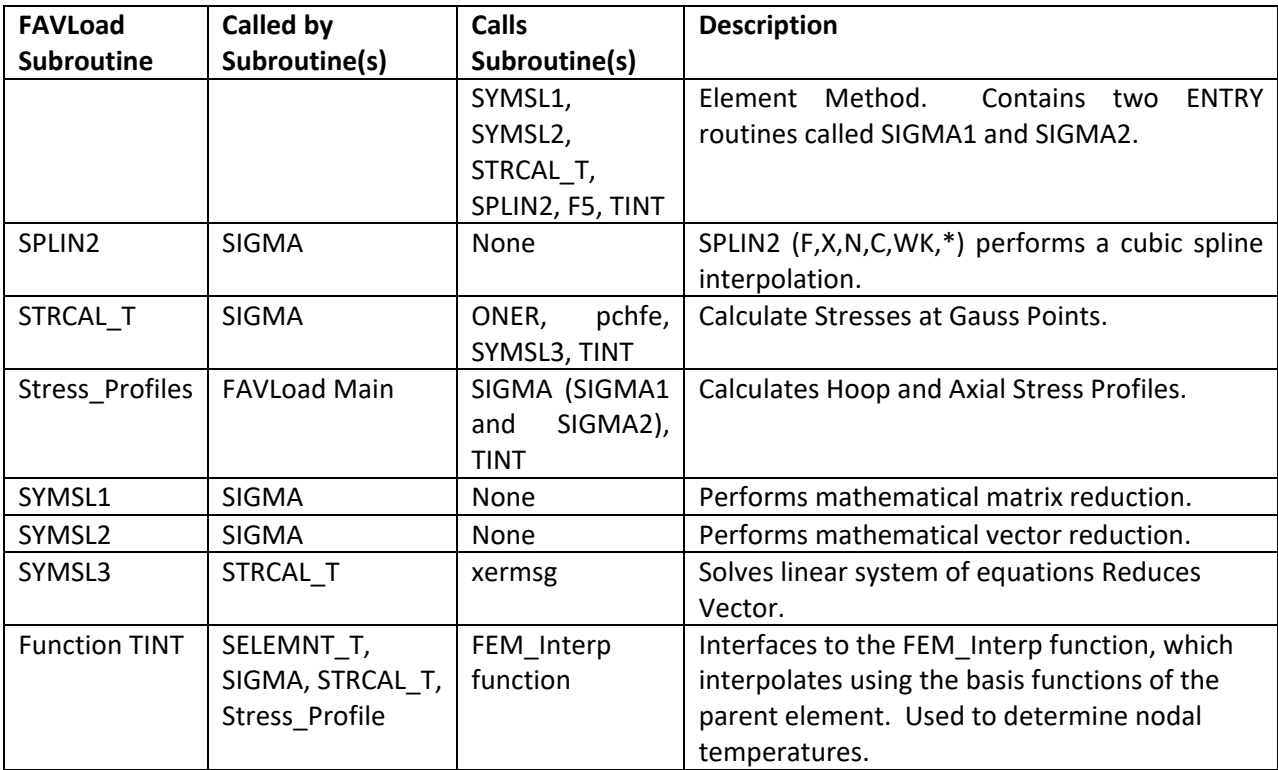

# <span id="page-50-0"></span>**Design 6 Provide capability to model internal surface breaking flaws, external surface breaking flaws, and embedded flaws that cover a wide range of aspect ratios, axial and circumferential orientation, and depths.**

The design of FAVOR is focused on the problem and transient being evaluated and the capability to model BWR vessel geometries as well as PWR geometries.

FAVOR was originally developed to perform deterministic and probabilistic fracture mechanics (PFM) analyses of reactor pressure vessels subjected to cool-down thermal hydraulic transients imposed on the inner (wetted) surface of the reactor such as those associated with accidental Pressurized Thermal Shock (PTS) conditions and normal transients associated with reactor shutdown.

For such cool-down transients, the flaw population of interest are those flaws on and/or near the inner surface of the reactor vessel wall, because at the inner surface, the temperature is at its minimum and the tensile stress and radiation-induced embrittlement are at their maximum. These tensile stresses tend to open existing cracks located on or near the internal surface of the RPV wall.

Therefore, earlier versions of FAVOR were limited to modeling internal surface-breaking flaws and/or embedded flaws that reside near the inner surface of the vessel wall. The embedded flaws (quantified in the embedded flaw characterization files) are assumed to be distributed uniformly throughout the entire vessel wall; however, for computational efficiency, only those postulated to reside in the first 3/8 of the base metal (wall thickness exclusive of clad thickness) were included in the analysis. For cooldown transients, the applied-*K<sub>I</sub>* driving force for embedded flaws postulated to reside in the vessel wall beyond the inner 3/8 of the wall thickness is too small to have a conditional probability of initiating an embedded flaw in cleavage fracture.

For heat-up transients, such as normal transients associated with reactor start-up, flaws on or near the external surface of the reactor vessel are the most risk-significant because the tensile stresses are at their maximum there. The FAVOR<sup>HT</sup> code was designed to perform analyses of these heat-up transients; i.e., however, it was limited to the modeling of embedded flaws in the outer 3/8 of the RPV wall thickness. FAVOR<sup>HT</sup> did not have the capability of modeling external surface-breaking flaws.

#### **6.1 Flaw Modeling Options and Classification**

The current version of FAVOR has consolidated the capabilities of the previous versions of FAVOR as well as added additional capabilities. FAVOR now has the user-specified optional ability to model three different flaw populations as follows:

**Flaw Population Option 1** – All surface-breaking flaws (quantified in the surface flaw characterization input file from VFLAW) are **internal** surface breaking flaws and only those **embedded flaws in the first 3/8** of the RPV wall thickness are included in the model. The primary application of this option is for modeling cool-down transients. Through-wall flaw propagation is included in this option.

**Flaw Population Option 2** – All surface-breaking flaws (quantified in the surface flaw characterization input file from VFLAW) are **external** surface-breaking flaws and those **embedded flaws in the outer 3/8** of the RPV wall thickness are included in the model. The primary application of this option is for modeling heat-up transients. Through-wall flaw propagation is not included in this option because failure is assumed if crack growth initiation is predicted (i.e. probability of crack growth initiation = probability of failure). This is because an external surface crack would be growing into increasingly embrittled material, and is thus not assumed to be able to arrest.

**Flaw Population Option 3** – This additional population includes **internal and external** surface-breaking flaws; all of the **embedded flaws are uniformly distributed through the RPV wall** (approximately 8/3 times the number of embedded flaws postulated in Options 1 and 2). The number of postulated surface breaking flaws is double that of Options 1 or 2; and they are evenly divided between internal and external surface breaking flaws. The application of Option 3 is for modeling transients in which the pressure-induced loading is dominant (e.g., hydro-testing, etc.), since the applied-*K<sub>I</sub>* for all flaws has a smaller dependence on their respective locations. Through-wall flaw propagation is not yet included in this option for external surface breaking flaws or embedded flaws residing in the outer half of the vessel wall. These flaws are assumed to result in vessel failure upon initiation of cleavage fracture. Internal surface breaking flaws and embedded flaws within the inner half of the vessel wall will be propagated upon cleavage fracture initiation.

Flaw Population Options 1 and 2 are available for computational efficiency. If the dominant loading is thermally induced, only those populations of flaws on or near the relevant RPV surface would likely ever initiate (and subsequently fail), so the other flaws are excluded from the analysis because their presence would not change the PFM solution(s) but could dramatically increase the computational resources (memory and time) to complete a PFM analysis.

FAVOR coding is designed to model 16 surface-breaking flaw types for PWR and BWR geometries as shown in the table below.

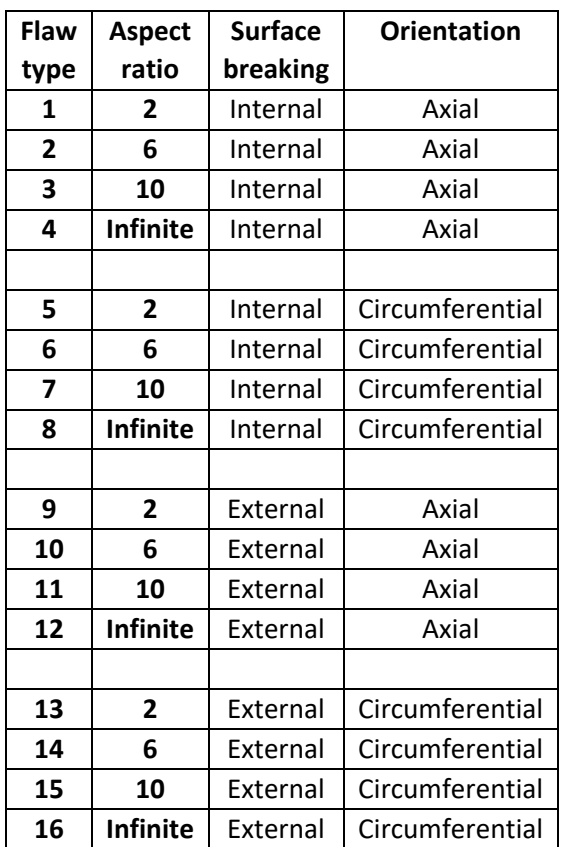

#### *Table 5: Surface Breaking Flaws*

In order to evaluate these type of flaws, **Stress-Intensity-Factor Influence Coefficients (SIFICs) databases for BWR vessel geometry**  $(R_i/t \sim 20)$  **and PWR geometry**  $(R_i/t \approx 10)$  **are required. Two SIFIC** databases for each of the 16 surface breaking flaw types are in FAVOR; one each for PWR geometry *Ri*/*t* ≈ 10 and BWR geometry *Ri*/*t* ≈ 20. The capability to calculate applied-*KI* 's for all 16 axially- and circumferentially oriented internal and external surface breaking flaw types for both BWR and PWR required the creation, implementation, and verification of a total 32 SIFIC databases.

Regarding flaw orientation, all pre-existing inner-surface breaking flaws are assumed to be circumferentially oriented. Pre-existing external surface-breaking flaws in axial welds are axially oriented; external surface-breaking flaws in circumferential welds are circumferentially oriented; and external surface-breaking flaws in plates are evenly divided between axial and circumferential orientations. Embedded flaws in welds assume the orientation of the weld, i.e., embedded flaws in axial welds are axially oriented, and embedded flaws in circumferential welds are circumferentially oriented. Embedded flaws in plates are evenly divided between axial and circumferential orientations.

The flaw models shown in the figure below are included in the **three categories of flaws** identified by FAVOR.

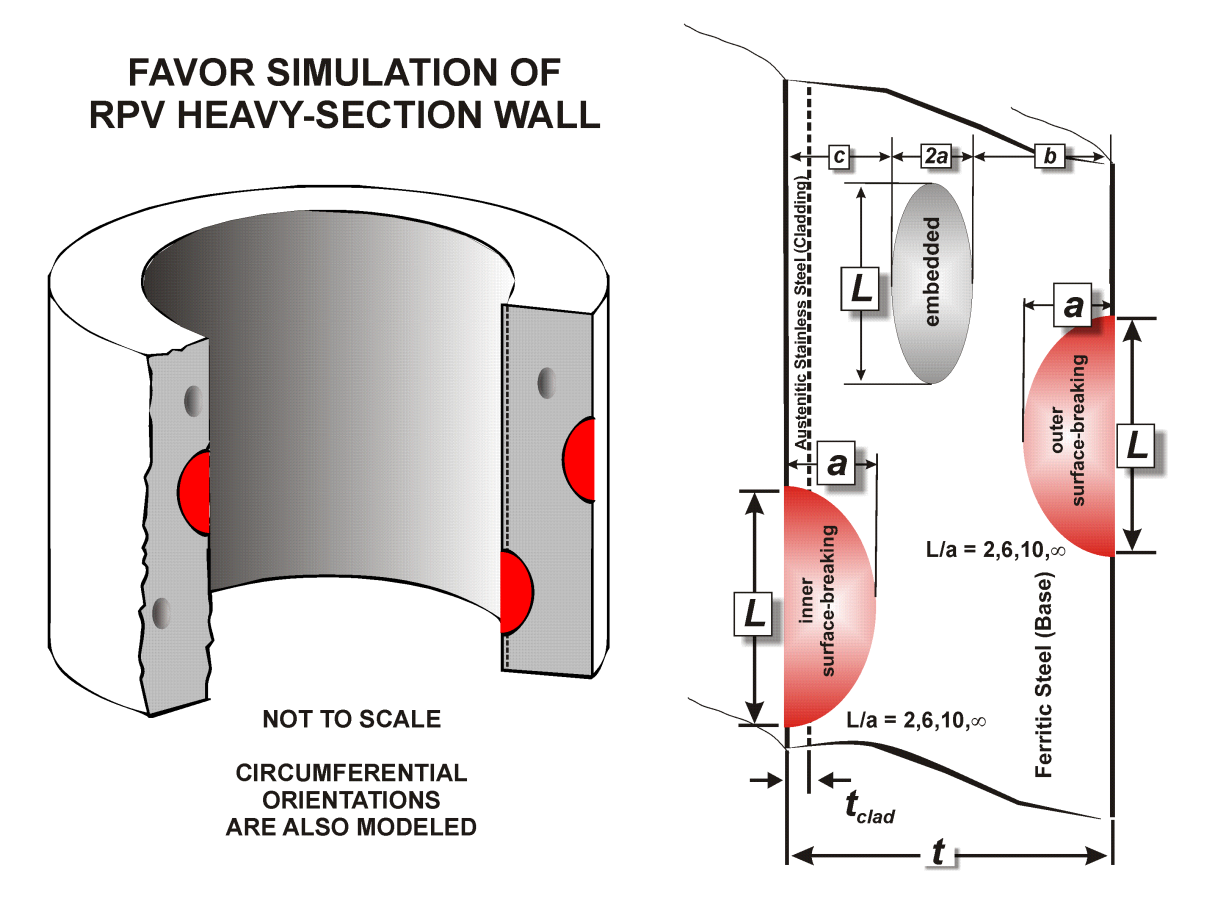

*Figure 3: Flaw models implemented in FAVOR*

# **Category 1: Surface-Breaking Flaws**

Includes Flaw Population Option 1 – internal surface-breaking flaws only (flaw types 1-8)

Includes Flaw Population Option 2 – external surface-breaking flaws only (flaw types 9-16)

Includes Flaw Population Option 3 – internal and external surface-breaking flaws only (flaw types 1-16)

# **Category 2: Embedded Flaws Within 1/8th of the Thickness from Vessel Walls**

Includes Flaw Population Option 1 with embedded flaws having fully elliptical geometry with the crack tip nearest the wetted inner surface located between the clad / base interface and the inner 1/8<sup>th</sup> of the base metal thickness.

Includes Flaw Population Option 2 with embedded flaws having fully elliptical geometry with crack tip nearest the external surface located in the outer 1/8<sup>th</sup> of the base metal thickness.

Includes Flaw Population Option 3 with embedded flaws having fully elliptical geometry with crack tip nearest the external surface located between the clad base interface and the outer half of the total wall thickness.

Note: base metal thickness = total vessel wall thickness – clad thickness.

#### **Category 3: Embedded Flaws Between 1/8th and 3/8th of the Thickness from Vessel Walls**

Includes Flaw Population Option 1 with embedded flaws having fully elliptical geometry with the crack tip nearest the wetted inner surface located between  $1/8<sup>th</sup>$  and  $3/8<sup>th</sup>$  of the base metal thickness.

Includes Flaw Population Option 2 with embedded flaws having fully elliptical geometry with crack tip nearest the external surface located between 1/8<sup>th</sup> and 3/8<sup>th</sup> of the outer base metal thickness.

Includes Flaw Population Option 3 with embedded flaws having fully elliptical geometry with crack tip nearest the external surface located in the outer half of the total wall thickness.

#### **6.2 Stress Intensity Factor Influence Coefficients (SIFICs)**

The common blocks in FAVLoad and associated descriptions that provide the SIFICs for all flaw specifications are shown in the table below. Note that FAVLoad also uses subroutines to provide SIFICS for some flaw specifications. These follow the common block table listing.

**All base material SIFICs for inside surface-breaking flaws are calculated using curve fits from the ASME BPVC, Appendix A, Article A-3000** (see Appendix G of the Theory Manual (Reference [1]). The base material SIFICs in the FAVOR database are no longer used; however, the database SIFICs for the cladding and external surface-breaking flaws continue to be applied. *Note that during the development of this document, an issue was identified in the application of the ASME based SIFICs. The SIFICs for axial infinite aspect ratio flaws are not using the ASME based SIFICs for greater (a/t) flaw depths of 0.4, instead the SIFICs from the original base FAVLoad arrays are used. Similarly, the SIFICs for circumferential 360-degree aspect ratio flaws are not using the ASME based SIFICs for greater (a/t) flaw depths of 0.2, instead the SIFICs from the original base FAVLoad arrays are used. This was identified and corrected on the FAVPRO GitHub repository as Pull Request* #651.

Time-dependent stress-intensity factors for infinite- and finite-length, internal and external, surfacebreaking flaws are calculated for a range of flaw depths, sizes, and aspect ratios. Due to its generality, the **embedded-flaw model was implemented in the FAVPFM module**, rather than FAVLoad.

**Subroutine rt10 20ax** is used to transform (by interpolation / extrapolation / curve fit ) the axial flaw related SIFICs installed in FAVOR (in [Table 6](#page-55-0) below) to the specific RPV geometry (R / t and clad thickness) currently being analyzed, i.e., per the user input data in the FAVLOAD input file (Ri / t and clad thickness).

**Subroutine rt10\_20cir** is used to transform (by interpolation / extrapolation / curve fit) the circumferential related SIFICs installed in FAVOR (in [Table 6](#page-55-0) below) to the specific RPV geometry (R / t and clad thickness) currently being analyzed, i.e., per the user input data in the FAVLOAD input file (Ri / t and clad thickness).

Both subroutines rt10\_20ax and rt10\_20cir use subroutine **SIFIC\_INTERPOLATE** to interpolate on Ri/t for the actual problem. In addition, module **getKn\_clad\_h** containing multiple subroutines for K0 and K1 and clad thickness is used to calculate the curve fits for K0 and K1 for the actual cladding thickness entered by the user.

<span id="page-55-0"></span>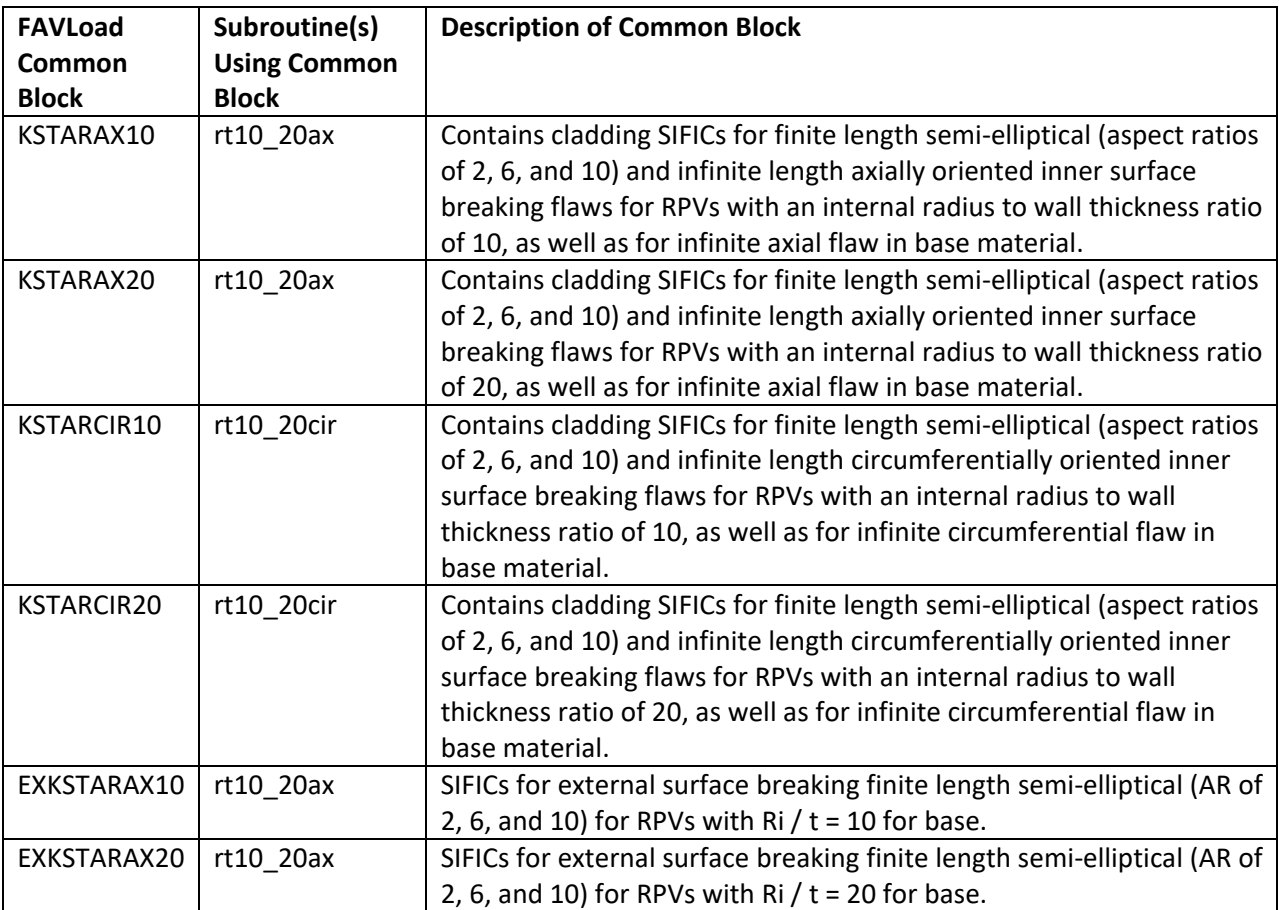

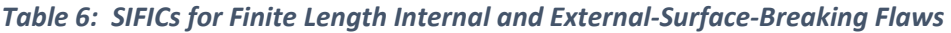

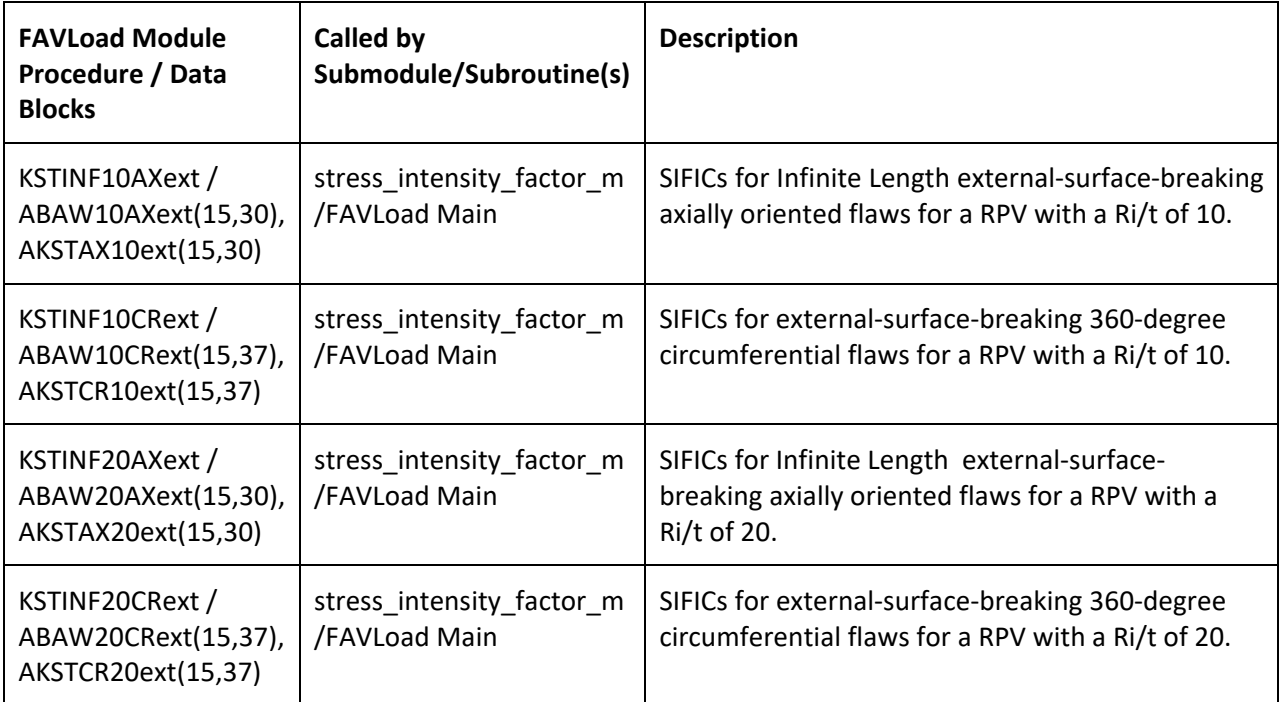

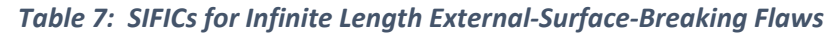

See Tables B33 through B36 of Reference [1] for values of external SIFICs.

#### **SIFICs for Base Material**

Subroutine *get\_A3000\_SIFICs(axial, L\_over\_a, irow, jcol, kcol, R\_over\_t, twall, aw, sific, G0, G1, G2, G3)* contains closed-form curve fits for SIFICs for flaws in RPV base material. The curve fits were developed by the ASME Working Group on Flaw Evaluation and are contained in the ASME Boiler and Pressure Vessel Code, Section XI, Appendix A, Article A-3000 – Method of Determination KI Determination. The required inputs are the R / t ratio, aspect ratio L / a, flaw orientation, and normalized flaws depths a / t. The subroutine returns an array of SIFIC(s) corresponding to these inputs.

This subroutine is called from SUBROUTINES rt10\_20ax and rt10\_20cir to prepare SIFICs for:

AXIAL – infinite length and finite length (aspect ratios 2, 6, and 10)

CIRC – 360-degree and finite length (aspect ratios 2, 6, and 10)

These SIFICs are applied in modules KI axial calc and KI circ calc within submodule calculate ki s, with stress curve fit coefficients, using the method of superposition to calculate KI contribution for base material KI<sub>base</sub>.

Also, in modules KI\_axial\_calc and KI\_circ\_calc, the total KI for each internal surface breaking flaw depth will be calculated as  $KI_{total}$  =  $KI_{base}$  +  $KI_{clad}$ 

Input data to subroutine get\_A3000\_SIFICs is as follows:

- axial = logical (TRUE means axial, FALSE means circumferential).
- L\_over\_a = Aspect Ratio (2c/a as defined in Theory and User Manual).
- irow = number of flaw depths  $(15, 8, 0r 1)$ .
- $jcol = 4 number of SIFICs.$
- $kcol = 1$  or 10.
- R\_over\_t = vessel inner radius / wall thickness.
- twall = RPV wall thickness.
- aw = array holding a / t (flaw depth / twall) for each of the flaws.
- SIFIC array of stress intensity factor influence coefficients that will be applied in the calculation of  $K_{1}$ .
- G0, G1, G2, and G3.

Note: G0, G1, G2, and G3 are not used outside of this subroutine.

### **SIFICs for External Surface-Breaking Flaw Models – Semi-Elliptical and Infinite Length**

SIFICs are calculated to provide capabilities for the calculation of applied- $K<sub>I</sub>$  values using the weightfunction technique for external surface breaking flaws for BWR and PWR geometries as required for the analysis of heat-up transients. Reference [11] describes the basis for the external surface-breaking SIFICs and the underlying equations and models used to calculate *K*<sub>l,applied</sub>.

# **External Semi-Elliptical Finite Surface Flaws**

Tables B23-B27 of the FAVOR Theory Manual (Reference [1]) provide SIFICs for axial external-surface semi-elliptical flaws for PWRs having *R*/*t* = 10. SIFICs for *R*/*t* = 10 are tabulated for these aspect ratios (2:1, 6:1, and 10:1) for  $a/t = 0.1$ , 0.2, 0.3, 0.4, and 0.5. For BWRs  $(R_i/t = 20)$ , SIFIC(s) for an axial orientation and for relative flaw depths of  $a/t = 0.1$ , 0.2, 0.3, 0.4, and 0.5 (with aspect ratios 2:1, 6:1, and 10:1) are presented in Tables B28-B32 of Reference [1].

# **External Infinite-Length Surface Flaws**

Table B33 in Reference [1] presents SIFICs for external axial infinite flaws for PWRs (Ri/t = 10). These SIFICs have been non-dimensionalized by multiplying by the factor  $(0.1t^{1/2})$ , where t is the wall thickness. Table B34 Reference [1] displays SIFIC(s) for external 360° circumferential surface flaws for PWRs, and these SIFIC(s) have been non-dimensionalized by multiplying by the factor  $(10t^{3/2})$ . For both orientations, the range of relative flaw depths are  $a/t = \{0.01, 0.02, 0.03, 0.05, 0.075, 0.1, 0.2, 0.3, 0.4,$ 0.5, 0.6, 0.7, 0.8, 0.9, and 0.95}. The non-dimensional SIFIC(s) make them applicable for all vessels with  $Ri/t = 10$ .

Table B35 Reference [1] presents SIFICs for external axial infinite flaws for BWRs (*Ri*/*t* = 20). These SIFICs have been non-dimensionalized by multiplying by the factor  $(0.1t^{1/2})$ , where t is the wall thickness. Table B36 displays SIFICs for external 360° circumferential surface flaws for BWRs, and the SIFICs have been non-dimensionalized by multiplying by the factor (10*t* 3/2). For both orientations, the range of

relative flaw depths are *a*/*t* = {0.01, 0.02, 0.03, 0.05, 0.075, 0.1, 0.2, 0.3, 0.4, 0.5, 0.6, 0.7, 0.8, 0.9, and 0.95}. The non-dimensional SIFIC(s) make them applicable for all vessels with *Ri*/*t* = 20.

*Note that during the development of this document and modernization of FAVOR, an issue was identified in the application of external surface SIFICs for 360 deg circumferential flaws in FAVLoad. The interpolation for infinite external SIFICs scheme in FAVPFM was not totally correct. The intent was to interpolate between table for r/T of 10 and 20. However, these SIFIC tables have different number of entries for r/t of 10 and 20 and the a'/a values are not consistent/compatible. Note that the interpolation for external axial flaws was removed in 2009. ASME now provides formulas for external flaws and these tables will eventually be replaced with ASME formulas. The identified error does not impact the FAVPFM results because all external flaws are assumed to fail if they initiate so the external infinite SIFICs will not be used in a PFM analysis. This was identified on the FAVPRO GitHub repository as Pull Request* #661.

| <b>FAVLoad</b>    | Subroutine(s)       | <b>Description of Common Block</b>                                        |
|-------------------|---------------------|---------------------------------------------------------------------------|
| Common            | <b>Using Common</b> |                                                                           |
| <b>Block</b>      | <b>Block</b>        |                                                                           |
| <b>SIFAX</b>      | rt10 20ax,          | Contains ABAQUS based final base and cladding SIFICs for finite           |
|                   | calculate_ki_s,     | length semi-elliptical (aspect ratios of 2, 6, and 10) and infinite       |
|                   | calculate_ki_m      | length axially oriented inner surface breaking flaws for user             |
|                   |                     | specified RPV radius to wall thickness ratio.                             |
| Ext_SIFAX         | rt10_20ax,          | Contains base final SIFICs for finite length semi-elliptical (aspect      |
|                   | calculate_ki_s,     | ratios of 2, 6, and 10) axially oriented external surface breaking        |
|                   | calculate_ki_m      | flaws for user specified RPV radius to wall thickness ratio.              |
| <b>SIFCLADAX</b>  | rt10_20ax,          | Contains ABAQUS based cladding SIFICs for finite length semi-             |
|                   | calculate_ki_s,     | elliptical (aspect ratios of 2, 6, and 10) and infinite length (i.e., 99) |
|                   | calculate_ki_m      | axially oriented inner surface breaking flaws for user specified RPV      |
|                   |                     | radius to wall thickness ratio and specified clad thickness.              |
| SIFCIR_new        | rt10_20cir,         | Contains ASME A3000 model based SIFICs for finite length semi-            |
|                   | calculate_ki_s      | elliptical (aspect ratios of 2, 6, and 10) circumferentially oriented     |
|                   |                     | inner surface breaking flaws for user specified RPVs radius to wall       |
|                   |                     | thickness ratio.                                                          |
| <b>SIFCIR</b>     | rt10_20cir,         | Contains ABAQUS based final base and cladding SIFICs for finite           |
|                   | calculate_ki_s,     | length semi-elliptical (aspect ratios of 2, 6, and 10) and infinite       |
|                   | calculate_ki.m      | length circumferentially oriented inner surface breaking flaws for        |
|                   |                     | user specified RPV radius to wall thickness ratio.                        |
| <b>SIFCLADCIR</b> | rt10 20cir,         | Contains ABAQUS based cladding SIFICs for finite length semi-             |
|                   | calculate_ki_s,     | elliptical (aspect ratios of 2, 6, and 10) and infinite length (i.e., 99) |
|                   | calculate_ki.m      | circumferentially oriented inner surface breaking flaws for user          |
|                   |                     | specified RPV radius to wall thickness ratio and specified clad           |
|                   |                     | thickness.                                                                |

*Table 8: FAVLoad Common Blocks containing Final Interpolated SIFICs*

#### **Design 7 Provide capability to perform both deterministic and probabilistic fracture analyses.**

#### **7.1 Overview**

In order to implement this design feature, the FAVLoad output must provide FAVPFM *KI,applied* for all flaw types, as discussed in [Design 6](#page-50-0) , for all transients, timesteps, and flaw depths. Note that the embedded flaws are handled solely in FAVPFM, since these are closed-form solutions based on the EPRI NP-1181 approach (see below for further description). Also, [Design 4](#page-41-0) and [Design 5](#page-45-0) steps must be implemented to ensure that the heat conduction and thermo-elastic stress analyses have been completed. [Table 9](#page-62-0) provides a listing of the FAVLoad generated output for use in FAVPFM to perform both deterministic and probabilistic fracture analyses. The output of FAVLoad can be considered a thermal and stress database containing temperature, circumferential stress, axial stress, and *K<sub>I,applied</sub>* as a function of vessel wall position and time for each input transient. This file is saved as an ASCII output file designated by the user when executing FAVLoad.

Before calculating  $K_{\text{Lapplied}}$ , FAVload performs the heat conduction and thermo-elastic stress analyses based on a 1-D axisymmetric finite element model of the RPV wall [\(Figure 4](#page-60-0) and Design steps 4 and 5). Following these analyses and the development of the SIFICs from the previous Design step,  $K_{\text{l,applied}}$  can now be calculated. [Figure 5](#page-61-0) provides the FAVLoad programming logic to generate  $K_{I, applied}$ .

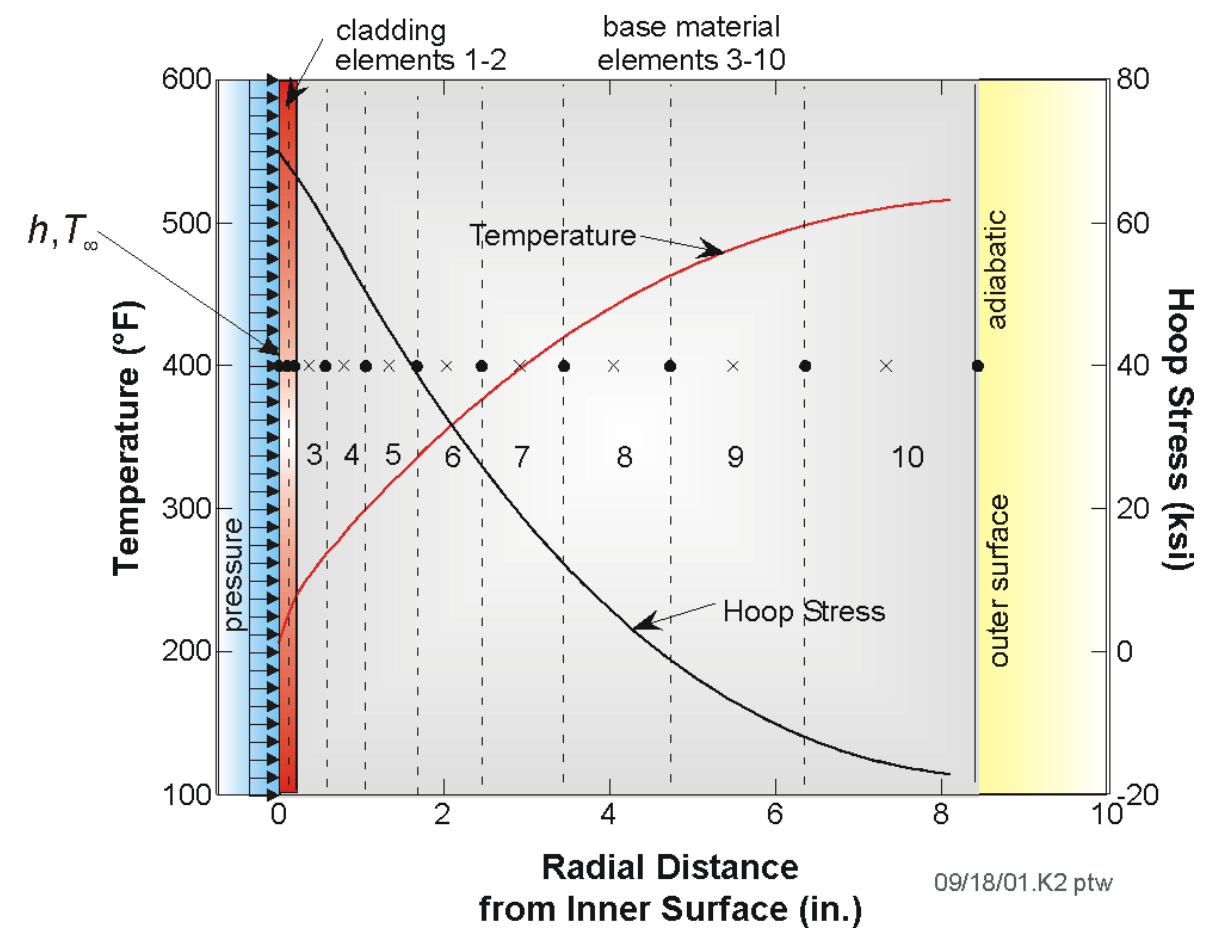

<span id="page-60-0"></span>*Figure 4: Mesh Points used in the Heat Conduction and Thermo-Elastic Stress Analyses based on a 1-D Axisymmetric Finite Element Model of the RPV Wall (No Flaw)*

|                              | <b>Loop on Transients</b>                                                                                                    |
|------------------------------|----------------------------------------------------------------------------------------------------|
| <b>FAVOR INPUT DATA</b>      | Do 888 ITRAN = 1, MTRAN                                                                                                    |
|                              | CALL MGAUSST - define gauss points for thermal analysis                                                                                  |
|                              | CALL SCOEFF_T (assemble thermal conductivity matrix)                                                                                     |
|                              | <b>CALL TRANST (driver for thermal analysis)</b>                                                                                         |
|                              | <b>CALL MGAUSS (define gauss points for stress analysis)</b>                                                                             |
|                              | DO 891 ITSTP = 1, NTIMES                                                                                                    |
|                              | <b>CALL INTERP</b>                                                                                                    |
| <b>Transient Heat</b>        | <b>CALL SPLIN2</b><br>(spline coeff for thermal solutions)                                                                               |
|                              | <b>CALL SIGMA</b> (calculate stresses)                                                                                                   |
| <b>Conduction Analysis</b>   | CALL CALKICRext (Creates EZKCR99 array - KI Infinite Circ.                                                                               |
|                              | External)                                                                                                    |
| Temperature $(r, \tau)$      | CALL CALKIAXext (Creates EZKAX99 array - KI Infinite Axial                                                                               |
|                              | External)                                                                                                    |
|                              | CALL STRESS_PROFILES (Calculates STRHCD and STAXCD (hoop<br>and axial stresses, respectively))                                           |
| <b>Thermo-elastic</b>        | CALL SEMAX (Calculates KI ISB & ESB Semi-Elliptical Axial at 9 depths)                                                                   |
|                              | CALL KI_axial_calc (Creates AKX*TOT arrays and EAK*TOT                                                                                   |
| <b>Stress Analysis</b>       | where * is either 2, 6, 10, or 99)                                                                                                    |
|                              | CALL SEMCIR (Calculates KI ISB & ESB Semi-Elliptical Circ. at 9                                                                          |
| Stress $(r, \tau)$           | depths)                                                                                                    |
|                              | CALL KI_circ_calc (Creates CIRK*TOT arrays and ECIRK*TOT                                                                                 |
|                              | where * is either 2, 6, 10, or 99)                                                                                                    |
| Driving Force $K_l(r, \tau)$ | DO 893 J = 1, 16 (Call function TINT to apply cubic spline curve fit<br>coefficients to determine temperature at r for time step (itstp) |
|                              | and transient (itran)                                                                                                    |
|                              | $R = X(1) + HCD_{int}(J)$                                                                                                    |
|                              | ZSURFT(J, IPOINT, ITSTP) = TINT(R)                                                                                                    |
|                              | 893 CONTINUE (end flaw depth loop)                                                                                                    |
|                              | 891 CONTINUE (end time loop)                                                                                                    |
|                              | 888 CONTINUE (end transient loop)                                                                                                    |
|                              | <b>CONSTRUCT organized FAVLoad Output File</b>                                                                                           |
|                              | <b>INCLUDE Weld Residual stress and repeat loops</b>                                                                                     |
|                              | <b>CONMPLETE FAVLoad organized Output File</b>                                                                                           |
|                              | *Note that submodule calculate_ki_s contains CALKIAXext, CALKICRext,                                                                     |
|                              | , ki_axial_calc, ki_circ_calc, SEMAX, and SEMCIR.                                                                                        |

<span id="page-61-0"></span>*Figure 5: FAVLoad Calculational Flow and Subroutines Called to Generate FAVLoad Output file for use by FAVPFM*

<span id="page-62-0"></span>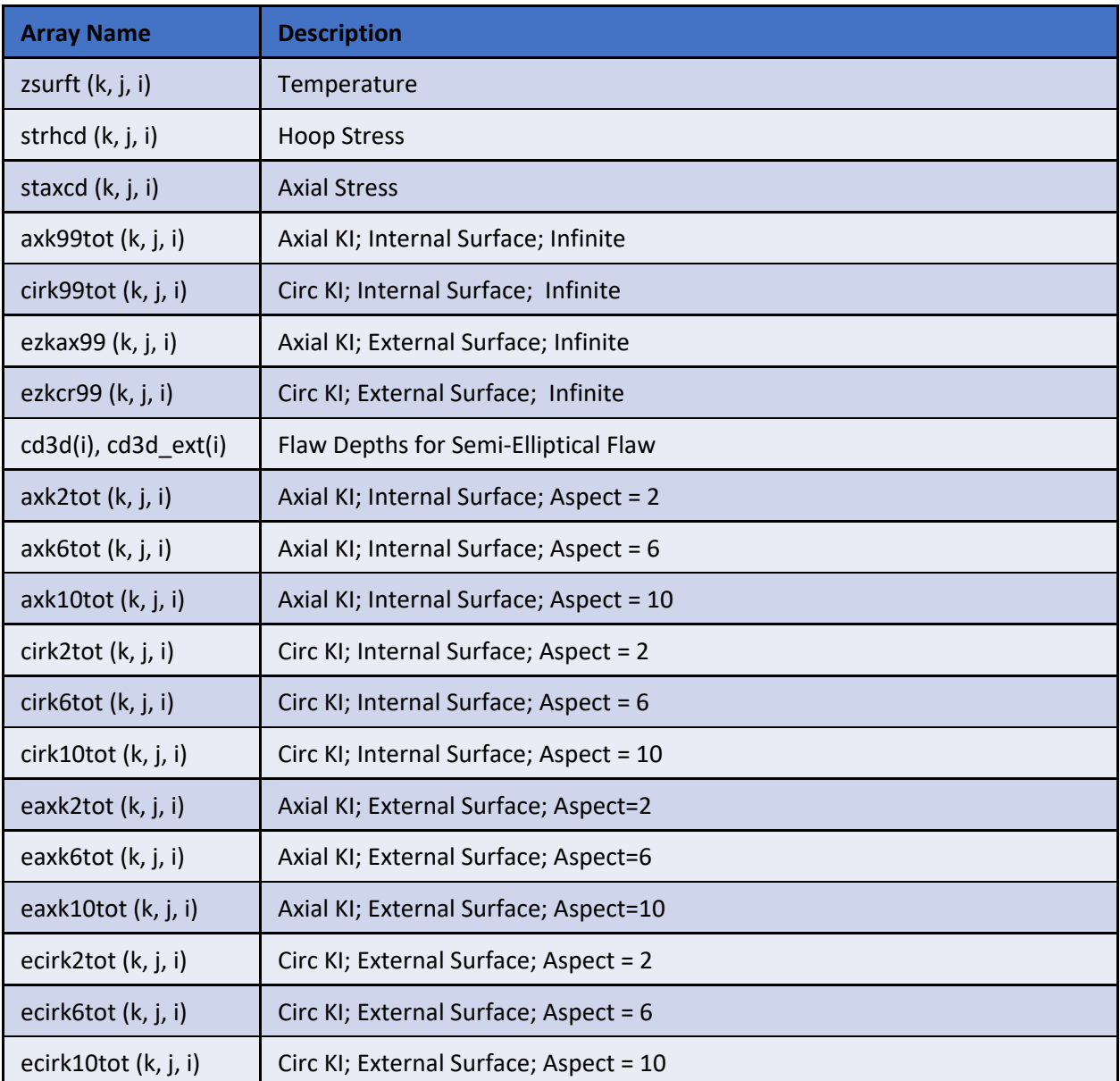

#### *Table 9: FAVLoad Array Names Written in Order in FAVLoad Output File*

Notes:

Prior to the above arrays being written out, the version number, number of transients (MTRAN), Transient Sequence Number (ISEQ), vessel geometry (RI, RO, and CLTH), number of time steps and mesh points (NTIMES and NCDH=16), Time Step Increments (DTIME(1:NTIMES), Mesh Discretization (HCD\_int and HCD), and Pressure at each time step for each transient (PRESS(I,J)) are printed.

 $k =$  flaw depth index(1-16); j = transient number; and i = time step number

16 flaw depths (inclusive of zero) used for infinite length flaws and 9 flaw depths (inclusive of zero) used for finite length flaws.

The first call to SUBROUTINE STRESS\_PROFILES does not include thru-wall residual stress whereas the 2<sup>nd</sup> call to SUBROUTINE STRESS\_PROFILES does include residual stress. The same naming convention is used for both cases.

Note embedded flaws are handled within FAVPFM using the EPRI NP-1181 approach.

#### **7.2 Embedded Flaw Model**

The computational methodology implemented in FAVOR for calculating Mode I stress-intensity factors, *KI*, for embedded flaws [12] is the EPRI NP-1181 analytical interpretation [13] of the ASME Section XI-Appendix A [14] model for embedded flaws and do not rely on SIFICs.

The procedure for calculating Mode I stress-intensity factors,  $K_i$ , is based on the resolution of nonlinear applied stresses through the RPV wall thickness into the linear superposition of approximate membrane and bending stress components. The  $K<sub>I</sub>$  factor is thus computed from the following relation:

$$
K_I = (M_m \sigma_m + M_b \sigma_b) \sqrt{\pi a / Q}
$$

where:

 $2a =$  the minor axis of the elliptical subsurface flaw

 $Q =$  flaw shape parameter

 $M_m$  = free-surface correction factor for membrane stresses

 $M_b$  = free-surface correction factor for bending stresses

 $\sigma_m$  = membrane stress

 $\sigma_h$  = bending stress

The above equations are used in the FAVPFM subroutine, KEMB.

#### **7.3 Cladding Effects on** *KI,applied*

Cladding has an effect on the *KI,applied* for shallow internal surface breaking flaws due to the difference of thermal expansion coefficients for cladding and base materials. The effects dissipate rapidly with increasing flaw depth. FAVLoad models this effect by combining the contributions to  $K<sub>l</sub>$  from the clad and base, *KI,applied* **=** *KI,clad* **+** *KI,base.* [Figure 6](#page-64-0) provides an illustration of the discontinuity at the clad-base interface and how the stresses are developed.

Subroutine SIGMA calculates the curve coefficients assuming linear distribution of hoop stresses in the clad region. These coefficients are then applied in Module Procedure KI axial calc to calculate *K<sub>I,clad</sub>.* Similarly, curve coefficients assuming linear distribution of axial stresses in the clad region are calculated. The axial based coefficients are applied in subroutine KI\_circ\_calc to calculate *K<sub>I,clad</sub>* for circumferentially oriented flaws.

#### **7.4 Data Transformations for Deterministic or Probabilistic Fracture Mechanics Analysis**

FAVPFM input was designed to allow the user to select either a deterministic or probabilistic fracture mechanics analysis. An input parameter called IQA on the LDQA record was used to activate either option. IQA=1 to activate the deterministic analysis module within FAVPFM based on the FAVLoad output file containing the [Table 9](#page-62-0) array information. IQA=0 to activate the PFM analysis. The subroutines used to read in the user input, in particular IQA, are described in the above [Design 2](#page-36-0) requirement.

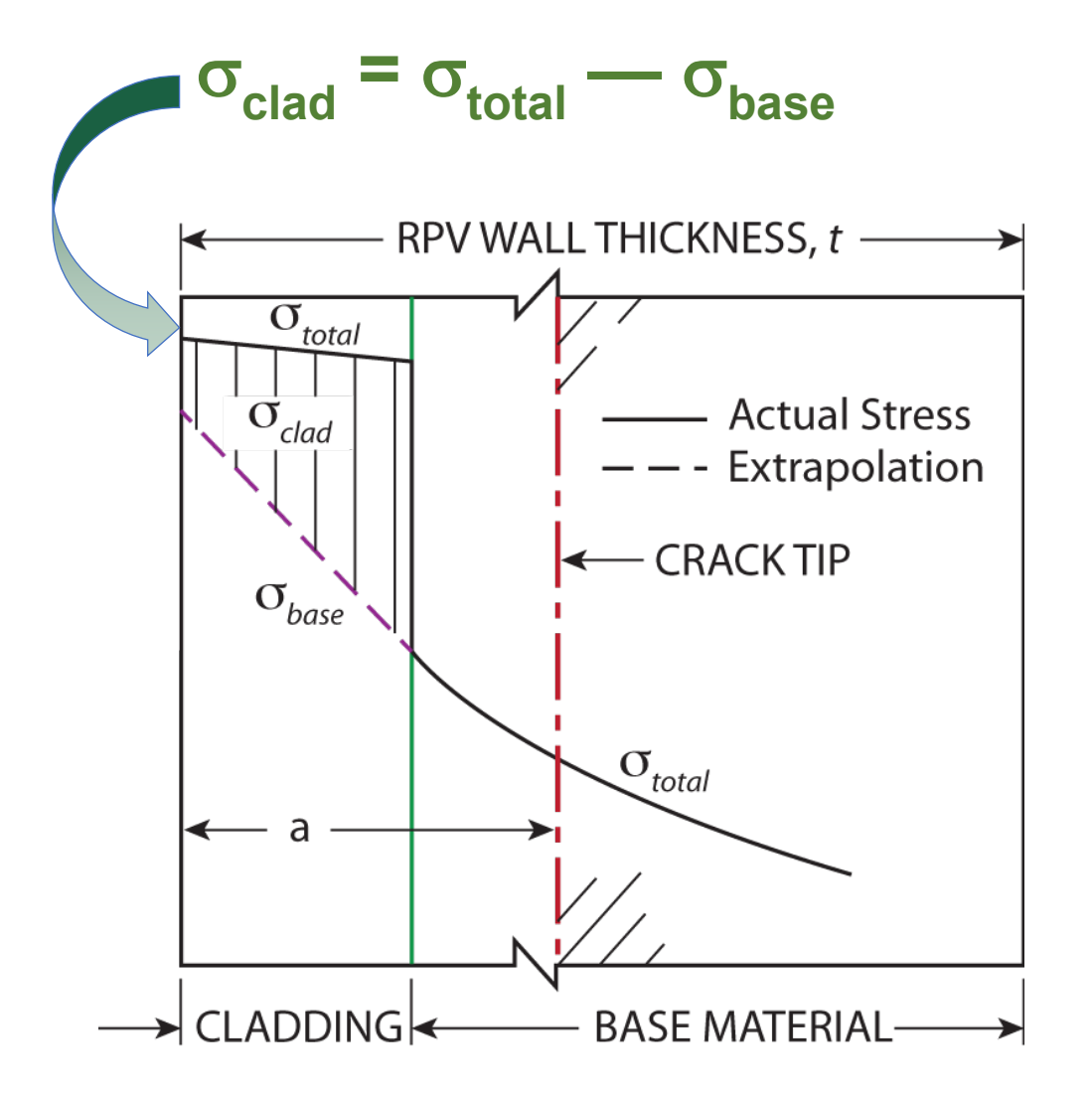

<span id="page-64-0"></span>*Figure 6: Illustration of Clad and Base Material Stresses at the RPV Interior Surface*

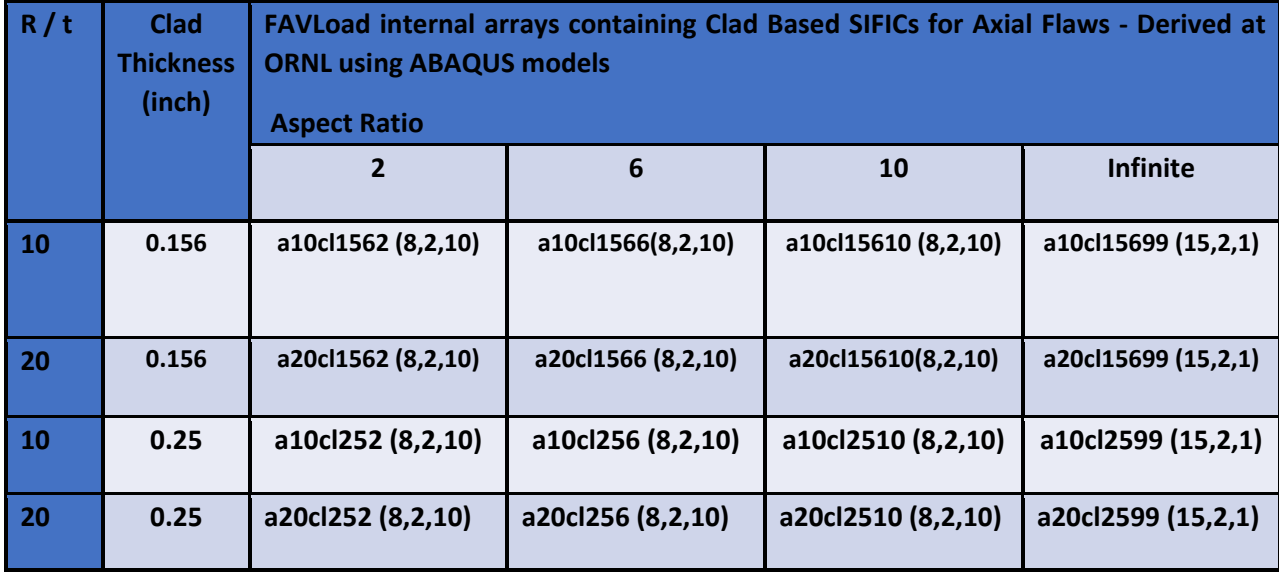

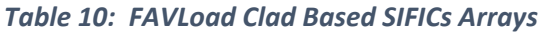

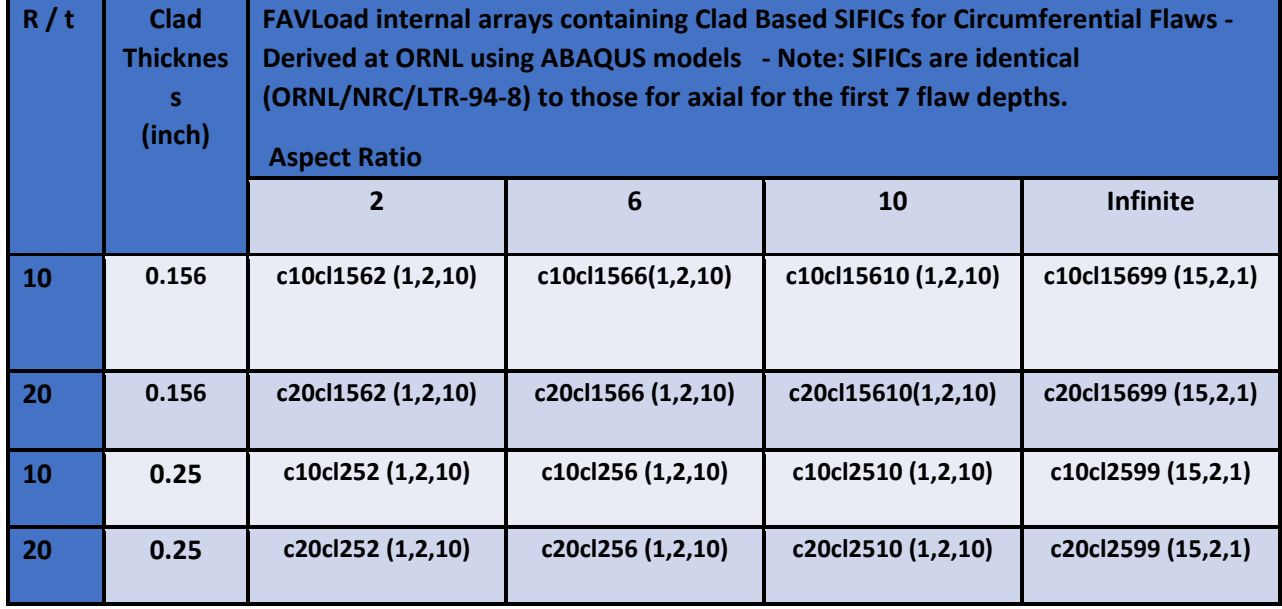

In order to perform the probabilistic fracture mechanics analysis, the FAVLoad output file is required in addition to the flaw characterization files. This section provides the software design to prepare the temperature, stress, K<sub>I</sub>, and flaw profiles in a finite element mesh consistent with the FAVPFM analysis structure. The first part consists of reading the flaw files necessary to characterize surface breaking flaws, embedded flaws in welds, and embedded flaws in plate material. As previously discussed, [Design](#page-36-0)  [2](#page-36-0) provides the software design on reading the various flaw files.

Subroutine RDSURF reads the user-named file that contains data regarding the density of surface breaking flaws (flaw per square foot of RPV internal surface area) and the probabilistic distribution of the aspect ratios. Subroutine RDWELD reads the user-named file that contains the data regarding the density of embedded flaws in weld material (flaws per fusion area) and the probabilistic distribution of their aspect ratios. Subroutine RDPLATE reads the user-named file that contains the data regarding the density of embedded flaws in plate material (flaws per in<sup>3</sup> of plate material) and the probabilistic distribution of their aspect ratios.

The format of the flaw data in the three files discussed above is compatible with the format of VFLAW computer code. A USNRC specification for the development of FAVOR was that it be compatible with the VFLAW computer code.

For the as-found flaw approach, subroutine RDFOUND reads in the user specified flaw geometries.

In order to proceed, FAVPFM needs to create the finite element mesh used in the analysis. This is done through the call to SFMESH. RI, RO, NPCRK, ASIZE, NCDP, and ZSURF are passed through the call to subroutine SFMESH. NDCP is an integer index in the mesh that corresponds to 95% of the RPV wall thickness. RI is the vessel internal radius and RO is the vessel external radius. NPCRK is set to 25 in subroutine RDDET which reads the FAVLoad output file. This is essentially the mesh size. ZSURF is the one-dimensional array of crack tip positions relative to inner surface in inches. The first 25 positions are set equal to ASIZE (25% of RPV thickness). Positions 26 to 60 are sequentially incremented by 0.25 inches. Once the boundary of the failure criterion is reached, the ZSURF upper bound is defined (i.e., array index NCDP is set <60). ASIZE is a one-dimensional array which defines the mesh in inches by increments of (0.01\*RPV wall thickness) and its length is NPCRK long (i.e., 25 values). Therefore, ASIZE covers 25% of RPV wall.

```
CALL SFMESH
! Creates RPV thru-wall mesh to be used in PFM analysis. 
ZSURFT(1-NPCRK) = ASIZE(I)
! = 0.01t, 0.02t, 0.03t, 0.04t…… (NPCRK=25) 
UPPCD = 0.95 * THICKdo J = NPCRK+1, 60
      ZSURF(J) = ZSURF(J-1) + 0.25 
      if (ZSURF(J).GE.UPPCD) then
             NCDF = JZSURF(J) = UPPCDexit
      endif
end do
NCDP = J
```
Six subroutine calls are then made to prepare the necessary temperature, stresses, and  $K<sub>1</sub>$  arrays corresponding to the mesh for PFM analysis.

> (1) **Call TMPINT2D** – Transforms the thru-wall temperature distribution from the mesh written out by FAVLoad and read into FAVPFM (by subroutine RDDET) for each time step for each transient to the mesh generated by the subroutine SFMESH – as will be used when performing the probabilistic fracture mechanics analysis.

[Figure 7](#page-70-0) is an illustration of a transformation of the thru-wall temperature distribution at a single time step for a single transient. The large blue circles represent the temperatures at 16 thru-wall locations as was written out by FAVLoad and subsequently

read into FAVPFM by subroutine RDDET. The small red dots represent the transformed temperature distribution to a mesh is generated by the subroutine SFMESH that is used during PFM or deterministic fracture analyses. This mesh is spaced in 0.01t increments for the first ¼ thickness of the RPV and spaced at a 0.25-inch increment thru the remainder of the wall thickness.

Similar transformations are performed at each user-specified time step for each transient included in the analysis. Recall that the user specifies a TIME record in the FAVLoad input file as follows: TIME TOTAL=250 DT=1.0.

Resulting MATRIX: TEMP (60, MTRAN, NTIMES)

(2) **CALL KAX99** – Transforms thru-wall  $K<sub>1</sub>$  for internal surface breaking axially oriented infinite length flaws without and with thru-wall weld residual stress.

FAVLoad input matrices: ZKAX99 (16,MTRAN,NTIMES) and RZKAX99 (16,MTRAN,NTIMES) Resulting FAVPFM matrices: AKAX99 (60, MTRAN, NTIMES) and RAKAX99 (60, MTRAN, NTIMES)

(3) **CALL KCR99** – Transforms thru-wall  $K<sub>1</sub>$  for internal surface breaking circumferentially oriented infinite 360-degree flaws without and with thru-wall weld residual stress.

FAVLoad input matrices: ZKCRX99(16,MTRAN,NTIMES) and RZKCR99(16,MTRAN,NTIMES) Resulting FAVPFM matrices: AKCR99(60, MTRAN, NTIMES) and RAKCR99(60,MTRAN,NTIMES)

(4) **CALL KAX99ext** – Transforms thru-wall KI for external surface breaking axially oriented infinite length flaws without and with thru-wall weld residual stress.

FAVLoad input matrices: EZKAX99(16,MTRAN,NTIMES) and REZKAX99(16,MTRAN,NTIMES) Resulting FAVPFM matrices: AKAX99ext(60, MTRAN, NTIMES) and RAKAX99ext(60,MTRAN,NTIMES)

(5) **CALL KCR99ext** – Transforms thru-wall KI for external surface breaking circumferentially oriented infinite 360-degree flaws without and with thru-wall residual stresses.

FAVLoad input matrices: EZKCR99(16,MTRAN,NTIMES) and REZKCR99(16,MTRAN,NTIMES) Resulting FAVPFM matrices: ECIRK99(60,MTRAN,NTIMES) and RECIRK99(60,MTRAN,NTIMES)

(6) **CALL SURFK3D** – Transforms thru-wall K<sub>I</sub> for finite length semi-elliptical (aspect ratio 2, 6, and 10) internal and external surface breaking axially or circumferentially oriented flaws. Subroutine SPLINE performs each of the transformations.

- (a) FAVLoad input matrix: AXK2TOT(9,MTRAN,NTIMES) Resulting FAVPFM matrix: AXK2NEW (50,MTRAN,NTIMES)
- (b) FAVLoad input matrix: AXK6TOT(9,MTRAN,NTIMES) Resulting FAVPFM matrix: AXK6NEW(50,MTRAN,NTIMES)
- (c) FAVLoad input matrix: AXK10TOT(9,MTRAN,NTIMES) Resulting FAVPFM matrix: AXK10NEW(50,MTRAN,NTIMES)
- (d) FAVLoad input matrix: CIRK2TOT(9,MTRAN,NTIMES) Resulting FAVPFM matrix: CIRK2NEW (50,MTRAN,NTIMES)
- (e) FAVLoad input matrix: CIRK6TOT(9,MTRAN,NTIMES) Resulting FAVPFM matrix: CIRK6NEW (50,MTRAN,NTIMES)
- (f) FAVLoad input matrix: CIRK10TOT (9,MTRAN,NTIMES) Resulting FAVPFM matrix: CIRK10NEW (50,MTRAN,NTIMES)
- (g) FAVLoad input matrix: RAXK2TOT (9,MTRAN,NTIMES) Resulting FAVPFM matrix: RAXK2NEW (50,MTRAN,NTIMES)
- (h) FAVLoad input matrix: RAXK6TOT (9,MTRAN,NTIMES) Resulting FAVPFM matrix: AXK6NEW (50,MTRAN,NTIMES)
- (i) FAVLoad input matrix: RAXK10TOT (9,MTRAN,NTIMES) Resulting FAVPFM matrix: RAXK10NEW (50,MTRAN,NTIMES)
- (j) FAVLoad input matrix: EAXK2TOT (9,MTRAN,NTIMES) Resulting FAVPFM matrix: EAXK2NEW (50,MTRAN,NTIMES)
- (k) FAVLoad input matrix: EAXK6TOT (9,MTRAN,NTIMES) Resulting FAVPFM matrix: EAXK6NEW (50,MTRAN,NTIMES)
- (l) FAVLoad input matrix: EAXK10TOT (9,MTRAN,NTIMES) Resulting FAVPFM matrix: EAXK10NEW (50,MTRAN,NTIMES)
- (m) FAVLoad input matrix: ECIRK2TOT (9,MTRAN,NTIMES) Resulting FAVPFM matrix: ECIRK2NEW (50,MTRAN,NTIMES)
- (n) FAVLoad input matrix: ECIRK6TOT (9,MTRAN,NTIMES) ECIRK6NEW (50,MTRAN,NTIMES)
- (o) FAVLoad input matrix: ECIRK10TOT (9,MTRAN,NTIMES) Resulting FAVPFM matrix: ECIRK10NEW (50,MTRAN,NTIMES)
- (p) FAVLoad input matrix: REAXK2TOT (9,MTRAN,NTIMES) Resulting FAVPFM matrix: REAXK2NEW (50,MTRAN,NTIMES)
- (q) FAVLoad input matrix: REAXK6TOT (9,MTRAN,NTIMES) Resulting FAVPFM matrix: REAXK6NEW (50,MTRAN,NTIMES)
- (r) FAVLoad input matrix: REAXK10TOT (9,MTRAN,NTIMES) Resulting FAVPFM matrix: REAXK10NEW (50,MTRAN,NTIMES)
- (s) FAVLoad input matrix: RECIRK2TOT (9,MTRAN,NTIMES) Resulting FAVPFM matrix: RECIRK2NEW(50,MTRAN,NTIMES)
- (t) FAVLoad input matrix: RECIRK6TOT (9,MTRAN,NTIMES) Resulting FAVPFM matrix: RECIRK6NEW (50,MTRAN,NTIMES
- (u) FAVLoad input matrix: RECIRK10TOT (9,MTRAN,NTIMES) Resulting FAVPFM matrix: RECIRK10NEW (50,MTRAN,NTIMES)

#### **NOTE: Any K<sub>I</sub> array that begins with the letter R means the values of K<sub>I</sub> in this array include the thru-wall weld residual stress.**

In each case, the K<sub>I</sub> solutions include those cases where the flaw is in the plate and in the weld material. The  $K_1$  solutions for the flaws in the thru-wall weld residual stress whereas the  $K_1$  solutions for the plate do not include the thru-wall weld residual stress.

[Table 11](#page-73-0) provides a summary of the array names before and after the transformation from the FAVLoad mesh to the FAVPFM mesh and the name of the subroutine in which that transformation takes place.

In each case, the transformation from one mesh to another mesh is accomplished by the generation and application of piecewise cubic spline curve fit coefficients. [Figure 8](#page-71-0) and [Figure 9](#page-72-0) provide examples of  $K<sub>1</sub>$ solutions for circumferential flaws of an infinite (360 degrees) and an aspect ratio of 6, respectively.

Note that each of the above 6 subroutines makes a call to the subroutine named SPLINE – which generates the curve fit coefficients that are then applied in the six respective subroutines discussed above and summarized in [Table 11.](#page-73-0)

Following the six above subroutine calls and if VFLAW files are specified, subroutine FLWDIS is called to distribute the flaws among the RPV regions and subregions. An additional call is made subroutine ARATIO to distribute the flaw aspect ratios.

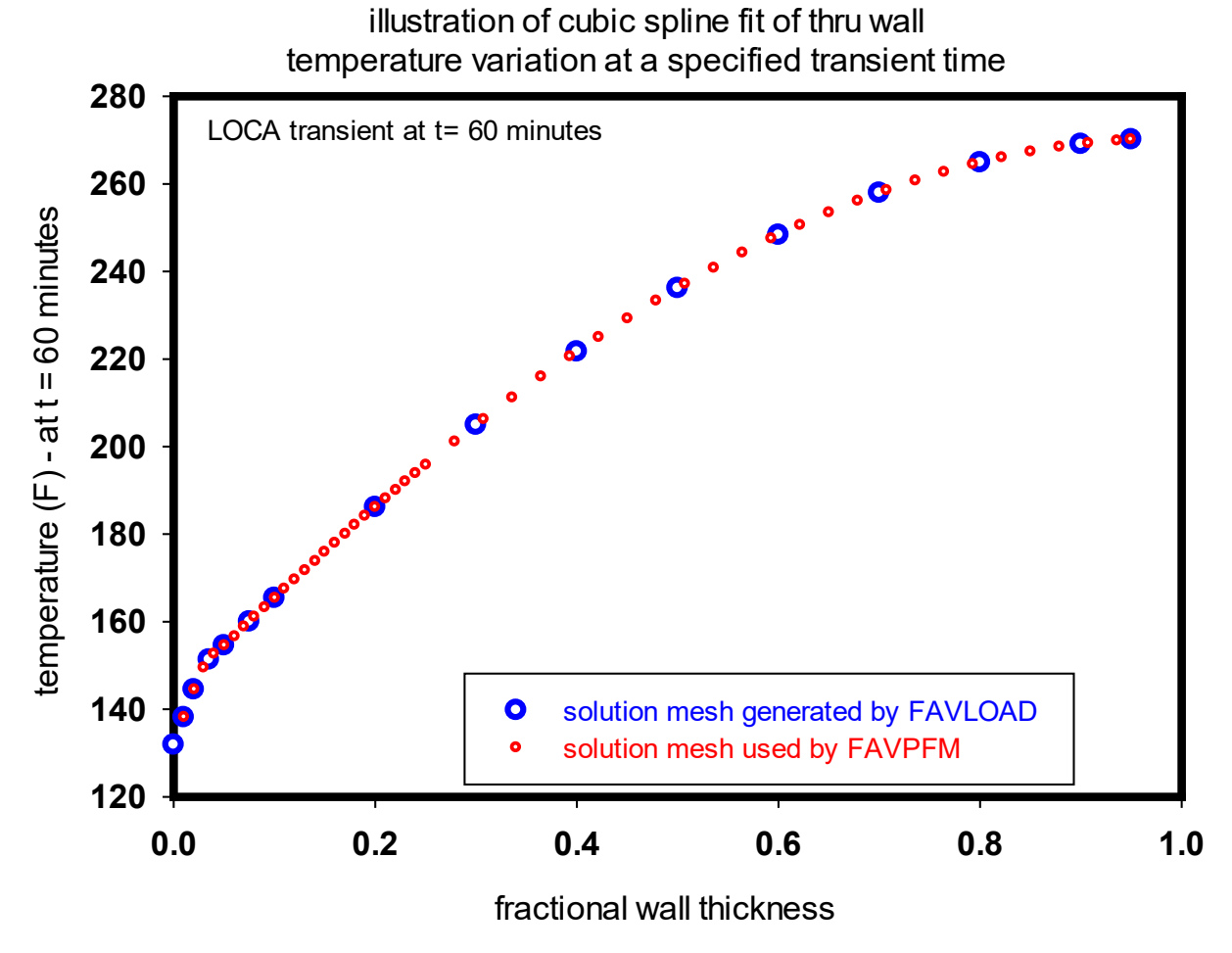

<span id="page-70-0"></span>*Figure 7: Illustration of Cubic Spline Fit of Thru Wall Temperature Variation at a Specified Transient Time* 

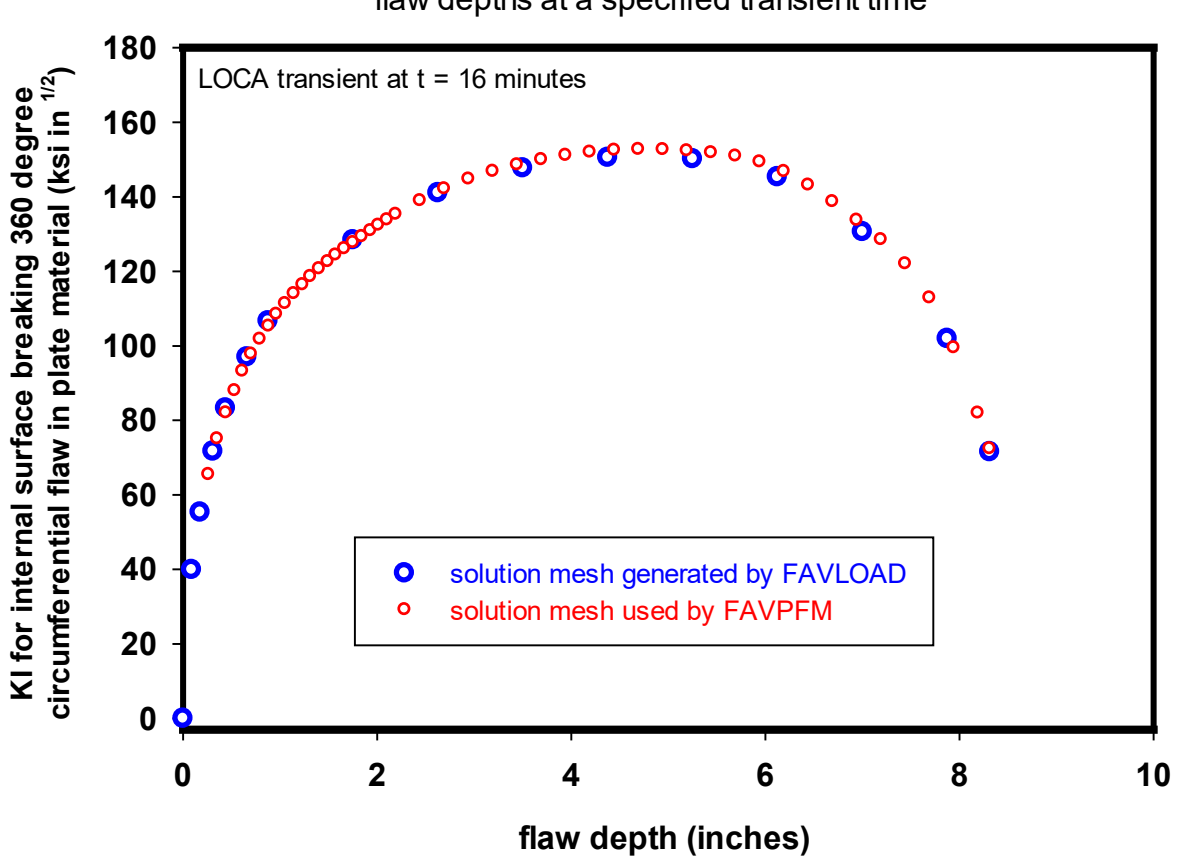

illustration of cubic spline fit of KI for various flaw depths at a specified transient time

<span id="page-71-0"></span>*Figure 8: Illustration of Cubic Spline Fit of KI for 360-Degree Circumferential Internal Surface Breaking Flaw in Plate Material.*
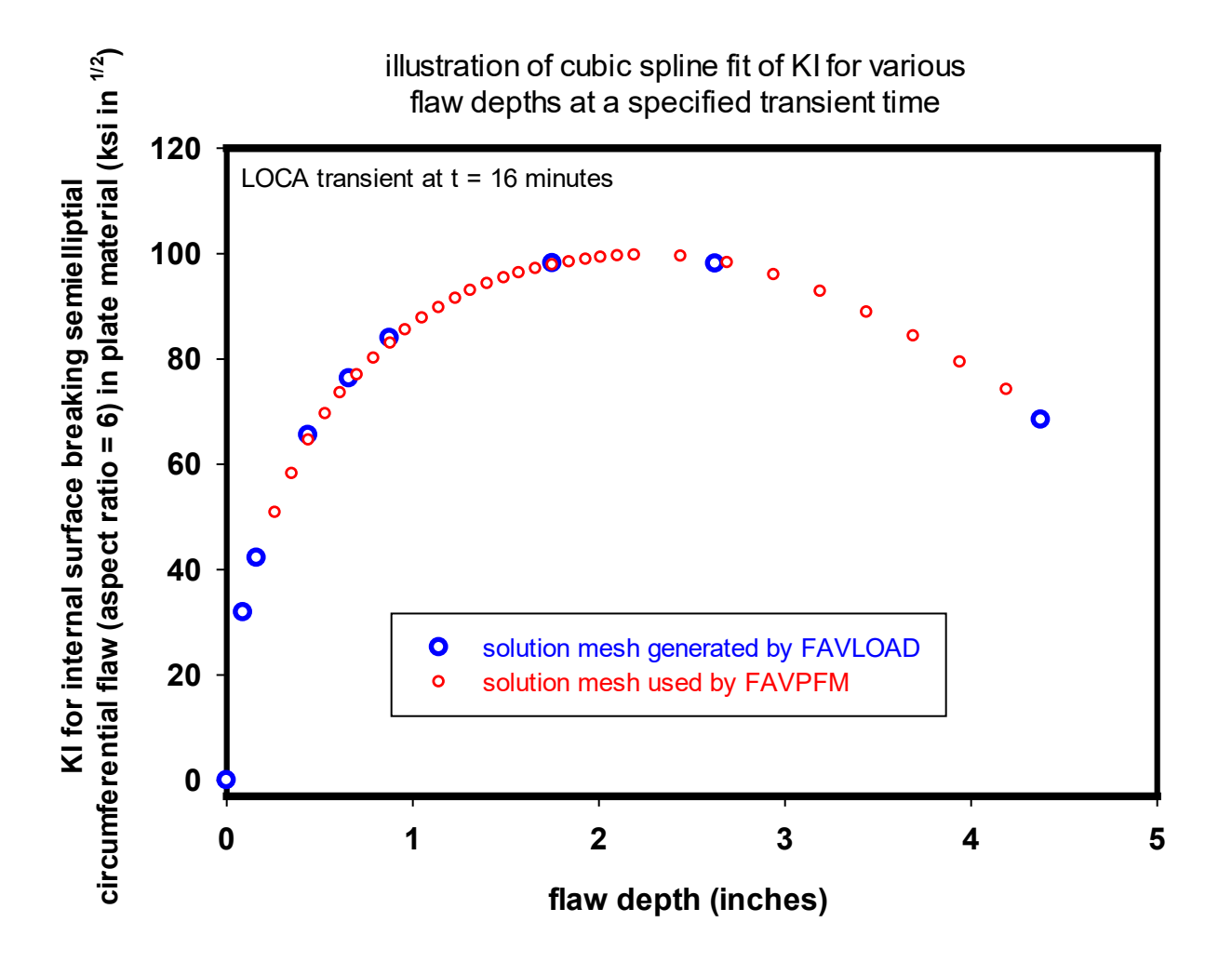

*Figure 9: Illustration of Cubic Spline Fit of KI for Finite Length Internal Surface Breaking Semielliptical (Aspect Ratio = 6) Circumferential Flaw in Plate Material.*

# *Table 11: Summary of Array Names and Subroutines Involved with Transformation of Thru Wall Variations of Temperature and KI for Various Flaw Geometries*

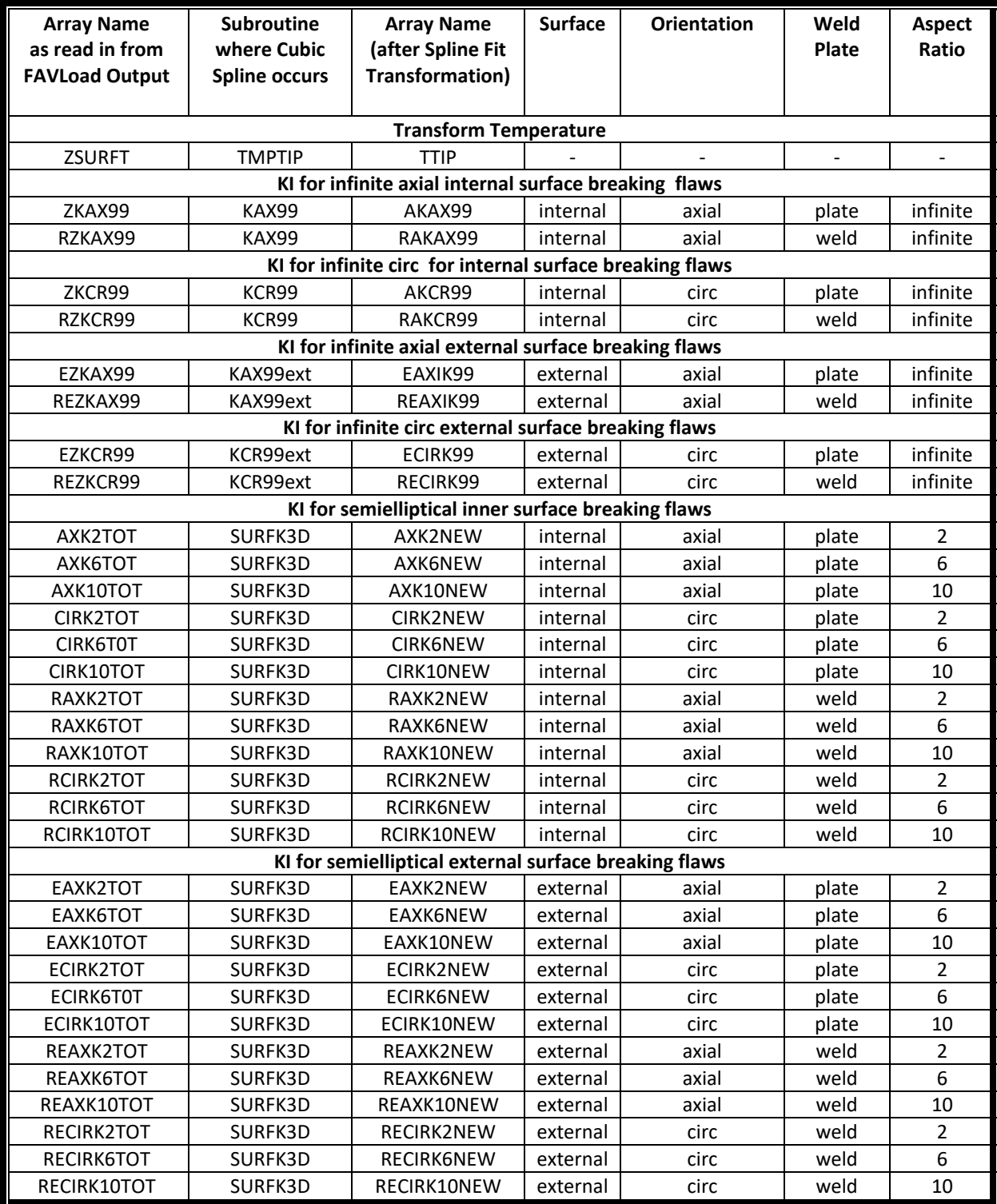

## **Design 8 Provide capability to provide time histories of load-related variables at a specific location in the RPV wall or through-wall profiles of load-related variables at a specific transient time when user selects to perform deterministic fracture analyses.**

The design of FAVOR is to perform deterministic and probabilistic fracture mechanics (PFM) analyses of reactor pressure vessels subjected to cool-down or heat-up thermal hydraulic transients imposed on the inner (wetted) surface of the reactor such as those associated with accidental Pressurized Thermal Shock (PTS) conditions and normal transients associated with reactor shutdown or heat-up.

## **8.1 User Option for Time History or Through-Wall Profiles**

When a deterministic analysis is selected in the FAVPFM input, the code was designed to allow the user to select either to generate time history results at a specific location in the RPV wall or generate through-wall profiles of stress and *KI,applied* at a specific time. An input parameter called IOPT on the LDQA record is used to activate either option: IOPT=1 to activate the time history generation module or IOPT=2 to activate the through-wall profiles. FAVPFM uses the FAVLoad output file containing the [Table](#page-62-0)  [9](#page-62-0) array information to generate the output from either selected option. The subroutines used to read in the user input, in particular the full LDQA record, are described in the above Design 2 requirement on page [20.](#page-36-0)

In order to perform the deterministic analysis, FAVPFM requires a flaw orientation (IFLOR), whether residual stresses are included or not (IWELD), type of flaw (inner surface-breaking flaw, embedded flaw, or outer surface-breaking flaw – IKIND), location of inner crack tip from inner surface if a time history analysis is performed or flaw depth if through-wall analysis is performed and embedded flaw is selected (XIN), flaw depth if a time history is performed or time at which the profile is to be produced if throughwall analysis is performed (XVAR), and an aspect ratio (ASPECT). Aspect ratios for surface breaking flaws must be 2, 6, 10, or 99 and for embedded flaws the aspect ratio must be  $> 0.0$ .

The FAVLoad output is a load-definition file, which is deterministic in nature, and thereby contains all the necessary information for FAVPFM to output flaw specific time history or through-wall profiles for surface-breaking flaws. Note that embedded flaws are closed form solutions and *K<sub>I, applied</sub>* are calculated as needed within FAVPFM, in particular, within subroutine QA\_REPORTS, with supporting calls to subroutines QSUB, SUBMM, SUBMB, and STRINT2 to calculate the membrane and bending stresses. The equation used to calculate *KI,applied* for embedded flaws is described in the previous design description on page [47.](#page-63-0)

Subroutine STRINT2 is also used for other flaws to performs linear interpolation to determine the stress (Hoop and Axial) at a point in the RPV wall (x) at a specific time step (ntstep) for a specific transient. Subroutine QA\_REPORTS is the main routine called by the main FAVPFM routine to print either the time history or through-wall profile based on the user specified flaw characteristics (IFLOR, IWELD, IKIND, XIN, XVAR, and ASPECT) and FAVLoad load definition file.

All the write statements to output the deterministic analysis, either time history or through-wall, are within subroutine QA\_REPORTS. The output is written to the FAVPFM output file, Fortran Unit 29. Samples of output for the two deterministic options are shown on the following pages.

#### **8.2 Time History Output**

An excerpt of a sample time history report is shown below for a internal surface breaking flaw:

```
 *******************************************************
 TIME HISTORY RESULTS FOR INTERNAL SURFACE BREAKING FLAW
   0.5000 inches IN DEPTH FROM INNER SURFACE
 INTERNAL-SURFACE BREAKING FLAW
 CIRCUMFERENTIAL FLAW WITH RESIDUAL STRESSES
 *******************************************************
```

```
TRANSIENT NUMBER 1
```
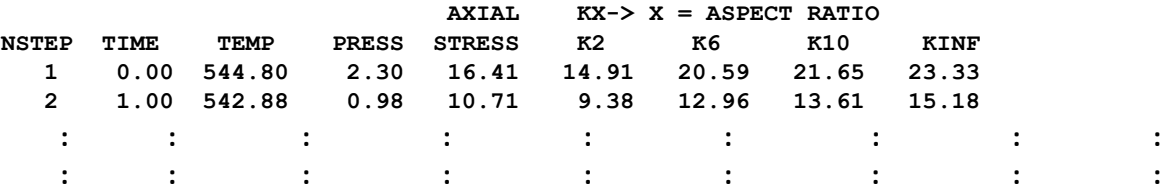

An excerpt of a sample time history report is shown below for an embedded flaw:

```
 *******************************************************
 AXIAL EMBEDDED FLAW WITH RESIDUAL STRESSES
 POSITION OF POINT 1 = 8.375 IN.(FROM INNER SURF.)
 POSITION OF POINT 2 = 7.875 IN.(FROM INNER SURF.)
FLAW DEPTH (2a) = 0.500<br>ASPECT RATIO = 6.000
 ASPECT RATIO = 6.000
```
 **\*\*\*\*\*\*\*\*\*\*\*\*\*\*\*\*\*\*\*\*\*\*\*\*\*\*\*\*\*\*\*\*\*\*\*\*\*\*\*\*\*\*\*\*\*\*\*\*\*\*\*\*\*\*\***

**TRANSIENT NUMBER 1**

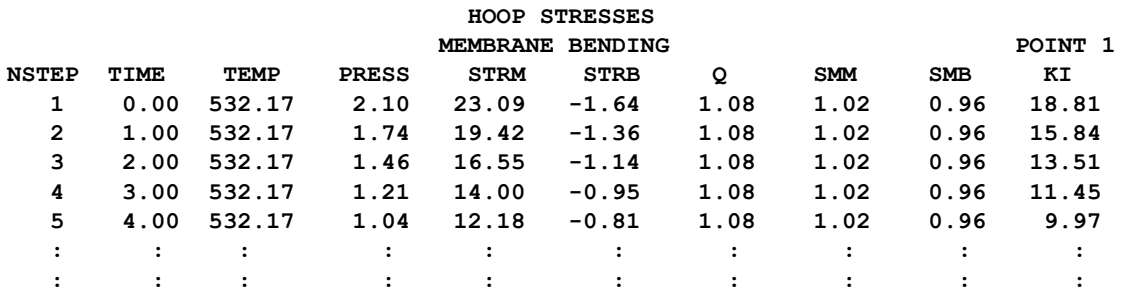

#### **8.3 Through-Wall Output**

**TRANSIENT NUMBER 1**

An excerpt of a sample through-wall profile report is shown below:

 **\*\*\*\*\*\*\*\*\*\*\*\*\*\*\*\*\*\*\*\*\*\*\*\*\*\*\*\*\*\*\*\*\*\*\*\*\*\*\*\*\*\*\*\*\*\*\*\*\*\*\*\*\*\*\* RESULTS FOR 129.000 MIN. ELAPSED TIME IN TRANSIENT INTERNAL-SURFACE BREAKING FLAW AXIAL FLAW WITHOUT RESIDUAL STRESSES \*\*\*\*\*\*\*\*\*\*\*\*\*\*\*\*\*\*\*\*\*\*\*\*\*\*\*\*\*\*\*\*\*\*\*\*\*\*\*\*\*\*\*\*\*\*\*\*\*\*\*\*\*\*\* FOR FLAW DEPTHS THAT RESIDES IN CLAD REGION NO FRACTURE ANALYSES IS PERFORMED VALUES OF KI NOT REPORTED FOR SUCH FLAW DEPTHS \*\*\*\*\*\*\*\*\*\*\*\*\*\*\*\*\*\*\*\*\*\*\*\*\*\*\*\*\*\*\*\*\*\*\*\*\*\*\*\*\*\*\*\*\*\*\*\*\*\*\*\*\*\*\***

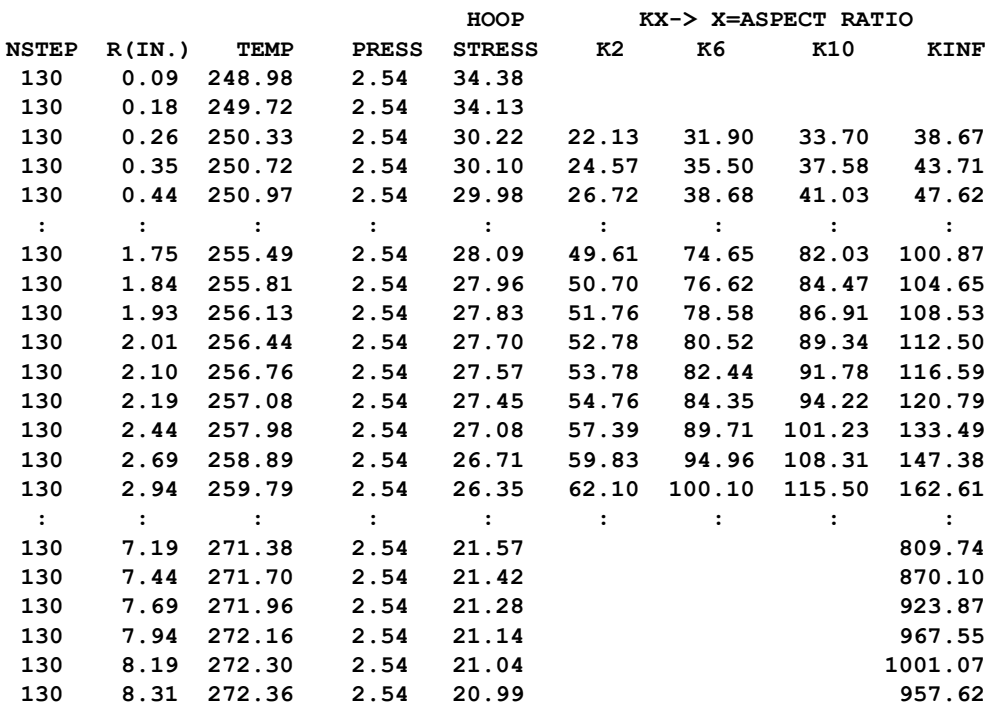

**FOR INTERNAL SURFACE BREAKING-FLAWS; R IS MEASURED FROM THE RPV INNER SURFACE**

An excerpt of a sample through-wall profile report is shown below for an embedded flaw:

 **\*\*\*\*\*\*\*\*\*\*\*\*\*\*\*\*\*\*\*\*\*\*\*\*\*\*\*\*\*\*\*\*\*\*\*\*\*\*\*\*\*\*\*\*\*\*\*\*\*\*\*\*\*\*\* AXIAL EMBEDDED FLAW WITHOUT RESIDUAL STRESSES RESULTS FOR 14.000 MIN. ELAPSED TIME IN TRANSIENT POSITION OF POINT 1 = 1.200 IN.(FROM INNER SURF.) ASPECT RATIO = 6.000 \*\*\*\*\*\*\*\*\*\*\*\*\*\*\*\*\*\*\*\*\*\*\*\*\*\*\*\*\*\*\*\*\*\*\*\*\*\*\*\*\*\*\*\*\*\*\*\*\*\*\*\*\*\*\***

**TRANSIENT NUMBER 1**

 **HOOP STRESSES**

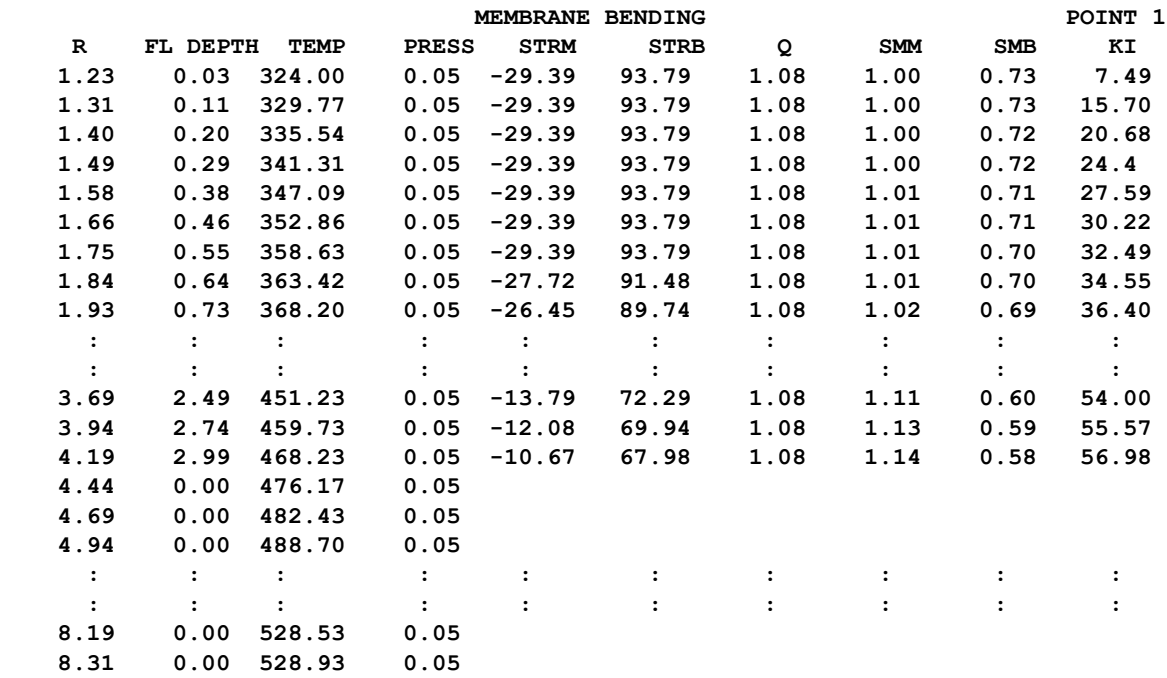

## <span id="page-77-0"></span>**Design 9 For probabilistic fracture analyses, implement a Monte Carlo technique, where deterministic fracture analyses are performed on a large number of stochastically generated RPV trials or realizations.**

FAVPFM, in particular subroutine PFM, uses a model based on the Monte Carlo technique, where deterministic fracture analyses are performed on many stochastically generated RPV trials or realizations. Each vessel realization can be considered a perturbation of the uncertain condition of the specific RPV under analysis. The condition of the RPV is considered uncertain in the sense that several the vessel's properties (specifically, material chemistry composition and irradiation fluence) along with the postulated flaw population have uncertainties associated with them. These input uncertainties are described by statistical distributions. The RPV trials propagate the input uncertainties with their interactions through the model, thereby determining the probabilities of crack initiation and throughwall cracking.

The FAVPFM model also provides estimates of the uncertainties in its outputs in terms of discrete statistical distributions. By repeating the RPV trials many times, the output values constitute a random sample from the probability distribution over the output induced by the combined probability distributions over the several input variables.

The assumed fracture mechanism is stress-controlled cleavage initiation (in the transition-temperature region of the vessel material) modeled under the assumptions of linear-elastic fracture mechanics (LEFM). The failure mechanism by through-wall cracking is the prediction of sufficient flaw growth either (1) to produce a net-section plastic collapse of the remaining ligament or (2) to advance the crack tip through a user-specified fraction of the wall thickness. Flaw growth can be due to either cleavage

propagation or stable ductile tearing. In addition, if the conditions for unstable ductile tearing are satisfied, then vessel failure by through-wall cracking is assumed to occur.

The Monte Carlo method involves sampling from appropriate probability distributions to simulate many possible combinations of flaw geometry and RPV material embrittlement subjected to transient loading conditions. The PFM analysis is performed for the beltline of the RPV as defined by the input data and typically assumed to extend from one foot below the reactor core to one foot above the reactor core. The RPV beltline can be divided into major regions such as axial welds, circumferential welds, and plates or forgings that may have their own embrittlement-sensitive chemistries. The major regions may be further discretized into subregions to accommodate detailed neutron fluence maps that can include significant details regarding azimuthal and axial variations in neutron fluence. The general data streams that flow through the FAVPFM module are depicted in [Figure 10.](#page-78-0)

The FAVPFM module requires, as input, load-definition data from FAVLoad and user-supplied data on flaw distributions and embrittlement of the RPV beltline. FAVPFM then generates two matrices: (1) the conditional probability of crack initiation (PFMI) matrix and (2) conditional probability of through-wall cracking (PFMF) matrix. The (i, j)<sup>th</sup> entry in each array contains the results of the PFM analysis for the j<sup>th</sup> vessel simulation subjected to the i<sup>th</sup> transient.

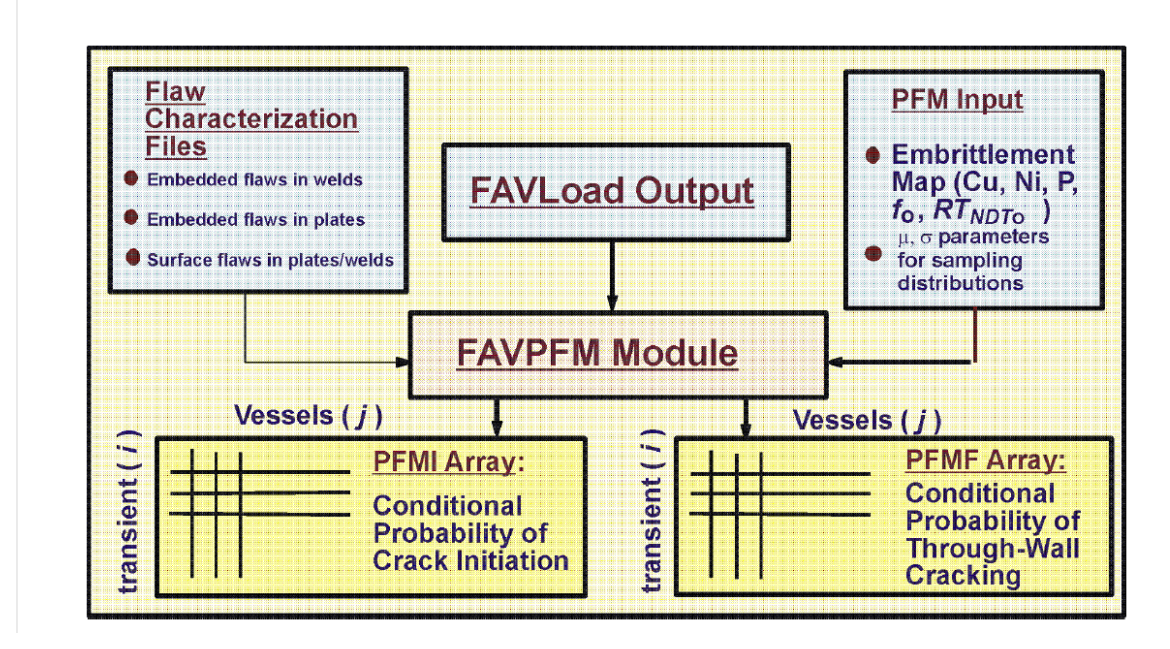

<span id="page-78-0"></span>*Figure 10: The FAVPFM module takes output from FAVLoad and user-supplied data on flaw distributions and embrittlement of the RPV beltline and generates PFMI and PFMF arrays.*

[Figure 11](#page-82-0) shows a high-level overview of FAVPFM and the subroutines called to perform the functions described in [Figure 10.](#page-78-0)

The descriptive Fortran logic sequence is shown below:

HIGH LEVEL CALLING SEQUENCE for FAVPFM

```
CALL FILE_INIT_PFM
! Queries user for input/output filenames and opens all files.
CALL RDDET
! Reads FAVLoad Output File which contains temperatures, stresses, and KIs.
CALL RDPFM
! Reads PFM input dataset. 
IF (IQA = 0) THEN
! (perform PFM ANALYSES) 
      CALL RDSURF, RDWELD and RDPLATE
      ! Reads 3 input flaw files or CALL RDFOUND – Reads As-found flaw file.
      TRANSFORM T and K to new meshes to be used in PFM analyses using SPLINE. 
      CALL FLWDIS
       ! Distributes Flaws among subregions.
      CALL PFM
       ! Performs main probabilistic fracture mechanics calculation. 
      10 NTRIAL = NTRIAL + 1
       ! (RPV Trial Loop) 
             5556 NFLAW = NFLAW + 1
             !(Flaw Loop)
                    !Locate sub-region in which this flaw resides. 
                    CALL FLUENCE
                    ! Sample neutron fluence. 
                    CALL WLDCHEM OR PLCHEM
                    ! Sample chemistry. 
                    CALL FLAWCAT
                    ! Determine flaw category. 
                    CALL FLAW
                    ! Sample flaw depth. 
                    CALL CRTNDT
                    ! Determine RTNDT at crack tip. 
                    DO 8888 ITRAN = ITRAN + 1
                    !(Transient Loop) 
                           Do 110 NTSTEP = NTSTEP + 1
                           !(Time Loop)
                                  TADJ = T(t)! RTNDT 
                                  Calculate Weibul a = 19.35 + 8.335 exp (0.02254 * 
TADJ)
                                  Calculate cpi (ITRAN, NFLAW, NTSTEP)
                           110 CONTINUE
                            ! (Close Time Loop)
                           If (CPI > 0) CALL ACCOUNT
                           ! Performs accounting procedures to acquire data to 
generate
                           ! output reports. Also serves as the driver for calling
                           ! subroutine PROP which performs a thru-wall analysis to
                           ! determine the conditional probability of failure.
                    8888 CONTINUE
                    ! (Close Transient Loop)
             5556 CONTINUE
             ! (Close Flaw Loop) 
      CALL OUTCPI
       ! Writes CPI to screen and to INITIATE.DAT for current RPV trial. 
      CALL OUTCPF
       ! Writes CPF to screen and to FAILURE.DAT for current RPV trial.
      10 CONTINUE
      ! (Close RPV Trial Loop)
      CALL REPORT
```

```
! Creates PFM Output file.
ELSE (IQA = 1)
      PERFORM Deterministic Analysis 
END IF
```
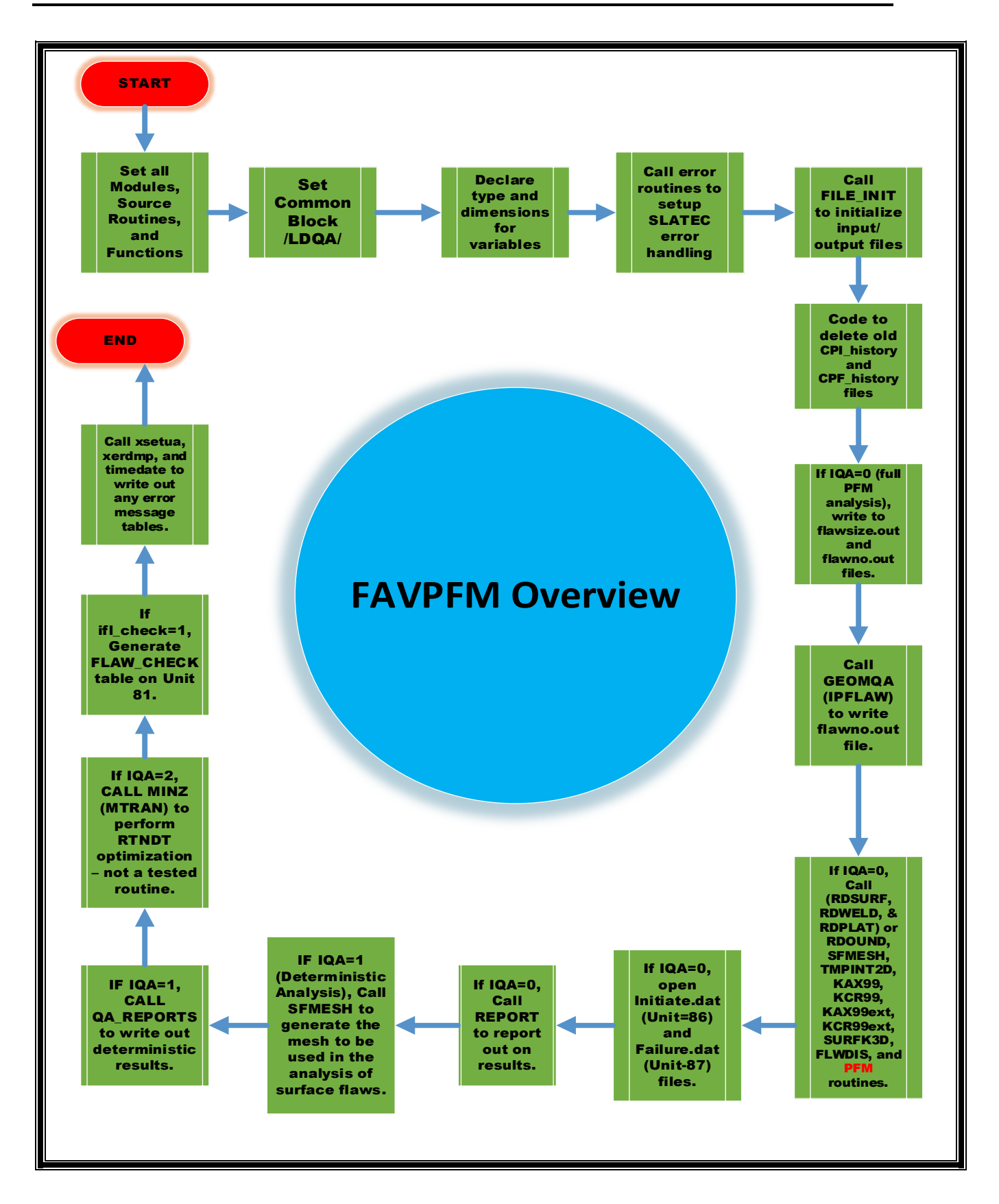

#### *Figure 11: High Level Overview of FAVPFM Module*

<span id="page-82-0"></span>To further describe the Fortran routines and processing within FAVPFM, content is broken into several parts as follows:

- Part [9.1](#page-82-1) details the listing of FAVPFM file allocations used to perform the many internal computations.
- Parts [9.2](#page-83-0) and [9.3](#page-83-1) describe the package of random number generators that are used throughout FAVPFM; initially sets seeds for random number generator.
- Parts [9.4](#page-84-0) through [9.8](#page-112-0) provide the Probabilistic Fracture Mechanics (PFM) analysis logic through the use of flowcharts and references to subroutines. A detailed description of subroutines and variables are provided.

#### <span id="page-82-1"></span>**9.1 FAVPFM File Allocations**

Due to the detailed characterization of flaws within FAVPFM and the desire to follow crack propagation through arrest or failure, a number of files are used to account for the many variables used to process FAVPFM internal computations. These files are captured in [Table 12.](#page-82-2)

<span id="page-82-2"></span>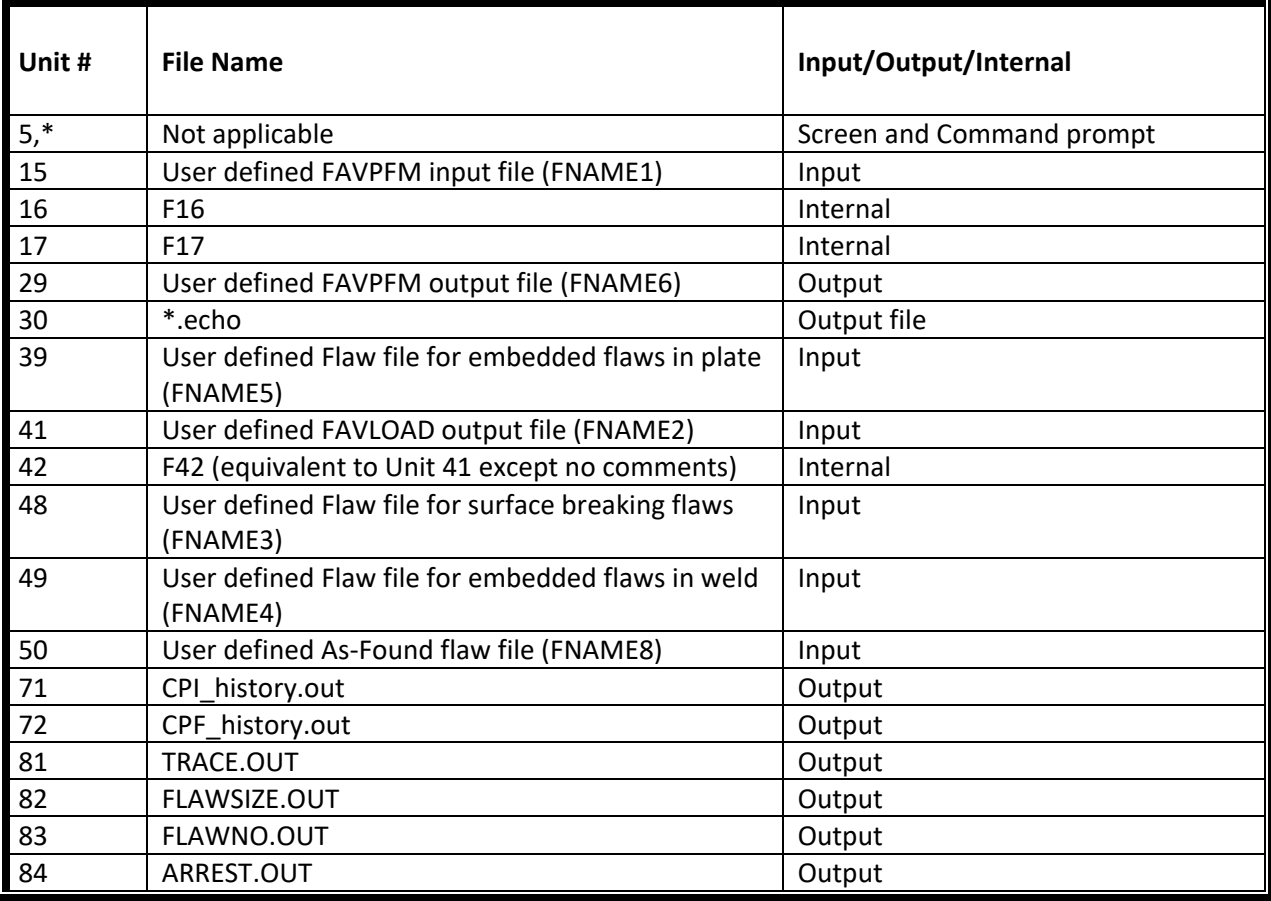

## *Table 12: FAVPFM File Allocations*

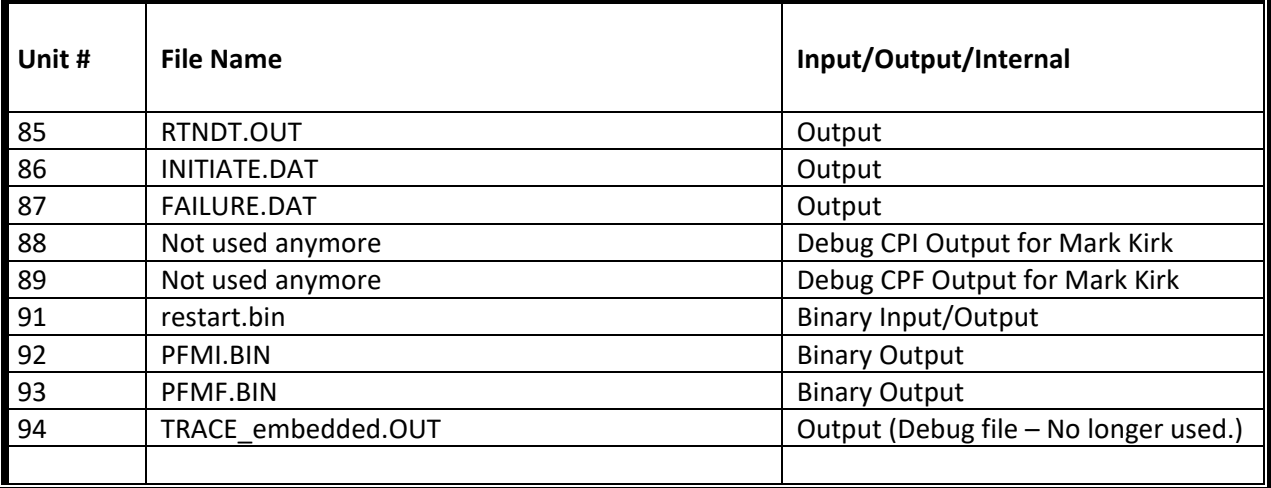

#### <span id="page-83-0"></span>**9.2 Seeds for Random Number Generator**

FAVPFM requires the ability to set seeds for random numbers. A portable random number generator, written in Fortran, has been implemented and tested in FAVOR. This portable generator, based on a composite of two multiplicative linear congruential generators using 32-bit integer arithmetic, has a reported theoretical minimum period of  $2.3x10^{18}$ . This implementation was successfully tested by the HSST Program at ORNL for statistical randomness using the NIST *Statistical Test Suite for Random and Pseudorandom Number Generators*.

Random sampling is required in multiple places within FAVPFM. In fact, *two sampling blocks* exist in FAVOR, the first block at the top of the RPV Trial Loop and the second located at the top of the Flaw Loop. Any sampling required in the crack *Initiation-Growth-Arrest* sub-model6 draws from sets of random number sequences created in the second sampling block. These set-aside random number sequences remain fixed for the current flaw and are reset to the start of the sequence as each transient is incremented in the *Transient Loop*. New random number sequences are constructed (resampled) for each increment in the *Flaw Loop*. The above approach involves an implementation of a variance reduction technique called *common random numbers* (CRN) which, in the terminology of classical experimental design, is a form of *blocking*. CRN has also been called *correlated sampling* or *matched streams* in some statistical simulation contexts.

## <span id="page-83-1"></span>**9.3 Subroutine Calls Related to Random Numbers and Error Handling**

The following shows the sequence of FAVPFM subroutine calls to initialize random number generators and to set up the error handling variables.

**Module random num generator m** – Initializes random number generator (This is a translation from Pascal to Fortran of routine Get State from [15].

Within this module a module **subroutine random\_seed** is used - which sets all the random number generators. Sets the initial seed of generator 1 to ISEED1 and ISEED2. The initial seeds of the other generators are set accordingly, and all generators' states are set to these seeds. This is a translation from Pascal to Fortran of routine Set Initial Seed from the paper.

Also within this module another **module subroutine random\_number\_(harvest)** is used, which emulates the behavior of the similarly named intrinsic subroutine.

**Submodule(random\_num\_generator\_m) random\_num\_generator\_s** – Used with the above module to set initial values for the seeds. This submodule also contains a **module procedure random\_seed** and **procedure random\_number\_** with an **integer function random\_integer()**

Note that FAVPFM confines all random sampling to two sampling blocks, the first block at the top of the RPV Trial Loop and the second located at the top of the Flaw Loop. Any sampling required in the propagation sub model is drawn from sets of random number sequences created in the second sampling block (e.g., get\_grab\_bag function and the use of the grab\_bag array (dimensioned to 5000) of saved random numbers used in snorm2a). These set-aside random number sequences (i.e., grab bag array) remain fixed for the current flaw and then are reset to the start of the sequence as each transient is incremented in the Transient Loop. New random number sequences are constructed (resampled) for each increment in the Flaw Loop. This approach allows the transients to be ordered in any fashion without changing the results.

**CALL XERMAX – Sets up SLATEC error handling variables. CALL XSETUA " CALL XSETF "** 

#### <span id="page-84-0"></span>**9.4 Probabilistic Fracture Mechanics Analysis**

A high-level flowchart for the Probabilistic Fracture Mechanics (PFM) analysis is shown in [Figure 12.](#page-87-0) An additional flowchart showing how subroutine PFM calls other subroutines is shown in [Figure 13.](#page-88-0) [Figure](#page-88-0)  [13](#page-88-0) presents a flowchart illustrating the essential elements of the nested-loop structure of the PFM Monte Carlo model – (1) RPV Trial Loop, (2) Flaw Loop, (3) Transient Loop, and (4) Time integration Loop. The outermost RPV Trial Loop is indexed for each RPV trial included in the analysis, where the number of RPV trials is specified by the user in the FAVPFM input stream. Since each RPV trial can be postulated to contain multiple flaws, the next innermost loop (the Flaw Loop) is indexed for the number of flaws for this trial. Each postulated flaw is positioned (through sampling) in an RPV beltline subregion having its own distinguishing embrittlement-related parameters. Next, the flaw geometry (depth, length, aspect ratio, and location within the RPV wall) is determined by sampling from appropriate distributions derived from expert judgment and nondestructive and destructive examinations of RPV steels. Each of the embrittlement-related parameters [nickel and manganese (alloying elements), copper and phosphorus (contaminants), neutron fluence, and an estimate of the epistemic and aleatory uncertainties in the unirradiated RTNDT(0)] are sampled from distributions, as described in the various sub-sections in section 5.2 of Reference [1]. The neutron fluence is attenuated to the crack tip location, and a value for the irradiated reference index,  $RT_{NOT}$  (serving as a quantitative estimate of radiation damage), is calculated.

A deterministic fracture analysis is then performed on the current flaw for each of the postulated transients; thus, the deterministic component of the analysis involves two inner nested loops – a Transient Loop and a Time-integration Loop. The temporal relationship between the applied Mode I

stress intensity factor (KI) and the static cleavage fracture initiation toughness ( $K_c$ ) at the crack tip is calculated at discrete transient time steps. The fracture-toughness, *KIc* , statistical model is a function of the normalized temperature,  $T(\tau)$  – RT<sub>NDT</sub>, where  $T(\tau)$  is the time-dependent temperature at the crack tip. Analysis results are used to calculate the conditional probability of crack initiation (CPI), i.e., the probability that pre-existing fabrication flaws will initiate in cleavage fracture. Also, the PFM model calculates the conditional probability of failure (CPF) by through-wall cracking, i.e., the probability that an initiated flaw will propagate through the RPV wall. These probabilities are conditional in the sense that the thermal-hydraulic transients are assumed to occur. The values of CPI and CPF calculated for individual flaws become the statistically independent marginal probabilities used in the construction of the joint conditional probabilities of initiation and failure.

## **9.5 PFM Analysis Flowchart and Subroutines**

The Probabilistic Fracture Mechanics (PFM) analysis is triggered by the user specification of IQA being set to zero. Software logic proceeds to a call to subroutine PFM which is the driver routine for the PFM analysis. Four major flowcharts describe the inner workings of the FAVPFM iterative structure. These are described in the FAVOR Theory Manual (i.e., Figure 16, Figure 17a, Figure 17b, and Figure 17c) and reproduced herein. Figure 16 of the theory manual is reproduced as [Figure 12](#page-87-0) and is discussed above. A further breakdown of that flowchart shows that many subroutine calls are made to calculate CPI and CPF. These are shown in [Figure 13](#page-88-0) alongside the flowchart from [Figure 12.](#page-87-0) The seventeen subroutines shown have a description of their intended purpose and a listing of the passed parameters from the calling routines. Below [Figure 13,](#page-88-0) [Table 13](#page-89-0) provides a listing of definitions for key variables used in the call statements.

Similarly, [Figure 15](#page-97-0) describes the subroutine ACCOUNT which is called from subroutine PFM (as shown in [Figure 13\)](#page-88-0) and shows the *Initiation-Growth-Arrest (IGA)* sub-model logic. Each step, G1 through G10, is explained in detail and shows the relevant program steps associated with implementing the flowchart logic. The IGA logic is primarily controlled by subroutine ACCOUNT. Additional information is provided in [Figure 16,](#page-102-0) which shows the calls from ACCOUNT to subroutine PROP and the continued calls to other routines from subroutine PROP. At the bottom of [Figure 15,](#page-97-0) [Table 14](#page-98-0) provides a listing of definitions for key variables used in the ACCOUNT routine.

Continuing with the inner loops with FAVPFM, the *IGA "propagation"* sub-model is described in [Figure](#page-103-0)  [17.](#page-103-0) The programming logic that implements the IGA propagation sub-model resides in subroutine PROP. Each step, P1 through P10, is explained in detail and shows the relevant program steps in subroutine PROP associated with implementing the flowchart logic. The primary objective within this sub-model is to determine if vessel failure occurs and whether the failure was caused by plastic collapse, by exceeding the limit on flaw depth, or by unstable ductile tearing. There are calls to other routines to determine if a new weld layer has been entered and if so, resampling of weld chemistry parameters is performed. Additional calls to calculate RT<sub>Arrest</sub>, K<sub>la</sub>, and K<sub>Ic</sub> (with warm pre-stress on or off) are performed to determine if the K<sub>I,Applied</sub> results in a stable arrest or if flaw growth is re-initiated. At the bottom of [Figure 17,](#page-103-0) [Table 15](#page-104-0) provides a listing of definitions for key variables used in the PROP routine.

Lastly, the FAVPFM inner-most loop is the *Ductile-Tearing* sub-model, which is described in [Figure 18.](#page-111-0) This model is called if the option is turned on and uses the current position and orientation of the crack tip along with the time within the selected transient. Other data coming from the IGA propagation submodel includes the temperature, driving force (K<sub>I</sub>), sampled flow stress (σ<sub>f</sub>), elastic modulus, Poisson's ratio, irradiated upper shelf energy, and current value for  $J_R^*$ . Each step, D1 through D5, is explained in detail and shows the relevant program steps in subroutine ductile tearing associated with implementing the flowchart logic. The primary objectives within this sub-model are to:

- 1. Determine If ductile tearing is unstable or stable (i.e., Logical variables "FAIL\_UDT" and "STABLE\_DT" set to ".TRUE." or ".FALSE.").
- 2. Determine *Japplied* and compare it to JIC and JR\* to determine the above status of "FAIL\_UDT" and "STABLE\_DT". Two ductile tearing models are available. One based on  $j_{lc}$  and the other based on the JR-curve parameters,  $j_{Ic}$ ,  $\tilde{c}$  , and  $\tilde{m}$ .
- 3. If ductile tearing is predicted, the sub-model advances the position of the flaw by the amount of ductile crack extension produced by the known value of *Japplied.* [Figure 19](#page-114-0) illustrates how the flaw position and local material tearing modulus are calculated based on second-order finite-difference ratio.

Following the calls to the *Ductile-Tearing* sub-model, execution is returned to the IGA sub-model.

In summary, the main FAVPFM logic is illustratively presented in four flowcharts, Figures 8 through 13. The main Fortran subroutines are provided alongside the relevant flowchart logic. In addition, key variables and their definitions supporting the FAVPFM logic are provided in Tables 11 through 13. A detailed narrative of the logic is also provided at the end of the above figures. These flowcharts provide the design description for [Design 9,](#page-77-0) which consists of implementing a Monte Carlo technique in which deterministic fracture analyses are performed on a large number of stochastically generated RPV trials or realizations.

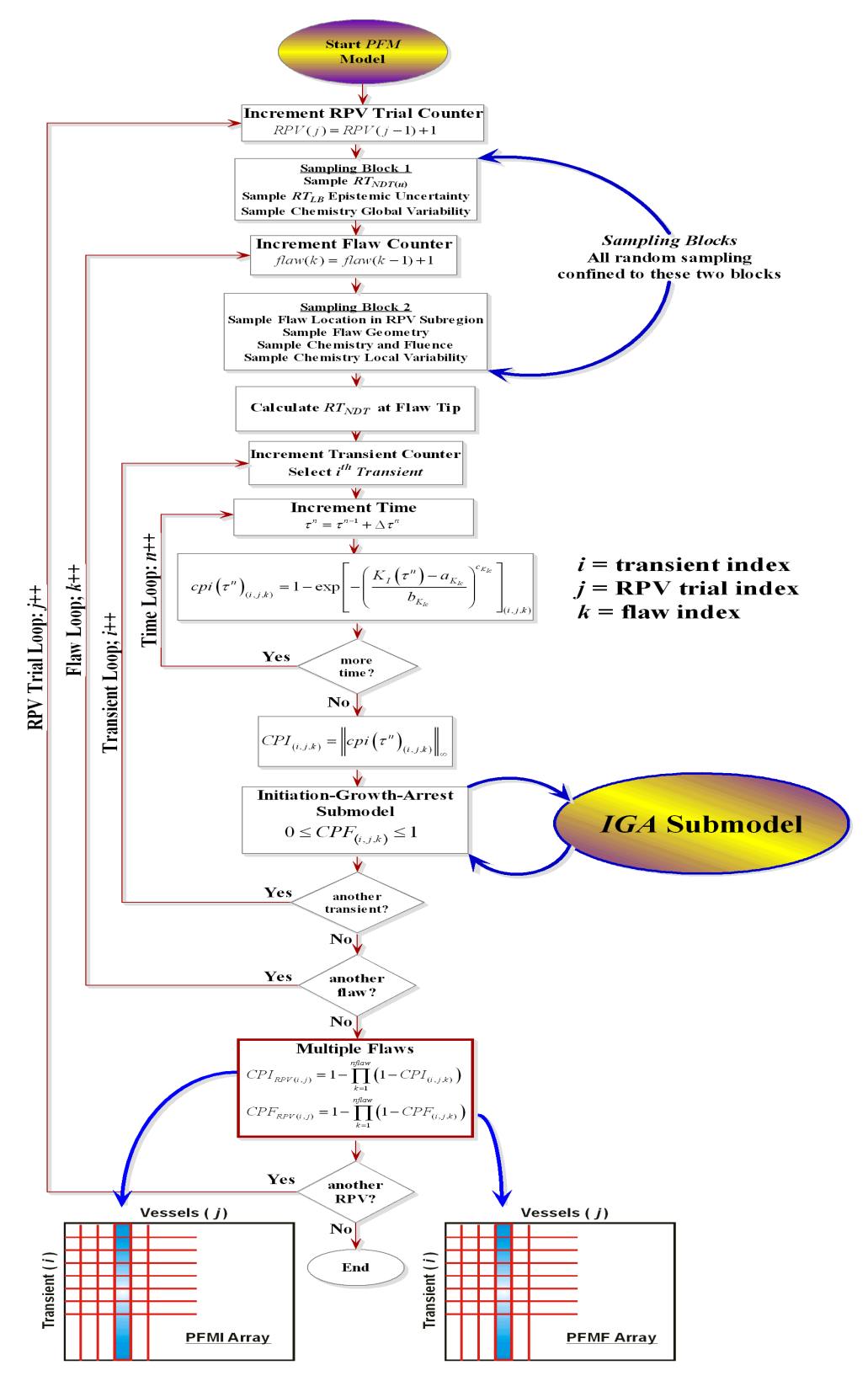

<span id="page-87-0"></span>*Figure 12: High Level FAVPFM Flowchart showing the four primary nested loops – (1) RPV Trial Loop, (2) Flaw Loop, (3) Transient Loop, and (4) Time Loop. Note: ++ notation indicates increment index by 1, e.g., i++ means i=i+1.*

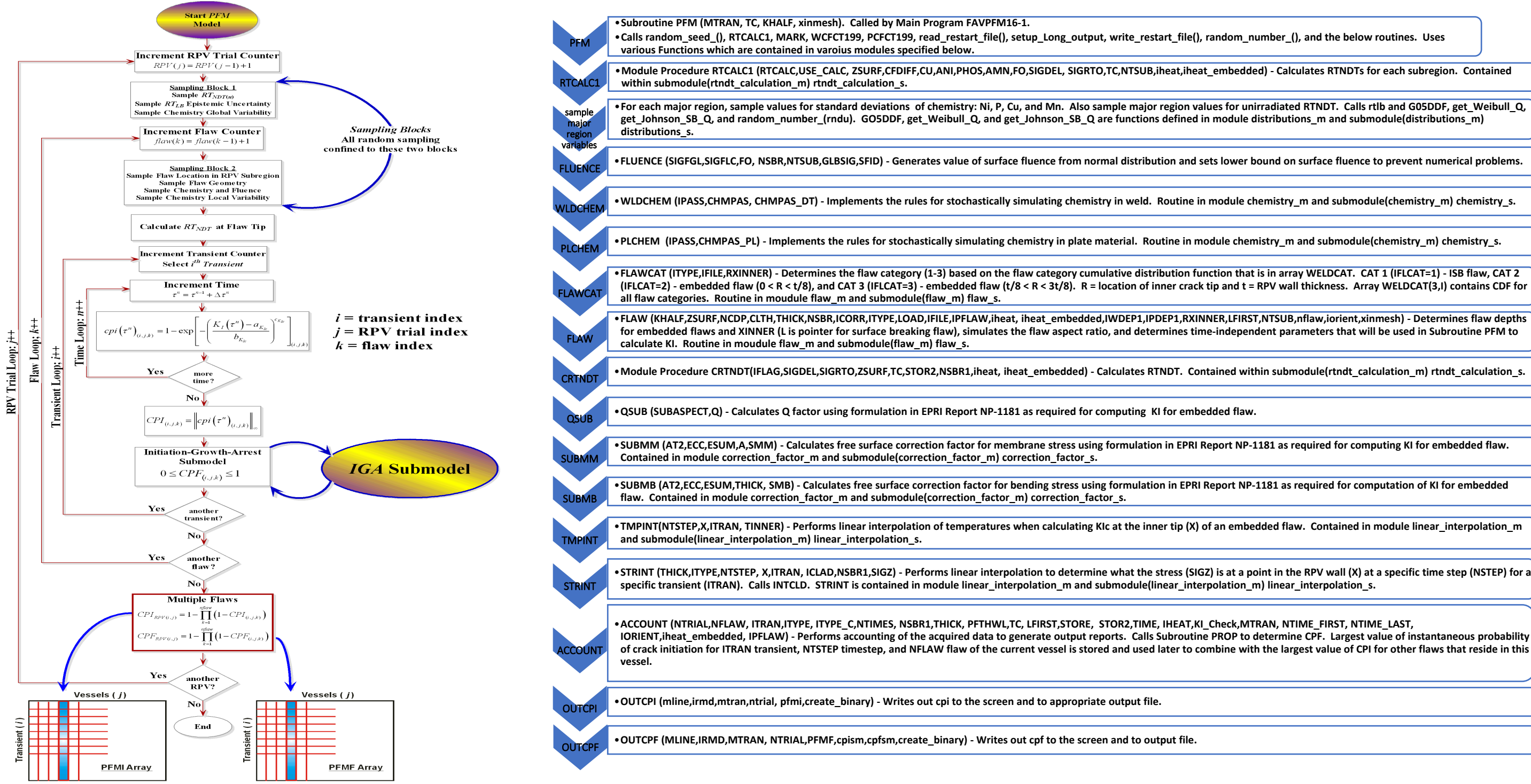

*Figure 13: Flowchart for PFM Model and CALL TO IGA Sub-model – based on Figure 16 in FAVOR Theory Manual (page 75)*

## <span id="page-88-0"></span>Notes:

- The driver for the PFM Model resides in subroutine PFM.
- Flowchart for PFM model the Initiation-Growth-Arrest (IGA) sub-model can be viewed as a Monte Carlo model nested within the larger PFM Monte Carlo model. For a given flaw, the IGA sub-model is called after the CPI for current transient has been calculated. Note: ++ notation indicates increment index by 1; e.g., *i*++ means *i*=*i*+1.

<span id="page-89-0"></span>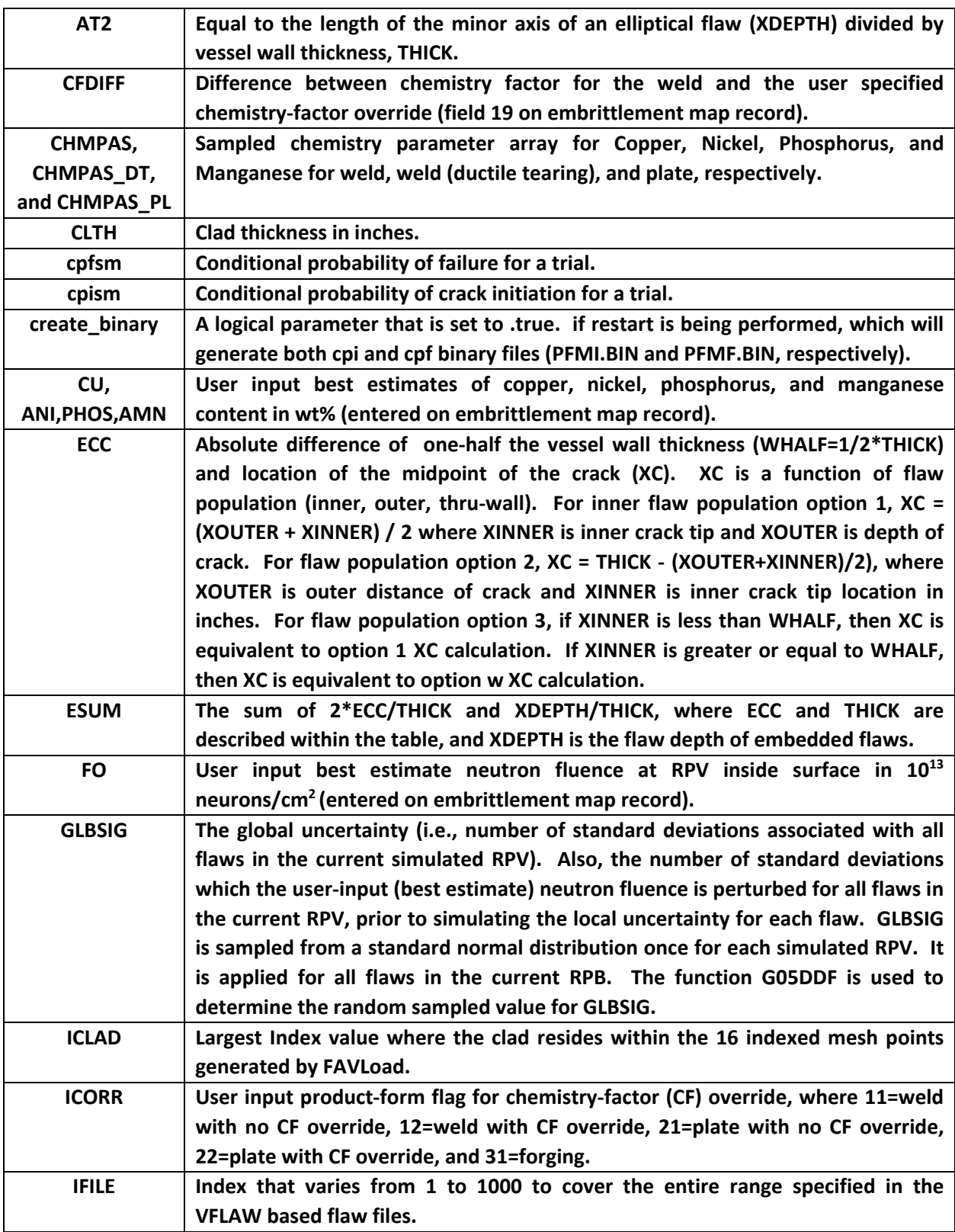

# *Table 13: Definition of Key Variables used in Call Statements*

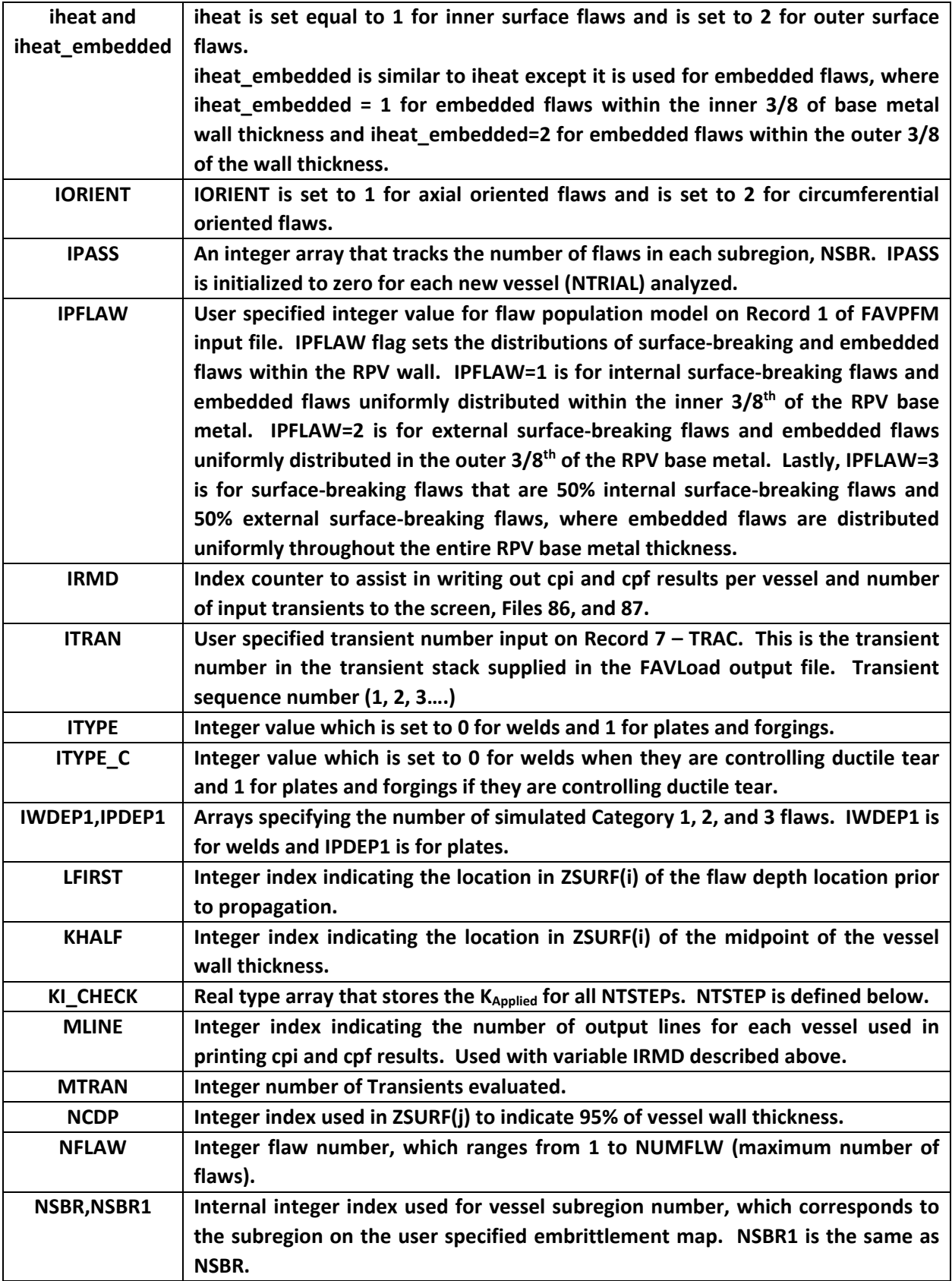

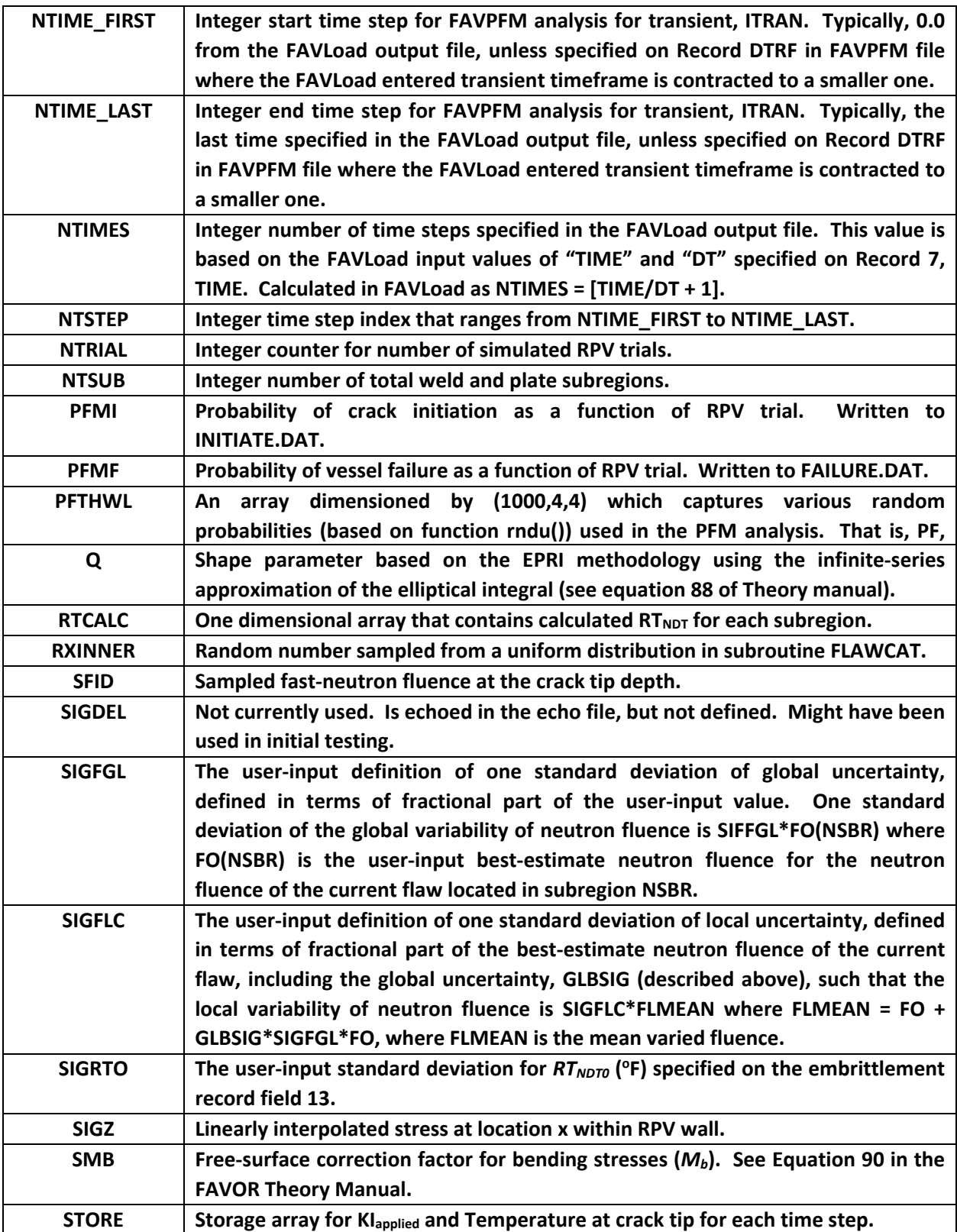

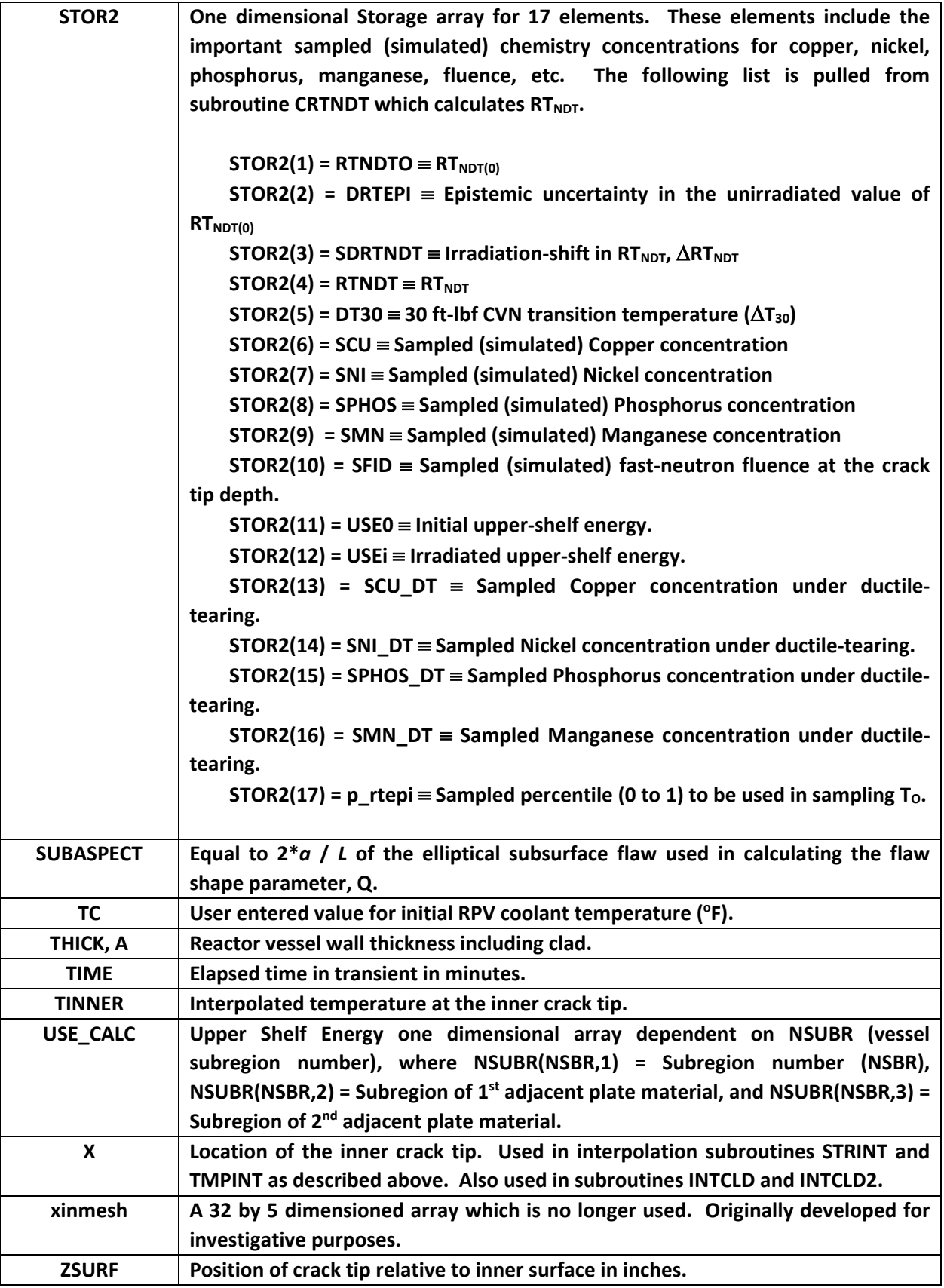

Additional Notes to subroutine PFM and called subroutines presented i[n Figure 13.](#page-88-0)

- Each stochastically generated RPV is based on perturbations in its chemistry and fluence properties along with uncertainties in postulated flaw population.
- When using VFLAW based input, each postulated flaw is positioned through sampling in a particular RPV beltline subregion having its own distinguishing embrittlement parameters. Sampling of flaw geometry (depth, length, aspect ratio, and location within the RPB wall) is also performed.
- When using the as-found flaw input option, each specified flaw has its own distinguishing location (i.e. embrittlement) and geometry parameters, specified by the user.
- Global and Local Uncertainties in fast-neutron fluence attenuation is considered in determining the sampled fast-neutron fluence at the crack tip.
- The attenuation is taken as follows and is evaluated in subroutine FLUENCE:

$$
\widehat{f_0(a)} = \widehat{f}_0(0) \times exp(-0.24a)
$$

where  $a$  is the position of the flaw tip (in inches) relative to the inner surface. The inner surface fluence is sampled from two normal distributions such that:

 $\sigma_{global} = SIGFGL \times fluence_{subregion}$ 

$$
\widehat{f}_{mean} \leftarrow N(fluence_{subregion}, \sigma_{global})
$$
\n
$$
\widehat{\sigma_{local}} = SIGFLC \times \widehat{f}_{mean}
$$
\n
$$
\widehat{f_0}(0) \leftarrow N(\widehat{f}_{mean}, \widehat{\sigma_{local}})
$$

where the best estimate fluence,  $fluence_{\text{subregion}}$ , and the global standard deviation,  $\sigma_{global}$ , are input by the user at the subregion level. The global *SIGFGL* and local *SIGFLC* multipliers are also supplied as input by the user.

Plane-Strain Static Cleavage Initiation Toughness (K<sub>Ic</sub>)and Plane-Strain Crack Arrest Toughness ( $K_{1a}$ ) correlations are based on measured data using (T -  $RT_{NDT}$ ) as an index and industry standard statistical models. (Design Description 10). The data used to establish these correlations meets the validity requirements given in ASTM Standard E-399 to maintain consistency with the LEFM driving forces applied in the fracture model. Furthermore, the unirradiated  $RT<sub>NDTO</sub>$ , determined according to the ASME Boiler and Pressure Vessel Code, Section III, NB-2331 must be available for the  $K_{IC}$  and  $K_{Ia}$  data used in establishing the correlations. Plane-Strain Static Cleavage Initiation Toughness,  $K_{1c}$ , as a function of  $(T-RT<sub>NDT</sub>)$  is based on a Weibull statistical distribution and the use of a lower-bounding reference temperature using fracture toughness data. Plane-Strain Crack Arrest Toughness,  $K_{1a}$ , as a function of (T-RT<sub>NDT</sub>) is based on a Lognormal statistical

distribution and the use of a normalized arrest reference temperature using fracture toughness data.

• Both epistemic and aleatory uncertainties are considered in the evaluation of  $RT<sub>NDT</sub>$ . Reference [16] recommends that the uncertainty in the sampled CVN transition shift values be treated as *epistemic*. Having used information concerning composition and irradiation conditions to estimate the CVN transition temperature shift, it is necessary to transform these  $\Delta T_{30}$  values into shifts in the fracture-toughness transition temperature. [Figure 14](#page-94-0) provides an empirical basis for the following least-squares fits for of  $\Delta RT_{NDT}$ using data extracted from the literature as discussed in [16]. The module procedure get dt30 in the radiation shift s module performs this correction.

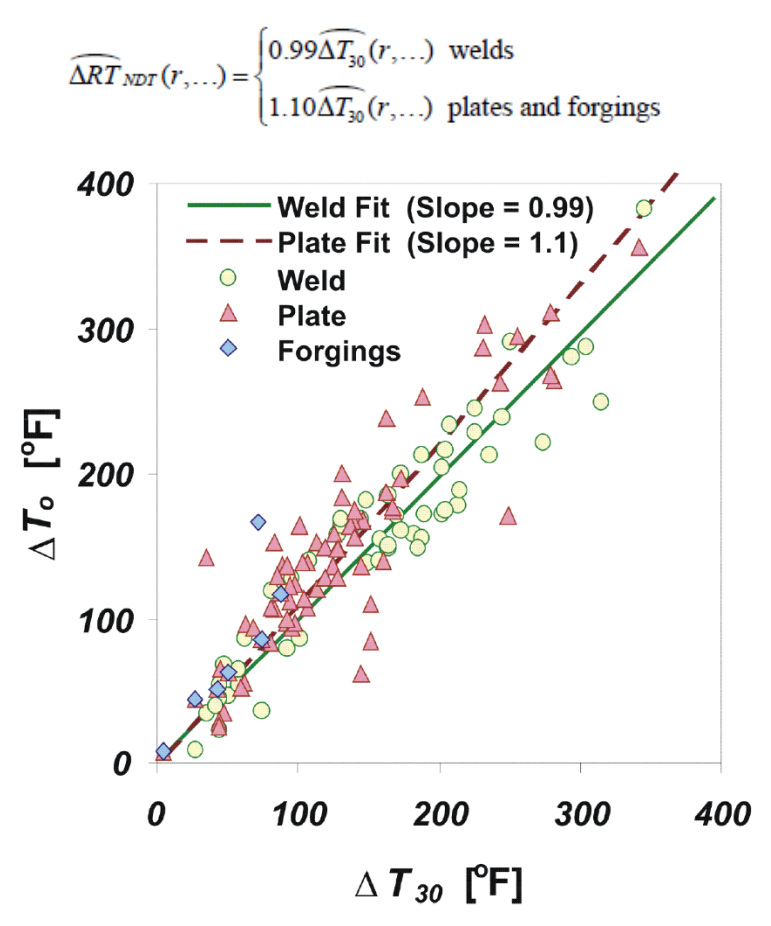

<span id="page-94-0"></span>*Figure 14: Relationship between the change in the fracture-toughness index temperature (ΔT0 ≈ ΔRTNDT) change in the 30 ft-lbf CVN transition temperature (ΔT30) for welds and plates/forgings produced by irradiation. The difference in the best-fit slopes is statistically significant (from [16]).*

 $RT_{Arrest}$  is based on both an index temperature that defines the position of the planestrain crack arrest toughness  $(K_{1a})$  transition curve on the temperature axis and a relationship between the index temperatures for the initiation and arrest fracturetoughness curve.

- Stochastically sampled methods are applied on material chemistry (i.e., Cu, Mn, Ni, and P) for plates, forgings, and welds used in the reactor vessel beltline model. The material chemistry sampling protocols distinguish between the first flaw simulated in a subregion and all subsequent flaws in the subregion. The plate, forging, or weld chemistry for the subsequent flaws are perturbations of the first sampled flaw chemistry for this subregion. This variation in chemistry shall simulate local variability in the subregion chemistry. Initial sampling uses a normal distribution, and any uncertainties are based on well recognized and credible published data for plates, welds, and forgings. When sampling either for the first flaw or subsequent flaws, negative chemistry values are prevented by truncating to a prescribed value of 0.0. When sampling a subregion for subsequent flaws, local variability is sampled using a logistic distribution for Cu, Ni, and P, and a Johnson SB distribution for Mn. Chemistry resampling in plates and forgings is not performed as a flaw is propagated through the wall. In contrast, chemistry resampling in welds is performed once the flaw propagates from one 1/4t of the vessel wall thickness to an adjoining 1/4t region. Despite the possibility that some embrittlement correlations will truncate chemistry values to a maximum value, the chemistry resampling protocols shall use non-truncated upper bound values when determining the local variability in chemistry. Resampled chemistry values that exceed the bounds of an embrittlement correlation are truncated back to the appropriate upper bound or saturation limit (e.g., Cu).
- FAVPFM makes the following stochastic tools available to apply:
	- 1 Uniform,
	- 2 Weibull (3 parameter),
	- 3 Gaussian/normal,
	- 4 Truncated normal,
	- 5 Lognormal,
	- $6$  Johnson  $S_{B}$ ,
	- 7 Logistic, and
	- 8 Log-Logistic distributions.
- Each RPV trial propagates the input uncertainties with their interactions through the model, thereby determining the probabilities of crack initiation and through-wall cracking for a set of postulated transient events at a selected time in the vessel's operating history.
- A temporal relationship between the applied Mode I stress intensity factor  $(K<sub>1</sub>)$  and the static cleavage fracture initiation toughness  $(K<sub>IC</sub>)$  at the crack tip is evaluated at each discrete transient time step for determining probability of crack initiation.
- An optional warm prestress (WPS) model exists to ascertain whether crack initiation occurs. The model assumes a flaw is in a state of WPS when the time-rate-of-change of the applied-K<sub>I</sub> is negative. See Section 4.3.4 of Reference [1] for further background and basis for WPS.
- 1 If a flaw is in a state of WPS, it is not eligible for initiation (or re-initiation if it has arrested) until it leaves the WPS state.
- 2 Three conditions must be met for a flaw to not be in a state of WPS and, thereby, to be eligible for initiation. These three conditions are:
	- Condition (1): the applied-*K<sub>I</sub>* is greater than  $K_{lc(min)}$ , where  $K_{lc(min)}$  is defined by the fracture toughness model ( $a_{K_{Ic}}$  of the Weibull distribution) for the temperature at the flaw tip;
	- Condition (2): a rising applied- $K<sub>l</sub>$  field the time-rate-of-change of the applied- $K<sub>l</sub>$  is positive  $(dK_I/d\tau > 0)$ ;
	- Condition (3): in a rising applied-*K*<sub>I</sub> field, the driving force at the flaw tip must exceed some portion of the previously established maximum applied- $K_l$  (designated as  $K_{l(max)}$ ) experienced by the flaw during the transient up to the current point in time under consideration.
- Flaws that are postulated to be in a weld are assumed to reside on the fusion line between the weld and adjacent plate or forging.
- The higher value of RTNDT between the plate (or forging) and weld subregion is used before entering the PFM Monte Carlo loop.
- PFM output provides the ability to estimate uncertainties in its outputs in terms of discrete statistical distributions. By repeating the RPV trials a large number of times, the output values of conditional probability of initiation ( $0 \leq CPI \leq 1$ ) and conditional probability of failure ( $0 \leq CPF \leq 1$ ) by through-wall cracking constitute a random sample from the probability distribution over the output induced by the combined probability distributions over the several input variables.

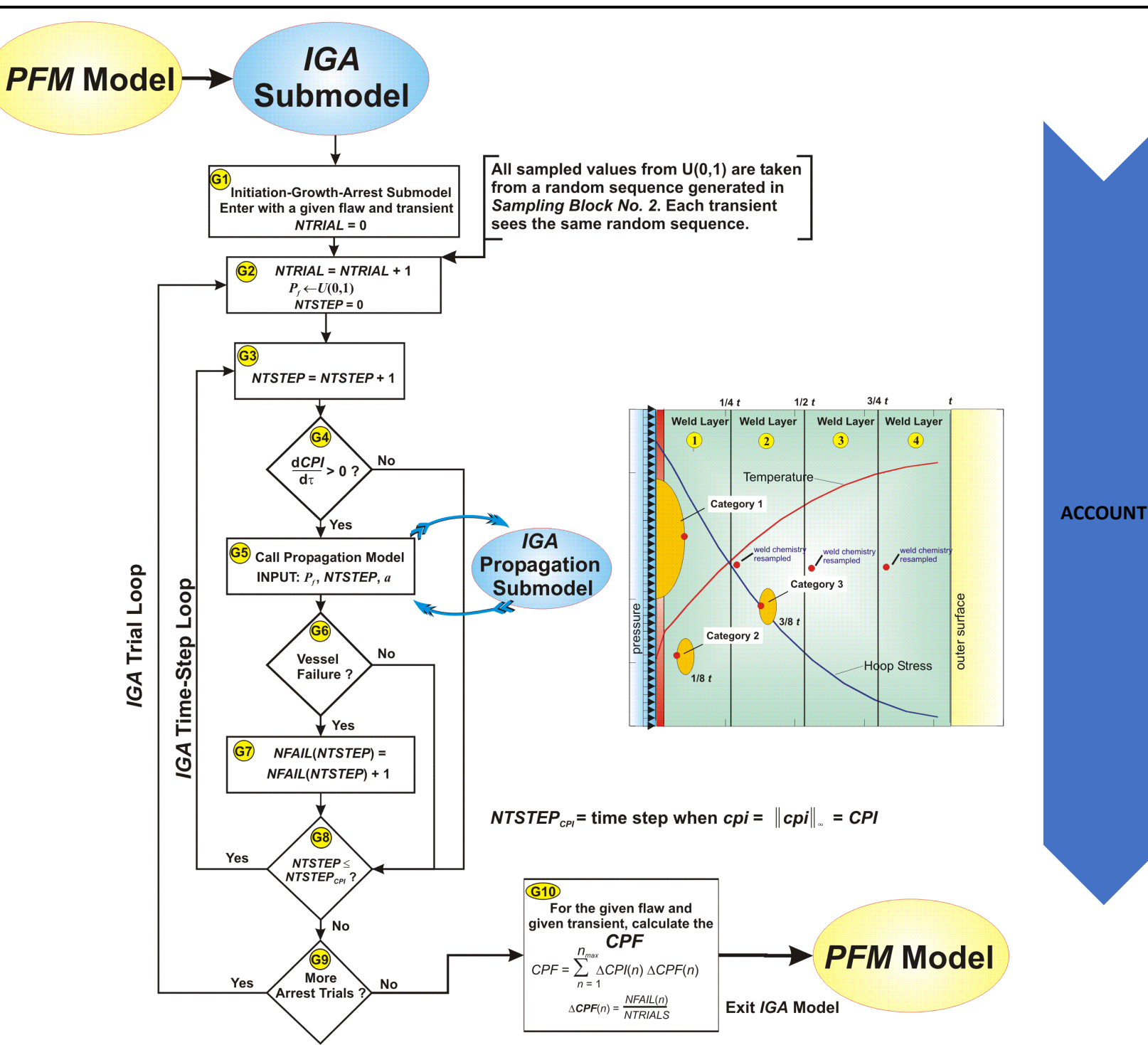

•**Subroutine ACCOUNT (NTRIAL,NFLAW, ITRAN,ITYPE, ITYPE\_C,NTIMES, NSBR1,THICK,PFTHWL, TC, LFIRST,STORE, STOR2,TIME, IHEAT,KI\_Check,MTRAN, NTIME\_FIRST, NTIME\_LAST, IORIENT, iheat\_embedded, IPFLAW) performs accounting of the acquired incremental data to generate output reports. Calls Subroutine PROP to determine CPF. Largest value of instantaneous probability of crack initiation for ITRAN transient, NTSTEP timestep, and NFLAW flaw of the current vessel is stored and used later to combine with the largest value of CPI for other flaws that reside in this vessel.**

•*G2:* **Step 10 in Program PFM increments NTRIAL counter. NTRIAL is the counter for number of vessel simulations (Maximum is defined by NSIM). NTRIAL counter, as displayed in flowchart, refers to the number of Initiation-Growth-Arrest (IGA) trials per flaw (specified by input parameter IGATR). DO LOOP 2015 controls iterations on IGA trials (using J counter) where NTEST is set to IGATR. Note that transient and flaw type are not varied within Subroutine ACCOUNT.** 

•*G5***: First, vessel failure counters are initialized to zero before calling Subroutine PROP. Then the code determines quantile for weld-layer and set Copper, Nickle, Phosphorus, Manganese, and fluence and associated uncertainties using the STOR2 array. DO LOOP 2020 goes through NTSTEP = NTIME\_FIRST(ITRAN), IBIG where delta CPI is always increasing. Within the DO LOOP, IPFLAW is tested before going to Subroutine PROP. When IPFLAW=2 (i.e., external surface-breaking flaw) or IPFLAW=3 (i.e., both internal and surface breaking flaws) through-wall propagation of external surface flaws to the inner surface is conservatively assumed to occur upon crack initiation. Finally for embedded flaws that reside in the outer half (i.e., IFLCAT.NE.1 and**  iheat embedded=2), propagation to failure is also assumed upon crack growth initiation.

•*G3:* **Step 110 in Program PFM increments NTSTEP and DO LOOP 2020 in Subroutine ACCOUNT performs a nested NTSTEP loop. Subroutine ACCOUNT is called by Subroutine PFM. When ACCOUNT is called from Subroutine PROP, the maximum CPI (i.e., variable BIG) and corresponding timestep (i.e., variable IBIG) is first determined. Note that two time loops are being used; one in PFM and one in ACCOUNT.** 

•*G4***: DO LOOP 2010 in Subroutine ACCOUNT determines CPI distribution over discrete time steps. First, the change in CPI that occurs between two transient time steps is calculated and stored in ARRAY DCPI. A positive value of DCPI is an increase (i.e., dCPI/dt > 0).** 

•*G6. G7, and G8***: End of DO LOOP 2020, where fail counters are updated based on IMODE = 0 (No Failure), 1 (Fail by Cleavage Fracture), and 2 (Fail by Ductile Tearing). NTSTEP is then incremented for DO LOOP 2020 until it reaches IBIG (time step corresponding to largest cpi for that transient and flaw).**

•*G9***: End of DO LOOP 2015, where Number of IGA Trials counter (i.e., J) is checked against the input number of IGA trials (i.e., IGATR).**

• *G10***: CPF is calculated along with parent and child subregions by performing another DO LOOP 2021. The calculated CPF is for a given flaw and transient. Both CPI and CPF are stored in array CPI(ITRAN,NTIMES+1(2),NFLAW), respectively. See notes below.**

<span id="page-97-0"></span>*Figure 15: Flowchart for IGA Model and CALL TO IGA Sub-model Figure 17a in FAVOR Theory Manual (page 76). The driver for IGA Model resides in subroutine ACCOUNT which calls subroutine PROP*

<span id="page-98-0"></span>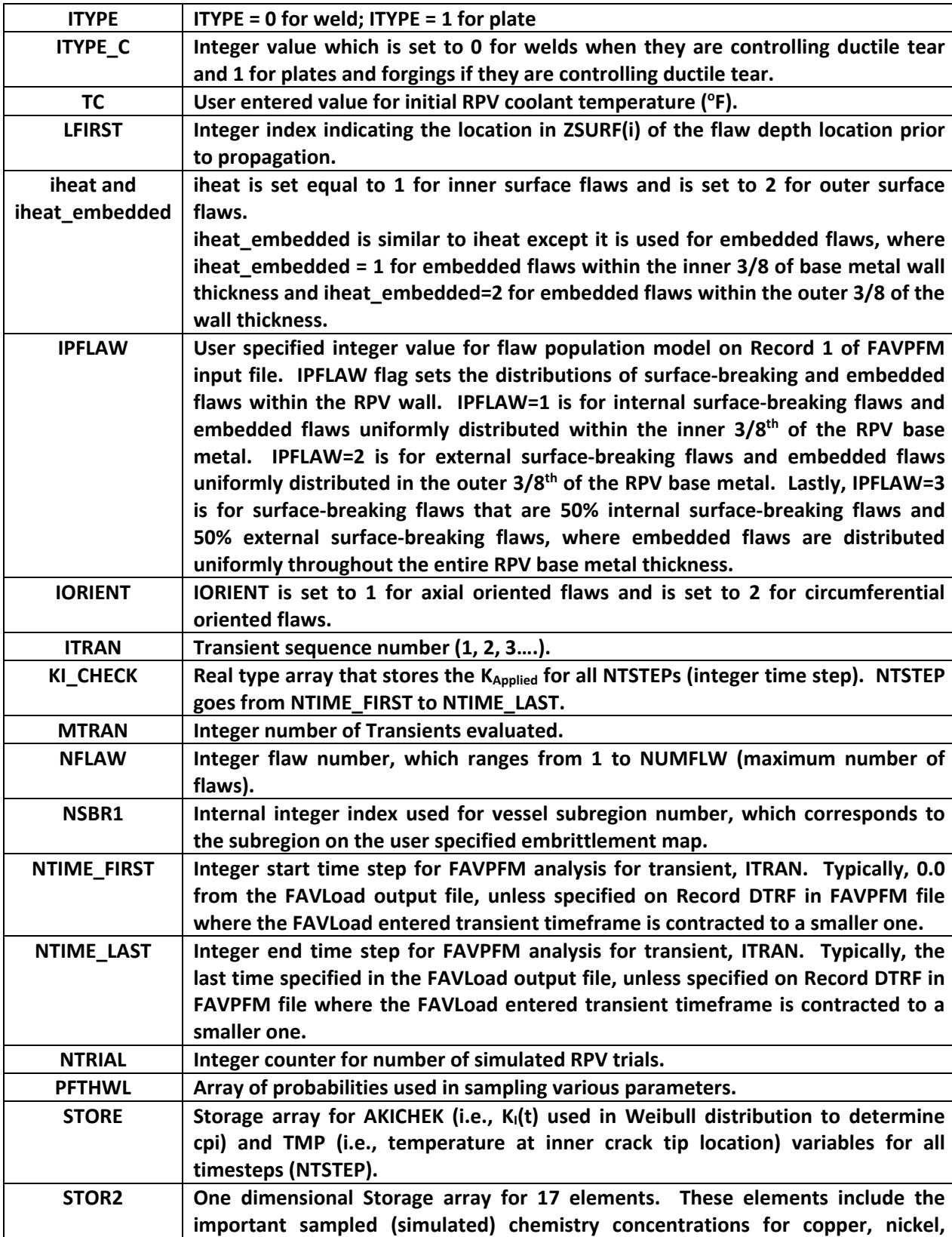

# *Table 14: Definition of Key Variables Passed into Subroutine ACCOUNT*

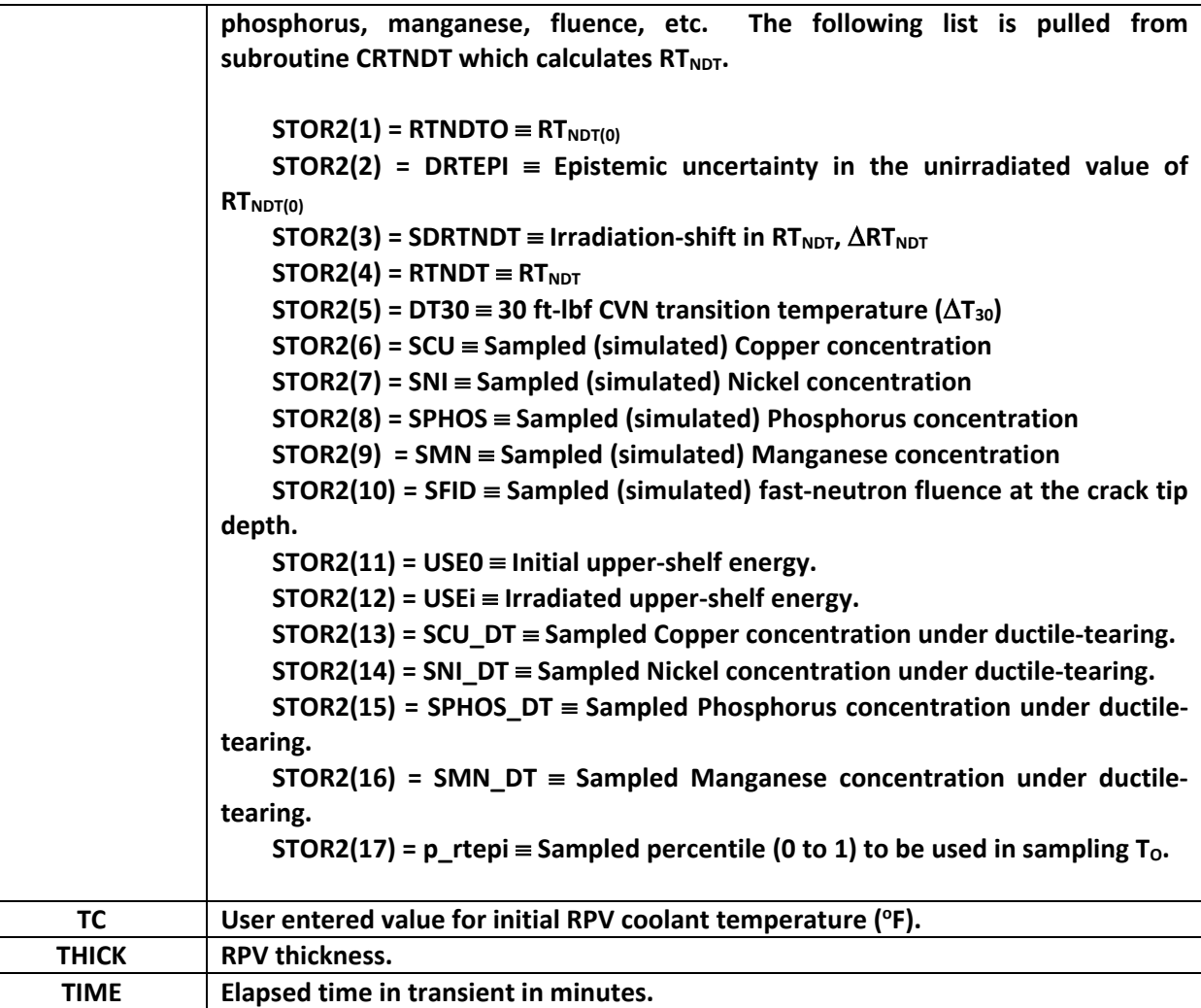

## **9.6 ACCOUNT Procedure**

As shown in [Figure 12,](#page-87-0) after the value of *CPI* has been calculated for the current flaw and transient, the conditional probability of vessel failure, *CPF*, by through-wall cracking is determined by the flaw Initiation-Growth-Arrest (*IGA*) sub-model. The *IGA* sub-model may be viewed as a small Monte Carlo model nested within the larger PFM Monte Carlo model. The following steps in the *IGA* sub-model are shown in [Figure 15:](#page-97-0)

*Step G1.* The *IGA* sub-model is entered from the *PFM* model with a given flaw and transient. The *IGA* trial counter, *NTRIAL*, is initialized to zero. The pointer to the vector holding the random

number sequence containing the values of  $P_f$ <sup>5</sup> is reset to 1. Each transient for this flaw will start with the same random number sequence for internal sampling; however, each flaw has a different vector of random numbers. Go to Step G2.

- *Step G2.* The *NTRIAL* counter is incremented; the time-step counter *NTSTEP* is initialized to zero; and a random number  $P_f$  is drawn from a uniform distribution on the open interval (0,1). Go to Step G3.
- *Step G3.* The time-step counter is incremented up to the time step corresponding to when CPI occurred; time advances to the next time step. Go to Step G4.
- *Step G4.* For the given flaw, subjected to the current transient, the change in *cpi* with respect to time is checked. If  $dcpi/dt > 0<sup>th</sup>$ , then the flaw becomes a candidate for propagation through the wall. (This sub-model will be described in detail in the following.) If  $dcpi/dt \leq 0$ , then control branches to Step G8.
- *Step G5.* The *IGA Propagation* sub-model is entered for this flaw, providing the sub-model with the current time step, flaw depth, and value of *Pf*. Go to Step G6.
- *Step G6.* Control returns from the *IGA Propagation* sub-model with the fate of the flaw, either a vessel failure or a stable arrest (no failure). If a vessel failure occurred, control is transferred to Step G7. If a stable arrest occurred, control is transferred to Step G8.
- *Step G7.* The vessel failure counter, *NFAIL*(*NTSTEP*), for this time step is incremented. Go to Step G8.
- **Step G8.** If the transient has completed, i.e.,  $NTSTER > NTSEP_{CPI}$ , branch to Step G9. If the transient is not finished, cycle to Step G3. Note that  $NTSTEP_{CPI} = NTSTEP$  at which  $\pi p i(t) = ||\varphi p i(t)||_{\infty} = CPI$ .
- *Step G9.* A check is made to see if the required number of trials has been completed. If there are more *NTRIALS* to be run, control is transferred to Step G2. If the *IGA* sub-model has completed its sample trials for the current transient, then control is transferred to Step G10.
- *Step G10.* The *CPF*(*i,j,k*) for the *i*th transient, and *j*th RPV trial, and *k*th flaw is calculated by the following:

<sup>&</sup>lt;sup>5</sup> The value of  $P_f$  represents the percentile used in sampling  $\Delta RT_{ARRST}$  (see Step 11 in Sect. 5.5 of FAVOR Theory Manual) and  $K_{Ia}$  (see Step 15 in Sect. 5.5 of FAVOR Theory Manual) in Step P6 and in sampling  $K_{Ic}$  in Step P8 of the *IGA Propagation Sub-model*, and is used to ensure that the calculated initiation and failure probabilities are not affected by the order in which transients are analyzed. The *IGA Propagation Sub-model* is an embedded Monte Carlo model that is repeated a user-set number of times using a different value of  $P_f$  each time.

$$
CPF_{(i,j,k)} = \sum_{m=1}^{NTSTEP_{\text{CH}}} \Delta \text{cpi}(t^m)_{(i,j,k)} P(F | I)^m
$$

$$
P(F | I)^m = \frac{NFAIL(m)}{NTRIALS}
$$

where *NTSTEPCPI* is the time step at which the value of *CPI*(*i,j,k*) was calculated for this *i*th transient, *j*th RPV trial, and *k*th flaw. CPF is calculated along with parent and child subregions by performing another loop. The calculated CPF is for a given flaw and transient. Both CPI and CPF are stored in the same array CPI(ITRAN, NTIMES+1(2), NFLAW), respectively. That is, CPI is stored in CPI(ITRAN, NTIMES+1,NFLAW), an CPF is stored in CPI(ITRAN,NTIMES+2,NFLAW).

*Steps G2 through G9 are repeated NTRIAL cycles through the IGA sub-model.* 

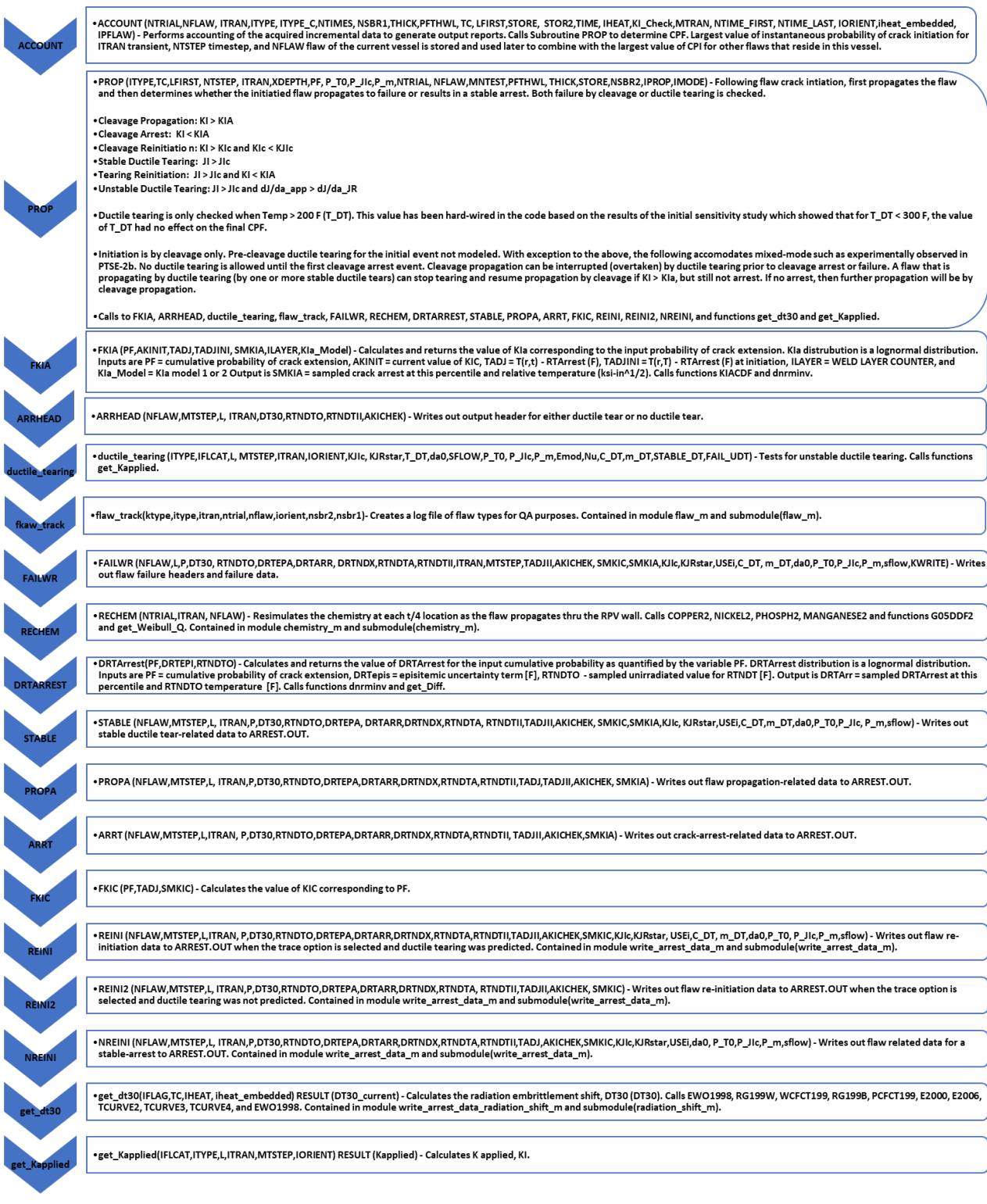

<span id="page-102-0"></span>*Figure 16: Subroutine Calls from ACCOUNT to PROP and all of PROP called Subroutines and Functions*

• **P1**: Call to subroutine PROP (see step G5 in Figure 17A) (ITYPE,TC,LFIRST, NTSTEP, ITRAN,XDEPTH, PF, P\_T0,P\_JIc,P\_m,NTRIAL, NFLAW,MNTEST,PFTHWL,THICK,STORE,NSBR2,IPROP,IMODE) - Following flaw crack intiation, first propagates the flaw and then determines whether the initiatied flaw propagates to failure or results in a stable arrest. Both failure by cleavage or ductile tearing is checked. (1) Cleavage Propagation: KI > KIA; (2) Cleavage Arrest: KI < KIA; (3) Cleavage Reinitiation: KI > KIc and KIc < KJIc; (4) Stable Ductile Tearing: JI > JIc; (5) Tearing Reinitiation: JI > JIc and KI < KIA; and (6) Unstable Ductile Tearing: JI > JIc and dJ/da\_app > dJ/da\_JR.

- Ductile tearing is only checked when Temp > 200 F (T\_DT). This value has been hard-wired in the code based on the results of the initial sensitivity study which showed that for T\_DT < 300 F, the value of T\_DT had no effect on the final CPF.
- Initiation is by cleavage only. Pre-cleavage ductile tearing for the initial event not modeled.With exception to the above, the following accomodates mixed-mode such as experimentally observed in PTSE-2b. No ductile tearing is allowed until the first cleavage arrest event.
- Cleavage propagation can be interrupted (overtaken) by ductile tearing prior to cleavage arrest or failure. A flaw that is propagating by ductile tearing (by one or more stable ductile tears) can stop tearing and resume propagation by cleavage if KI > KIa, but still not arrest. If no arrest, then further propagation will be by cleavage propagation.
- Subroutine PROP calls FKIA, ARRHEAD, ductile\_tearing, flaw\_track, FAILWR, RECHEM, DRTARREST, STABLE, PROPA, ARRT, FKIC, REINI, REINI2, NREINI, and functions get dt30 and get Kapplied. See Figure 11 for description of called subroutines.
- Subroutine PROP returns IPROP and IMODE values based on the the following possilbe failure information back to subroutine ACCOUNT: IPROP=0===>NON-FAILURE===>STABLE ARREST IPROP=1===>FAILURE

MODE=0===>NON-FAILURE===>STABLE ARREST IMODE=1===>Failure by cleavage

IMODE=2===>Failure by ductile tearing

- **P2**: Before advancing the flaw, initial values for DT30, AKICHEK, and SMKIA are calculated. This is done by calling functions get DT30 and get Kapplied. Then a call to subroutine FKIA is made to calculate and return the value of KIa corresponding to the input probability of crack extension. KIa distribution is a lognormal distribution. At step 7932 in subroutine PROP increments L by 2 indexes which advances the flaw. L is the pointer index for array ZSURF(L). ZSURF is the one-dimensional array of crack tip positions relative to inner surface in inches. First 25 positions is set equal to ASIZE (25% of RPV thickness) with each increment being 0.01 x (t). Positions 26 to 60 are sequentially incremented by 0.25 inches. Subroutine FLAW is used to determine flaw depth where variable XDEPTH is used for embedded flaws and L is used for surface breaking flaws. For embedded flaws, variable XINNER is also determined. Subroutine SFMESH generates the mesh to be used for surface breaking flaws. It also determines the pointer for array ZSURF that corresponds to the user-specified failure criteria. Subroutine PROP uses the following vessel failure tests: (1) ZSURF(L) > FAILCR\*THICK > ZSURF(IFAIL); (2) NOMINAL STRESS > INSTABILITY STRESS (FLOW STRESS), where flow stress increases with radiation damage and is linearly proportional to EASON's DT30 correlation; and (3) UNSTABLE DUCTILE TEARING if option is turned on.
- **P3**: As mentioned in P2 above, ZSURF array holds a mesh showing crack tip position and Subroutine SFMESH determines the pointer for array ZSURF corresponding to the user-specified failure criteria. Subroutine PROP uses the following vessel failure tests: (1) ZSURF(L) > FAILCR\*THICK > ZSURF(IFAIL); (2) NOMINAL STRESS > INSTABILITY STRESS (FLOW STRESS), where flow stress increases with radiation damage and is linearly proportional to EASON's DT30 correlation; and (3) UNSTABLE DUCTILE TEARING if option is turned on. For failure test (2), Nominal Stress (SIGNOM) is compared to the instability flow stress (SIGINS) to test for vessel failure. SIGNOM = PRESS(MTSTEP.ITRAN)\* ((ZSURF(L)+RI)/(RO-RI)). SIGNOM is multiplied by 0.5 if circumferential flaw. The variable, SIGINS is defined for welds and for plates. SIGINS = (FLWSTR + 0.112d0\*DT30) \*(ONE-(ZSURF(L)/(RO-RI))) for welds, and SIGINS = (FLWSTR + 0.131d0\*DT30)\*(ONE-(ZSURF(L)/(RO-RI))) for plates. "PRESS" is the time dependent pressure. "ZSURF" is the current flaw depth. "RI" and "RO" are the inner and external vessel radii, respectively. "FLWSTR" is an input parameter on Control Record CNT3, the unirradiated flow stress used in predicting failure by remaining ligament instability. "ONE" is double precision 1.000, and "DT30" is the irradiation shift on flow stress.
- **P4**: Subroutine PROP tests if crack tip exceeds 1/4 thickness threshold in the weld layer. This step is bypassed if in plate or forging T4=1 ====> CRACK TIP JUST ENTERED  $t/4 <$  zsurf(l) <  $t/2$ IT2=1 ====> CRACK TIP JUST ENTERED t/2 < zsurf(l) < 3t/4 IT34=1====> CRACK TIP JUST ENTERED 3t/4 < zsurf(l) < thick
- **P5**: Paramater ILAYER is set to 1, 2, 3, or 4 based on P4 above. PF, P\_T0, P\_JIc, and P\_m are acquired for the new weld layer using array PFTHWL. A Call to subroutine RECHEM is made to resample chemistry content for the new weld layer.
- **P6**: A call is made to DTRARREST which uses the lognormal KIa distribution and returns the value of DRTArr (i.e., Arrest Reference Temperature) via Common Block TRACE. Inputs are PF = cumulative probability of crack extension, DRTepis = episitemic uncertainty term [F], RTNDTO - sampled unirradiated value for RTNDT [F]. See Step P6 notes below for detail calculations performed.
- **P7:** Variable AKICHEK.LT.SMKIA (i.e., KI < KIa) is checked to determine if flaw is arrested. If arrested, enter time loop to check for reinitiation of the arrest flaw by stepping thru transient timesteps (program step 794). MTSTEP is variable name for tranisent time step. If the transient is over, set IPROP=0 (no failure) and return to subroutine PFM.
- P8: Once MTSTEP is incremented, KI and KIC are recalculated by call function get\_Kapplied and subroutine FKIC, respectively. In addition, if WPS option is selected, the maximum KI(t) for arrested flaw needs to be checked and updated, if required. AREMAX is the variable name for maximum KI(t).
- **P9**: Multiple conditional if/then statements are used to handle WPS and ductile-tearing options. Depending on the options, different calls to subroutines ductile tearing, FKIA, REINI, REINI2, NREINI, FAILWR, and flaw\_track and functions get\_Kapplied and get\_dt30 are used to ultimately determine if the (1) vessel failed by unstable ductile tearing, (2) flaw has re-initiated by ductile-tearing event, (3) flaw has re-initiated by cleavage, or (4) flaw was arrested.
- P10: If more timesteps are required, the status of the flaw (see P9 above) is used to determine rentry step: program step 794 (flaw arrested), 7932 (flaw advanced due to cleavage), or 7933 (flaw advanced due to ductile tearing). If no time steps left, returns to subroutine ACCOUNT (G5 in flowchart).

<span id="page-103-0"></span>

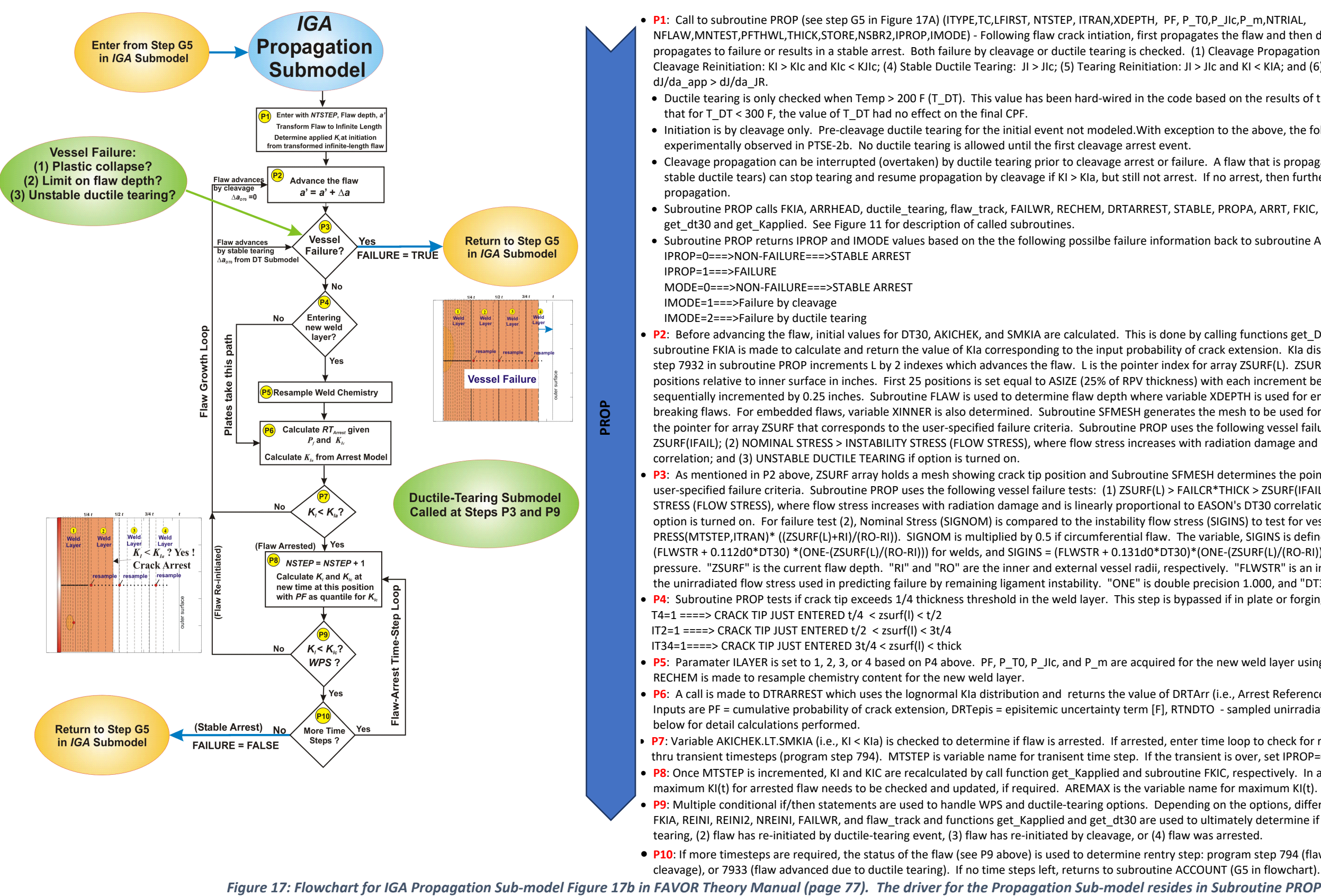

<span id="page-104-0"></span>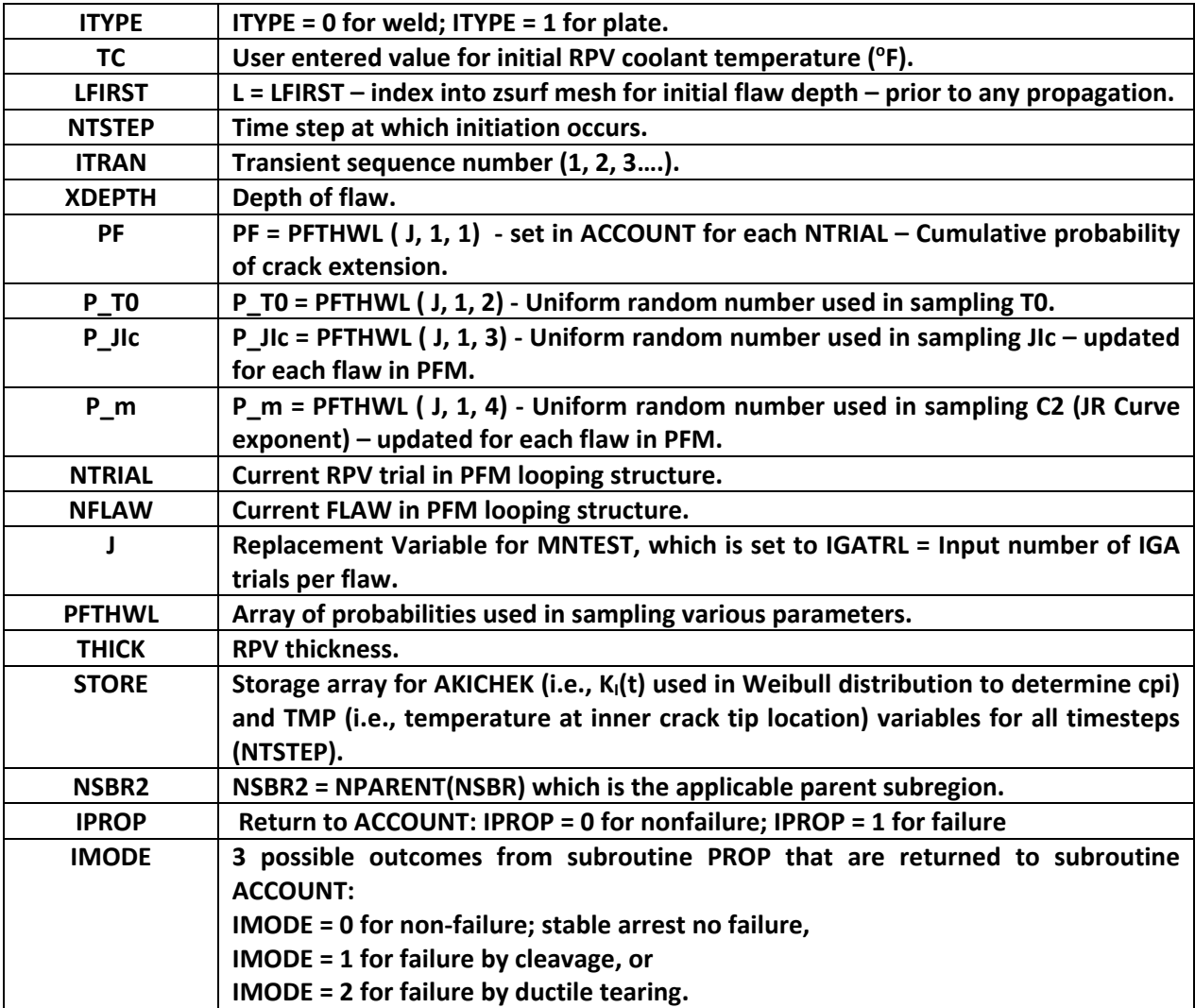

#### *Table 15: Variables Called in Subroutine PROP*

#### **9.7 IGA Propagation Sub-model (PROP Procedure)**

- *Step P1.* Enter the sub-model with the initiating time step, *NTSTEP*, and the flaw depth. Set the *IGA Propagation Sub-model* time-step counter *NSTEP* = *NTSTEP*. Transform the Category 1, 2, or 3 flaw into its corresponding infinite-length flaw, and calculate the applied stress-intensity factor,  $K_i$ , for the transformed flaw at this time and designate it  $K_{i\text{-}initial}$ . This value of  $K_i$  will be higher than the *K<sub>I</sub>* for the finite-flaw at initiation. Go to Step P2.
- *Step P2.* Advance the infinite-length flaw to its next position in the *IGA* mesh (see Fig. 18). Proceed to Step P3.
- *Step P3.* Check for vessel failure by through-wall cracking. At this new flaw depth and current time, calculate the current sampled estimate for the flow stress of the material. The current sampled value of  $\acute{a}T_{30}$  (to be discussed in Chapter 5) is also used to estimate the effects of

irradiation on the unirradiated flow stress,  $\sigma_{flow(u)}$ . After each resampling of  $\varDelta T_{30}$ , the flow stress will have been adjusted by the following relation:

$$
\widehat{\sigma_{flow}} = \sigma_{flow(u)} + \gamma \widehat{\Delta T_{30}}
$$
 where  $\gamma = \begin{cases} 0.112 \text{ ks/}^{\circ} \text{F for welds} \\ 0.131 \text{ ks/}^{\circ} \text{F for plates} \end{cases}$ 

This sampled value of  $\widehat{\sigma_{flow}}$  is then used in the vessel-failure test against the pressureinduced membrane stress in the remaining ligament, checking for net-section plastic collapse. The membrane stress is equal to

$$
\sigma_m(t) = \frac{p_i(\tau) (R_i + a)}{\beta (R_o - R_i - a)}; \ \beta = \begin{cases} 1 & \text{hoop stress} \\ 2 & \text{axial stress} \end{cases}
$$

where  $p_i(\tau)$  is the time-dependent internal pressure,  $R_i$  and  $R_o$  are the inner and external vessel radii, respectively, and *a* is the current flaw depth.

For the initial entry into the *IGA Propagation* sub-model, the flaw is growing due to a cleavage initiation; therefore, the ductile-tearing model will not be applied until the flaw has experienced its first arrest event. After the flaw has arrested, the ductile-tearing model is called at this point to check for unstable ductile tearing. This check for unstable tearing is made only if the flaw has re-initiated in ductile tearing. If the flaw has re-initiated as a cleavage event, the ductile-tearing sub-model is not called. If the conditions for unstable ductile tearing are encountered, the logical variable FAIL\_UDT is set to TRUE in the ductiletearing sub-model and returned to the IGA Propagation Sub-model.

The vessel failure criterion is

if REINITIATED\_BY\_DUCTILE\_TEARING is TRUE then

if 
$$
\begin{pmatrix} \sigma_m > \overline{\sigma_{flow}} \\ \text{or} \\ \text{FAIL\_UDT is TRUE} \\ \sigma \\ \left(\frac{a}{R_o - R_i}\right) > \text{FAILCR} \end{pmatrix}
$$
 then

 vessel failure = TRUE during ductile tearing return to Step G5 in  $IGA$  Model

$$
\text{elseif}\begin{cases} & \sigma_m > \widehat{\sigma_{flow}} \\ & or \\ \left(\frac{a}{R_o - R_i}\right) > \text{FAILCR} \end{cases} \text{then}
$$

 vessel failure = TRUE during flaw growth by cleavage return to Step G5 in  $IGA$  Model

else

 vessel failure = FALSE proceed to Step P4

where  $0.25 \leq \text{FAILCR} \leq 0.95$  is a user-supplied failure criterion.

- *Step P4.* If the material is a plate or forging product form, proceed directly to Step P6. If the material is a weld, check to see if the flaw has advanced into a new weld layer. Weld subregions are sectioned into through-wall quadrants to simulate, in an approximate manner, multiple weld layers. As the flaw advances from one weld-layer quadrant into the next, the weld chemistry will be resampled with the attenuated fluence. If the flaw has just advanced into a new weld layer, go to Step P5. If not, then proceed to Step P6.
- **Step P5.** Resample the weld chemistry  $\left(Cu\right), Ni\right), \overline{Mn}$  ,  $\overline{P}$  ) using the sampling distributions given in Chapter 5. Update the irradiation shift,  $\widehat{ART_{NDT}}$ , and the irradiated value of the upper shelf energy,  $USE_{(i)}$ , using the resampled weld chemistry. If the weld-layer-resampling option is turned on and the flaw has just entered layer 2, 3, or 4, then resample for a new value of  $P_f$ to replace the value of  $P_f$  sampled in Step G2 of the *IGA* sub-model. The random iterate  $P_f$  is drawn from a uniform distribution on the open interval *U*(0,1).
- **Step P6.** Using the current chemistry content and current value of  $P_f$ , recalculate the arrest reference temperature. Calculate the epistemic uncertainty in the arrest reference temperature by Eqs. (103) and (107) given in Sect. 5.5 of the Theory Manual.

Retrieve the previously sampled unirradiated value of  $RT_{NDT(0)}$  for this subregion and the sampled value of the irradiation shift for this flaw,  $\widehat{\Delta RT_{NDT}}(r, ...)$ , determined from the embrittlement model applied for this flaw at its current position in the RPV wall or from weld-chemistry resampling if Step P5 was executed. Calculate the shift in the arrest reference temperature, relative to the initiation reference temperature using Eqs in Step 11 of Sect. 5.5 of the Theory manual.

$$
\widehat{ART}_{ARREST} \leftarrow \Lambda(\widehat{\mu}_{in(ART_{ARRST})}, \widehat{\sigma}_{in(ART_{ARREST})}) [\,^{\circ}F]
$$

where (see Appendix F of the FAVOR Theory Manual (Reference [1]) for the development of this protocol)

$$
\overline{\mu}_{ln(\Delta RT_{ARREST})} = ln[\overline{\Delta RT}_{ARREST (mean)}] - \frac{\overline{\sigma}_{ln(\Delta RT_{ARREST})}^2}{2}
$$

$$
\overline{\Delta RT}_{ARREST (mean)} = 44.122 \exp[-0.005971 \times \overline{T}_0] \quad [°C]
$$

$$
\overline{T}_0 = (\overline{RT}_{NDT_0} - \overline{\Delta RT}_{epist-arrest} - 32)/1.8 \quad [°C]
$$

 $\overline{\sigma}_{ln(\varDelta RT_{ARREST})}$ 

$$
= \sqrt{ln\{exp[0.38998^2 + 2ln(\overline{\Delta RT}_{ARREST(mean)})] - var(\overline{T}_0)\} - 2ln[\overline{\Delta RT}_{ARREST(mean)}]}
$$

$$
var(\overline{T}_0) = \begin{cases} (12.778)^2 & \text{for } \overline{T}_0 < -35.7 \text{ °C} \\ 99.905972 - 1.7748073 \,\overline{T}_0 & \text{for } -35.7 \text{ °C} \le \overline{T}_0 \le 56 \text{ °C} \\ 0 & \text{for } \overline{T}_0 > 56 \text{ °C} \end{cases}
$$

Calculate the estimated arrest temperature<sup>6</sup> by Eq. (109) in Step 12 of Sect. 5.5

$$
\widehat{RT}_{ARREST}(r, ...)=\overline{RT}_{NDT_0}-\overline{ART}_{epist- arrest}+\overline{ART}_{ARREST}+\Delta \overline{RT}_{NDT}(r, ...)
$$

Calculate the normalized (relative to  $RT_{ARREST}$ ) temperature of the vessel at the current location, *r*, in the RPV wall by Eq. (140) in Step 13 of Sect. 5.5

$$
\widehat{\Delta T}_{RELATIVE}(r, \dots) = T(r, t) - \widehat{RT}_{ARKEST}(r, \dots)
$$

If this is the first pass through the sub-model for this flaw, calculate (by Eqs. (118) or (119) and (141) in Steps 14 and 15 in Sect. 5.5) the fractile,  $\Phi_{K_{I-intiation}}$ , associated with this value of *K<sub>I-initiation</sub>* from the arrest model, given the current value of the applied *K<sub>I-initiation</sub>* from the infinite-length flaw in the *IGA* sub-model

$$
\Phi_{K_{I-intiation}} = \frac{1}{2} \left[ erf \left( \frac{ln(K_{I-intiation}) - \mu_{ln(K_{Ia})}(\widehat{\Delta T}_{RELATIVE})}{\sigma_{ln(K_{Ia})}\sqrt{2}} \right) + 1 \right]
$$

where

$$
erf(x) = error function = \frac{2}{\sqrt{\pi}} \int_0^x exp(-\xi^2) d\xi; erf(-x) = -erf(x)
$$

if 
$$
K_{Ia}
$$
–Model is equal to 1  
\n
$$
K_{Ia(mean)}(\widehat{AT}_{RELATIVE})
$$
\n
$$
= 27.302 + 69.962 \exp[0.006057(\widehat{AT}_{RELATIVE})] \text{ [ksi/in.]}
$$
\n
$$
\sigma_{In(K_{Ia})} = 0.18
$$
\nelse if  $K_{Ia}$ –Model is equal to 2  
\n
$$
K_{Ia(mean)}(\widehat{AT}_{RELATIVE})
$$
\n
$$
= 27.302 + 70.6998 \exp[0.008991(\widehat{AT}_{RELATIVE})] \text{ [ksi/in.]}
$$
\n
$$
\sigma_{In(K_{Ia})} = 0.34
$$

<sup>&</sup>lt;sup>6</sup> The major region variate  $\widehat{RT_{NDTo}}$  is not re-sampled in this step.
$$
\mu_{ln(K_{Ia})}(\widehat{\Delta T}_{RELATIVE}) = ln[K_{Ia(mean)}(\widehat{\Delta T}_{RELATIVE})] - \frac{\sigma_{ln(K_{Ia})}^2}{2}
$$

In the above relation for  $\Phi_{K_{I-intitation}}$ ,  $\mu_{ln(K_{Ia})}$  is calculated at the location of the initiation of the flaw. For this flaw, the value of  $\Phi_{K_{I-inition}}$  remains fixed in the *IGA Propagation* submodel until  $P_f$  is resampled in Step G2 of the *IGA* sub-model. Using the current value of  $P_f$ , scale by  $\Phi_{K_{I-intitation}}$  (if this is the weld layer in which the crack initiation originally occurred) such that (from Eq. (142) in Step 15 of Sect. 5.5)

$$
\Phi_{K_{Ia}} = (P_f)(\Phi_{K_{I-initation}})
$$

For subsequent weld layers do not perform the above scaling. When the flaw advances into a new weld layer, any linkage between the flaw's initiation and its continued propagation is assumed to be broken.

With this  $\Phi_{K_{Ia}}$  fractile, draw a value of  $K_{Ia}$  from its lognormal distribution as given by Eq. (143) of Step 15 in Sect. 5.5

$$
K_{Ia} \left( \Phi_{K_{Ia}}, \widehat{\Delta T}_{RELATIVE} \right) = \exp \left[ \sigma_{\ln \left( K_{1a} \right)} Z_{\Phi_{K_{Ia}}} + \mu_{\ln(K_{Ia})} (\widehat{\Delta T}_{RELATIVE}) \right]
$$

 $Z_{\Phi_{K_{Ia}}}$  = standard normal deviate corresponding to the  $\Phi_{K_{Ia}}$  fractile.

In the above relation for  $K_{Ia}$ ,  $\mu_{ln(K_{Ia})}$  is calculated at the current location of the flaw. The scaling procedure in Step P6 ensures that the initial value of  $K_{1a}$ , calculated immediately after initiation, does not exceed the initiating value of *K<sub>I-initiation*, thus producing an initial extension.</sub> Once the value of  $Z_{\Phi_{K_{I,n}}}$  has been determined for this *IGA* trial, the arrest toughness during

flaw advancement through the wall changes due to changes in  $\acute{a}T_{RELATIVE}$  only. These changes are caused by variations in  $T(r,t)$  and  $RT_{Arrest}$  (due to the resampling of the weld chemistry when passing into new weld layers).

For Ductile-Tearing Model No. 2, update the current value of the irradiated upper-shelf energy by

$$
\widehat{USE}_{(i)} = A + 0.0570 \cdot \widehat{USE}_{(u)}^{1.456} - \left[ 17.5 \cdot f(\widehat{Cu}) \cdot \left( 1 + 1.17 \, \widehat{Ni}^{0.8894} \right) + 305 \, \widehat{P} \right] \left( \frac{\widehat{f}_0(r)}{10^{19}} \right)^{0.2223} \quad \text{[ft-lbf]}
$$

Go to Step P7.

*Step P7.* Check the current applied  $K<sub>1</sub>$  for the advancing flaw against the current value of the arrest fracture toughness  $K_{Ia}$ .

```
if K_I < K_{Ia} then
  the flaw has arrested
  proceed to Step P8
else
  the flaw has not arrested
```
#### Proceed to Step P2

*Step P8.* Hold the flaw at this position and advance the time to check for re-initiation or new ductile tearing.

$$
NSTEP = NSFEP + 1
$$

For this new time station, bring up the wall temperature, *T*(*r*,*τ*), at this position along with the current irradiated and attenuated value of  $RT_{NDT}$  to calculate

$$
\widehat{\Delta T}_{RELATIVE}(r, ...)=T(r, \tau)-\widehat{RT}_{RTNDT}(r, ...)
$$

Now calculate the parameters of the  $K_{Ic}$  model

$$
a_{K_{Ic}}(\widehat{\Delta T}_{RELATIVE}) = 19.35 + 8.335 \exp\left[0.02254(\widehat{\Delta T}_{RELATIVE})\right] \text{ [ksi}\sqrt{\text{in.}]}
$$
  

$$
b_{K_{Ic}}(\widehat{\Delta T}_{RELATIVE}) = 15.61 + 50.132 \exp\left[0.008(\widehat{\Delta T}_{RELATIVE})\right] \text{ [ksi}\sqrt{\text{in.}]}
$$
  

$$
c_{K_{Ic}} = 4
$$

with *K<sub>Ic</sub>* in ksi√in and  $\Delta T = (T - RT_{NDT})$  in °F.

The static initiation toughness,  $K_{lc}$ , is calculated from its Weibull distribution by

$$
K_{lc}(\widehat{\Delta T}_{RELATIVE}) = \widehat{a_{K_{lc}}}(\widehat{\Delta T}_{RELATIVE}) + \widehat{b_{K_{lc}}}(\widehat{\Delta T}_{RELATIVE}) [-\ln(1 - P_f)]^{1/c_{K_{lc}}} \text{ for }
$$
  

$$
a_{K_{lc}}(\widehat{\Delta T}_{RELATIVE}) \le K_{lc} \le K_{lc(max)}
$$

Proceed to Step P9.

*Step P9.* If the warm prestressing (WPS) analysis option has been turned on by the user, check to see if the flaw is in a state of WPS. If the ductile-tearing option is turned on, then call the ductiletearing model to determine if there is stable or unstable ductile tearing. If the WPS option is on and WPS = TRUE, go to Step P10. If the WPS option is off or WPS = FALSE, check the current applied  $K_I$  for re-initiation by the test

if  $K_I < K_{Ic}$  and  $STABLE_D T$  and  $FAIL_U DT$  are both FALSE then

No re-initiation.

Proceed to Step P10.

else if  $WPS_0PTION$  is on and  $WPS$  is TRUE then

No re-initiation

Proceed to Step P10.

else if  $FAIL<sub>U</sub>DT$  is TRUE then

the vessel has failed by unstable ductile tearing

set vessel failure to TRUE

return to Step G5 of  $IGA$  model.

else if  $STABLE_D T$  is TRUE and  $K_{Ic}$  is less than  $K_{Ic}$  then

the flaw has re-initiated by a ductile-tearing event

 REINITIATED\_BY\_DUCTILE\_TEARING = TRUE the current level of tearing  $\Delta a_0$  is set by the ductile-tearing model Proceed to Step P3. else The flaw has re-initiated by a cleavage event. REINITIATED\_BY\_DUCTILE\_TEARING = FALSE Reset the current level of tearing  $\Delta a_0 = 0$ Proceed to Step P2 and advance the flaw.

**Step P10.** If there are time steps remaining in the transient, proceed to Step P8 and advance the time. If the transient is complete, set vessel failure = FALSE, and return to Step 5 of the *IGA* sub-model.

Note that in the *IGA Propagation* sub-model, the flaw is assumed to advance instantaneously; i.e., the time station remains fixed during flaw growth. Time will advance only if the flaw is in a state of arrest. If the flaw remains in arrest until the end of the transient, then the flaw is said to have experienced a *Stable Arrest*.

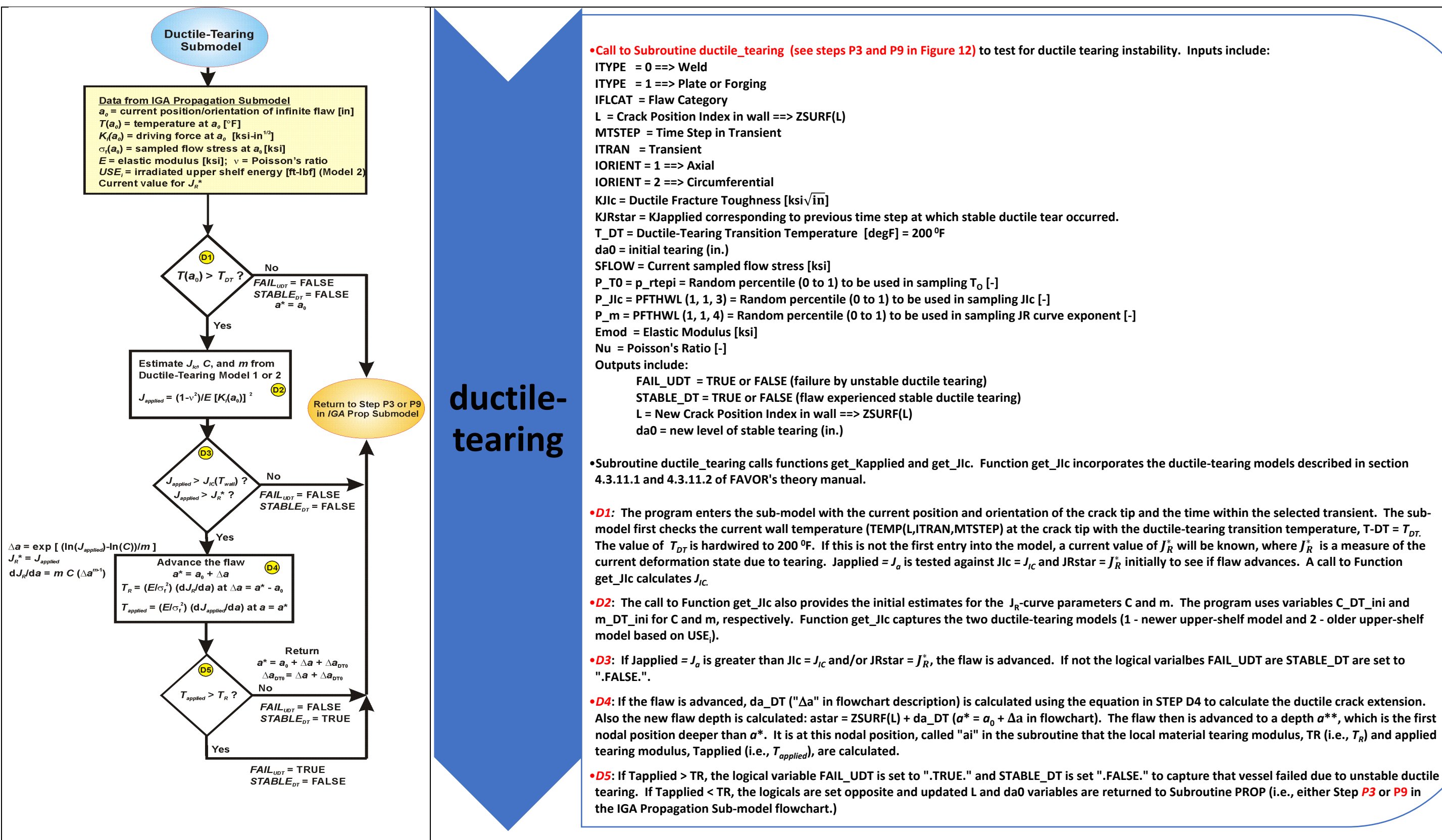

*Figure 18: Ductile Tearing Sub-Model – Figure 17c in Theory Manual Subroutine Ductile\_Tearing. Called from two locations within Subroutine PROP*

### **9.8 Ductile Tearing Model**

**Step D1.** The program enters the sub-model with the current position and orientation of the crack tip and the time within the selected transient. The sub-model first checks the current wall temperature at the crack tip with the ductile-tearing transition temperature,  $T_{DT}$ . Based on a previous study, the value of  $T_{DT}$  is set to 200  ${}^{\circ}F$ . If this is not the first entry into the model, a current value of  $J_R^*$  will be known, where  $J_R^*$  is a measure of the current deformation state due to tearing.

> if  $T_{wall} < T_{DT}$  then  $FAIL_{IDT}$  = FALSE  $STABLE_{DT} = FALSE$ Return to Step P3 or P9 of IGA Sub-model else

Proceed to Step D2

**Step D2.** Given the location and orientation of the flaw tip, the sub-model converts the known value of *KI-applied* to *Japplied* using a plane-strain conversion. The sub-model then proceeds to calculate/sample estimates for the *JR*-curve parameters, *JIc* , *C,* and *m*.

> $J_{applied} = \frac{(1 - v^2)}{E} K_{I-applied}^2$  [in-kips/in<sup>2</sup>] get  $\bar{J}_{lc}$  from either Ductile-Tearing Model No. 1 or 2 get  $[\hat{C}]$  , and  $[\hat{m}]$  from either Ductile-Tearing Model No. 1 or 2

Proceed to Step D3

**Step D3.** The sub-model then compares the *J<sub>applied</sub>* to the estimated value of *J<sub>Ic</sub>* obtained in Step D2 and the known value of  $J_R^*$ . If this is the first entry into the model or if a cleavage reinitiation has occurred since the last entry into the model, then  $J_R^* = 0$ .  $J_R^*$  is the value of  $J_{\textit{applied}}$ corresponding to a previous time step at which a stable ductile tear ocurred. For a ductile tear to occur at the current time, it is necessary for *Japplied* to be equal to or greater than the current value of  $J_R^*$ .

> if  $(J_{applied} < J_{lc})$  or  $(J_{applied} \leq J_R^*)$  then  $FAIL$   $UDT$  = FALSE  $STABLE\_DT = FALSE$ Return to Step P3 or P9 of IGA Sub-model else

Proceed to Step D4

**Step D4.** The sub-model then advances the position of the flaw,  $a_0$ , by the amount of ductile crack extension,  $\Delta a$ , produced by the known value of *J<sub>applied*</sub>, and the new flaw depth is  $a^*$  =  $a_0 + \Delta a$ . The flaw then is advanced to a depth  $a^{**}$ , which is the first nodal position deeper than  $a^*$ . It is at this nodal position,  $a^{**} = x_n$ , that the local material tearing modulus,  $T_R$ , and applied tearing modulus,  $T_{\text{applied}}$ , are calculated. The local tearing modulus,  $T_R$ , characterizes the tearing resistance of the material.

$$
J_R^* = J_{applied}
$$
  
\n
$$
\Delta a = exp \left[ \frac{ln(J_R^*) - ln(C)}{m} \right], \text{ [in]}
$$
  
\n
$$
a * = a_0 + \Delta a
$$

The *IGA Propagation* sub-model mesh is searched to find the closest node point, node *n*, that is deeper into the wall than the current flaw position at *a\**. The flaw is then repositioned to this node point such that  $a^{**} = x_n$  (see Fig. 19). Based on the new position of the flaw, the local material tearing modulus is calculated at *a\*\** and the applied tearing modulus is estimated from a second-order finite-difference ratio.

$$
\Delta a^{**} = a^{**} - a_0
$$
  

$$
T_R = \left(\frac{E}{\sigma_{flow}^2}\right) \frac{dJ_R^*}{da}\bigg|_{\Delta a^{**}} = \left(\frac{E}{\sigma_{flow}^2}\right) \times m \times C \times \left(\Delta a^{**}\right)^{m-1}
$$

and

$$
\frac{dJ_{applied}}{da} \approx \frac{J_{n+1} + (\alpha - 1)J_n - \alpha^2 J_{n-1}}{\alpha(\alpha + 1)\Delta x} , O(\Delta x^2)
$$

where

$$
\Delta x = x_n - x_{n-1}
$$

$$
\alpha = \frac{x_{n+1} - x_n}{x_n - x_{n-1}}
$$

$$
T_{applied} = \left(\frac{E}{\sigma_{flow}^2}\right) \frac{dJ_{applied}}{da}\Big|_{a=a^{**}}
$$

**Step D5.** A check is now made for unstable ductile tearing. If the applied tearing modulus is greater than  $T_R$ , then a state of unstable ductile tearing is declared.

if 
$$
T_{applied} > T_R
$$
 then

 $FAIL$   $UDT$  = TRUE  $STABLE$   $DT$  = FALSE Return to Step P3 or Step P9 in the IGA Propagation Sub-model else  $FAIL\_UDT = FALSE$  $STABLE\_DT = TRUE$  $\Delta a_0 = \Delta a$  $a_0 = a *$ 

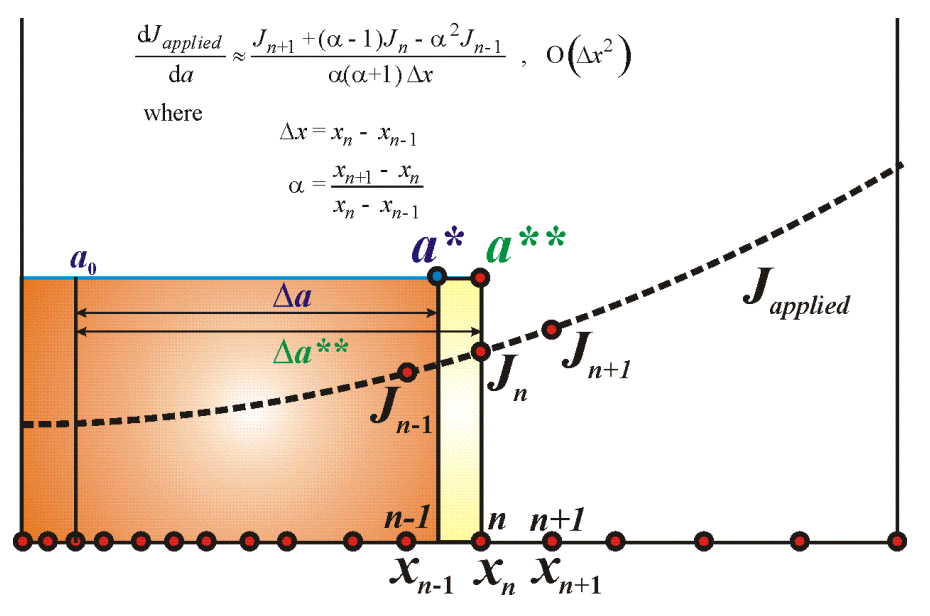

#### Return to Step P3 or Step P9 in the  $IGA$  Propagation Sub-model

*Figure 19: IGA Propagation sub-model mesh used to estimate dJapplied / da using a second-order central finite-difference ratio.*

# **Design 10 Initial fracture mechanism is based on stress-controlled cleavage initiation (in the transition-temperature region of the vessel material) modeled under the assumptions of linear-elastic fracture mechanics (LEFM)**

FAVLoad and FAVPFM have been designed using LEFM. The methods used to calculate hoop, axial stresses, and applied stress intensity factors are based on the LEFM model, as described in the previous Design Descriptions. For crack initiation, the FAVPFM model assumes a fracture mechanism based on stress-controlled cleavage initiation (in the transition-temperature region of the vessel material) modeled under the assumptions of LEFM. The failure mechanism by through-wall cracking is the prediction of sufficient flaw growth either (1) to produce a net-section plastic collapse of the remaining ligament or (2) to advance the crack tip through a user-specified fraction of the wall thickness. In FAVOR, flaw growth can be due to either cleavage propagation or stable ductile tearing. In addition, if the conditions for unstable ductile tearing are satisfied, then vessel failure by through-wall cracking is assumed to occur.

[Design 9](#page-77-0) provides the details of the software logic flow used to calculate the probability of crack initiation. The temporal relationship between the applied Mode I stress intensity factor  $(K_1)$ , as previously described, and the static cleavage fracture initiation toughness ( $K_{IC}$ ) at the crack tip is calculated at discrete transient time steps. This design description will focus on the fracture-toughness, K<sub>Ic</sub>. K<sub>Ic</sub> is based on a statistical model which is a function of the normalized temperature,  $T(\tau) - RT_{NDT}$ , where  $T(\tau)$  is the time-dependent temperature at the crack tip. Analysis results are used to calculate the conditional probability of crack initiation (*CPI*), i.e., the probability that pre-existing fabrication flaws will

initiate in cleavage fracture. Also, the PFM model calculates the conditional probability of failure (*CPF*) by through-wall cracking, i.e., the probability that an initiated flaw will propagate through the RPV wall. These probabilities are conditional in the sense that the thermal-hydraulic transients are assumed to occur.

The computational model for quantification of fracture-toughness uncertainty has been improved (relative to the models used in the 1980s that supported the PFM calculations that informed 10 CFR 50.61) in three ways: (1) the *KIc* and *KIa* databases were extended by 84 and 62 data values, respectively, relative to the databases in the EPRI NP-719-SR<sup>7</sup> report [17]; (2) the statistical representations for  $K_{lc}$ and  $K_{Ia}$  were derived through the application of rigorous mathematical procedures; and (3) a method for estimating the *epistemic* uncertainty in the transition-reference temperature was developed. Bowman and Williams [18] provide details regarding the extended database and mathematical procedures employed in the derivation of a Weibull distribution for fracture-toughness data. Listings of the extended ORNL 99/27  $K_{1c}$  and  $K_{1a}$  database are given in Appendix C of the FAVOR Theory Manual (Reference [1]). A Weibull statistical distribution, in which the parameters were calculated by the *Method of Moments* point-estimation technique, forms the basis for the *KIc* model. For the Weibull distribution, there are three parameters to estimate: the location parameter, *a*, of the random variate; the scale parameter, *b*, of the random variate; and the shape parameter, *c*. The Weibull probability density,  $f_w$ , is given by:

$$
f_W(x|a, b, c) = \begin{cases} 0 & ; & x \le a \\ \frac{c}{b} y^{c-1} \exp(-y^c) & ; (y = (x - a)/b, x > a, b, c > 0) \end{cases}
$$

where the parameters of the  $K_{lc}$  distribution are a function of  $\varDelta T_{RELATIVE}$ :

$$
a_{K_{Ic}}(\widehat{\Delta T}_{RELATIVE}) = 19.35 + 8.335 \exp\left[0.02254(\widehat{\Delta T}_{RELATIVE})\right] \left[k\sin(\widehat{\Delta T}_{RELATIVE})\right] \left[k\sin(\widehat{\Delta T}_{RELATIVE})\right]
$$

$$
b_{K_{Ic}}(\widehat{\Delta T}_{RELATIVE}) = 15.61 + 50.132 \exp\left[0.008(\widehat{\Delta T}_{RELATIVE})\right] \left[k\sin(\widehat{\Delta T}_{RELATIVE})\right]
$$

where  $\Delta T_{RELATIVE} = (T(t) - RT_{NDT})$  in °F. The curve, " $X$ ", above a variable indicates that it is a randomly sampled value.

For each postulated flaw, a deterministic fracture analysis is performed by stepping through the transient time history for each transient. At each time step, τ<sup>n</sup>, for the *i*<sup>th</sup> transient and *j*<sup>th</sup> RPV trial, an

<sup>&</sup>lt;sup>7</sup> The fracture-toughness database given in EPRI NP-719-SR (1978) [17] served as the technical basis for the statistical  $K_{1c}$  /  $K_{1a}$  distributions used in the IPTS studies of the 1980s.

instantaneous *cpi*( $\tau$ <sup>n</sup>)<sub>(*i,j,k*)</sub> is calculated for the  $k^{\text{th}}$  flaw from the Weibull  $K_{lc}$  cumulative distribution function at time, τ *,* to determine the fractional part (or fractile) of the distribution that corresponds to the applied  $K_I(\tau^n)_{(i,j,k)}$ :

$$
\Pr\left(K_{I_{C}} \le K_{I}(\tau^{n})_{(i,j,k)}\right) = cpi(\tau)_{(i,j,k)} = \n\begin{cases}\n0 & ; & K_{I}(\tau^{n})_{(i,j,k)} \le a_{K_{k}} \\
1 - \exp\left\{-\left[\frac{K_{I}(\tau^{n})_{(i,j,k)} - a_{K_{k}}}{b_{K_{k}}}\right]^{c_{K_{k}}}\right] & ; & K_{I}(\tau^{n})_{(i,j,k)} > a_{K_{k}}\n\end{cases}
$$

Here, cpi( $\tau^n$ )<sub>(i,j,k)</sub> is the instantaneous conditional probability of initiation at the crack tip at time  $\tau^n$ . [Figure 20](#page-117-0) illustrates the interaction of the applied  $K_I$  time history and the Weibull  $K_{Ic}$  distribution for an example case, in which an embedded flaw 0.67-in. in depth, 4.0-in. in length, with the inner crack tip located 0.5-in. from the inner surface, is subjected to a severe PTS transient. The  $RT_{NDT}$  of the RPV material is 270 °F. A Weibull distribution, as a lower-bounded continuous statistical distribution, has a lower limit (referred to as the *location parameter,*  $a_{K_{Ic}}$ ) such that any value of  $K_I$  below the location parameter has a zero probability of initiation. As described in [Figure 20,](#page-117-0) the applied *K<sub>I</sub>* must be greater than the local value of  $a_{K_{Ic}}$  before  $cpi > 0$ . The region designated as  $cpi > 0$  in the figure represents the finite probability  $K_{1c}$  initiation space, and outside of this region  $cpi = 0$ .

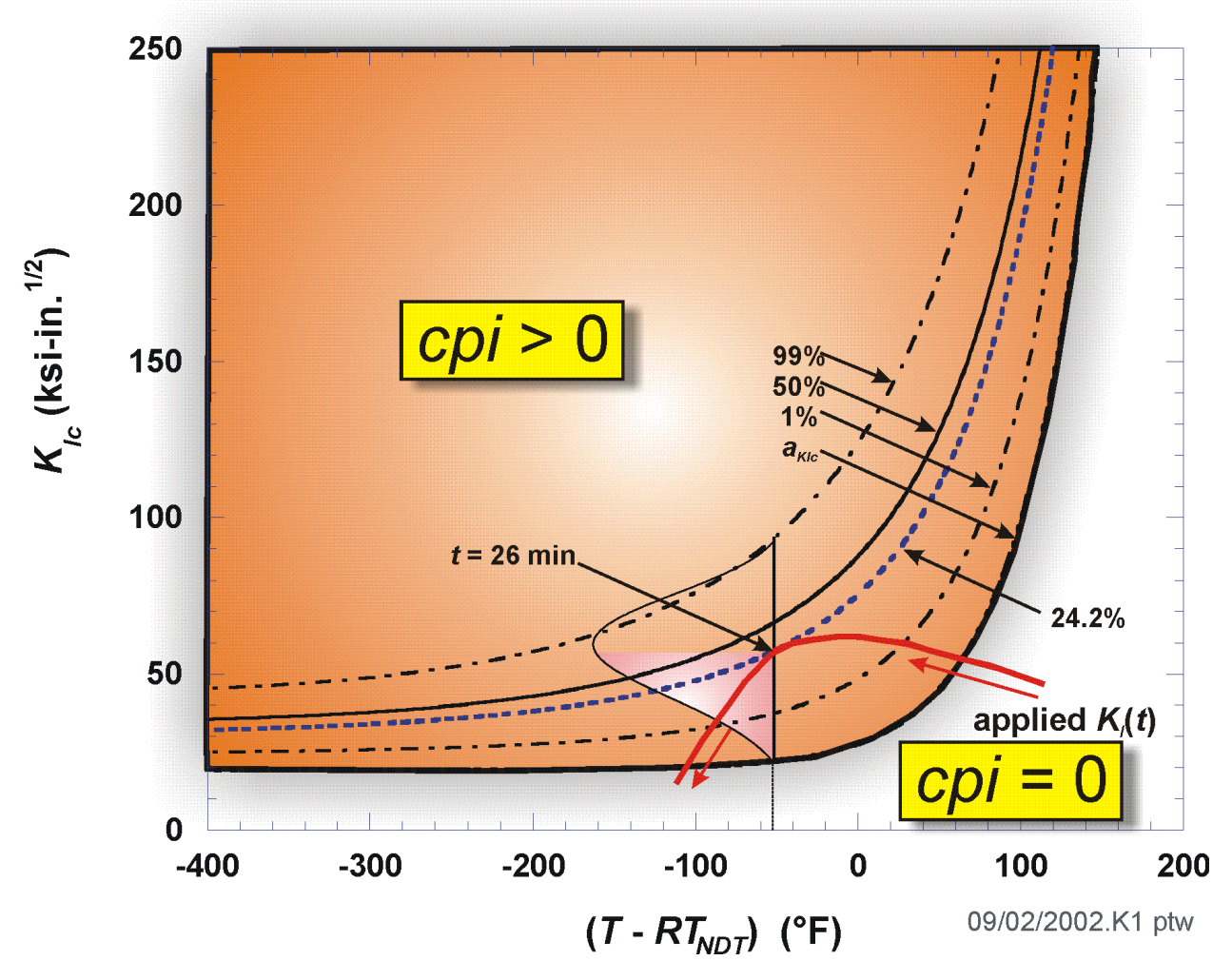

<span id="page-117-0"></span>*Figure 20: Interaction of the Applied K<sub>I</sub> Time History and Weibull K<sub>Ic</sub> Statistical Model for a Postulated Flaw*

Subroutine PFM calculates the conditional probability of crack initiation ( $CPI$ ) using the above Weibull K<sub>Ic</sub> model.

# **Design 11 Radiation embrittlement is considered when determining the Plane-Strain Static Cleavage Initiation Toughness, KIc, and that the correlation is based on an industry acceptable standard or one that has been benchmarked to a valid standard.**

Irradiation damage of RPV steels in U.S. reactor vessels occurs as a consequence of two hardening mechanisms: *matrix hardening* and *age hardening*. Details of these mechanisms are taken from [1]:

**Matrix Hardening** – Matrix damage develops continuously during irradiation, producing hardening that has a square root dependence on fluence. Matrix damage can be divided into two components: unstable matrix defects (UMD), and stable matrix defects (SMD). Unstable matrix defects are formed at relatively low fluence and are small vacancy or interstitial clusters, complexed with solutes such as phosphorous. UMDs are produced in displacement cascades. Increasing flux causes increasing hardening due to these defects, but they occur relatively independently of alloy composition. In low copper alloys, at low fluence and high flux, UMD is the dominant source of hardening; however, in high copper steels, these defects delay the copper-rich precipitate contribution to hardening by reducing the efficiency of radiation-enhanced diffusion. Stable matrix features form at high fluence and include nanovoids and more highly complexed clusters. These defects cause hardening that increases with the square root of exposure and is especially important at high fluence levels.

**Age Hardening** – Radiation accelerates the precipitation of copper held in solid solution, forming copper-rich precipitates (CRPs) that inhibit dislocation motion and, thereby, harden the material. This hardening rises to a peak value and is then unaffected by subsequent irradiation because no copper remains in solid solution to precipitate out and cause damage. The magnitude of this peak depends on the amount of copper initially in solution, which is available for subsequent precipitation. Post-weld heat treatment (PWHT) performed before the RPV is placed into service can also precipitate copper, removing its ability to cause further damage during irradiation. Thus, different materials are expected to have different peak hardening values due to differing pre-service thermal treatments. Additionally, the presence of nickel in the alloy further enhances its age-hardening capacity. Nickel precipitates together with copper, forming larger second-phase particles that present greater impediments to dislocation motion and, thereby, produce a greater hardening effect.

These physical insights helped to establish the functional form of a relationship between basic material composition, irradiation-condition variables, and measurable quantities such as yield-strength increase, Charpy-transition-temperature shift, and toughness-transition-temperature shift. A quantitative relationship was developed from the database of Charpy shift values,  $\Delta T_{30}$ , generated in US commercial reactor surveillance programs. Currently, five correlations are available within FAVPFM based on these data.

## **11.1 Eason 2000 Correlation Implemented in FAVOR, v05.1, and Earlier Versions**

$$
\widehat{AT}_{30}(\widehat{Ni}, \widehat{Cu}, \widehat{P}, \widehat{f}_0(r), \tau_{exposure}, T_c, productform) \, [^\circ F] =
$$
\n
$$
A \, exp\left(\frac{19310}{T_c + 460}\right) \left(1 + 110\,\widehat{P}\right) \left(\widehat{f}_0(r)\right)^{0.4601} + B\left(1 + 2.40\,\widehat{Ni}^{1.250}\right) f\left(\widehat{Cu}\right) g\left(\widehat{f}_0(r)\right) + Bias
$$

 $A = \{$ 8.86  $\times$  10<sup>17</sup> for welds  $9.30 \times 10^{17}$  for forgings  $12.7 \times 10^{-17}$  for plates  $\}$ ;  $B = \{$ 230 for welds 132 for forgings 206 for plates in CE vessels 156 for other plates  $\begin{array}{ll} \begin{array}{ll} \left\{\begin{array}{ll} CE \rightarrow & manufactured \ by \end{array} \right\} \ \begin{array}{ll} \textit{Comhuction}\ \textit{Fnoineerino} \end{array} \end{array}$ Combustion Engineering

$$
g\left(\hat{f}_0(r)\right) = \frac{1}{2} + \frac{1}{2} \tanh\left[\frac{\log_{10}\left(\hat{f}_0(r) + 4.579 \times 10^{12} \tau_{exposure}\right) - 18.265}{0.713}\right]
$$
  

$$
f\left(\hat{c}u\right) = \left\{\begin{array}{c}\n0 & \text{for } \hat{c}u \le 0.072 \text{ wt\%} \\
(\hat{c}u \cdot 0.072)^{0.659} & \text{for } \hat{c}u > 0.072 \text{ wt\%}\n\end{array}\right\}; \begin{bmatrix} \text{subject to copper-saturation limit} \\
\hat{c}u = \min(\hat{c}u, c u_{\text{max}})\n\end{bmatrix}
$$
  

$$
c u\begin{bmatrix} 0.25 \text{ for Linde 80 or Linde 0091 wed fluxes} \\
0.305 \text{ for all other wed fluxes}\n\end{bmatrix}_{\text{max}}
$$

and

$$
Bias = \begin{cases} 0 \text{ for } \tau_{exposure} < 97000 \text{ h} \\ 9.4 \text{ for } \tau_{exposure} \ge 97000 \text{ h} \end{cases}
$$

# **11.2 Eason 2006 Correlation Implemented in FAVOR, v06.1**

$$
\widehat{\Delta T}_{30}(\widehat{Ni}, \widehat{Cu}, \widehat{P}, \widehat{Mn}, \widehat{f_0}(r), \tau_{\text{exposure}}, T_c, \text{product form})\Big[ {}^{\circ}F\Big] =
$$
\n
$$
A(1 - 0.001718 \, T_c) \Big(1 + 6.13 \, \widehat{P} \, \widehat{Mn}^{2.471}\Big) \sqrt{\widehat{f_0}(r)} \, \text{d}r
$$
\n
$$
B\Big(1 + 3.769 \, \widehat{Ni}^{1.191}\Big) \Big(\frac{T_c}{543.1}\Big)^{1.100} f\Big(\widehat{Cu}, \widehat{P}\Big) g\Big(\widehat{Cu}, \widehat{Ni}, \widehat{f_0}(r)\Big)
$$

$$
A = \begin{cases} 1.140 \times 10^{-7} & \text{for forings} \\ 1.561 \times 10^{-7} & \text{for plates} \\ 1.417 \times 10^{-7} & \text{for walks} \end{cases}; \quad B = \begin{cases} 102.3 & \text{for prates in non-CE vessels} \\ 102.5 & \text{for plates in CC vessels} \\ 135.2 & \text{for plates in CE vessels} \end{cases};
$$
  

$$
\begin{bmatrix} CE \rightarrow \text{manufactured by} \\ \text{Combustion Engineering} \end{bmatrix}; \quad \widehat{f}_0(r) = \begin{cases} \text{sampled and attenuated} \\ \text{neutron fluence} \end{cases} \begin{bmatrix} \text{neutron} \\ \frac{\overline{f}_0(r)}{\text{cm}^2\text{-sec}} \end{bmatrix};
$$
  
neutron flux:  $\phi = \frac{\widehat{f}_0(r)}{3600 \tau_{\text{exposure}}} \begin{bmatrix} \text{neutron} \\ \text{cm}^2\text{-sec} \end{bmatrix};$   

$$
\widehat{f}_0(r)_{\text{eff}} = \begin{cases} \widehat{f}_0(r) & \text{for } \phi \ge 4.3925 \times 10^{10} \\ \widehat{f}_0(r) \begin{bmatrix} \frac{4.3925 \times 10^{10}}{\phi} \end{bmatrix}^{0.2595} & \text{for } \phi < 4.3925 \times 10^{10} \begin{bmatrix} \frac{\text{neutron}}{\text{cm}^2\text{-sec}} \end{bmatrix} \end{cases}
$$

$$
\widehat{f}_0(r)_{\text{eff}} = \text{min} \begin{bmatrix} \widehat{f}_0(r)_{\text{eff}} \end{bmatrix}; \quad \text{for } \widehat{f}_0(r) = \text{min} \begin{bmatrix} \widehat{f}_0(r)_{\text{eff}} \end{bmatrix};
$$

$$
\left[\log\left(\widehat{f}(r)\right)\right]_{\pm 1.139\widehat{C}l,r=0.4483\widehat{N} - 18.12025}
$$

$$
g\left(\widehat{Cu}, \widehat{Ni}, \widehat{f_0}(r)\right) = \frac{1}{2} + \frac{1}{2} \tanh\left[\frac{\log_{10}\left(\widehat{f_0}(r)_{\text{eff}}\right) + 1.139 \text{Cu}_{\text{eff}} - 0.4483 \text{Ni} - 18.12025}{0.6287}\right]
$$

$$
f(\widehat{Cu}, \widehat{P}) = \begin{cases} 0 & \widehat{Cu} \le 0.072 \\ \left[ \widehat{Cu}_{\text{eff}} - 0.072 \right]^{0.6679} & \text{for } \widehat{Cu} > 0.072 \text{ and } \widehat{P} \le 0.008 \\ \left[ \widehat{Cu}_{\text{eff}} - 0.072 + 1.359(\widehat{P} \text{-} 0.008) \right]^{0.6679} & \text{for } \widehat{Cu} > 0.072 \text{ and } \widehat{P} > 0.008 \end{cases}
$$

where 
$$
\widehat{C}u_{\text{eff}} = \begin{bmatrix} 0 & \text{for } \widehat{Cu} \le 0.072 \text{ wt\%} \\ \widehat{Cu} & \text{for } \widehat{Cu} > 0.072 \text{ wt\%} \end{bmatrix}
$$
;  $\begin{bmatrix} \text{subject to copper-saturation upper bound} \\ \widehat{Cu}_{\text{eff}} & \widehat{Cu}_{\text{eff}} \end{bmatrix}$ 

with copper saturation defined by 
$$
Cu_{\text{max}} \equiv \begin{cases} 0.3700 \text{ wt\%} & \text{for } \widehat{Ni} < 0.5 \text{ wt\%} \\ 0.2435 \text{ wt\%} & \text{for } 0.5 \le \widehat{Ni} \le 0.75 \text{ wt\%} \\ 0.3010 \text{ wt\%} & \text{for } \widehat{Ni} > 0.75 \text{ wt\%} \\ 0.3010 \text{ wt\%} & \text{all wells with L1092 flux} \end{cases}
$$

# **11.3 Kirk 2007 Correlation Implemented in FAVOR, v07.1**

$$
\widehat{\Delta T}_{30}(\widehat{Ni}, \widehat{Cu}, \widehat{P}, \widehat{f}_0(r), \tau_{\text{exposure}}, T_c, \text{product form})\big[ {}^{\circ}F\big] = \widehat{\Delta T}_{30(M\!D)} + \widehat{\Delta T}_{30(CRP)}
$$

where:

## **Matrix Damage**

$$
\widehat{\Delta T}_{30(MD)} = PF_{MD} \times \widehat{CF}_{MD} \times TF_{MD} \times \widehat{\phi F}_{MD} \times \widehat{f_0 F}_{MD}
$$
\n
$$
PF_{MD} = \begin{cases}\n6.70; & \text{for wells} \\
8.10; & \text{for plates} \\
4.75; & \text{for forprings}\n\end{cases} \times 10^{-9}
$$
\n
$$
\widehat{CF}_{MD} = \begin{bmatrix} 1 + 35\widehat{P} \end{bmatrix}
$$
\n
$$
TF_{MD} = \left(\frac{T_c}{550}\right)^{-14.64}
$$
\n
$$
\widehat{\phi F}_{MD} = \left(\frac{\log_{10}(\widehat{\phi})}{10.7}\right)^{-3.44}
$$
\n
$$
\widehat{f_0 F}_{MD} = \sqrt{\widehat{f_0}(r)}
$$
\nneutron flux:  $\phi = \frac{\widehat{f_0}(r)}{3600 \tau_{\text{exposure}}} \begin{bmatrix} \text{neutrons} \\ \text{cm}^2\text{-sec} \end{bmatrix}$ 

# **Copper Rich Precipitation**

$$
\widehat{\Delta T}_{30(CRP)} = PF_{CRP} \times \widehat{CF}_{CRP} \times TF_{CRP} \times \widehat{f_0F}_{CRP}
$$
\n
$$
PF_{CRP} = \begin{cases}\n0.301; & \text{for wells} \\
0.233; & \text{for plates} \\
0.233; & \text{for forprings}\n\end{cases}
$$
\n
$$
CF_{CRP} = f(\widehat{Cu})_{\text{eff}} + 2500.3 \times \text{MIN} \left[ 0.32, \text{MAX} \left( 0, \widehat{Cu} - 0.048 \right) \right] \times \widehat{Ni}
$$
\n
$$
f(\widehat{Cu})_{\text{eff}} = \begin{cases}\n0; & \text{for } f(\widehat{Cu}) < 0 \\
f(\widehat{Cu}); & \text{for } 0 \le f(\widehat{Cu}) \le 185 \\
118.5; & \text{for } f(\widehat{Cu}) > 185\n\end{cases}
$$
\nwhere  $f(\widehat{Cu}) = -116.3 + 530.8\sqrt{\widehat{Cu}}$ 

$$
TF_{CRP} = \left(\frac{T_c}{550}\right)^{-1.74}
$$

$$
\widehat{f_0 F}_{CRP} = \left\{1 - \exp\left(\frac{-\widehat{f_0(r)}}{2.38 \times 10^{18}}\right)\right\}
$$

# **11.4 RADAMO Correlation [Implemented in FAVOR, v07.1**

$$
\widehat{\Delta T}_{30}(\widehat{Ni}, \widehat{Cu}, \widehat{P}, \widehat{f}_0(r), \tau_{\text{exposure}}, T_c, \text{product form})\begin{bmatrix} {}^{\circ}F \end{bmatrix} = \begin{cases} 1.39 \text{ ;} & \text{for welds} \\ 1.18 \text{ ;} & \text{for plates} \\ 0.84 \text{ ;} & \text{for forprings} \end{bmatrix} \times \Delta \widehat{YS}
$$

where;

$$
\Delta \widehat{YS} [\text{MPa}] = \Delta \widehat{YS}_{(MD)} + \sqrt{\Delta \widehat{YS}^2_{(CRP)} + \Delta \widehat{YS}^2_{(PRP)}}
$$

**Matrix Damage**

$$
\Delta \widehat{YS}(\text{MD}) = \left\{ \left\{ 585 \exp \left[ -1250 \exp \left( \frac{-0.345}{kT_{c(k)}} \right) \right] + \left\{ \times \sqrt{1 - \exp \left[ -0.01 \left( \frac{\hat{f}_0(r)}{10^{19}} - 1 \right) \right]}, \quad \text{for } f_0(r) > 10^{19} \text{ n/cm}^2 \right\}
$$
\n
$$
(3880 - 6.3T_{c(k)}) \widehat{Ni} \right\}
$$

$$
T_{c(K)} = \frac{(T_c - 32)}{1.8} + 273 \text{ [K]}
$$

**Copper Rich Precipitation**

$$
\Delta \widehat{YS}_{(\textit{CRP})} = \widehat{\Delta}_{\textit{CRP(PEAK)}} \times f\left(\widehat{\phi}, \tau_{\text{exposure}}, T_c, \widehat{C u}\right)
$$

$$
\widehat{\Delta}_{CRP(PELK)} = \begin{cases}\n0; & \text{for } \widehat{Cu} \le Cu_{\min} \\
215\left\{1 - \exp\left[-2.7\left(\widehat{Cu} - Cu_{\min}\right)\right]\right\}; & \text{for } \widehat{Cu} > Cu_{\min}\n\end{cases}
$$

$$
f\left(\hat{\phi}, \tau_{\text{exposure}}, T_c, \widehat{C}u\right) = \begin{cases} 0 &; \text{for } \tau_{\text{exposure(EFPY)}} < \left(\tau_{\text{peak}}/20\right) \\ \frac{\ln\left(20 \times \tau_{\text{exposure(EFPY)}} / \tau_{\text{peak}}\right)}{\ln\left(20\right)} &; \text{for } \left(\tau_{\text{peak}}/20\right) \le \tau_{\text{exposure(EFPY)}} < \tau_{\text{peak}} \\ 1 &; \text{for } \tau_{\text{exposure(EFPY)}} \ge \tau_{\text{peak}} \end{cases}
$$

$$
\widehat{\tau}_{peak} = \frac{10^{\left[\frac{10684}{T_{c(K)}} - \left(15.3 - \frac{0.3}{\widehat{C}u}\right)\right]}}{1 + \frac{\widehat{\phi} \times 10^{-32}}{\exp\left(-\frac{\widehat{E}}{kT_{c(K)}}\right)}}
$$

$$
\widehat{E} = \begin{cases}\n\widehat{E_0} ; & \text{for } \widehat{\phi} < \phi_{LIM} \\
\widehat{E_0} - 0.03 \ln \left( \frac{\widehat{\phi}}{\phi_{LIM}} \right); & \text{for } \widehat{\phi} \ge \phi_{LIM}\n\end{cases}
$$

$$
\widehat{E}_{0} = -kT_{c(K)} \ln \left\{ \frac{\phi_{LM} \times 10^{-32}}{\frac{10^{[10684]} \tau_{c(K)} - (15.3 - \frac{0.3}{\widehat{C}u}) ]}{\tau_{peak}} - 1} \right\}
$$

$$
\tau_{\text{peak}}^{Cu_{\text{max}}} = \frac{10^{\left[\frac{10684}{T_{c(K)}} - \left(15.3 - \frac{0.3}{Cu_{\text{max}}}\right)\right]}}{1 + \frac{\phi_{LM} \times 10^{-32}}{\exp\left(\frac{-2.8}{kT_{c(K)}}\right)}}
$$

 $Cu_{\text{min}} = 0.03 \text{ wt\%};$   $Cu_{\text{max}} = 0.425 \text{ wt\%};$   $\phi_{LM} = 6 \times 10^{12} \text{ [n/cm}^2/\text{sec};$   $k = 8.617 \times 10^{-5} \text{ [eV/K]}$ neutron flux:  $\phi = \frac{\widehat{f_0}(r)}{3600 \tau_{\text{exposure}}} \left[ \frac{\text{neutrons}}{\text{cm}^2 - \text{sec}} \right]; T_{c(K)} = \frac{T_c - 32}{1.8} + 273 \text{ [K]}$ 

# **Phosphorous Rich Precipitation**

$$
\Delta \widehat{YS}_{(PRP)} = \left\{ \begin{aligned} 0: & \text{for } \widehat{P} \le 0.012\\ \min\left[\max\left(\frac{\log_{10}\left(\widehat{f}_{0}(r)\right) - 16}{3}, 0\right), 1\right] \left(44470.5 - 70T_{c(K)}\right) \left(\widehat{P} - 0.012\right); & \text{for } \widehat{P} > 0.012 \right] \end{aligned} \right\}
$$

# **11.5 Kirk 2007 + RADAMO Correlation Implemented in FAVOR, v07.1**

$$
\widehat{\Delta T}_{30}(\widehat{Ni}, \widehat{Cu}, \widehat{P}, \widehat{f}_0(r), \tau_{\text{exposure}}, T_c, \text{product form})\big[ {}^{\circ}\mathrm{F} \big] = \left(1 - \widehat{W}\right) \widehat{\Delta T}_{30}^{LOW} + \widehat{W} \widehat{\Delta T}_{30}^{HIGH}
$$

where:

$$
\widehat{W} = \begin{cases}\n0; & \text{for } \widehat{f}_0(r) \le 2 \times 10^{19} \text{ n/cm}^2 \\
\frac{1}{2} \left( \frac{\widehat{f}_0(r)}{10^{19}} - 2 \right); & \text{for } 2 \times 10^{19} < \widehat{f}_0(r) \le 4 \times 10^{19} \text{ n/cm}^2 \\
1; & \text{for } \widehat{f}_0(r) > 4 \times 10^{19} \text{ n/cm}^2\n\end{cases}
$$

for low fluences

$$
\widehat{\Delta T}_{30}^{LOW} = \widehat{\Delta T}_{30(M\!D)} + \widehat{\Delta T}_{30(C\!RP)}
$$

## **Matrix Damage**

$$
\widehat{\Delta T}_{30(MD)} = PF_{MD} \times \widehat{CF}_{MD} \times TF_{MD} \times \widehat{\phi F}_{MD} \times \widehat{f_0 F}_{MD}
$$
\n
$$
PF_{MD} = \begin{cases}\n6.70; & \text{for wells} \\
8.10; & \text{for plates} \\
4.75; & \text{for for springs}\n\end{cases} \times 10^{-9}
$$
\n
$$
\widehat{CF}_{MD} = \begin{bmatrix} 1 + 35 \cdot \widehat{P} \end{bmatrix}
$$
\n
$$
TF_{MD} = \left(\frac{T_c}{550}\right)^{-14.64}
$$
\n
$$
\widehat{\phi F}_{MD} = \left(\frac{\log_{10}(\widehat{\phi})}{10.7}\right)^{-3.44}
$$
\n
$$
\widehat{\phi F}_{MD} = \sqrt{\widehat{f_0}(r)}
$$
\nneutron flux:  $\phi = \frac{\widehat{f_0}(r)}{3600 \tau_{\text{exposure}}} \begin{bmatrix} \text{neutrons} \\ \text{cm}^2\text{-sec} \end{bmatrix}$ 

# **Copper Rich Precipitation**

$$
\widehat{\Delta T}_{30(CRP)} = PF_{CRP} \times \widehat{CF}_{CRP} \times TF_{CRP} \times \widehat{f_0F}_{CRP}
$$
\n
$$
PF_{CRP} = \begin{cases}\n0.301; & \text{for wells} \\
0.233; & \text{for progress}\n\end{cases}
$$
\n
$$
CF_{CRP} = f(\widehat{Cu})_{\text{eff}} + 2500.3 \times \text{MIN} [0.32, \text{MAX} (0, \widehat{Cu} - 0.048)] \times \widehat{Ni}
$$
\n
$$
f(\widehat{Cu})_{\text{eff}} = \begin{cases}\n0; & \text{for } f(\widehat{Cu}) < 0 \\
f(\widehat{Cu}); & \text{for } 0 \le f(\widehat{Cu}) \le 185 \\
118.5; & \text{for } f(\widehat{Cu}) > 185\n\end{cases}
$$
\nwhere  $f(\widehat{Cu}) = -116.3 + 530.8\sqrt{\widehat{Cu}}$   
\n
$$
TF_{CRP} = \left(\frac{T_c}{550}\right)^{-1.74}
$$
\n
$$
\widehat{f_0F}_{CRP} = \left\{1 - \exp\left(\frac{-\widehat{f_0(r)}}{2.38 \times 10^{18}}\right)\right\}
$$

for high fluences

$$
\widehat{\Delta T}_{30}^{HIGH} = \begin{cases} 1.39; & \text{for wells} \\ 1.18; & \text{for plates} \\ 0.84; & \text{for forbriggs} \end{cases} \times \widehat{\Delta TS}
$$

where

$$
\Delta \widehat{YS}\ [\text{MPa}] = \Delta \widehat{YS}_{\text{(MD)}} + \sqrt{\Delta \widehat{YS}^2_{\text{(CRP)}} + \Delta \widehat{YS}^2_{\text{(PRP)}}}
$$

**Matrix Damage**

$$
\Delta \widehat{YS}_{(MD)} = \begin{cases}\n0; & \text{for } f_0(r) \le 10^{19} \text{ n/cm}^2 \\
\left[ 585 \exp\left[ -1250 \exp\left( \frac{-0.345}{kT_{c(k)}} \right) \right] + \left[ \left( \frac{-0.345}{kT_{c(k)}} \right) \widehat{Ni} \right] \right] & \text{for } f_0(r) > 10^{19} \text{ n/cm}^2 \\
\left( 3880 - 6.3T_{c(k)} \right) \widehat{Ni} & \text{for } f_0(r) > 10^{19} \text{ n/cm}^2\n\end{cases}
$$

$$
T_{c(K)} = \frac{(T_c - 32)}{1.8} + 273 \text{ [K]}
$$

# **Copper Rich Precipitation**

$$
\Delta \widehat{YS}(CRP) = \widehat{\Delta}_{CRP(PEAK)} \times f\left(\widehat{\phi}, \tau_{\text{exposure}}, T_c, \widehat{Cu}\right)
$$
  
for  $\widehat{Cu} \le Cu_{\min}$   

$$
\widehat{\Delta}_{CRP(PEAK)} = \begin{cases} 0; & \text{for } \widehat{Cu} \le Cu_{\min} \\ 215\left\{1 - \exp\left[-2.7\left(\widehat{Cu} - Cu_{\min}\right)\right]\right\}; & \text{for } \widehat{Cu} > Cu_{\min} \end{cases}
$$

$$
f\left(\hat{\phi}, \tau_{\text{exposure}}, T_c, \widehat{C}u\right) = \left\{\begin{array}{c}\n0; & \text{for } \tau_{\text{exposure(EFPY)}} < (\tau_{\text{peak}} / 20) \\
\frac{\ln(20 \times \tau_{\text{exposure(EFPY)}} / \tau_{\text{peak}})}{\ln(20)}; & \text{for } (\tau_{\text{peak}} / 20) \le \tau_{\text{exposure(EFPY)}} < \tau_{\text{peak}} \\
1; & \text{for } \tau_{\text{exposure(EFPY)}} \ge \tau_{\text{peak}}\n\end{array}\right\}
$$

$$
\hat{\tau}_{\text{peak}} = \frac{10^{\left[\frac{10684}{T_{c(K)}} - \left(15.3 - \frac{0.3}{\widehat{C}u}\right)\right]}}{1 + \frac{\hat{\phi} \times 10^{-32}}{\exp\left(-\frac{\widehat{E}}{kT_{c(K)}}\right)}} \qquad \hat{E} = \begin{cases} \hat{E}_0 \text{ ;} & \text{for } \hat{\phi} < \phi_{\text{LIM}} \\ \hat{E}_0 - 0.03 \ln\left(\frac{\hat{\phi}}{\phi_{\text{LIM}}}\right) \text{ ;} & \text{for } \hat{\phi} \ge \phi_{\text{LIM}} \end{cases}
$$

$$
\widehat{E}_0 = -kT_{c(K)} \ln \left\{ \frac{\phi_{LIM} \times 10^{-32}}{10\left[\frac{10684}{T_{c(K)}} - \left(15.3 - \frac{0.3}{\widehat{C}_u}\right)\right]} - 1\right\}
$$

$$
\tau_{peak}^{Cu_{\text{max}}} = \frac{10^{\left[\frac{10684}{T_{c(K)}} - \left(15.3 - \frac{0.3}{Cu_{\text{max}}}\right)\right]}}{1 + \frac{\phi_{LM} \times 10^{-32}}{\exp\left(\frac{-2.8}{kT_{c(K)}}\right)}}
$$

$$
Cu_{\text{min}} = 0.03 \text{ wt\%}; \quad Cu_{\text{max}} = 0.425 \text{ wt\%}; \quad \phi_{LM} = 6 \times 10^{12} \text{ [n/cm}^2/\text{sec}]; \quad k = 8.617 \times 10^{-5} \text{ [eV/K]}
$$
  
neutron flux:  $\phi = \frac{\widehat{f}_0(r)}{3600 \tau_{\text{exposure}}} \left[ \frac{\text{neutrons}}{\text{cm}^2 - \text{sec}} \right]; \quad T_{c(K)} = \frac{T_c - 32}{1.8} + 273 \text{ [K]}$ 

#### **Phosphorous Rich Precipitation**

$$
\Delta \widehat{YS}_{(PRP)} = \left\{ \min \left[ \max \left( \frac{\log_{10} (\widehat{f}_0(r)) - 16}{3}, 0 \right), 1 \right] (44470.5 - 70 T_{c(E)}) (\widehat{P} - 0.012) ; \text{ for } \widehat{P} > 0.012 \right\}
$$

where in all of the above correlations  $\overline{\mathcal{C}u}$  is the sampled copper content in wt%,  $\overline{\mathcal{N}i}$  is the sampled nickel content in wt%,  $\widehat{P}$  is the sampled phosphorous content in wt%,  $\widehat{M}n$  is the sampled manganese content in wt%,  $\hat{f}_0(r)$  is the sampled and then attenuated neutron fluence in neutrons/cm<sup>2</sup>, r is the position from the inner surface of RPV wall,  $\tau_{\text{exposure(EFPY)}}$  is the exposure time in effective-full-power-years (EFPY),  $\tau_{\text{exposure}}$  is the exposure time in hours (calculated from  $\tau_{\text{exposure}(EFPY)}$ ), and  $T_c$  is coolant temperature in  ${}^{\circ}F$ . The fast-neutron fluence at the inner surface of the vessel,  $f_0(0)$ , is sampled. The sampled neutron fluence for the flaw is then attenuated (but not resampled) as the crack grows through the wall.

The uncertainty in the sampled CVN transition shift values,  $\Delta T_{30}$ , is treated as *epistemic*. Having used information concerning composition and irradiation conditions to estimate the CVN transition temperature shift, it is necessary to transform these  $\overline{\Delta T}_{30}$  values into shifts in the fracture-toughness transition temperature. [Figure 21](#page-130-0) provides an empirical basis for the following least-squares fits for  $\Delta RT_{NDT}$  using data extracted from the literature.

$$
\widehat{\Delta RT}_{NDT}(r, ...)=\begin{cases}0.99 \,\widehat{\Delta T_{30}}(r, ...) & \text{welds} \\1.10 \,\widehat{\Delta T_{30}}(r, ...) & \text{plates and forgings}\end{cases}
$$

One additional model in FAVPFM includes an irradiated shift in Reference Nil-Ductility Transition Temperature,  $RT_{NDT}$ , based on 10CFR50.61 (Regulatory Guide 1.99, revision 2), where:

$$
\Delta RT_{NDT} = (CF) f_0(\delta)^{(0.28 - 0.10 \log_{10}(f_0(\delta)))}
$$

- $CF =$  chemistry factor, a continuous function of copper and nickel
- $f_0(\delta)$  = best-estimate neutron fluence  $[10^{19} \text{ n/cm}^2; E > 1 \text{ MeV}]$  attenuated from the inner surface to the clad/base metal interface
	- $\delta$  = distance from the inner surface to the clad/base metal interface [in.]

Note that the  $\overline{ART}_{NDT}$  based on 10CFR50.61 is not corrected by 0.99 or 1.10.

Following the modularization effort, these correlations have been consolidated into module radiation\_shift\_m and submodule(radiation\_shift\_m) and supporting modules trend\_curve\_m and submodule(trend\_curve\_m), except for subroutine EWO1998.

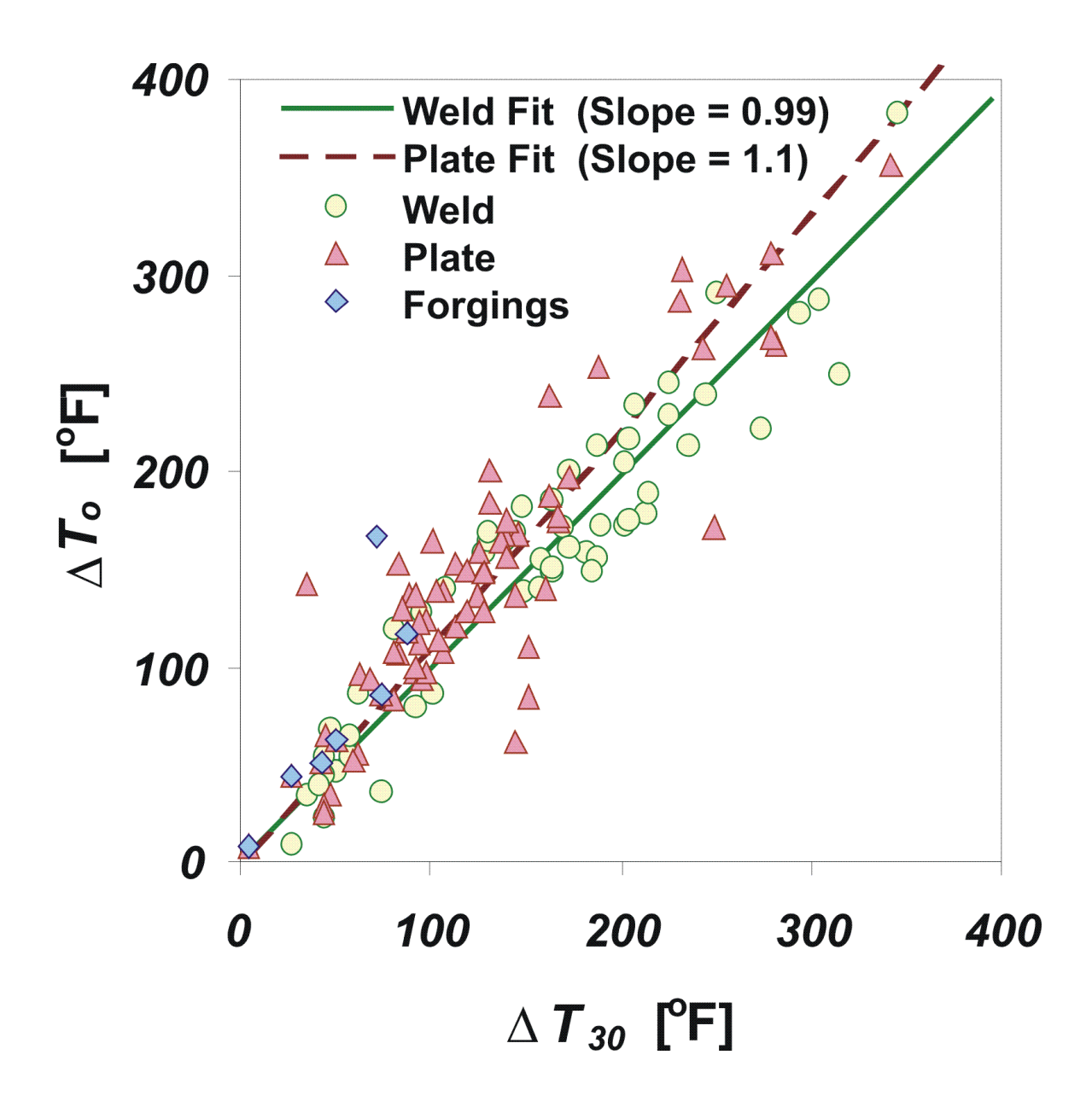

<span id="page-130-0"></span>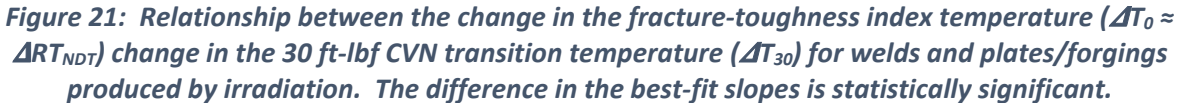

# <span id="page-130-1"></span>**Design 12 For probabilistic fracture analyses, the determination of conditional probability of crack initiation, CPI, is calculated as follows:**

 $\mathit{CPI}_{(i,j,k)} = \big\| \{ \mathit{cpi}(\tau^m) \}_{(i,j,k)} \big\|_\infty$  for  $1 \leq m \leq n$ , where:

*cpi*( $\tau^m$ )<sub>(I,j,k)</sub> – instantaneous conditional probability of crack initiation at time,  $\tau^m$ , for transient index, *i*, RPV trial index, *j*, and flaw index, *k*. m is the timestep and n is the maximum timestep for each transient. The modeled thermal-hydraulic transients is assumed to occur such that the conditional probablity of CPI is evaluated. For combining multiple flaws, the CPI for the i<sup>th</sup> transient and j<sup>th</sup> RPV trial is calculated as:

$$
CPI_{RPV(i,j)} = 1 - \prod_{k=1}^{nflaw} (1 - CPI_{(i,j,k)})
$$
  
=  $1 - \Big[ \Big( 1 - CPI_{(i,j,1)} \Big) (1 - CPI_{(i,j,2)}) \dots (1 - CPI_{(i,j,nflaw)}) \Big]$ 

Subroutine PFM contains the logic using the above equations to calculate CPI for each RPV trial.

# **Design 13 For the VFLAW based flaw input, a flaw propagation model uses the following assumptions for initial flaw orientation:**

<span id="page-131-0"></span>

| <b>MAJOR REGION</b>  | <b>FLAW CATEGORY 1</b> | <b>FLAW CATEGORY 2</b> | <b>FLAW CATEGORY 3</b> |
|----------------------|------------------------|------------------------|------------------------|
| axial weld           | circumferential        | axial                  | axial                  |
| circumferential weld | circumferential        | circumferential        | circumferential        |
| plate/forging        | circumferential        | axial/circumferential* | axial/circumferential* |

*Table 16: Applied Flaw Orientations by Major Region*

Where:

Flaw Category 1 – surface-breaking flaw,

Flaw Category 2 – embedded flaw in the base material between the clad/base interface and  $\frac{1}{8}t$ ,

Flaw Category 3 – embedded flaw in the base material between  $\frac{1}{8}t$  and  $\frac{3}{8}t$ , and

\*Flaw Categories 2 and 3 in plates/forgings shall be equally divided between axial and circumferential orientations.

The above orientations [\(Table 16\)](#page-131-0) are set in Module Procedure FLAW within modules flaw\_m and submodule flaw\_s. The assignment is done through the variable iflaw.

Values of iflaw values from 1 to 8 are for regions for which the load does not include through-wall weld residual stress, i.e., plate or forged regions.

For internal surface axially oriented flaws, iflaw=1 through iflaw=4 (**NOT USED DOWNSTREAM**),

- iflaw=1 ==> axial orientation, aspect ratio=99 (infinite length)
- iflaw=2 ==> axial orientation, aspect ratio=2
- iflaw=3 ==> axial orientation, aspect ratio=6
- iflaw=4 ==> axial orientation, aspect ratio=10

For internal surface circumferentially oriented flaws,

- iflaw=5 ==> circum. orientation, aspect ratio=99 (continuous)
- iflaw=6 ==> circum. orientation, aspect ratio=2
- iflaw=7 ==> circum. orientation, aspect ratio=6
- $if law = 8 == > circum.$  orientation, aspect ratio=10

iflaw 9 through 16 are applied to regions for which the load does include through-wall weld residual stress, i.e., weld regions.

For internal axially oriented flaws, iflaw=9 through iflaw=12 (**NOT USED DOWNSTREAM**),

- iflaw=9 ==> axial orientation, aspect ratio=99 (infinite length)
- iflaw=10 ==> axial orientation, aspect ratio=2
- iflaw=11 ==> axial orientation, aspect ratio=6
- iflaw=12 ==> axial orientation, aspect ratio=10

For internal circumferentially oriented flaws,

- iflaw=13 ==> circum. orientation, aspect ratio=99 (continuous)
- iflaw=14 ==> circum. orientation, aspect ratio=2
- iflaw=15 ==> circum. orientation, aspect ratio=6
- iflaw=16 ==> circum. orientation, aspect ratio=10

Values of iflaw values from 17 to 24 are for regions for which the load does include through-wall weld residual stress, i.e., weld.

For external surface axially oriented flaws,

- iflaw=17 ==> axial orientation, aspect ratio=99 (infinite length)
- iflaw=18 ==> axial orientation, aspect ratio=2
- iflaw=19 ==> axial orientation, aspect ratio=6
- iflaw=20 ==> axial orientation, aspect ratio=10

For external surface circumferentially oriented flaws,

- iflaw=21 ==> circum. orientation, aspect ratio=99 (continuous)
- $if law=22 == > circum.$  orientation, aspect ratio=2
- iflaw=23 ==> circum. orientation, aspect ratio=6
- iflaw=24 ==> circum. orientation, aspect ratio=10

iflaw 25 through 32 are applied to regions for which the load does not include through-wall weld residual stress, i.e., plate or forged regions.

For external axially oriented flaws,

- iflaw=25 ==> axial orientation, aspect ratio=99 (infinite length)
- iflaw=26 ==> axial orientation, aspect ratio=2
- iflaw=27 ==> axial orientation, aspect ratio=6
- iflaw=28 ==> axial orientation, aspect ratio=10

For external circumferentially oriented flaws,

- iflaw=29 ==> circum. orientation, aspect ratio=99 (continuous)
- iflaw=30 ==> circum. orientation, aspect ratio=2
- iflaw=31 ==> circum. orientation, aspect ratio=6
- iflaw=32 ==> circum. orientation, aspect ratio=10

iflaw is used in subroutine pfm to assign appropriate  $K<sub>i</sub>$  for internal and external surface breaking flaws using the SELECT CASE construct and assigning the appropriate FAVLoad calculated K<sub>I</sub> arrays .

Following crack initiation in cleavage fracture, both internal surface-breaking flaws and embedded flaws become infinite axial or 360° circumferential flaws, depending on the initial orientation. For VFLAW based flaw input, all internal surface breaking flaws are assumed to be circumferentially oriented and thus become 360° circumferential flaws when crack initiation in cleavage fracture occurs. Whereas, for as-found flaw input, when crack initiation in cleavage fracture occurs, all internal surface breaking flaws retain the initial orientation and become either infinite axial or 360° circumferentially oriented.

Any external surface-breaking flaws or embedded flaws in the outer half of the RPV wall are assumed to propagate through the entire wall thickness causing RPV failure upon initiating in cleavage fracture.

Regarding the as-found flaw approach,  $K_1$  follows a different method than the VFLAW Case assignments. Within the main FAVPFM program, subroutine calls to AMNKSE , AMNK99, or KEMB are done to calculate  $K_1$  (variable akflaw), depending on the type of user specified flaw. If the flaw is a semi-elliptical internal surface breaking flaw, subroutine AMNKSE calculates the appropriate  $K_1(t)$  - depending on the flaw's orientation, material (weld or plate) and aspect ratio. For flaws that are an infinite internal surface breaking flaw, subroutine AMNK99 calculates the appropriate  $K_1(t)$  – depending on orientation and material (weld or plate). For flaws that are embedded, subroutine KEMB calculates the appropriate  $K<sub>1</sub>(t)$  – depending on orientation, material (weld or plate), and aspect ratio. It should be noted that the current version treats all aspect ratios as integers.

Following crack initiation, flaw geometries are set as follows:

| <b>FLAW TYPE &amp;</b><br><b>GEOMETRY</b> | <b>LOCATION</b>                                                                                                    | <b>ORIENTATION</b> | <b>AFTER INITIATION</b>                                                                        |
|-------------------------------------------|----------------------------------------------------------------------------------------------------|--------------------|------------------------------------------------------------------------------------------------|
| surface-breaking<br>(semi-elliptical)     | RPV internal surface                                                                                                    | circumferential    | 360 <sup>0</sup> internal surface<br>breaking flaw                                             |
| surface-breaking<br>(semi-elliptical)     | RPV external surface                                                                                                    | axial              | failure of RPV                                                                                 |
|                                           |                                                                                                    | circumferential    | failure of RPV                                                                                 |
| embedded flaw<br>(elliptical)             | crack tip between $(0 - \lambda \cdot t)$ where:<br>$\lambda$ = 3/8 for flaw population 1;<br>$\lambda$ = ½ for flaw population 3 | axial              | surface-breaking<br>infinite length flaw<br>with nearly same<br>depth as original<br>crack-tip |
|                                           |                                                                                                    | circumferential    | surface-breaking<br>360º flaw with nearly<br>same depth as<br>original crack-tip               |
|                                           | crack tip between $(\lambda \cdot t - t)$ where:                                                                                  | axial              | failure of RPV                                                                                 |
| embedded flaw<br>(elliptical)             | $\lambda$ = 5/8 for flaw population 2<br>$\lambda$ = ½ for flaw population 3                                                      | circumferential    | failure of RPV                                                                                 |

*Table 17: Post-Initiation Flaw Geometries and Orientations*

Note that as-found flaw input does not allow for external surface breaking flaws.

- The fraction of flaws that would fail the RPV are determined (at each time step for each flaw) by performing a Monte Carlo analysis of through-wall propagation of the infinite-length flaw. See [Design 9.](#page-77-0)
- This propagation sub model as described in the previous design descriptions have an embedded Monte Carlo model that is repeated a user-set number of times using a different value of  $P_f$  each time.  $P_f$  is determined using a random number drawn from a uniform distribution on the open interval (0,1).
- The nested-loop structure precludes the introduction of a bias in the results regardless of how the transients are ordered by the user. In other words, for a given RPV trial, flaw, and transient, the same value of CPI and CPF will be calculated irrespective of the position of the transient (or the number of transients) in the load-definition transient stack. This is accomplished by confining all random sampling to two sampling blocks, the first block at the top of the RPV Trial Loop and the second located at the top of the Flaw Loop. Any sampling required in the propagation sub model is drawn from sets of random number sequences created in the second sampling block (e.g., get\_grab\_bag function and the use of the grab\_bag array of saved random numbers used in snorm2a). These set-aside random number sequences (i.e., grab\_bag array) remain fixed for the current flaw and then are reset to the start of the sequence as each transient is incremented in the Transient Loop. New random number sequences are constructed (resampled) for each increment in the Flaw Loop.
- In each analysis, the infinite-length flaw is incrementally propagated through the RPV wall until it either fails the RPV or experiences a stable arrest.
- For the given flaw, subjected to the current transient, the change in cpi with respect to time is checked and if  $dcpi/dt > 0$ , then the flaw becomes a candidate for propagation through the wall.
- Any flaw that is propagated is assumed that the propagation occurs instantaneously; i.e., the time station remains fixed during flaw growth. Time only advances if the flaw is in a state of arrest.
- In each propagation, a K<sub>Ia</sub> curve is sampled from the lognormal K<sub>Ia</sub> distribution by using the P<sub>f</sub> sampled value as the sampled percentile.
- The applied K<sub>I</sub> for the growing infinite-length flaw is compared to K<sub>Ia</sub> as the flaw propagates through the wall. If crack arrest does not occur  $(K_1 \ge K_{1a})$ , the crack tip advances by another small fixed increment, and again a check is made for arrest. If the crack does arrest  $(K_1 \leq K_{1a})$ , the simulation continues stepping through the transient time history checking for re-initiation of the arrested flaw. At the end of the Monte Carlo analysis,  $P(F|I)$  is determined based on the number of flaws (that initiated at time  $\tau$ <sup>n</sup>) that propagated through the wall thickness causing RPV failure, divided by the total number of simulated flaws.

[Design 9,](#page-77-0) provides the detailed FAVOR flowcharts describing the Monte Carlo looping and flaw propagation that incorporates the software design elements in [Design 12.](#page-130-1) Subroutines and modules are also presented in that section.

# **Design 14 When the ductile-tearing model is used, values of CPI produced by FAVOR are unaffected. Counters are used to determine if ductile tearing maybe a potential issue for crack initiation.**

Design of subroutine PFM precludes the impact of ductile tearing on conditional probability of crack initiation. Logic, as laid out in subroutine Prop and calls to subroutine ductile tearing (see flowcharts in [Design 9](#page-77-0) for further details), shows that ductile tearing is only applied in crack propagation. The major result from the subroutine call to ductile tearing is whether flaw propagation is stable ductile tearing or not and if vessel failure occurs whether ductile tearing was stable or unstable. This is done through logical statements using the following variables:

- FAIL\_UDT = .TRUE. or .FALSE.
- STABLE DT = .TRUE. or .FALSE.

With respect to the counters, ductile tearing is checked in subroutine PFM through the following FORTRAN logic:

```
if (CHECK_DUCTILE_INI) then
   IF (AKSLOPE.GT.ZERO) THEN
     IF ( ITYPE .EQ. 0 ) THEN
       SFLOW = FLWSTR + 0.112d0*DT30
    ELSE
       SFLOW = FLWSTR + 0.131d0*DT30
```

```
 ENDIF
     P_T0 = p_rtepi
     P_JIc = PFTHWL(1,1,3)
    P_m = PFTHWL(1,1,4) JIc = get_JIc(sflow,P_T0,P_JIc,P_m, &
                  TEMP(L,ITRAN,NTSTEP),C_DT,m_DT,Emod_ksi)
     Japplied = ((one-Nu**2)/Emod)*(AKICHEK**2)
     if ((Japplied.GT.JIc).AND.(TEMP(L,ITRAN,NTSTEP).GE.T_DT)) &
          then
       IF (ITEST.EQ.1) THEN
        NUM_INI_DT(ITRAN, 2) = NUM_INI_DT(ITRAN, 2) + ONE
       ELSE
        NUM INI DT(ITRAN, 3) = NUM INI DT(ITRAN, 3) + ONE
       ENDIF
    ENDIF
   ENDIF
ENDIF
```
The counter NUM INI DT is used to count the number of ductile tearing events but not used in determining CPI.

## <span id="page-136-0"></span>**Design 15 For probabilistic fracture analyses, the determination of conditional probability of vessel failure, CPF, is performed as follows:**

First the ∆cpi(τ <sup>n</sup> ), which is the incremental change in instantaneous conditional probability of initiation between timesteps, is calculated based on [Design 12](#page-130-1) for all vessels, transients, and flaws;

The  $P(F|I)$  is based on the number of flaws that propagated through the wall thickness divided by the total number of initiated flaws.

$$
cpf(\tau^n) = \sum_{m=1}^{n_{max}} P(F|I) \times \Delta cpi(\tau^m)
$$

$$
=\sum_{m=1}^{n_{max}} \Delta cp f(\tau^m)
$$

 $m=1$ <br>shall be determined, where n<sub>max</sub> is the time step at which the current value of CPI occurred, i.e., the time at which the maximum value of  $\text{cpi}(\tau)$  occurred; and

The sup-norm of the vector {cpf( $\tau$ <sup>n</sup>)}, CPF, occurs at the same time step as the CPI.

Similar to CPI, the modeled thermal-hydraulic transients are assumed to occur such that the conditional probablity of CPF is evaluated. In addition, CPF is calculated over many flaws as CPI is done.

$$
CPF_{RPV(i,j)} = 1 - \prod_{k=1}^{nflaw} (1 - CPF_{(i,j,k)})
$$

The above calculations and summations are done in subroutine PFM after supporting calls to subroutine Prop, ductile tearing, and Account. The FAVPFM flowcharts and logic are shown in [Figure 13,](#page-88-0) Figure 15, and [Figure 17,](#page-103-0) along with [Table 13,](#page-89-0) [Table 14,](#page-98-0) and [Table 15.](#page-104-0) 

## <span id="page-137-0"></span>**Design 16 Output files are created based on values of conditional of crack initiation (e.g., PFMI(I,j)), and the other containing values of the conditional probability of vessel failure for each modeled transient for each vessel simulation (e.g., PFMF(i,j)), respectively.**

Following the calculation of PFMI(i,j) and PFMF(i,j) in subroutine PFM (based on [Design 12](#page-130-1) and [Design](#page-136-0)  [15\)](#page-136-0), calls are made to subroutines OUTCPI and OUTCPF to write out the values of conditional of crack initiation (i.e., PFMI(i,j)), and the values of the conditional probability of vessel failure (i.e., PFMF(i,j)) for each modeled transient for each vessel simulation, respectively. These output files are "initiate.dat" (Fortran Unit 86) and "failure.dat" (Fortran Unit 87). These files are used as input to FAVPost in order to generate discrete distributions of crack initiation frequency per reactor operating year.

- <span id="page-137-1"></span>**Design 17 User input of the distribution of transient initiating frequencies (typically obtained from Probabilistic Risk Analyses) is combined with conditional probability of crack initiation from [Design 16](#page-137-0) to generate discrete distributions of crack initiation frequency per reactor operating year, F***I***, and**
- <span id="page-137-2"></span>**Design 18 User input of the distributions of transient initiating frequencies (typically obtained Risk Analyses) are combined with values of the conditional probability of vessel failure from [Design 16](#page-137-0) to generate discrete distributions of through-wall crack (i.e., vessel failure) per reactor operating year, FF, similar to FI.**

[Design 17](#page-137-1) and [Design 18](#page-137-2) are handled within FAVPost, which is the post-processor program module in the FAVOR package. Since these design descriptions are handled similarly by FAVPost logic, they are being described together. As these descriptions are the first that are related to FAVPost, an overview is presented in the following paragraphs.

## **18.1 FAVPost Overview**

The inputs to the FAVPOST program are: (1) user input transient initiating frequency distributions in the form of probability density functions, which are typically obtained from probabilistic risk analysis (e.g., those from SAPHHIRE), and (2) the FAVPFM generated matrices of conditional probability of fracture (PFMI) and conditional probability of RPV failure (PFMF). The PFMI and PFMF arrays are previously discussed in [Design 16.](#page-137-0) Following the input processing, FAVPost then combines the distributions of conditional probabilities of initiation (PFMI) and failure (PFMF) with initiating frequency distributions for all of the transients under study to create discrete distributions of the frequency of vessel initiation,  $\Phi(I)$ ), and frequency of vessel failure, Φ(<sup>F</sup>). This process is described by the following *pseudo code*:

In order for FAVPost to perform the computational and statistical analysis to determine FCI and TWCF, FAVPost first requires user input and preparation of data arrays in a format compatible with ordered statistics.

For  $j = 1$ ,  $N_{\text{SM}}$  vessel simulations run in FAVPFM, increment by 1

For  $i = 1$ ,  $N_{\text{TRAN}}$  transients, increment by 1

Sample the discrete cumulative distribution function of the transient initiating frequency for this transient to generate a sample initiating frequency (in events per reactor year).

 $\phi(\widehat{E)}_{(i)} \leftarrow CDF_{(i,i)}$  of transient-I initiating frequency

End of Transient Loop

The above loop generates a vector of transient-initiating frequencies for this vessel simulation,  $\left\{\bar{\emptyset}(\bar{E})\right\}_{(1xN_{TRAN})}$  That is,  $(\Phi_1, \Phi_2, \Phi_3, \ldots, \Phi_{\text{MTRAN}})$ 

For the *j*th vessel, take the dot-product of the transient initiating frequencies vector times the *j*th column-vectors in the *PFMI* and *PFMF* matrices.

$$
\Phi(I)_{(j)} = \sum_{i=1}^{N_{TRAN}} \widehat{\varphi(E)}_{(i)} \, PFMI(i,j)
$$

That is, FAVPost variable array FRQPIE (vessel) =  $\Phi_1 x$  CPI(vessel, 1) +  $\Phi_2 x$  CPI(vessel, 2)  $+ ... + \Phi_{MTRAN}$  x CPI(vessel, MTRAN)

$$
\Phi(F)_{(j)} = \sum_{i=1}^{N_{TRAN}} \widehat{\varphi(E)}_{(i)} PFMF(i,j)
$$

That is, FAVPost variable array FRQPFE (vessel) =  $\Phi_1$  x CPF (vessel, 1) +  $\Phi_2$  x CPF(vessel,  $2) + ...$  +  $\Phi_{MTRAN}$  x CPF(vessel, MTRAN)

End of Vessel Simulation Loop

Folllowing the vessel simulation loop, FAVPost then transforms the array FRQPIE (NSIM) to a probability distribution function (PDF) and reports descriptive statistics for this PDF (this is frequency of crack initiation - FCI). Simarly, for vessel failure, FAVPost transforms the array FRQPFE(NSIM) to a probability distribution function (PDF) and reports descriptive statistics for this PDF (this is thru-wall crack frequency – TWCF).

As showed by the above pseudo code, the dot-product of the row-vector of the sampled transient initiating frequencies and the *j th* column vector of PFMI produces the frequency of crack initiation for the  $j^{th}$  vessel simulation,  $\Phi(I)_{(j)}$ . Likewise, the dot-product of the row-vector of sampled transient initiating frequencies and the *j th* column-vector of PFMF results in the frequency of vessel failure for the *j th* vessel simulation,  $\Phi(F)_{(i)}$ . The (i, j) entry in matrix PFMI represents the conditional probability of crack initiation of the *j th* vessel simulation subjected to the *i th* transient. The units are *crack initiations per event*. Therefore, the frequency of crack initiation, as determined from the dot-product of the transient initiating frequency and the conditional probability of crack initiation, is the number of *crack initiations per reactor year*. Likewise, the frequency of vessel failure, as determined from the dot-product of the transient-initiating frequency and the conditional probability of vessel failure is the number of vessel *failures per reactor year*.

At the end of this process, there are discrete distributions of sample size  $N_{SIM}$  for the frequency of crack initiation,  $\{\Phi(I)\}_{(N\sin X I)}$ , and the frequency of vessel failure, ,  $\{\Phi(F)\}_{(N\sin X I)}$ . The above process is illustrated in [Figure 22.](#page-139-0)

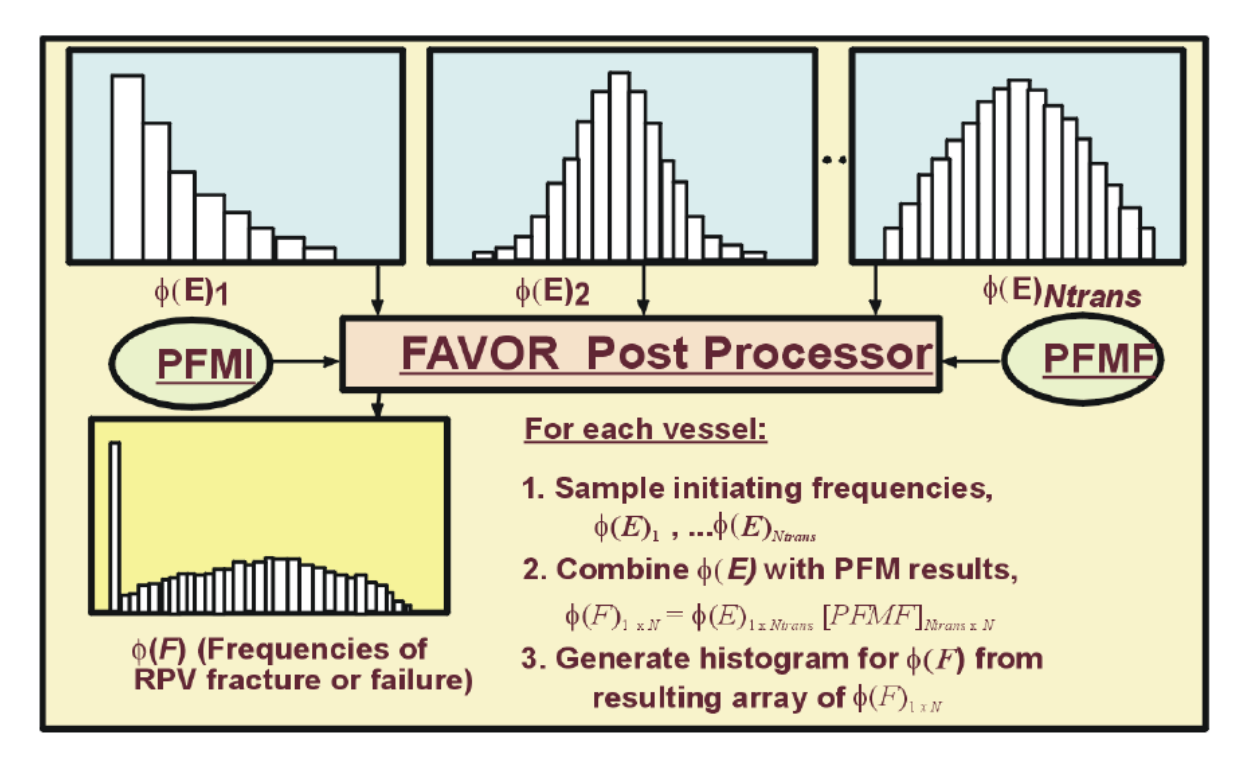

*Figure 22: FAVPost Calculation of RPV Fracture and Failure Frequency Distributions*

## <span id="page-139-0"></span>**18.2 High-Level Overview of Main Computational Part of FAVPOST source code**

This primary computational function of FAVPost in [Figure 22](#page-139-0) is performed in subroutine GENFRQ. The following general coding logic is used:

## SUBROUTINE GENFRQ:

For each vessel ( NVESS = 1 to NSIM) – Handled by Do Loop 2005

For each transient ITRAN = 1, MTRAN - Handled by Do Loop 2006

Sample an initiating frequency for each transient ITRAN and store in array SFRQI {ITRAN}:

Handled by Do Loop 2007 (also see [Figure 23](#page-145-0) below - how transient frequency is sampled )

Multiply the sampled frequency for each transient by the conditional probability of initiation PFMI of this vessel when it is subjected to this transient and the conditional probability of failure PFMF of this vessel when it is subjected to this transient, respectively.

do 2008 I = 1, MTRAN

CONTI (I) =  $SFRQI(I) * PFMI(I)$ 

 $CONTF(I) = SFRQI(I) * PFMF(I)$ 

FSUMI = FSUMI + PFMI(I)

FSUMF = FSUMF + PFMF(I)

Additional bookkeeping necessary to generate specific reports fractionalization (allocation) requested by USNRC staff:

Fractionalization of FCI by material (weld or plate)

Fractionalization of FCI by flaw category (1, 2, or 3)

Fractionalization of TWCF by material (weld or plate)

Fractionalization of TWCF by flaw category (1, 2, or 3)

Fractionalization of FCI by RPV major beltline region

Fractionalization of TWCF by RPV major beltline region

2008 Continue (end of transients)

FRQPIE(NVESS) = FSUMI

FRQPFE(NVESS) = FSUMF

2005 Continue (end of vessels)

## END GENFRQ

After calling GENFRQ, the main program executes the following call sequence prior to ending the run:

- CALL POSTCPI generates and outputs (to PDFCPI.out) PDF and descriptive statistics for CPI for each transient
- CALL POSTCPF generates and outputs (to PDFCPF.out) PDF and descriptive statistics for CPF for each transient
- CALL POSTINIT generates and outputs (to user-named FAVPOST output file) PDF and descriptive statistics for FRQPIE – frequency of crack initiations (cracked vessels per operating year)
- CALL POSTFAIL generates and outputs (to user-named FAVPOST output file) PDF and descriptive statistics for FRQPFE – thru-wall crack frequency (failed vessels per operating year)
- CALL POSTSTAT generates and outputs fractionalization (allocation) reports requested by the USNRC

## **18.3 Details of the above important called FAVPost subroutines follow:**

**SUBROUTINE RDPRA** - prepares user-named FAVPOST input file to numeric file f83 to be read by SUBROUTINE PRA

- Strips FAVPOST user-named input file (F85) of all comment cards that contain \* in column 1
- Writes the results to file 84
- Rewinds file 84
- Call subroutine STRIP which strips F84 it of all non-numeric data
- Writes the all-numeric file to file F83 (will be read by SUBROUTINE PRA)

**SUBROUTINE PRA** – reads file F83 which contains the numerical PDFs for transient initiating frequencies and generates a cumulative distribution function CDF for each transient such that it can be sampled

```
DO 10 I=1,MTRAN ! j = loop on transient numbers 1…MTRAN
READ (83,*) J, NHIST(I), ISQPRA(I)
       ! NHIST = no of points in PDF, ISQPRA – transient sequence number
      WRITE (82,657) I,NHIST(I) ! write to output file
      SUM = ZERO
      READ (83,*) TFREQ1(I,1),TFREQ2(I,1)
! {PDF pairs: transient frequency, percent of total}
      CDFQ(I,1) = (TFREQ2(I,1)/100.0d0) ! (convert from % to decimal)
      DO 20 J=2,NHIST(I) ! (loop on number of points in PDF)
             READ (83,*) TFREQ1(I,J),TFREQ2(I,J)
             CDFQ(I,J) = CDFQ(I,J-1) + TFREQ2(I,J)*0.01d0 ! create CDF
             WRITE (82,654) J,TFREQ1(I,J),TFREQ2(I,J),CDFQ(I,J)
             ! write (PDF,CDF) pair-to output file 
      20 CONTINUE
10 CONTINUE
```
**SUBROUTINE POSTCPI** – called from MAIN PROGRAM for each transient – operates on array CPI(NSIM) – generates and outputs PDF, CDF, and summary statistics of CPI(NSIM) - to file name PDFCPI.out

```
Do 777 IRPV = 1, NSIM 
      CPI(IRPV) = PFMI(IPPFM(ITRAN),IRPV) 
777 CONTINUE
Call DSORT (CPI, DUMY, NSIM, 1)
! SORT array CPI(NSIM) in ascending order –
! necessary to create a PDF of CPI (NSIM) 
Vlow = CPI(1)Vhigh = CPI(NSIM) 
! Determine the number of bins (ANUM) to be used – usually 99 –
! for purpose of creating / writing out PDF 
DEL = (VHIGH - VLOW)/ANUM
ALEFT = VLOW
! Perform BINNING process of array CPI (NSIM) divide interval DEL 
! into equal intervals of sorted array of CPI determine the number
! of values of CPI that reside in each interval. 
IDIVIDE = ANUM IDIVIDE + 1
! = number of bins for constructing PDF (usually 100) 
DO 150 I=1,IDIVIDE+1
! increment bin 
ARIGHT = ALEFT + DEL
DO 160 J=1,NSIM
      IF (CPI(J).GT.ARIGHT) GOTO 75
      IF (CPI(J).GT.ALEFT.AND.CPI(J).LE.ARIGHT) THEN
             HISTIN(I,2) = HISTIN(I,2) + 1.0d0
             ! increment number of events in this bin 
      ENDIF
```
**160 CONTINUE**

```
75 AMID = (ALEFT+ARIGHT)*0.5d0
HISTIN(I,1) = AMID
ALEFT = ARIGHT
! move to next bin 
150 CONTINUE
! Create and output PDF and CDF of array CPI(NSIM) TO PDFCPI.OUT (in percentages) 
! For a given interval - writes out only if the interval (bin)
! has nonzero percentage 
DO 80 I = IDIVIDE + 1 
      REL = (HISTIN(I,2) / NSIM) * 100
      ! (note: this is calculation of relative percentage for each interval) 
      CDF= get_emp_cdf(nsim,nk,histin(i,1),cpi)*100.0d0 
      IF (REL.GT.ZERO) WRITE ((78,768) HISTIN(I,1),REL,CDF
80 CONTINUE 
Call STATS
! calculates and writes out summary statistics for array CPI(NSIM) to PDFCPI.out
RETURN
END
```
**SUBROUTINE POSTCPF** – called from MAIN PROGRAM for each transient – operates on array CPF(NSIM) – generates and outputs PDF, CDF, and summary statistics of CPF(NSIM) - to file name PDFCPF.out

Uses same structure and logic (SORT, BIN, REPORT, and CALL STATS) as SUBROUTINE POSTCPI)

**SUBROUTINE GENFRQ** – combines transient initiating frequencies with results of PFM analysis

Sample an initiating frequency for each transient and store as a row vector in array SFRQI

```
Do 2005 NVESS= 1,nsim 
      Do 2006 ITRAN = 1, MTRAN 
             R = rndu- ( )
             Do 2007 j = 1, NHIST(IPPOST(ITRAN)) 
                     If (R.LE.CDFQ (IPPOST(ITRAN),J)) THEN 
                           SFRQI (IPPFM(ITRAN)) = TFREQ1(IPPOST(ITRAN),J) 
                           GOTO 2006 
                     ENDIF 
              2007 CONTINUE 
       2006 CONTINUE
```
For the current vessel (NVESS) , combine vector of initiating frequencies SFRQI (MTRAN) with vector of conditional probability of initiation PFM(IPPFM(NVESS)) and vector of conditional probability of failure PFMF(IPPFM(I),NVESS).

```
FSUMI = ZERO 
FSUMF = ZERO 
DO 2008 I = 1, MTRAN 
      CONT (IPPFM(I)) = SFRQI (IPPFM(I)) * PFMI(IPPFM(I), NVESS)
      CONTF (IPPFM(I)) = SFRQI (IPPFM(I)) * PFMF(IPPFM(I),NVESS)
      FSUMI = FSUMI + CONTI(IPPFM(I))
```

```
FSUMF = FSUMF + CONTF(IPPFM(I)) 
       ! Additional bookkeeping necessary to generate specific 
       ! reports fractionalization (allocation) requested by USNRC staff: 
       ! Fractionalization of FCI by material (weld or plate) 
       ! Fractionalization of FCI by flaw category (1, 2, or 3) 
       ! Fractionalization of TWCF by material (weld or plate) 
       ! Fractionalization of TWCF by flaw category (1, 2, or 3)
       ! Fractionalization of FCI by RPV major beltline region 
       ! Fractionalization of TWCF by RPV major beltline region 
2008 Continue
! (end of transients) 
FRQPIE(NVESS) = FSUMI
! (vector of FCI) 
FRQPFE(NVESS) = FSUMF
! (vector of TWCF) 
2005 CONTINUE
! (end of vessels) 
RETURN 
END 
! (GENFRQ)
```
**SUBROUTINE POSTINT** – called one time from MAIN PROGRAM – operates on array FRQPIE (NSIM) generates and output, PDF, CDF, and summary statistics of Frequency of Crack Initiation (FCI) to usernamed FAVPOST output file.

Uses same structure and logic (SORT, BIN, REPORT, and CALL STATS) as SUBROUTINE POSTCPI and POSTCPF

SUBROUTINE POSTINIT also calculates the fractionalization of FCI per transient (the percentage each transient contributed to FCI).

```
TOTI = ZERO
Do 2011 ITRAN = 1, MTRAN 
      TOTI = TOTI* + SUMTI(IPPM(ITRAN))
      ! SUMTI is sum of products freq X CPI for ITRAN
       ! was calculated and stored in GENFRQ 
      ! TOTI is summation over all transients 
2011 CONTINUE 
      DO 2012 ITRAN = 1, MTRAN 
             IF (TOTI.GT.ZERO) THEN 
                    TIFRAC(IPPM(ITRAN)) = SUMTI(IPPFM(ITRAN)) / TOTI) * PERCENT
                    ! (percent = 100)
             ELSE 
                    TIFRAC(IPPFM(ITRAN)) = PERCENT 
             ENDIF 
      2012 CONTINUE
```
**SUBROUTINE POSTFAIL** - called one time from MAIN PROGRAM – operates on array FRQPFE (NSIM) generates and outputs PDF, CDF, and summary statistics of Thru-Wall Crack Frequency (TWCF) to usernamed FAVPOST output file.

Uses same structure and logic (SORT, BIN, REPORT, and CALL STATS) as SUBROUTINE POSTCPI, POSTCPF, and POSTINT
SUBROUTINE POSTFAIL also

- (1) Calculates and stores the fractionalization of TWCF per transient (the percentage each transient contributed to TWCF).
- (2) Writes to user-named FAVPost output file the fractionalization of FCI and TWCF weighted by transient initiating frequency.

```
TOTI = ZERO
Do 2011 ITRAN = 1, MTRAN 
      TOTF = TOTF* + SUMTF(IPPM(ITRAN))! SUMTF is sum of products freq X CPF for ITRAN
      ! was calculated and stored in GENFRQ 
      ! TOTF is summation over all transients. 
2011 CONTINUE 
      DO 2012 ITRAN = 1, MTRAN
             IF (TOTI.GT.ZERO) THEN 
                    TFFRAC(IPPM(ITRAN)) = SUMTF(IPPFM(ITRAN)) / TOTF) * PERCENT 
             ELSE 
                    TFFRAC(IPPFM(ITRAN)) = ZERO
             ENDIF 
             ! Write for each transient:
             ! transient SEQ no % of FCI % of TWCF 
             WRITE(99,761) 
ISEQI(IPPFM(ITRAN),TIFRAC(IPPFM(ITRAN)),TFFRAC(IPPFM(ITRAN))
2012 CONTINUE
```
**SUBROUTINE POSTSTAT -** called one time from MAIN PROGRAM – generates and outputs following fractionalizations (allocations of FCI and TWCF).

- 7980 Fractionalization of FCI and TWCF by material and flaw category weighted by transient initiating frequencies – by parent region.
- 7981 Fractionalization of FCI and TWCF by RPV beltline by parent region weighted by % contribution of each transient to FCI and TWCF.
- 7982 Fractionalization of FCI and TWCF by material, flaw category, and orientation weighted by transient initiating frequency – by parent region.
- 17980 Fractionalization of FCI and TWCF by material and flaw category by child subregion.
- 17981 Fractionalization of FCI and TWCF by RPV beltline major region by child subregion weighted by % contribution of each transient to FCI and TWCF.
- 17982 Fractionalization of FCI and TWCF by RPV beltline by material, flaw category, and orientation weighted by transient initiating frequencies – by child subregion.
- 7001 Fractionalization of FCI and TWCF by material, flaw category, and flaw depth weighted by % contribution of each transient to FCI and TWCF.
- 7011 Fractionalization of FCI and TWCF by material, flaw category, and flaw depth (axial orientation) weighted by % contribution of each transient to FCI and TWCF.

7021 Fractionalization of FCI and TWCF by material, flaw category, and flaw depth (circumferential orientation) - weighted by % contribution of each transient to FCI and TWCF.

# How to Sample Transient Frequency from a Discrete Distribution

- 1) Construct a Probability Distribution Function (PDF) for the transient initiating frequency (SAPHIRE).
- 2) Integrate PDF to construct a Cumulative Distribution Function (CDF [0,1]).
- 3) Sample random number from uniform distribution (equal probability [0,1]).
- 4) Determine which "bin" random number fits in.
- 5) Use the discrete initiating transient frequency corresponding to that bin.

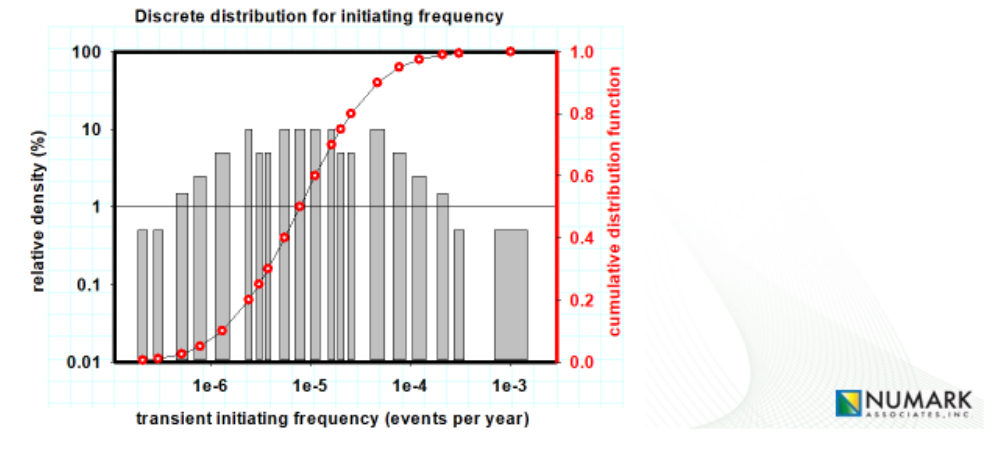

*Figure 23: Illustration of how transient frequency is sampled in FAVPOST*

#### **Note that the CDF for each transient is created in SUBROUTINE PRA**

**Design 19 Statistical data in the form of relative densities, cumulative probabilities, and estimated percentiles for vessel failure and crack initiation are developed and later presented in tabulated histograms and summary tables for the various discrete distributions using standard empirical distribution functions on ordinal data.**

The cumulative distribution function, CDF,  $F(x)$ , for  $F(F)$  and  $F(I)$ , is based on the software requirement as

$$
F(x) = \int_{-\infty}^{x} f(x) dx
$$

where the estimator applied for  $F(x)$  shall be based on the Kaplan-Meier estimate,  $\widehat{F}\big(x_{(i)}\big) = i/n$ .  ${}^{\beta}$ 

Due to the poor fit in the true underlying distribution in the right/upper tail of the distribution based on the CDF using the above estimator,  $\hat{F}(x_{(i)}) = i/n$ , a shifted exponential distribution to represent the extreme right tail is used.

In addition, due to Construction of Mixed Empirical/Exponential Distribution Functions, the following process is used.

Data is first ordered by rank such that  $X_1 \leq X_2 \leq \cdots \leq X_n$ . Then, a piecewise linear CDF is fit to the first  $n - k$  ordered data points. Finally, a shifted exponential CDF is fit to the k largest data points.

$$
F(t) = \begin{cases} \frac{i}{n} + \frac{(t - X_{(i)})}{n(X_{(i+1)} - X_{(i)})} & \text{for } X_{(i)} \le t \le X_{(i+1)}, i = 0, 1, ..., n - k - 1 \\ 1 - \left(\frac{k}{n}\right) \exp\left[-\frac{(t - X_{(n-k)})}{\theta}\right] & \text{for } t > X_{(n-k)} \end{cases}
$$

Where:

$$
\theta = \frac{\left[\left(\frac{1}{2} - k\right)X_{(n-k)} + \sum_{i=n-k+1}^{n} X_{(i)}\right]}{k}
$$

The value of k is selected automatically such that only cumulative probabilities greater than 0.999 are estimated by the fitted shifted-exponential distribution.

The mean of this mixed distribution is  $(X_{(1)} + X_{(2)} + \cdots + X_{(n)})/n$  for  $1 \le k \le n$ , thus recovering the original sample mean.

Consistent with the software requirement, the estimator for the variance is determined as follows:

$$
\operatorname{var}(X) = \frac{1}{3n} \left[ 2 \sum_{i=1}^{n-k-1} X_{(i)}^2 + \sum_{i=1}^{n-k-1} X_{(i)} X_{(i+1)} + X_{(n-k)}^2 \right] + \frac{k}{n} \left[ \left( \theta + X_{(n-k)} \right)^2 + \theta^2 \right] - \left[ \frac{1}{n} \sum_{i=1}^{n} X_{(i)} \right]^2
$$

Given a specified probability  $0 < P_i < 1$ , the corresponding percentile (quantile) is calculated as follows:

(1) If  $P_i > 1-\frac{k}{n}$ , then the fitted exponential right tail is used

<sup>&</sup>lt;sup>8</sup> Other estimators are also in common use, including the *mean rank*  $\hat{F}(x_{(i)}) = i/(n+1)$  and *median rank*  $\hat{F}(x_{(i)}) = (i - 0.3) / (n + 0.4)$  estimators.

get emp Q and get emp cdf.

$$
X_{P_i} = X_{n-k} - \theta \ln \left[ \frac{n(1 - P_i)}{k} \right]
$$

(2) If  $P_i \leq 1-\frac{k}{n'}$ , then a piecewise linear interpolation within the empirical distribution is used

$$
X_{P_i} = \left(P_i - \frac{I}{n}\right)(X_{I+1} - X_I) + X_I
$$
  
where *I* satisfies the relation  $I \le nP_i < I + 1$ 

The above calculations and fitting routines are accomplished by calling subroutine STATS and Functions

# <span id="page-147-0"></span>**Design 20 An output file is generated that contains all important and critical input and output values for the user to assess and evaluate reactor vessel integrity data.**

The subroutine RD79 in FAVLoad, subroutines ECHO pfm and ECHO2 in FAVPFM, and subroutine ECHO in FAVPost generates an echo of all the user input to output or a \*.echo file. All critical input data or in the case of VFLAW based files or As-Found flaw files, only the file names are echoed. The important and critical outputs printed by either FAVLoad, FAVPFM, or FAVPost are:

- temperature as a function of time throughout vessel wall location
- circumferential and axial stress (with and without residual stresses) as a function of time throughout vessel wall
- $\bullet$  K<sub>I</sub> as a function of time throughout vessel wall
- probability distributions of crack initiation and vessel failure
- crack initiation frequency per reactor operating year [\(Table 3\)](#page-29-0)
- through-wall cracking frequency per reactor operating year

The following design descriptions provide more detailed information on how FAVLoad, FAVPFM, and FAVPost generate this output.

# **Design 21 Sufficient verifiable information is provided in output file(s) that reference the FAVOR version number that was used to execute the case(s) along with date/time stamps of execution.**

FAVLoad, FAVPFM, and FAVPost provide version number and date/time of execution for each user entered run. The following subroutines are used to provide the two outputs: subroutine banner\_load for FAVLoad, banner\_pfm for FAVPFM (called by subroutine file\_init\_pfm), and banner\_post for FAVPost are used to print out banner pages containing the applicable FAVOR program version number. The common module timedate\_m and submodule timedate\_s are used to printout date and time of execution.

# **Design 22 Provide tabular results in the output file(s), which assist the user in sorting which flaws (and flaw category), transients, material composition, vessel region, and vessel subregion**  have the greater or greatest impact on irradiated RT<sub>NDT</sub>, CPI, and CPF.

Both FAVPFM and FAVPost use write statements within the main program and various subroutines to print irradiated RT<sub>NDT</sub>, CPI, and CPF for flaws, transients, material composition (Plate or weld), vessel region, and vessel subregion to assist the user in determining impact of the various input variables.

The main routines of FAVPFM and FAVPost primarily initialize the output files and for FAVPost, also write out the various header information to be later supplied by numerical output from a called subroutine. For FAVPFM, the main subroutines that provide the tabular output to characterize  $RT<sub>NOT</sub>$ , CPI, and CPF by flaws, transients, material composition (Plate or weld), vessel region, and vessel subregion are as follows:

- Subroutine PFM (See write and format statements for Fortran unit 29, which is the output file) Prints out headings for the various tables in the output file.
- Subroutine Report (See write and format statements for Fortran unit 29, which is the output file).

For FAVPost, the main subroutines that provide similar information but factor in the effect of transient initiating frequency are as follows:

- Subroutine PostStat (See write and format statements for Fortran unit 99, which is the output file).
- Submodule post\_probability\_s reports the % contribution of each transient to the frequency of crack initiation and the frequency of vessel failure (See write and format statements for Fortran unit 99, which is the output file).

# **Design 23 Provide error messages in the output file(s) to assist the user in diagnosing user input errors or code errors.**

[Design 3](#page-39-0) describes the various subroutines and calling procedures that perform the error reporting logic used for FAVLoad, FAVPFM, and FAVPost. This includes allocation errors and code errors which are handled by the SLATEC error handling procedures.

**Design 24 When the user requests a deterministic analysis for surface breaking flaws, provide tabular data results containing time step, transient time, coolant temperature, reactor pressure, hoop stress components of membrane bending for axial flaw (for axial stress for circumferential flaw), applied stress intensity factor, KI, for aspect ratios 2, 6, 10, and infinite.** 

[Design 8](#page-74-0) describes the various subroutines and calling procedures that provide the tabular time history data for surface breaking flaws when performing a deterministic analysis.

**Design 25 When the user requests a deterministic analysis for embedded flaws, provide tabular data results containing time step, transient time, coolant temperature, reactor pressure, membrane and bending stresses, flaw shape parameter, free-surface correction factor for membrane and bending stresses, and applied stress intensity factor, KI.** 

[Design 8](#page-74-0) describes the various subroutines and calling procedures that provide the tabular time history data for embedded flaws when performing a deterministic analysis.

**Design 26 When the user requests a deterministic analysis and through-wall analysis, results are in the form of those in Design 24 (surface breaking flaw) or in the form of design 25 (embedded flaw). The tabular data contain time step, transient time, coolant temperature, and reactor pressure are replaced with the user selected timestep, incremental depth, temperature at that depth, and pressure at that depth. Remaining tabular stays the same except the data is reported out as a function of reactor vessel wall depth instead of time.** 

[Design 8](#page-74-0) describes the various subroutines and calling procedures that provide the tabular through-wall analysis data for a surface-breaking flaw or embedded flaws when performing a deterministic analysis.

**Design 27 For probabilistic LEFM analyses, FAVPFM's software is designed to echo user options in either output file (and/or "echo" type files) such that an independent reviewer can reconstruct the input without seeing the actual input file with the exception of the VFLAW flaw files or as-found flaw file.** 

[Design 2,](#page-36-0) [Design 3,](#page-39-0) and [Design 20](#page-147-0) describe the major FAVPFM subroutines involved in generating key user input. The subroutines FILE\_INIT\_PFM, RDDET (within submodule read\_data\_s), RDPFM (with calls to RDBAL and RD17 - within submodule read data s), echo pfm, and echo2 are used to provide (i.e., echo) the user input options in the output file and echo file. Fortran unit 29 is the FAVPFM output file and Fortran unit 30 is the FAVPFM echo file. Subroutine FILE INIT PFM, which initiates and opens the input and output files and writes out the names of those files, and then calls RDDET, RDPFM (which then calls RDBAL and RD17), echo\_pfm and echo2 subroutines to echo the user input and user options.

#### <span id="page-149-0"></span>**Design 28 For probabilistic LEFM analyses, FAVPFM's software is designed to provide the following output values in the output report.**

- Initial random seeds used in the analysis,
	- o Written to Output (Fortran Unit 29) in subroutine pfm. Variable is current\_seed.
- Mean value of CPI for all RPV simulations,
	- $\circ$  Running averages of CPI are written to cpi history.out (Fortran Unit 71) for all RPV simulations and transients.
	- o CPI for each RPV simulation is written to initiate.dat (Fortran Unit 86) for all transients.
	- $\circ$  The mean value of CPI for all RPV simulations is written to the output file (Fortran Unit 29) for all transients.
	- $\circ$  Subroutines pfm and report provide the write statements to provide the header and value, respectively. For Output on Fortan Unit 29, variable is AMNCPI.
- Mean value of CPF for all RPV simulations,
	- $\circ$  Running averages of CPF are written to cpf history.out (Fortran Unit 72) for all RPV simulations and transients.
	- $\circ$  CPF for each RPV simulation is written to failure.dat (Fortran Unit 87) for all transients.
	- $\circ$  The mean value of CPF for all RPV simulations is written to the output file (Fortran Unit 29) for all transients.
	- $\circ$  Subroutines pfm and report provide the write statements to provide the header and value, respectively. For Output on Fortan Unit 29, variable is AMNCPF.
- Tabular data showing maximum RT<sub>NDT</sub>, % of flaws, number of simulated flaws, and number of flaws with CPI > 0, CPF > 0 (due to cleavage), CPF > 0 (due to ductile tearing) by parent subregion with totals shown for each column,
	- $\circ$  Subroutine report provides the write statements using the following variables: RTMAX(I), FLAWP, NTFLAW, NIFLAW, SMPCTI, NFCLEV, SMPCTF CL, NFDUCT, and SMPCTF DT. Variables used for totals include SUMFL, ITFLW, IITOT, SUMPI, IFTOTCL, SUMPF\_CL, IFTOTDT, and SUMPF\_DT.
- Mean value of  $RT_{NDT}$  at crack tip,
	- $\circ$  Subroutine report provides the write statements. Variable name is SRTMN.
- Tabular data showing maximum  $RT_{NDT}$ , % of flaws, number of simulated flaws, and number of flaws with CPI > 0, CPF > 0 (due to cleavage), CPF > 0 (due to ductile tearing) by child subregion with totals shown for each column,
	- $\circ$  Subroutine report provides the write statements using the following variables: RTMAX(I), FLAWP, NTFLAW\_C, NIFLAW\_C, SMPCTI\_C, NFCLEV\_C, SMPCTF\_CL\_C, NFDUCT\_C, and SMPCTF\_DT\_C.
- Tabular data showing number of simulated flaws, number of flaws with CPI > 0, % of total CPI, number of CPF > 0, and % of total CPF by category 1, 2, and 3 flaws for Weld and Plate for all the parent subregions with totals shown for each column,
	- o Subroutine report provides the write statements using the following variables:
		- o For weld and ipflaw equal to 1 or 4, variables are iwcat1\_i, iiw1\_i, w1ipct\_i, ifw1\_i, w1fpct\_i, iwcat2\_i, iiw2, w2ipct, ifw2, w2fpct, iwcat3\_i, iiw3, w3ipct, ifw3, and w3fpct.
		- $\circ$  For weld and ipflaw equal to 2, variables are iwcat1\_e, iiw1\_e, w1ipct\_e, ifw1\_e, w1fpct\_e, iwcat2\_e, iiw2, w2ipct, ifw2, w2fpct, iwcat3\_e, iiw3, w3ipct, ifw3, and w3fpct.
		- $\circ$  For weld and ipflaw equal to 3, variables are iwcat1 i, iiw1 i, w1ipct i, ifw1 i, w1fpct i, iwcat1\_e, iiw1\_e, w1ipct\_e, ifw1\_e, w1fpct\_e, iwcat2\_i, iiw2, w2ipct, ifw2, w2fpct, iwcat3 e, iiw3, w3ipct, ifw3, and w3fpct.
		- $\circ$  Totals for weld region use variables IIWT1\_T, IIWT2, WTIPCT, IFWT, and WTFPCT.
- $\circ$  For plate and ipflaw equal to 1 or 4, variables are ipcat1 i, iip1 i, p1ipct i, ifp1 i, p1fpct i, ipcat2\_i, iip2, p2ipct, ifp2, p2fpct, ipcat3\_i, iip3, p3ipct, ifp3, and p3fpct.
- $\circ$  For plate and ipflaw equal to 2, variables are ipcat1 e, iip1 e, p1ipct e, ifp1 e, p1fpct e, ipcat2\_e, iip2, p2ipct, ifp2, p2fpct, ipcat3\_e, iip3, p3ipct, ifp3, and p3fpct.
- $\circ$  For plate and ipflaw equal to 3, variables are ipcat1\_i, iip1\_i, p1ipct\_i, ifp1\_i, p1fpct\_i, ipcat1\_e, iip1\_e, p1ipct\_e, ifp1\_e, p1fpct\_e, ipcat2\_i, iip2, p2ipct, ifp2, p2fpct, ipcat3\_e, iip3, p3ipct, ifp3, and p3fpct.
- $\circ$  Totals for plate region use variables IIPT1\_T, IIPT2, PTIPCT, IFPT, and PTFPCT.
- Tabular data showing number of simulated flaws, number of flaws with CPI > 0, % of total CPI, number of CPF > 0, and % of total CPF by category 1, 2, and 3 flaws for Weld and Plate for all the child subregions with totals shown for each column,
	- $\circ$  Subroutine report provides the write statements for the child subregions using the following variables:
		- $\circ$  For weld and ipflaw equal to 1 or 4, variables are IWCAT1 Ci, IIW1 C i, W1IPCT C i, IFW1\_C\_i, W1FPCT\_C\_i, IWCAT2\_Ci, IIW2\_C, W2IPCT\_C, IFW2\_C, W2FPCT\_C, IWCAT3\_Ci, IIW3\_C, W3IPCT\_C, IFW3\_C, and W3FPCT\_C.
		- o For weld and ipflaw equal to 2, variables are IWCAT1\_Ce, IIW1\_C\_e, W1IPCT\_C\_e, IFW1\_C\_e, IWCAT1\_Ce,IIW1\_C\_e,W1IPCT\_C\_e,IFW1\_C\_e, W1FPCT\_C\_e, IWCAT2\_Ce, IIW2\_C, W2IPCT\_C, IFW2\_C, W2FPCT\_C, IWCAT3\_Ce, IIW3\_C, W3IPCT\_C, IFW3\_C, W3FPCT\_C, W1FPCT\_C\_e, IWCAT2\_Ce, IIW2\_C, W2IPCT\_C, IFW2\_C, W2FPCT\_C, IWCAT3\_Ce, IIW3\_C, W3IPCT\_C, IFW3\_C, and W3FPCT\_C.
		- $\circ$  For weld and ipflaw equal to 3, variables are IWCAT1 Ci, IIW1 C i, W1IPCT C i, IFW1 C i, W1FPCT\_C\_i, IWCAT1\_Ce, IIW1\_C\_e, W1IPCT\_C\_e, IFW1\_C\_e, W1FPCT\_C\_e, IWCAT2\_Ci, IIW2 C, W2IPCT C, IFW2 C, W2FPCT C, IWCAT3 Ce, IIW3 C, W3IPCT C, IFW3 C, and W3FPCT\_C.
		- $\circ$  Totals for weld region use variables IIWT1\_C, IIWT2\_C, WTIPCT\_C, IFWT\_C, and WTFPCT\_C.
		- $\circ$  For plate and ipflaw equal to 1 or 4, variables are ipcat1\_ci, iip1\_c\_i, p1ipct\_c\_i, ifp1\_c\_i, p1fpct\_c\_i, ipcat2\_ci, iip2\_c, p2ipct\_c, ifp2\_c, p2fpct\_c, ipcat3\_ci, iip3\_c, p3ipct\_c, ifp3\_c, and p3fpct\_c.
		- $\circ$  For plate and ipflaw equal to 2, variables are ipcat1 ce, iip1 c e, p1ipct c e, ifp1 c e, p1fpct\_c\_e, ipcat2\_ce, iip2\_c, p2ipct\_c, ifp2\_c, p2fpct\_c, ipcat3\_ce, iip3\_c, p3ipct\_c, ifp3\_c, and p3fpct\_c.
		- $\circ$  For plate and ipflaw equal to 3, variables are ipcat1\_ci, iip1\_c\_i, p1ipct\_c\_i, ifp1\_c\_i, p1fpct c i, ipcat1 ce, iip1 c e, p1ipct c e, ifp1 c e, p1fpct c e, ipcat2 ci, iip2 c, p2ipct\_c, ifp2\_c, p2fpct\_c, ipcat3\_ce, iip3\_c, p3ipct\_c, ifp3\_c, and p3fpct\_c.
		- $\circ$  Totals for plate region for child use variables IIPT1 C, IIPT2 C, PTIPCT C, IFPT C, and PTFPCT\_C.
- Tabular data showing number of simulated flaws, number of flaws with CPI > 0, % of total CPI, number of CPF > 0, and % of total CPF by category 1, 2, and 3 flaws for Weld and Plate by flaw orientation for all the parent subregions with totals shown for each column,
	- $\circ$  Subroutine report provides the write statements for the parent subregions using the following variables:
		- o For welds with axial orientation, variables are IWCAT1A, IIW1A, W1IPCTA, IFW1A, W1FPCTA, IWCAT2A, IIW2A, W2IPCTA, IFW2A, W2FPCTA, IWCAT3A, IIW3A, W3IPCTA, IFW3A, and W3FPCTA.
		- o Totals for weld region with axial orientation for parent use variables IIWT1A, IIWT2A, WTIPCTA, IFWTA, and WTFPCTA.
		- o For welds with circumferential orientation, variables are IWCAT1C, IIW1C, W1IPCTC, IFW1C, W1FPCTC, IWCAT2C, IIW2C, W2IPCTC, IFW2C, W2FPCTC, IWCAT3C, IIW3C, W3IPCTC, IFW3C, W3FPCTC.
		- $\circ$  Totals for weld region with circumferential orientation for parent use variables IIWT1C, IIWT2C, WTIPCTC, IFWTC, and WTFPCTC.
		- o For plates with axial orientation, variables are IPCAT1A, IIP1A, P1IPCTA, IFP1A, P1FPCTA, IPCAT2A, IIP2A, P2IPCTA, IFP2A, P2FPCTA, IPCAT3A, IIP3A, P3IPCTA, IFP3A, and P3FPCTA.
		- o Totals for plate region with axial orientation for parent use variables IIPT1A, IIPT2A, PTIPCTA, IFPTA, and PTFPCTA.
		- o For plates with circumferential orientation, variables are IPCAT1C, IIP1C, P1IPCTC, IFP1C, P1FPCTC, IPCAT2C, IIP2C, P2IPCTC, IFP2C, P2FPCTC, IPCAT3C, IIP3C, P3IPCTC, IFP3C, and P3FPCTC.
		- $\circ$  Totals for plate region with circumferential orientation for parent use variables IIPT1C, IIPT2C, PTIPCTC, IFPTC, PTFPCTC.
- Tabular data showing number of simulated flaws, number of flaws with CPI > 0, % of total CPI, number of CPF > 0, and % of total CPF by category 1, 2, and 3 flaws for Weld and Plate by flaw orientation for all the child subregions with totals shown for each column,
	- $\circ$  Subroutine report provides the write statements using variable names similar to the parent region as presented above, however the suffix "\_C" is added. For example, the parent variable of IWCAT1A is IWCAT1A \_c for the child. For simplicity, the child variables will not be all listed, but can be easily determined by adding the suffix " C" to all the above parent variables for the various attributes (e.g., axial vs circumferential, and weld vs plate).
- Tabular data showing flaw depth, number of simulated category 1 flaws, number of flaws with CPI > 0 (for cat 1), % of total CPI (for cat 1), number of simulated category 2 flaws, number of flaws with CPI > 0 (for cat 2), % of total CPI (for cat 2), number of simulated category 3 flaws, number of flaws with CPI > 0 (for cat 3), and % of total CPI (for cat 3) for Weld and Plate,
- $\circ$  Subroutine report provides the write statements for weld using variables RX, IWDEP1(K,1), IWDEP2(K,1,ITRAN), WPCTK1, IWDEP1(K,2), IWDEP2(K,2,ITRAN), WPCTK2, IWDEP1(K,3), IWDEP2(K,3,ITRAN), and WPCTK3.
- $\circ$  Subroutine report provides the write statements for plate using variables RX, IPDEP1(K,1), IPDEP2(K,1,ITRAN), PPCTK1, IPDEP1(K,2), IPDEP2(K,2,ITRAN), PPCTK2, IPDEP1(K,3), IPDEP2(K,3,ITRAN), and PPCTK3.
- Tabular data showing flaw depth, number of simulated category 1 flaws, number of flaws with CPF > 0 (for cat 1), % of total CPF (for cat 1), number of simulated category 2 flaws, number of flaws with CPF > 0 (for cat 2), % of total CPF (for cat 2), number of simulated category 3 flaws, number of flaws with CPF > 0 (for cat 3), and % of total CPF (for cat 3) for Weld and Plate,
	- $\circ$  Subroutine report provides the write statements for weld using variables RX, IWDEP1(K,1), IFWDEP2(K,1,ITRAN), WFPCTK1, IWDEP1(K,2), IFWDEP2(K,2,ITRAN), WFPCTK2, IWDEP1(K,3), IFWDEP2(K,3,ITRAN), and WFPCTK3.
	- $\circ$  Subroutine report provides the write statements for plate using variables RX, IPDEP1(K,1), IFPDEP2(K,1,ITRAN), PFPCTK1, IPDEP1(K,2), IFPDEP2(K,2,ITRAN), PFPCTK2, IPDEP1(K,3), IFPDEP2(K,3,ITRAN), and PFPCTK3.
- Tabular data showing time step, transient time, % of total Cumulative Delta CPI (CDCPI), Cumulative Delta CPI of total CDCPI, % of total Cumulative Delta CPF (CDCPF), and Cumulative Delta CPF of total CDCPF.
	- $\circ$  Subroutine report provides the write statements using the following variables: J, TIME(J), TIFRAC, SUMI, TFFRAC, and SUMF.
- Tabular data showing histogram of the relative density and cumulative density for initiating driving force KI for each transient.
	- o Subroutine report provides the write statements using the following variables: KI Count X(jbin), KI bin value(jbin), and KI bin cdf(jbin).
- A Failure mechanism summary for each transient which lists the number of trials where vessel failure occurred and % of total failure trials for the following failure modes:
	- 1. Unstable ductile tearing,
	- 2. Stable ductile tear to plastic instability,
	- 3. Cleavage propagation to plastic instability,
	- 4. Stable ductile tear exceeds wall depth failure criteria, and
	- 5. Cleavage propagation exceeds wall depth failure criteria.
	- $\circ$  Subroutine report provides the write statements using the following variables: KFAIL(ITRAN,1), PCTMECH1, KFAIL(ITRAN,2), PCTMECH2, KFAIL(ITRAN,3), PCTMECH3, KFAIL(ITRAN,4), PCTMECH4, KFAIL(ITRAN,5), and PCTMECH5.
- A cumulative summary report on multiple flaw statistics that shows the number of flaws incremented by one, the number of occasions that had that number of flaws with CPI > 0, % of total CPI that number of flaws contributed to CPI, the number of occasions that had that number of flaws with CPF > 0, and % of total CPF that number of flaws contributed to CPF. Summary totals shall be provided.
	- $\circ$  Subroutine report provides the write statements using the following variables: I, IPFMI2(I), PCENTI, IPFMF2(I), and PCENTF. Printed totals use the variables IMARK1, PTOTI, IMARK2, and PTOTF.

The above detail output is primarily generated by subroutine Report in FAVPFM. Subroutine pfm also is used for the initial random seed output and cpi and cpf data in the cpi\_history, cpf\_history, initiate.dat, and failure.dat files.

# **Design 29 For probabilistic LEFM analyses, FAVPFM's software is designed to provide the following output values in two output files, initiate.dat (Fortran Unit 86) and failure.dat (Fortran Unit 87).**

An array of values of conditional probability of crack initiation and the values of conditional probability of through-wall cracking (vessel failure) are reported in initiate.dat and failure.dat ouput files for each transient and RPV simulation, respectively. The following data is written by subroutines pfm or report:

- A set of data reporting the source code version number, the number of transients, and the number of RPV simulations.
- A block of data containing the transient sequence number and the user provided unique transient number. Subroutine pfm writes this data.
- Another block of data containing conditional probability of either crack initiation (i.e., initiate.dat) or through-wall cracking (i.e., failure.dat) array by RPV simulation and transient. Subroutines outcpi and outcpf write this data to initiate.dat and failure.dat files, respectively.

For the initiate.dat file containing the conditional probability of crack initiation, the following data blocks is written out:

- 1. A data block containing the number of major regions and a flag indicating whether child subregions are included in the report. Subroutine Report writes this data to initiate.dat.
- 2. A data block containing an array of maximum  $RT_{NDT}$  and number of flaws by major region. Subroutine Report writes this data to initiate.dat.
- 3. A data block containing the maximum integer flaw depth in weld from weld flaw file that contains a flaw density greater than 0 and the maximum Integer Flaw depth in plate from plate flaw file that contains a flaw density greater than 0. Subroutine Report writes this data (i.e., IWMAX and IPMAX) to initiate.dat.
- 4. A series of array data containing the transient sequential number and unique user identified transient number, and then followed by an array of % of total CPI, % of total CPF due to cleavage, and % of total CPF due to ductile failure by major region for that transient. Subroutine Report writes this data (i.e., variables I, SMPCTI, SMPCTF\_CL, and SMPCTF\_DT).
- 5. If the child subregion report was selected, an additional series of array data is provided that mimics the previous output in 4. Subroutine Report writes this data.
- 6. The next series of data contains an array of percentage of total CPI for weld region for category 1, category 2, and category 3 flaws for both axial and circumferential flaws, followed by category 1, category 2, and category 3 flaws for axial flaws, and then followed by category 1, category 2, and category 3 flaws for circumferential flaws by index and depth of flaw for the specified transient in previous step 4. Subroutine Report writes this data (i.e., variables K, RX, WPCTK1, WPCTK2, WPCTK3, WPCTK1\_1, WPCTK2\_1, WPCTK3\_1, WPCTK1\_2, WPCTK2\_2, and WPCTK3\_2).
- 7. The next series contains output data similar to the previous step 6, except for plate material. Subroutine Report writes this data (i.e., variables K, RX, PPCTK1, PPCTK2, PPCTK3, PPCTK1\_1, PPCTK2\_1, PPCTK3\_1, PPCTK1\_2, PPCTK2\_2, and PPCTK3\_2).
- 8. CPF related data is provided in similar fashion as steps 4 through 7 above, except that percentage of total CPI is replaced with percentage of total CPF. Subroutine Report also writes this information out to initiate.dat. For welds, variables printed include K, RX, WFPCTK1, WFPCTK2, WFPCTK3, WFPCTK1\_1, WFPCTK2\_1, WFPCTK3\_1, WFPCTK1\_2, WFPCTK2\_2, and WFPCTK3\_2. For plates, variable include K, RX, PFPCTK1, PFPCTK2, PFPCTK3, PFPCTK1\_1, PFPCTK2\_1, PFPCTK3\_1, PFPCTK1\_2, PFPCTK2\_2, and PFPCTK3\_2.

For the failure.dat output file, additional through-wall cracking (vessel failure) information is written following the initial output as described in the above first three bullets (e.g., version number, transient identifiers, and conditional probability of through-wall cracking). The additional information contains a series of array data that first contains the transient sequential number and unique user identified transient number, and then the following data results:

- % of total CPI and % of total CPF attributable to Category 1 Flaws in Weld Material, (Subroutine Report variables W1IPCT and W1FPCT),
- % of total CPI and % of total CPF attributable to Category 2 Flaws in Weld Material, (Subroutine Report variables W2IPCT and W2FPCT),
- % of total CPI and % of total CPF attributable to Category 3 Flaws in Weld Material, (Subroutine Report variables W3IPCT and W3FPCT),
- % of total CPI and % of total CPF attributable to Category 1 Flaws in Plate Material, (Subroutine Report variables P1IPCT and P1FPCT),
- % of total CPI and % of total CPF attributable to Category 2 Flaws in Plate Material, (Subroutine Report variables P2IPCT and P2FPCT),
- % of total CPI and % of total CPF attributable to Category 3 Flaws in Plate Material, (Subroutine Report variables P3IPCT and P3FPCT),
- % of total CPI and % of total CPF attributable to Category 1 Flaws in Weld Material for Child Subregion, (Subroutine Report variables W1IPCT C and W1FPCT C),
- % of total CPI and % of total CPF attributable to Category 2 Flaws in Weld Material for Child Subregion, (Subroutine Report variables W2IPCT\_C and W2FPCT\_C),
- % of total CPI and % of total CPF attributable to Category 3 Flaws in Weld Material for Child Subregion, (Subroutine Report variables W3IPCT\_C and W3FPCT\_C),
- % of total CPI and % of total CPF attributable to Category 1 Flaws in Plate Material for Child Subregion, (Subroutine Report variables P1IPCT\_C and P1FPCT\_C),
- % of total CPI and % of total CPF attributable to Category 2 Flaws in Plate Material for Child Subregion, (Subroutine Report variables P2IPCT C and P2FPCT C),
- % of total CPI and % of total CPF attributable to Category 3 Flaws in Plate Material for Child Subregion, (Subroutine Report variables P3IPCT C and P3FPCT C),
- % of total CPI and % of total CPF attributable to Category 1 Flaws in Weld Material for Axial Flaws, (Subroutine Report variables W1IPCTA and W1FPCTA),
- % of total CPI and % of total CPF attributable to Category 2 Flaws in Weld Material for Axial Flaws, (Subroutine Report variables W2IPCTA and W2FPCTA),
- % of total CPI and % of total CPF attributable to Category 3 Flaws in Weld Material for Axial Flaws, (Subroutine Report variables W3IPCTA and W3FPCTA),
- % of total CPI and % of total CPF attributable to Category 1 Flaws in Weld Material for Circumferential Flaws, (Subroutine Report variables W1IPCTC and W1FPCTC),
- % of total CPI and % of total CPF attributable to Category 2 Flaws in Weld Material for Circumferential Flaws, (Subroutine Report variables W2IPCTC and W2FPCTC),
- % of total CPI and % of total CPF attributable to Category 3 Flaws in Weld Material for Circumferential Flaws, (Subroutine Report variables W3IPCTC and W3FPCTC),
- % of total CPI and % of total CPF attributable to Category 1 Flaws in Plate Material for Axial Flaws, (Subroutine Report variables P1IPCTA and P1FPCTA),
- % of total CPI and % of total CPF attributable to Category 2 Flaws in Plate Material for Axial Flaws, (Subroutine Report variables P2IPCTA and P2FPCTA),
- % of total CPI and % of total CPF attributable to Category 3 Flaws in Plate Material for Axial Flaws, (Subroutine Report variables P3IPCTA and P3FPCTA),
- % of total CP and % of total CPF attributable to Category 1 Flaws in Plate Material for Circumferential Flaws, (Subroutine Report variables P1IPCTC and P1FPCTC),
- % of total CP and % of total CPF attributable to Category 2 Flaws in Plate Material for Circumferential Flaws, (Subroutine Report variables P2IPCTC and P2FPCTC),
- % of total CP and % of total CPF attributable to Category 3 Flaws in Plate Material for Circumferential Flaws, (Subroutine Report variables P3IPCTC and P3FPCTC),
- % of total CPI and % of total CPF attributable to Category 1 Flaws in Weld Material for Child Subregion for Axial Flaws, (Subroutine Report variables W1IPCTA C and W1FPCTA C),
- % of total CPI and % of total CPF attributable to Category 2 Flaws in Weld Material for Child Subregion for Axial Flaws, (Subroutine Report variables W2IPCTA\_C and W2FPCTA\_C),
- % of total CPI and % of total CPF attributable to Category 3 Flaws in Weld Material for Child Subregion for Axial Flaws, (Subroutine Report variables W3IPCTA\_C and W3FPCTA\_C),
- % of total CPI and % of total CPF attributable to Category 1 Flaws in Weld Material for Child Subregion for Circumferential Flaws, (Subroutine Report variables W1IPCTC C and W1FPCTC C),
- % of total CPI and % of total CPF attributable to Category 2 Flaws in Weld Material for Child Subregion for Circumferential Flaws, (Subroutine Report variables W2IPCTC C and W2FPCTC C),
- % of total CPI and % of total CPF attributable to Category 3 Flaws in Weld Material for Child Subregion for Circumferential Flaws, (Subroutine Report variables W3IPCTC\_C and W3FPCTC\_C),
- % of total CPI and % of total CPF attributable to Category 1 Flaws in Plate Material for Child Subregion for Axial Flaws, (Subroutine Report variables P1IPCTA C and P1FPCTA C),
- % of total CPI and % of total CPF attributable to Category 2 Flaws in Plate Material for Child Subregion for Axial Flaws, (Subroutine Report variables P2IPCTA\_C and P2FPCTA\_C),
- % of total CPI and % of total CPF attributable to Category 3 Flaws in Plate Material for Child Subregion for Axial Flaws, (Subroutine Report variables P3IPCTA\_C and P3FPCTA\_C),
- % of total CPI and % of total CPF attributable to Category 1 Flaws in Plate Material for Child Subregion for Circumferential Flaws, (Subroutine Report variables P1IPCTC C and P1FPCTC C),
- % of total CPI and % of total CPF attributable to Category 2 Flaws in Plate Material for Child Subregion for Circumferential Flaws, (Subroutine Report variables P2IPCTC C and P2FPCTC C), and
- % of total CPI and % of total CPF attributable to Category 3 Flaws in Plate Material for Child Subregion for Circumferential Flaws, (Subroutine Report variables P3IPCTC C and P3FPCTC C).

The 36 additional blocks described above are printed by subroutine Report. The internal variables used in subroutine Report are identified in the above data blocks.

**Design 30 FAVPost output (Fortran Unit 99) is designed to provide final meaningful PFM statistics, such as a statistical breakdown of mean conditional probability of crack initiation (CPI), 95th % CPI, and 99th % CPI along with the corresponding conditional probability of failure (CPF) values and a ratio of (CPF/CPI) for all transients. In addition, the following output data blocks are provided:**

For the initial FAVPost output, procedure postcpf in module post\_probablity\_distribution\_s provides the write statements for transient identifier, conditional probability of crack initiation (CPI), 95th % CPI, and 99th % CPI along with the corresponding conditional probability of failure (CPF) values and a ratio of (CPF/CPI). Variables are ISEQI(IPPFM(ITRAN)), AMEANI, P95I, P99I, AMEANF, P95, P99, and RATIO. Note

that the header and number of simulations (NSIM) are written by proceducre rdcpf in module read\_probability\_data\_s.

• Probability distribution function in the form of a histogram for the frequency of crack initiation per reactor-operating year are provided showing both relative density and cumulative distributions.

Procedure postinit in module post probablity distribution s provides the write statements for the histogram. Variables are HISTIN(I,1), REL, and CDF.

- Summary descriptive statistics for the conditional probability of crack initiation per reactoroperating year are presented showing the following:
	- o Minimum value,
	- o Maximum value,
	- o Range of values,
	- o Number of RPV simulations used in the analysis,
	- $\circ$  5<sup>th</sup> percentile,
	- o Median,
	- $\circ$  95.0<sup>th</sup> percentile,
	- $\circ$  99.0<sup>th</sup> percentile,
	- $\circ$  99.9<sup>th</sup> percentile,
	- o Mean,
	- o Standard deviation,
	- o Standard error,
	- o Variance (unbiased),
	- o Variance (biased),
	- o Moment Coefficient of Skewness,
	- o Pearson's 2<sup>nd</sup> Coefficient of Skewness, and
	- o Kurtosis.

Procedure postinit in module post\_probablity\_distribution\_s calls subroutine STATS to write out all the above values. In order of the above, the variable names in subroutine STATS are z(1), z(ncount), (z(ncount)-z(1)), ncount, Q5, Q50, Q95, Q99, Q999, mean, stdev, error, varu, varb, skew1, skew2, and kurtos.

• Probability distribution function in the form of a histogram for the frequency for through-wall (vessel failure) cracking per reactor-operating year is provided showing both relative density and cumulative distributions.

Procedure postfail in module post probablity distribution s provides the write statements for the histogram. Variables are HISTIN(I,1), REL, and CDF.

• Similar summary descriptive statistics as described for crack initiation are provided for through-wall cracking per reactor-operating year.

Procedure postfail in module post probablity distribution s calls subroutine stats to write out all the above values. In similar order as presented for crack initiation, the variable names in subroutine stats are z(1), z(ncount), (z(ncount)-z(1)), ncount, Q5, Q50, Q95, Q99, Q999, mean, stdev, error, varu, varb, skew1, skew2, and kurtos.

• A table showing the contribution by each transient to frequency of crack initiation and through-wall cracking is provided.

Procedure postfail in module post probablity distribution s writes out the values. The variable names used are ISEQI(IPPFM(ITRAN)), TIFRAC(IPPFM(ITRAN)), and TFFRAC(IPPFM(ITRAN)).

# **Design 31 FAVPost output includes a breakdown (fractionalization) of frequency of crack initiation and through-wall cracking frequency by RPV beltline major region (parent).**

The breakdown is presented in tabular form containing the following column data:

- Major region,
- Maximum RT<sub>NDT</sub>,
- % of total flaws,
- % of total frequency of crack initiation,
- % of total through-wall crack frequency due to cleavage,
- % of total through-wall crack frequency due to ductile,
- % of total through-wall crack frequency due to both cleavage and ductile failure, and
- Summary totals shall be provided, except for Major region and  $RT_{NDT}$ .

Subroutine poststat writes out the above tabular data for each major parent region. Variables, in the order presented above, are MAJR, RTMAX(MAJR), FLAWP(MAJR), FRACI\_C, FRACL\_C, FRADT\_C, and FRATOT C. The summary totals are printed out using variables, FLTOT, FITOT, FCLTOT, FDTTOT, and FFATOT.

# **Design 32 FAVPost output includes a breakdown (fractionalization) of frequency of crack initiation and through-wall cracking frequency by RPV beltline major region (child), similar to the previous requirement for parent region.**

Subroutine poststat also writes out the tabular data for each child region in the same fashion as the above parent regions. Variables are MAJR, RTMAX(MAJR), FLAWP(MAJR), FRACI, FRACL, FRADT, and FRATOT. The summary totals are printed out using variables, FLTOT, FITOT, FCLTOT, FDTTOT, and FFATOT.

### **Design 33 FAVPost output includes a breakdown (fractionalization) of frequency of crack initiation and through-wall cracking frequency by material, flaw category, and flaw depth.**

A weld and then a plate breakdown is presented in tabular form containing the following column data:

- Flaw depth,
- % of total frequency of crack initiation for category 1 type flaws,
- % of total frequency of crack initiation for category 2 type flaws,
- % of total frequency of crack initiation for category 3 type flaws,
- % of total through-wall crack frequency for category 1 type flaws,
- % of total through-wall crack frequency for category 2 type flaws,
- % of total through-wall crack frequency for category 3 type flaws, and
- Summary totals are provided, except for Flaw depth.

Subroutine poststat also writes out the tabular data for characterization of flaw category contribution to frequency of crack initiation and through-wall cracking for welds and plates. Variables for welds that are printed, in the above order, are WDEPTH(IDEPTH), FRACWI1, FRACWI2, FRACWI3, FRACWF1, FRACWF2, and FRACWF3. The summary totals for welds are printed out using variables, FWI1TOT, FWI2TOT, FWI3TOT, FWF1TOT, FWF2TOT, and FWF3TOT. Similarly, variables for plates that are printed are PDEPTH(IDEPTH), FRACPI1, FRACPI2, FRACPI3, FRACPF1, FRACPF2, and FRACPF3. The summary totals for plates are printed out using variables FPI1TOT, FPI2TOT, FPI3TOT, FPF1TOT, FPF2TOT, and FPF3TOT.

# **Design 34 FAVPost output includes a breakdown (fractionalization) of frequency of crack initiation and through-wall cracking frequency by material, flaw category, and flaw depth for axial orientated flaws.**

Similar to the design description 33, a weld and then a plate breakdown is presented in tabular form containing the following column data for axially oriented flaws:

- Flaw depth,
- % of total frequency of crack initiation for category 1 type flaws,
- % of total frequency of crack initiation for category 2 type flaws,
- % of total frequency of crack initiation for category 3 type flaws,
- % of total through-wall crack frequency for category 1 type flaws,
- % of total through-wall crack frequency for category 2 type flaws,
- % of total through-wall crack frequency for category 3 type flaws, and
- Summary totals shall be provided, except for Flaw depth.

Subroutine poststat also writes out the tabular data for characterization of flaw category and contribution to frequency of crack initiation and through-wall cracking for axially oriented flaws in welds and plates. Variables for welds that are printed, in the above order, are wdepth(idepth), fracwi1, fracwi2, fracwi3, fracwf1, fracwf2, and fracwf3. The summary totals for welds are printed out using variables, fwi1tot, fwi2tot, fwi3tot, fwf1tot, fwf2tot, and fwf3tot. Similarly, variables for plates that are printed are pdepth(idepth), fracpi1, fracpi2, fracpi3, fracpf1, fracpf2, and fracpf3. The summary totals for plates are printed out using variables fpi1tot, fpi2tot, fpi3tot, fpf1tot, fpf2tot, and fpf3tot. Note that these are the same variable names used in the previous design. Subroutine poststat overwrites the variable values as it proceeds through its logic.

# **Design 35 FAVPost output includes a breakdown (fractionalization) of frequency of crack initiation and through-wall cracking frequency by material, flaw category, and flaw depth for circumferentially orientated flaws.**

Similar to the design descriptions 33 and 34, a weld and then a plate breakdown is presented in tabular form containing the following column data for circumferentially oriented flaws:

- Flaw depth,
- % of total frequency of crack initiation for category 1 type flaws,
- % of total frequency of crack initiation for category 2 type flaws,
- % of total frequency of crack initiation for category 3 type flaws,
- % of total through-wall crack frequency for category 1 type flaws,
- % of total through-wall crack frequency for category 2 type flaws,
- % of total through-wall crack frequency for category 3 type flaws, and
- Summary totals shall be provided, except for Flaw depth.

Subroutine poststat also writes out the tabular data for characterization of flaw category and contribution to frequency of crack initiation and through-wall cracking for circumferentially oriented flaws in welds and plates. Variables for welds and plates that are printed, in the above order, are the same as those used in design descriptions 32 and 33. Subroutine poststat overwrites the variable values as it proceeds through its logic.

# **Design 36 FAVPost processing includes the generation of two output files to assess convergence of the frequency of crack initiation and through-wall cracking frequency (per reactor-year).**

The two optional output files (i.e., for CPI and CPF) with a name containing the suffix "convergence\_table\_ini.out" and "convergence\_table\_fail.out" are made available to the user that contain the following tabular data:

- The trial number for both files,
- The mean conditional probability of crack initiation per reactor-operating year in one file and mean conditional probability of through-wall cracking per reactor-operating year in the other file, respectively,
- The 95<sup>th</sup> Percentile of the two frequencies, respectively,
- The 99<sup>th</sup> Percentile of the two frequencies, respectively,
- The 99.9<sup>th</sup> Percentile of the two frequencies, respectively,
- The covariant mean of the two frequencies, respectively,
- The 95<sup>th</sup> Percentile of the two frequencies' covariance, respectively,
- The 99<sup>th</sup> Percentile of the two frequencies' covariance, respectively, and
- The 99.9<sup>th</sup> Percentile of the two frequencies' covariance, respectively,

If the user selects to build the convergence tables, the main FAVPost program creates the two files, Fortran Unit 79 for the convergence-table-ini.out and Fortran Unit 80 for the convergence\_table\_fail.out, respectively. The main program also prints the header information in these files. Procedures postinit and postfail in module post probability distribution s generate the data for these files. The variables used are nsim, ntrial ID(nsim), mean, Q95, Q99, Q999, cov\_mean, cov\_Q95, cov\_Q99, and cov\_Q999. The same variable names are used in procedures postinit and postfail.

### **Design 37 FAVPost processing includes the generation of two output files to assess transient impact on frequency of crack initiation and through-wall cracking frequency (per reactor-year).**

The two output files (i.e., for CPI and CPF) with names called "PDFCPI.OUT" and "PDFCPF.OUT" are made available to the user that contain the following tabular data for each transient.

- Probability distribution function in the form of a histogram for the frequency of crack initiation per reactor-operating year (or through-wall cracking frequency per reactor-year in the second file) are provided showing both relative density and cumulative distributions.
- Summary descriptive statistics for the conditional probability of crack initiation per reactoroperating year (or through-wall cracking frequency per reactor-year in the second file) shall be presented showing the following:
	- o Minimum value,
	- o Maximum value,
	- o Range of values,
	- o Number of RPV simulations used in the analysis,
	- $\circ$  5<sup>th</sup> percentile,
	- o Median,
	- $\circ$  95.0<sup>th</sup> percentile,
	- $\circ$  99.0<sup>th</sup> percentile,
	- $\circ$  99.9<sup>th</sup> percentile,
- o Mean,
- o Standard deviation,
- o Standard error,
- o Variance (unbiased),
- o Variance (biased),
- o Moment Coefficient of Skewness,
- o Pearson's 2<sup>nd</sup> Coefficient of Skewness, and
- o Kurtosis.

The main FAVPost program calls file\_init\_post, which creates the two files, Fortran Unit 78 for the PDFCPI.OUT and Fortran Unit 77 for the PDFCPF.OUT, respectively. Subroutine file\_init\_post also prints the user specified input file name, FAVPFM failure.dat and initiate.dat file names, and FAVPost output file name. Procedures postinit and postfail in module post\_probability\_distribution\_s call subroutine STATS to write out the above statistical distribution values following the printing of the number of simulations, number of the transient sequence number, the histogram, and the header information. Variables used in postinit and postfail for transient sequence number and histogram are ISEQI(IPPFM(ITRAN)), HISTIN(I,1), REL, and CDF. In subroutine STATS the summary statistical descriptive values are printed using variables ncount, Q5, Q50, Q95, Q99, Q999, mean, stdev, error, varu, varb, skew1, skew2, and kurtos. The same variable names are used in subroutine Stats to generate the summary statistical descriptive values in PDFCPI.OUT and PDFCPF.out files.

# **Design 38 FAVOR generates an output file that provides the flaw arithmetic within each vessel region when using the VFLAW based flaw files.**

- Tabular data of major region and RPV inner surface area used in establishing the number of surface breaking flaws for each major region are provided.
- Tabular data of major weld region, user-input weld fusion line area, Category 2 Flaw weld fusion line area, and Category 3 weld fusion line area for each major region are provided.
- Tabular data of major region and plate volume for each major plate region are provided.
- Tabular data of number of flaws in each major region fractionalized by flaw category are provided for the  $1<sup>st</sup>$  set of 1000 sets of flaw characterization files, such as:
	- $\circ$  By major weld region, # of Category 1 flaws, # of Category 2 flaws, # of Category 3 flaws, and # of total flaws, with a summary total under each column,
	- $\circ$  By major plate region, # of Category 1 flaws, # of Category 2 flaws, # of Category 3 flaws, and # of total flaws, with a summary total under each column,
- A breakdown of total number of flaws for the 1000 sets of flaw characterization files fractionalized by product from and category, such as:
- $\circ$  The # of the flaw set (1 to 1000), # of weld Category 1 flaws, # of weld Category 2 flaws, # of weld Category 3 flaws, # of total weld flaws, # of plate Category 1 flaws, # of plate Category 2 flaws, # of plate Category 3 flaws, # of total plate flaws, and # of total plate and weld flaws for each flaw set.
- $\circ$  Following this breakdown, average values over the 1000 flaw characterization files of each column data provided in the previous requirement are be provided.
- $\circ$  In addition, a percentage breakdown over the 1000 flaw characterization files of each column data provided in the previous requirement are provided.
- o Finally, an aspect ratio check for input flaw densities is performed for weld and plate flaw specification files by selecting one row of one set of 1000 sets of flaw characterization files and printing a cumulative distribution by aspect ratio.

In order to generate this information, the main FAVPFM program first creates a file using Fortran Unit 83, called FLAWNO.OUT. The main program also writes out the three VFLAW file names specified by the user, along with the FAVPFM input, FAVLoad output, and FAVPFM output file names associated with the FAVPFM execution. Following a call to subroutine GEOMQA, the tabular data in the first three bullets that represent areas and volumes associated with welds and plates are printed. Variables used in subroutine GEOMQA include MAJ and ARCAT1M for the first set of tabular data. For the second set of tabular data (i.e., weld fusion line areas), variables include MAJ, WLDAREA, TARCAT2, and TARCAT3. For the third set of tabular data (i.e., volume data), variables include MAJ and PVOLs. The set of data describing the flaw characterization is generated in procedure FLWDIS within module flaw\_s. FLWDIS is called in the main FAFPFM program. Variables for the number of weld flaws include MAJ, FLSUM1, FLSUM2, FLSUM3, and FLSUM4, and for totals, WSUM(1,IFILE), WSUM(2,IFILE), WSUM(3,IFILE), and WELDTOT(IFILE). Variables for the number of plate flaws include use the same PTOT1(IFILE), PTOT2(IFILE), PTOT3(IFILE), and PLATOT(IFILE). For total weld and plate flaws, the variables are FTOT1, FTOT2, FTOT3, and FLWTOT(IFILE). The number of flaws characterized by product form and category are generated within the same FLWDIS procedure. Variables included are IFILE, WSUM(1,IFILE), WSUM(2,IFILE), WSUM(3,IFILE), WELDTOT(IFILE), PTOT1(IFILE), PTOT2(IFILE), PTOT3(IFILE), PLATOT(IFILE), and FLWTOT(IFILE). Average values over the 1000 flaw characterization files are printed using variables W1AVG, W2AVG, W3AVG, W4AVG, P1AVG, P2AVG, P3AVG, P4AVG, and WPAVG. Percentage breakdown of all flaws by form and category are printed using variables FRAC1, FRAC2, FRAC3, FRAC4, FRAC5,FRAC6, FRAC7, and FRAC8. The last two sets of tabular data are the aspect ratio checks in welds and plates. Subroutine ARATIO, which is called in the main FAVPFM program following the call to FLWDIS, is used to print the final set of data in the FLAWNO.OUT file. For welds, variables printed are K, WFLASPT(IROW,K,IFILE), and WASPCDF(IROW,K,IFILE), and for plates, variables are K, PFLASPT(IROW,K,IFILE), and PASPCDF(IROW,K,IFILE).

#### <span id="page-164-0"></span>**Design 39 FAVOR generates a FLAW\_TRAC.LOG file that provides the flaw arithmetic within each vessel region when using the VFLAW based flaw files.**

FAVPFM reads an input value on the TRAC record, called FLAW\_LOG\_OPTION, to determine if the log file is generated. When the user sets this variable to 1, a flaw-tracking log table is generated to help put a trace on a particular flaw (KFLAW variable in FAVPFM) as a means to verify the computation of CPI and CPF. This log file (Fortran Unit 15, same as Fortran Unit used for user input file) is used in conjunction with the TRACE.OUT and ARREST.OUT files described in Design Descriptions 42 and 43. The printed logged flaws are the first flaws sampled in the PFM looping structure that meet the different criteria in the tables. Procedure flaw\_track within module flaw\_s is used to write out the flaw tracking log table. Variables used are ctype(ktype), 1(2)or(3), itran, ntrial, nflaw, nsbr2, and nsbr1. A sample of the output in the FLAW\_TRAC.LOG files is shown below:

**STABLE ARREST :parent circ. plate category 1 flaw: itran=2 irpv=26 kflaw=18 parent subr=8 child subr=8 VESSEL FAILURE:parent axial weld category 2 flaw: itran=2 irpv=29 kflaw=17 parent subr=5 child subr=5 STABLE ARREST :parent axial plate category 2 flaw: itran=2 irpv=40 kflaw=52 parent subr=8 child subr=8 VESSEL FAILURE:parent circ. plate category 1 flaw: itran=1 irpv=43 kflaw=28 parent subr=12 child subr=12 VESSEL FAILURE:parent circ. plate category 1 flaw: itran=1 irpv=46 kflaw=25 parent subr=13 child subr=13**

### **Design 40 FAVPFM generates CPI\_History and CPF\_History output files containing the running average (mean) of CPI and CPF, respectively, for the purposes of evaluating convergence.**

These files contain tabular data of trial #, mean CPI (or CPF) for transient i,  $i + 1$ , through the last transient.

As discussed in [133,](#page-149-0) the cpi\_history.out file captures the running averages (i.e., "mean') of CPI. Subroutines pfm and report provide the write statements to provide the header and value, respectively, and are written to cpi\_history.out (Fortran Unit 71) for all RPV simulations and transients. The variable name used is AMNCPI.

Also, the cpf\_history.out file captures the running averages (i.e., "mean") of CPF. Subroutines pfm and report provide the write statements to provide the header and value, respectively, and are written to cpf\_history.out (Fortran Unit 72) for all RPV simulations and transients. The variable name used is AMNCPF.

#### **Design 41 An RTNDT.out file is generated to contain meaningful and descriptive output for crack tip RT<sub>NDT</sub>** distribution within the vessel. The file contains the following information:

- A table showing major region #, product, subregion # with the controlling  $RT_{\text{NOT}}$ (max) for that major region and actual subregion #, and the  $RT_{NDT}(max)$  value.
- An ascending ordered table by major region and  $RT_{NDT}$  for each major region that shows major region #, value of  $RT_{NDT}$ , # of flaws, cumulative total # of flaws, # of flaws with CPI > 0, cumulative total # of flaws with CPI > 0, summation total # of flaws over all regions, and summation total # of flaws with CPI > 0 over all regions.
- An ascending ordered table by  $RT_{NDT}$  which summarizes all major regions showing  $RT_{NDT}$  value, # of flaws, % of all flaws, % cumulative of all flaws, # of flaws with CPI > 0, % of all flaws with CPI > 0, and % cumulative of flaws with CPI > 0.

In order to generate this information, the main FAVPFM program first calls subroutine file init pfm to create a file using Fortran Unit 85, called RTNDT.OUT. Then FAVPFM calls subroutine pfm, which then calls subroutine Mark. Subroutine Mark writes out the headers and values for the first data block described above (i..e, major region #, product, subregion # with the controlling  $RT_{NOT}(max)$  for that major region and actual subregion #, and the  $RT_{NDT}(max)$  value) using variables I, ISMAXP, ISMAXC, and RTMAX for welds and variables I, JMAX, and RTMAX for plates and forgings. For the next set of printed data table values, subroutine pfm uses the following variables: I, IRTDT, IRTACC(J,I,1), ISUM1, IRTACC(J,I,2), ISUM2, ISUM3, and ISUM4. In the last table which summarizes all the major regions, subroutine pfm uses the following variables: IRDT, ISUM5, HISTOT, CDFTOT, ISUM6, HSTCPI, and CDFCPI.

Please note that the reported  $RT_{NDT}$  values in the RTNDT.OUT file are different than those reported in the output file described in Design 28 on page [133.](#page-149-0) The RTNDT.OUT file contains the epistemic corrected  $RT<sub>NDT</sub>$  values (see [Figure 14](#page-94-0) and Reference [16]), whereas the output file (Fortran Unit 29) does not.

- **Design 42 An ARREST.out file is generated that provides detailed information on a particular flaw, transient, and vessel simulation that assists in QA verification of flaw propagation when flaw tracking option used (i.e., ITRAN, IRPV, and KFLAW specified). Otherwise, summary statistics are provided for stable arrest and histogram of stable arrest by depth of flaw is generated for each transient and for all transients. In addition to the summary statistics, the following detailed information is provided when the flaw tracking option is selected:**
- 1. Arrest trial # (trial number in IGA model),  $P_F$  value, Parent region #, Child region #, depth of flaw, inner crack tip location (relative to inside vessel surface), flaw category #, and aspect ratio,
- <span id="page-166-0"></span>2. The flaw status (e.g., initiate, propagate, arrest, reinitiate, stable), NFLAW (flaw #), TIME (elapsed time in transient), L (vessel wall internal node number in IGA model mesh), ZSURF (position of crack tip relative to inner surface), TEMP (crack tip temperature), P (scaled quantile in  $K_{1a}$  statistical model), sampled DT30 (sampled  $\widehat{\Delta T_{30}}$  shift due to irradiation), sampled RTNDT0, -DTEPA (sampled  $\negthinspace -\bm{\Delta RT}_{epistemic-arrest}$  epistemic uncertainty term in RT $_{\text{Arrest}}$ ), DTARR (sampled  $\negthinspace -\bm{\Delta RT}_{\textit{Arrest}}$ ), DRTNDX (ART<sub>NDT</sub> irradiation shift), RTNDTA (RT<sub>Arrest</sub> arrest reference temperature used in K<sub>Ia</sub> lognormal model), RTNDT (RT<sub>NDT</sub> irradiated reference temperature used in K<sub>IC</sub> Weibull model), TADJA  $(\Delta T_{RELATIVE}$ , temperature used in K<sub>Ia</sub> lognormal model), TADJI ( $\Delta T_{RELATIVE}$ , temperature used in K<sub>IC</sub> Weibull model), KI (applied K<sub>I</sub> [ksi $\sqrt{in}$ .]) for driving force for crack, KIC (current value of K<sub>IC</sub> [ksi $\sqrt{in}$ .]), KIA (current value of K<sub>Ia</sub> [ksi $\sqrt{in}$ .]), KJIc (current value of J<sub>IC</sub> converted to K<sub>IIC</sub> [ksi $\sqrt{in}$ .]), KJR\* (current value of  $\bm{f}^{\ast}_{\bm{R}}$  converted to K<sub>JR\*</sub> [ksi $\sqrt$ in.]), USEI (current value of irradiated upper-shelf CVN energy (ftlbf), C\_DT (coefficient for sampled J<sub>R</sub> curve where  $J_R = C_{DT}(\Delta a^{m\_DT})$  ), m\_DT (exponent for sampled J<sub>R</sub> curve where  $J_R = C_{DT}(\Delta a^{m\_DT})$ , da0 (accumulated flaw advancement under stable ductile tearing), P\_T0 (cumulative probability used in sampling T0), P\_JIc (cumulative probability used in sampling for JIc, P\_m (cumulative probability used in sampling m\_dT, and sflow (sampled flow stress).
- 3. If a trial results in chemistry being resampled, SCU (sampled copper content), SNI (sampled nickel content), SPHOS (sampled phosphorous), and SMN (sampled manganese content) are provided.

The main FAVPFM program calls subroutine file init pfm using Fortran Unit 84 to create the ARREST.OUT file. Following the call to file\_init\_pfm, the main program then calls subroutine pfm to

perform the main probabilistic fracture mechanics calculations, which generates the necessary information for the ARREST.OUT file through the many calls to other subroutines. Subroutine pfm calls subroutine account to write out the first line in the ARREST.OUT file by printing the Arrest trial # (trial number in IGA model),  $P_F$  value (sample probability from a uniform distribution), Parent region #, Child region #, depth of flaw, inner crack tip location (relative to inside vessel surface), flaw category #, and aspect ratio for the user selected RPV trial, transient, and flaw number obtained from the previously generated FLAW\_TRAC.LOG file (see Design 39 on page [148\)](#page-164-0). Subroutine account variables used are J, PF, NSBR2, NSBR, XDEPTH, XINNER, IFLCAT, and ASPECT.

A number of subroutines are then called by subroutine pfm to print out the detail flaw characteristics depending on its status (arrest, stable, propagated, initiated, reinitiated, non-reinitiated or failed). First, subroutine pfm calls subroutine Account, which then calls subroutine PROP. Subroutine PROP is the primary routine which controls which subroutine will be called next to write out information to the ARREST.OUT file. Note that subroutine pfm does not have any write statements to ARREST.OUT. A summary of the called subroutines by subroutine PROP and their description include the following (presented in call order of subroutine PROP):

- Subroutine ARRHEAD prints out the headers and first set of detailed flaw status and characteristics for an initiated flaw (i.e., "INITIA"). Variables used include NFLAW, TIME(MTSTEP), L, ZSURF(L), TEMP(L,ITRAN,MTSTEP), DT30, RTNDTO, RTNDTII, an AKICHEK. Note that two different headers will be printed depending on whether the ductile tearing checking option is selected or not.
- Subroutine FAILWR prints out status of flaws that have resulted in vessel failure. The following failure messages are possible:
	- o ' FAILURE: UNSTABLE DUCTILE TEARING',
	- o ' FAILURE: STABLE DUCTILE TEAR TO PLASTIC INSTABILITY',
	- o ' FAILURE: CLEAVAGE PROPAGATION TO PLASTIC INSTABILITY',
	- o ' FAILURE: STABLE DUCTILE TEAR PROPAGATION EXCEEDS WALL DEPTH FAILURE CRITERIA', or
	- o ' FAILURE: CLEAVAGE PROPAGATION EXCEEDS WALL DEPTH FAILURE CRITERIA'.

Note that unstable ductile tearing occurrences will also print out the detailed flaw characteristics such as NFLAW, TIME(MTSTEP), L, ZSURF(L), TEMP(L,ITRAN,MTSTEP), P, DT30, RTNDTO, -DRTEPA, DRTARR, DRTNDX, RTNDTA, RTNDTII, TEMP(L,ITRAN,MTSTEP)-RTNDTA, TADJII, AKICHEK, SMKIC, SMKIA, KJIc, KJRstar, USEi, C\_DT, m\_DT, da0, P\_T0, P\_JIc, P\_m, and sflow. These variables match those described in paragraph [2](#page-166-0) above.

- Procedure RECHEM in module chemistry\_s prints out the resample chemistry values when the flaw enters the next weld layer (i.e., "RECHM" is printed in the output). Variables include SCU, SNI, SPHOS, and SMN.
- Subroutine STABLE prints out the detailed flaw characteristics for a stable ductile tear-related flaw (i.e., "STEAR" is printed in the output). Variables are equivalent to those used in subroutine FAILWR, which are provided above.
- Subroutine PROPA prints out the detailed flaw characteristics for a flaw propagating through cleavage fracture (i.e., "PROPA" is printed in the output). Variables are equivalent to those used in subroutine FAILWR, which are provided above.
- Subroutine ARRT prints out the detailed flaw characteristics for a flaw that was crack arrested (i.e., "ARRES" is printed in the output). Variables are equivalent to those used in subroutine FAILWR, which are provided above.
- Procedure REINI in module write\_arrest\_data\_s prints out detailed flaw characteristics for a flaw that was crack re-initiated by ductile tearing (i.e., "TREINI" is printed in the output). Variables are equivalent to those used in subroutine FAILWR, which are provided above.
- Procedure REINI2 in module write\_arrest\_data\_s prints out detailed flaw characteristics for a flaw that was crack re-initiated by cleavage fracture (i.e., "REINI" is printed in the output). Variables are equivalent to those used in subroutine FAILWR, which are provided above.
- Procedure NREINI in module write\_arrest\_data\_s prints out detailed flaw characteristics for a flaw that has arrested or stopped tearing and is stable for this time step (i.e., "STABLE" is printed in the output). Variables are equivalent to those used in subroutine FAILWR, which are provided above.

Summary statistics are printed by subroutine Report in all PFM cases with the flaw tracking option on or off. A summary of stable arrest and histogram of stable arrest by depth of flaw is generated for each transient and for all transients. Variables used by subroutine Report include I, IATST2(I), ISEQ(ITRAN,1), ISEQ(ITRAN,2), PCTOT.

# **Design 43 Similar to Design 42 for the ARREST.OUT file, when the user selects the flaw tracking option (i.e., FLAW\_LOG\_OPTION=1 with ITRAN, IRPV, and KFLAW specified), a TRACE.OUT file is generated which provides verification data for CPI and CPF calculations. A summary of Category 1,2, and 3 Flaws that experience vessel failure, stable arrest, reinitiated, stable ductile tearing , or unstable ductile tearing by material type and flaw orientation are also provided. If the Tracking option is used, the following detailed information is provided:**

ITRAN (transient #), IRPV (RPV Simulation), FLAW(Flaw #), Subregion #s (associated with Parent and Child), IPASS (number of flaws in the parent subregion), SCU (sampled  $\tilde{\boldsymbol{\mathcal{C}u}}$  content), SNI (sampled  $\tilde{\boldsymbol{N}b}$ content), SPHOS (sampled  $\vec{P}$  content), SMN (sampled  $\vec{M}n$  content), SFID (sampled/attenuated fluence  $f_0(r) \times 10^{19}$  neutrons/cm<sup>2</sup> at the crack tip), RTNDT0 (sampled unirradiated  $R\dot{T}_{NDT0}$ ), DRTEPI (sampled  $\Delta RT_{epistemic}$  epistemic uncertainty term in  $\hat{RT}_{NDTO}$ ), DRTNDT (sampled  $\hat{\Delta}T_{30}$  CVN shift term from Eason and Wright model), SDRTNDT (sampled  $\overleftrightarrow{ART}_{NDT}$ ), RTNDT (sampled irradiated at crack tip), FLAW CAT (flaw category), DEPTH (flaw depth), XINNER (inner crack tip position for embedded flaws), ASPECT (flaw aspect ratio), IORIENT (axial=1 or circumferential=2 flaw orientation), IHEAT (inner surface=1 or outer surface=2 flaw), I (time increment counter), TIME(elapsed time in transient), KI (applied  $K_I$  [ksi $\sqrt{\text{in}}$ .]). TEMP (temperature at crack tip), CPI (current conditional probability of initiation), CDCPI (current ∆*cpi* ), FAIL CL (number of trials failing the vessel at this time increment due to cleavage), FAIL DT (number of trials failing the vessel at this time increment due to ductile tearing), CDCPF (current ∆*cpf* at this time), and CPFTOT (conditional probability of failure).

The main FAVPFM program calls subroutine file init pfm using Fortran Unit 81 to create the TRACE.OUT file. Following the call to file init pfm, the main program then calls subroutine pfm to perform the main probabilistic fracture mechanics calculations, which generates the necessary information for the TRACE.OUT file through the many calls to other subroutines. Following the probabilistic fracture mechanics analysis, subroutine pfm calls subroutine account to write out the headers and detailed flaw related information described above. The write statements are located at the end of subroutine account. This data is only written if the user specified ITRAN, IRPV, and KFLAW on the TRAC card results in a calculated CPI > 0. The variables used in writing out the above information are as follows:

- ITRAN for ITRAN (transient #),
- NTRIAL for IRPV (RPV Simulation),
- NFLAW for FLAW(Flaw #),
- NSBR2 and NSBR, respectively for Subregion #s (associated with Parent and Child),
- IPASS for IPASS (number of flaws in the parent subregion),
- STOR2(6) for SCU (sampled  $\widehat{cu}$  content) for cleavage fraction,
- STOR2(7) for SNI (sampled  $N\dot{i}$  content) for cleavage fraction,
- STOR2(8) for SPHOS (sampled  $\widehat{P}$  content) for cleavage fraction,
- STOR2(9) for SMN (sampled  $Mn$  content) for cleavage fraction,
- STOR2(10) for SFID (sampled/attenuated fluence  $f_0(r) \times 10^{19}$  neutrons/cm<sup>2</sup> at the crack tip),
- STOR2(6) for SCU (sampled  $\widehat{\mathcal{C}}\widehat{\mathbf{u}}$  content) for ductile fraction,
- STOR2(7) for SNI (sampled  $N\hat{i}$  content) for ductile fraction,
- STOR2(8) for SPHOS (sampled  $\widehat{P}$  content) for ductile fraction,
- STOR2(9) for SMN (sampled  $\overline{M}n$  content) for ductile fraction,
- STOR2(1) for RTNDTO (sampled unirradiated  $\hat{\boldsymbol{RT}}_{NDTO}$ ),
- STOR2(2) for DRTEPI (sampled  $\hat{\Delta}RT_{epistemic}$  epistemic uncertainty term in  $\hat{RT}_{NDT0}$ ),
- STOR2(17) for DRTNDT (sampled  $\widehat{AT}_{30}$  CVN shift term from Eason and Wright model),
- STOR2(5) for DT30,
- STOR2(3) for SDRTNDT (sampled  $\overrightarrow{ART}_{NDT}$ ),
- STOR2(4) for RTNDT (sampled irradiated at crack tip),
- STOR2(11) for USE0 is printed if ductile tearing is being checked,
- STOR2(12) for USEi is printed if ductile tearing is being checked,
- IFLCAT for FLAW CAT (flaw category),
- XDEPTH for DEPTH (flaw depth),
- XINNER for XINNER (inner crack tip position for embedded flaws),
- ASPECT for ASPECT (flaw aspect ratio),
- IORIENT for IORIENT (axial=1 or circumferential=2 flaw orientation),
- IHEAT for IHEAT (inner surface=1 or outer surface=2 flaw) or IHEAT\_EMBEDDED for IHEAT\_EMBEDED,
- I for I (time increment counter),
- TIME(I) for TIME(elapsed time in transient),
- STORE(I,1) for KI (applied  $K_I$  [ksi $\sqrt{in.}$ ]),
- STORE(I,2) for TEMP (temperature at crack tip),
- CPI(ITRAN,I,NFLAW) for CPI (current conditional probability of initiation),
- CDCPI(I) for CDCPI (current ∆*cpi* ),
- FAILCL(I) for FAIL CL (number of trials failing the vessel at this time increment due to cleavage),
- FAILDT(I) for FAIL DT (number of trials failing the vessel at this time increment due to ductile tearing),
- CDCPF(I) for CDCPF (current ∆*cpf* at this time), and
- CPFTOT for CPFTOT (conditional probability of failure).

The associated headers and summary of flaws are printed by the main FAVPFM program if the user sets the FLAW\_LOG\_OPTION=1. Note that the requirement to have the user specified ITRAN, IRPV, and KFLAW on the TRAC card resulting in a calculated CPI > 0 is not required for the summary report. The summary includes those Category 1, 2, and 3 flaws that experience vessel failure, stable arrest, reinitiated, stable ductile tearing , or unstable ductile tearing by material type and flaw orientation are then provided. For each flaw Category, the values for itran, irpv, kflaw, parent region, and child subregion are printed. The FAVPFM program uses the array iflaw track(i,j) to print the number of flaws for each category. The iflaw\_track(i,j) array is set in procedure flaw\_track in module flaw\_s. The i indexes correspond to the different material type (plate or weld), axial or circumferential flaw orientation, and Category 1, 2, or 3. The j index from 1 to 5 correspond to itran, irpv, kflaw, parent region, and child subregion, respectively. Note that for Category 1 flaws, only circumferential oriented flaws in weld and plate are presented because these are the most limiting flaws for internal surface breaking flaws.

- Indices  $i = 1$  to 5 and  $l = 2$  to 11 are for flaws experiencing vessel failures.
- Indices  $j = 1$  to 5 and  $l = 13$  to 22 are for flaws experiencing stable arrests.
- Indices  $j = 1$  to 5 and I = 24 to 33 are for flaws experiencing reinitiations.
- Indices  $j = 1$  to 5 and I = 35 to 44 are for flaws experiencing stable ductile tearing.
- Indices  $j = 1$  to 5 and  $l = 46$  to 55 are for flaws experiencing unstable ductile tearing.

#### **Design 44 FAVOR modules are modified such that run times are not degraded.**

In order to ensure modifications to not degrade runtimes, FAVOR modules were updated to implement modernization standards. See [Design 1.](#page-36-1) This step has been documented within GitHub through the continous integration and testing. Some examples include replacing non-standard features (e.g., real\*), replacing deleted features (e.g., arithmetic-if-stmt), replacing obsolescent features (e.g., common-stmt, block-data-stmt, entry-stmt, character\*, alternate-return, and specifically named intrinsic functions), eliminating redundant procedures (e.g., functions and subroutines), and incorporating any parallel processing.

### **Design 45 FAVOR modules are modified and compiled such that such that FAVOR can run on LINUX, MAC, and Microsoft Windows operating systems.**

Consistent with Section 8 of the FAVOR Software Quality Assurance Plan (Ref [3]), modifications are compiled for LINUX, MAC, and MS Windows. The procedure used for compiling the FAVOR module(s), downloading FAVOR module(s), building executables, testing, and installing FAVOR are located and controlled on github.

**Here ends the Design descriptions that meet all the design requirements specified in the FAVOR SRD (Reference** [4]**).**

# 6 Summary

Section 5 of this report provides the software design description for v20.1.12 that meet the software requirements specified in Reference [4]. Although this specific work was not done under a qualified SQA program, this document is intended to meet the content and intent of such a program. Consistent with the FAVOR Software Quality Assurance Plan (Reference [3]) , this document captures the computational and logical sequence necessary to meet the software requirements for v20.1.12 (Reference [4]). Applicable software architecture, numerical methods, mathematical models, physical models, control flow, control logic, data model, data flow, process flow, data structures, process structures, and the applicable relationships between data structures and process structures are addressed. The design of the user interface and design of interfaces with other software are also specified. Measures are also discussed to mitigate the consequences of potential user errors or other problems. These potential problems include external and internal abnormal conditions and events that can affect the computer program critical outputs or functionality. Sufficient information in the design has been provided so the code modifications can be passed to a competent programmer for implementation. The Software Design Description Criteria Form FAVOR-SQA-5 (see SQAP [3]) is used as an aide in developing this SDD.